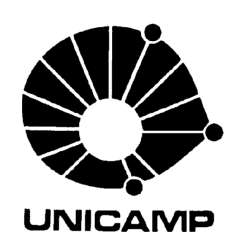

## Faculdade de Engenharia Elétrica e de Computação

# **AVALIAÇÃO DE UMA NOVA PROPOSTA DE CONTROLE V/F EM MALHA ABERTA**

**Autor:** *Leonardo de Araujo Silva* 

Banca Examinadora:

*Prof. Dr. Edson Bim - Orientador Prof. Dr. Clóvis Goldemberg – EPUSP Prof. Dr. João Mauricio Rosário – FEM - UNICAMP Prof. Dr. Carlos Rodrigues de Souza – FEE - UNICAMP*

> Dissertação apresentada à Faculdade de Engenharia Elétrica e de Computação da Universidade Estadual de Campinas como parte dos requisitos exigidos para a obtenção do título de Mestre em Engenharia Elétrica

Dezembro/2000

### **Resumo:**

 Este trabalho tem como objetivo avaliar o desempenho de uma nova proposta de controle de velocidade em malha aberta do motor de indução baseada na técnica escalar *V/f*. O sistema em questão foi concebido visando a minimização do erro de velocidade pela introdução das seguintes estratégias: compensação de tensão realizada a partir da análise vetorial das variáveis de entrada; compensação da freqüência de acionamento considerando a característica não-linear da curva de torque e estimação do escorregamento através da consideração das perdas magnéticas na determinação da potência que atravessa o entreferro. A implementação deste sistema foi realizada com o auxilio de um processador digital de sinais (DSP). A partir dos resultados obtidos com esta implementação e de aspectos teóricos discutidos ao longo da presente dissertação pôde-se identificar as vantagens e limitações do método para várias situações de acionamento bem como a sua aplicabilidade em sistemas industriais.

### **Abstract:**

 This work has the aim of making the performance evaluation of a new open loop speed control method based on the scalar *V/f* technique for induction motors. The proposed system has been designed intending to minimize speed error through the introduction of the following compensation techniques: Voltage compensation based on the phasor analysis of the input variables; frequency compensation design took into consideration the non-linear relationship between torque and slip frequency; and slip estimation pondering magnetic losses on the determination of the air-gap power. The system has been implemented using a Digital Signal Processor (DSP). Through the obtained results of the implemented system and the issues that were discussed on this dissertation, the advantages as well as the limitations of this method for many driving conditions as well as the applicability of it in industrial systems were identified.

*Aos meus pais, José Silva e Nilta, e irmãos , Maciel e Sheylla* 

## **Agradecimentos**

Agradeço…

 Aos meus tios Paulo e Adélia e primos Pedro e André pela ajuda, amizade e apoio oferecidos durante o período de realização deste trabalho.

 Ao prof. Edson Bim, pela oportunidade de realizar este trabalho, excelente orientação e confiança a mim atribuída.

Às minhas avós Eva e Melânia pelo incentivo e apoio oferecidos.

Ao amigo Zanoni Dueire Lins, pelo apoio técnico, tempo dispensado e ajuda prestada na elaboração do modelo da máquina que inclui perdas magnéticas .

 Aos amigos Lino Rosell Valdenebro e Jayme Reyes Hernandes , pela ajuda na elaboração do algoritmo de controle, apoio técnico e tempo dispensado.

Ao amigo Torrico Altura pelo apoio técnico e tempo dispensado.

Aos amigos Luiz Cláudio, Luiz Geromel, Valmir Machado, José Francisco e José Eduardo Garcia Castro.

À Laura Pimentel pelo apoio, amizade e incentivo oferecidos.

Aos professores das matérias cursadas pela contribuição para minha formação acadêmica.

À CAPES pelo apoio financeiro.

# **Lista de Figuras**

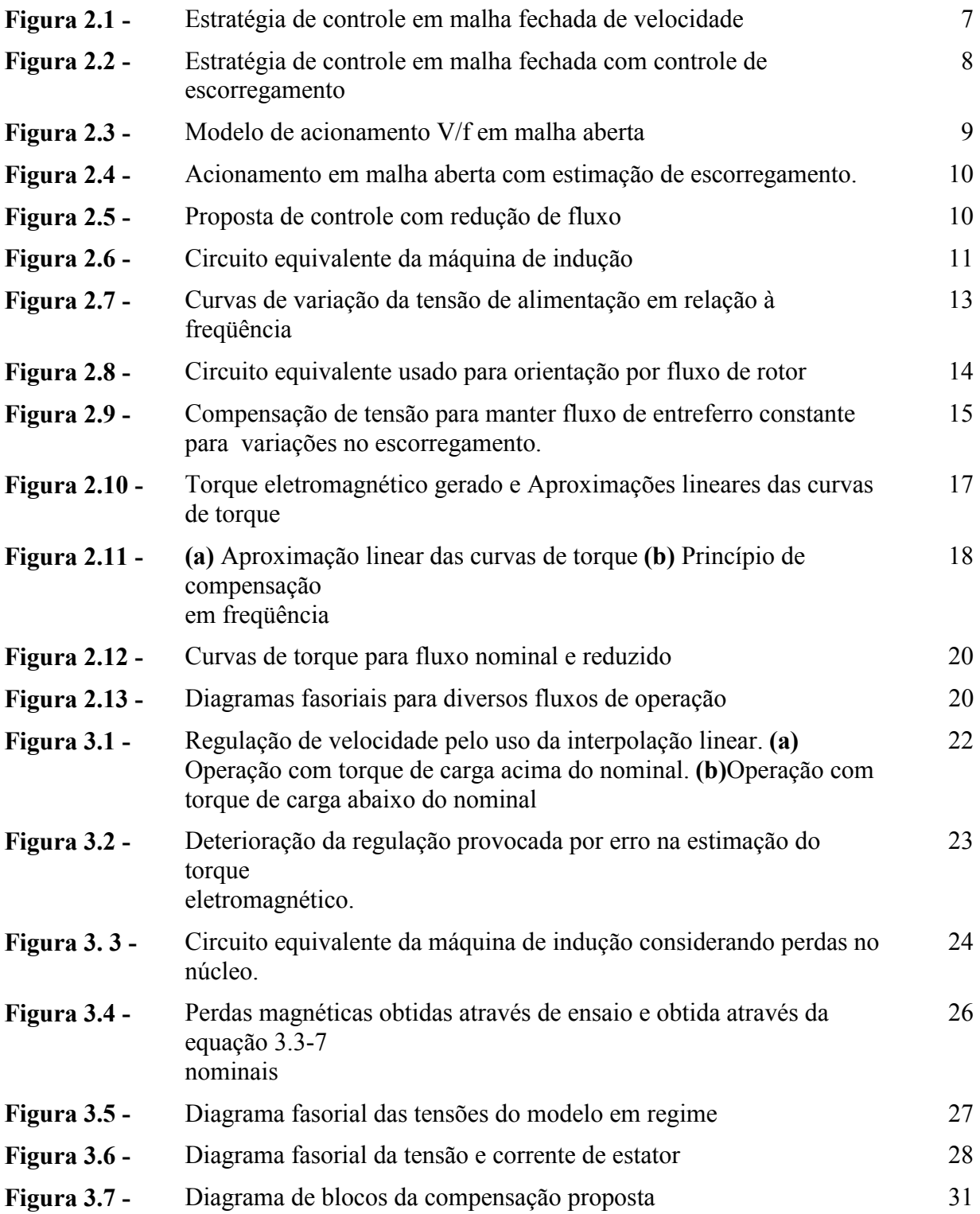

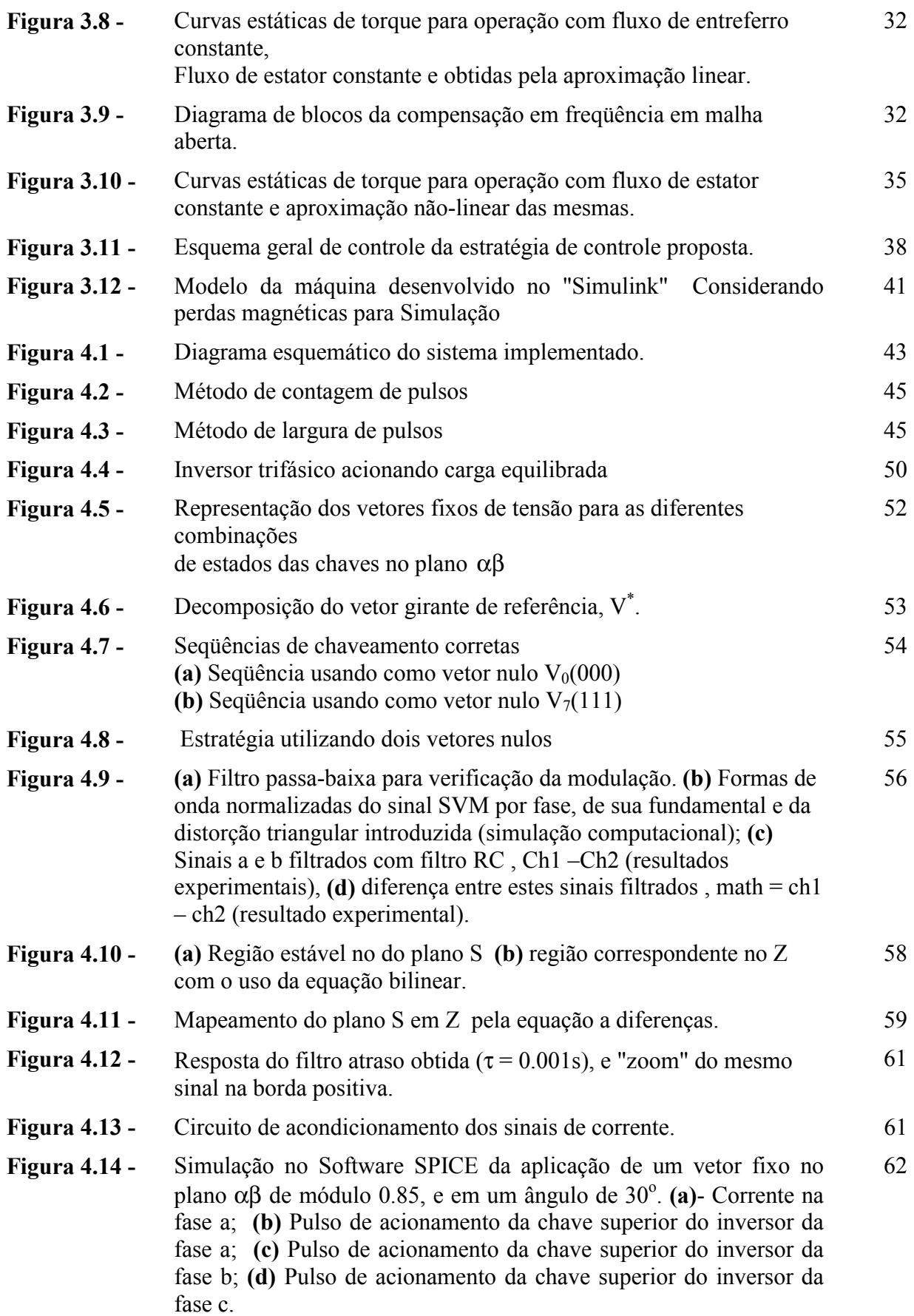

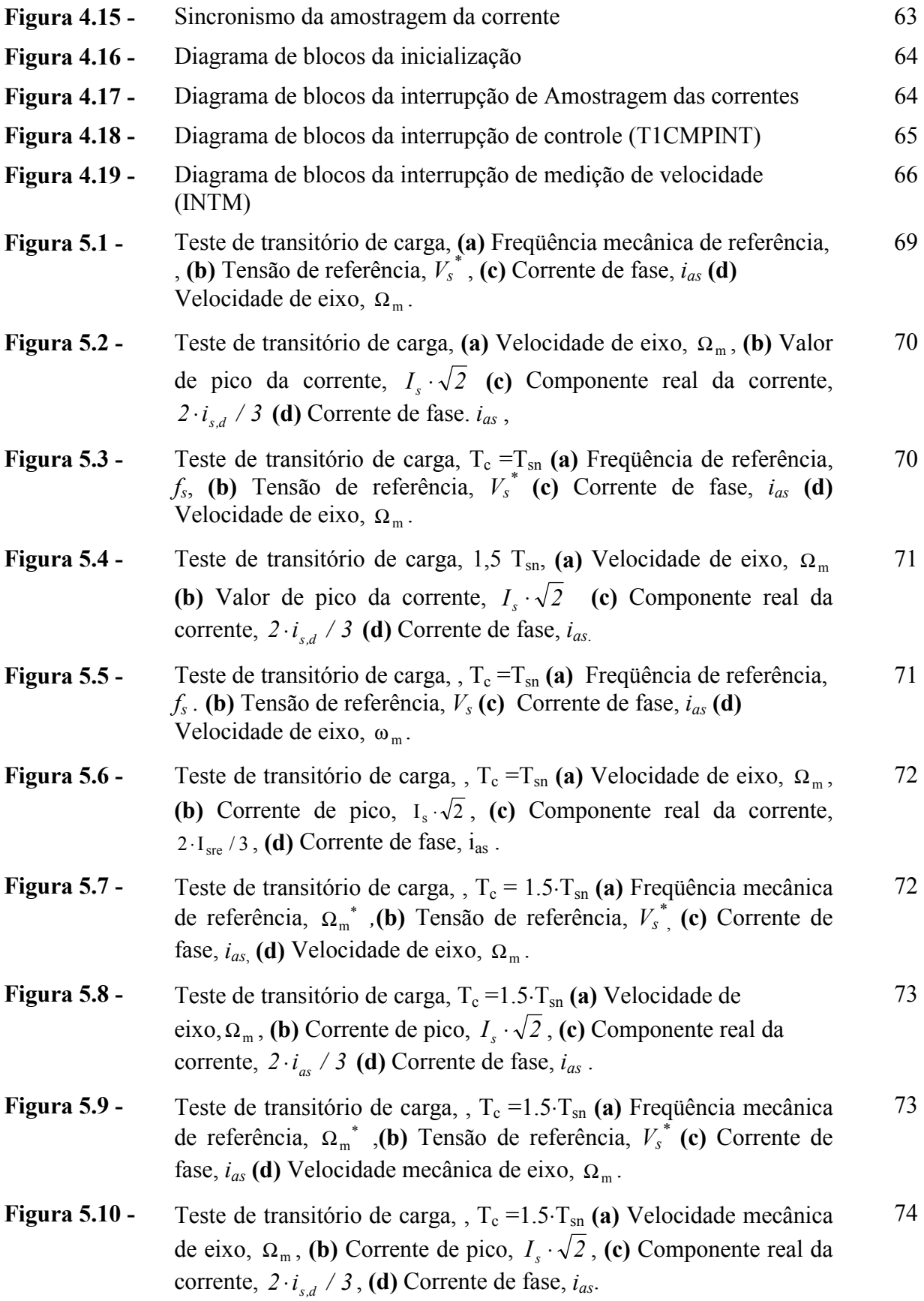

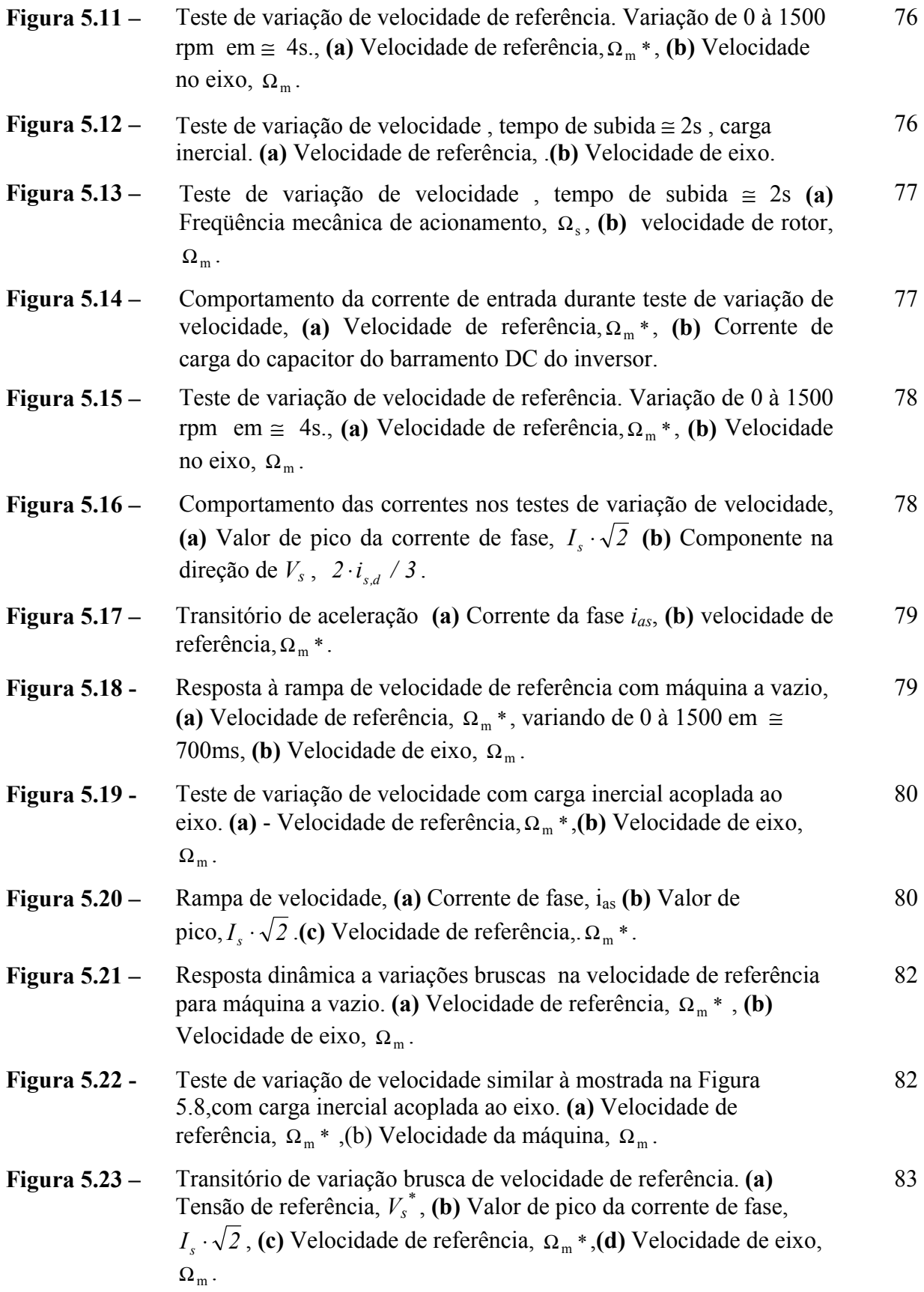

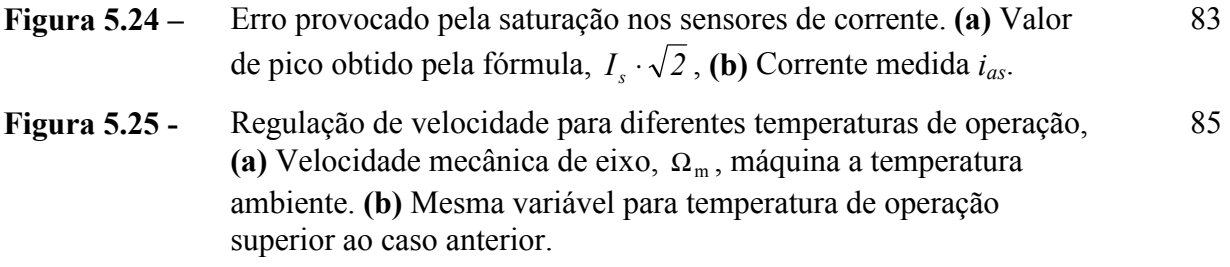

## **Lista de Tabelas**

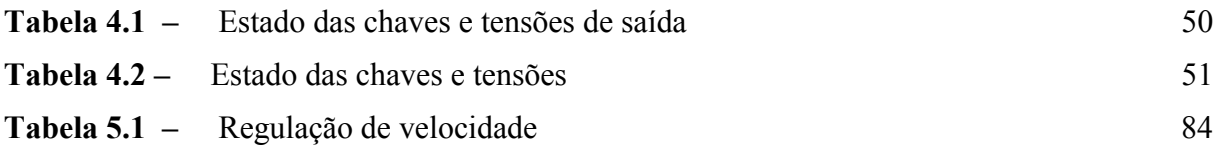

## **Lista de Variáveis**

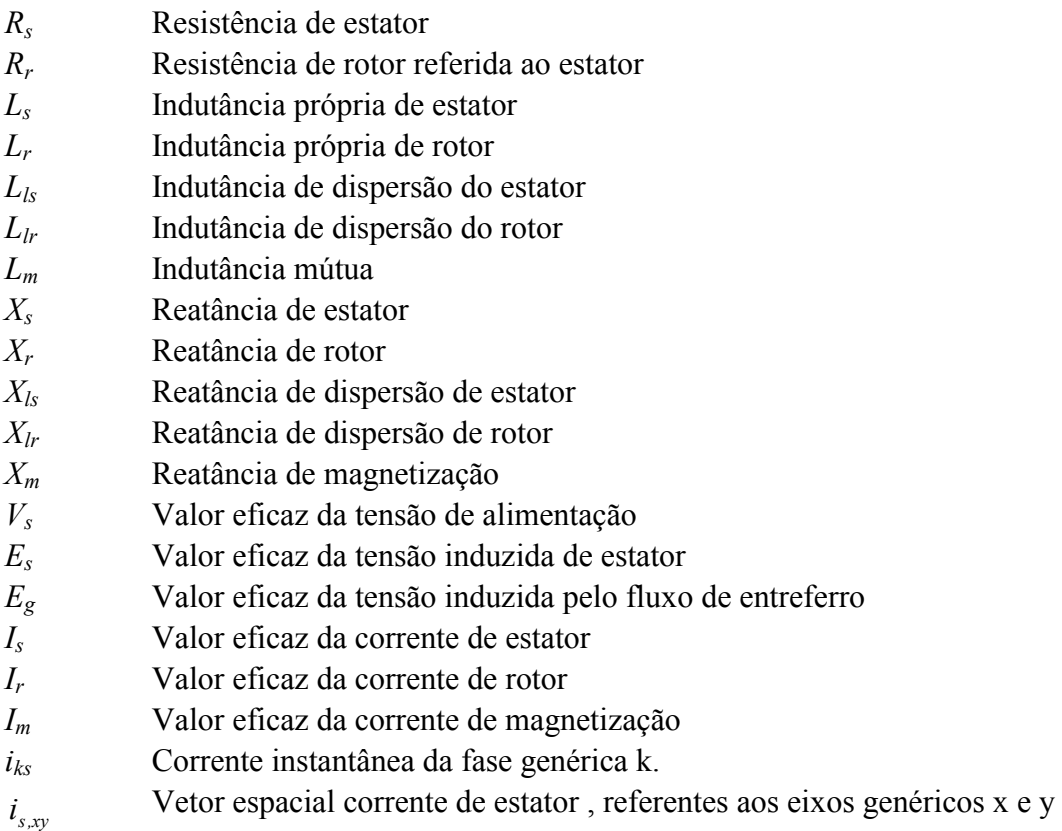

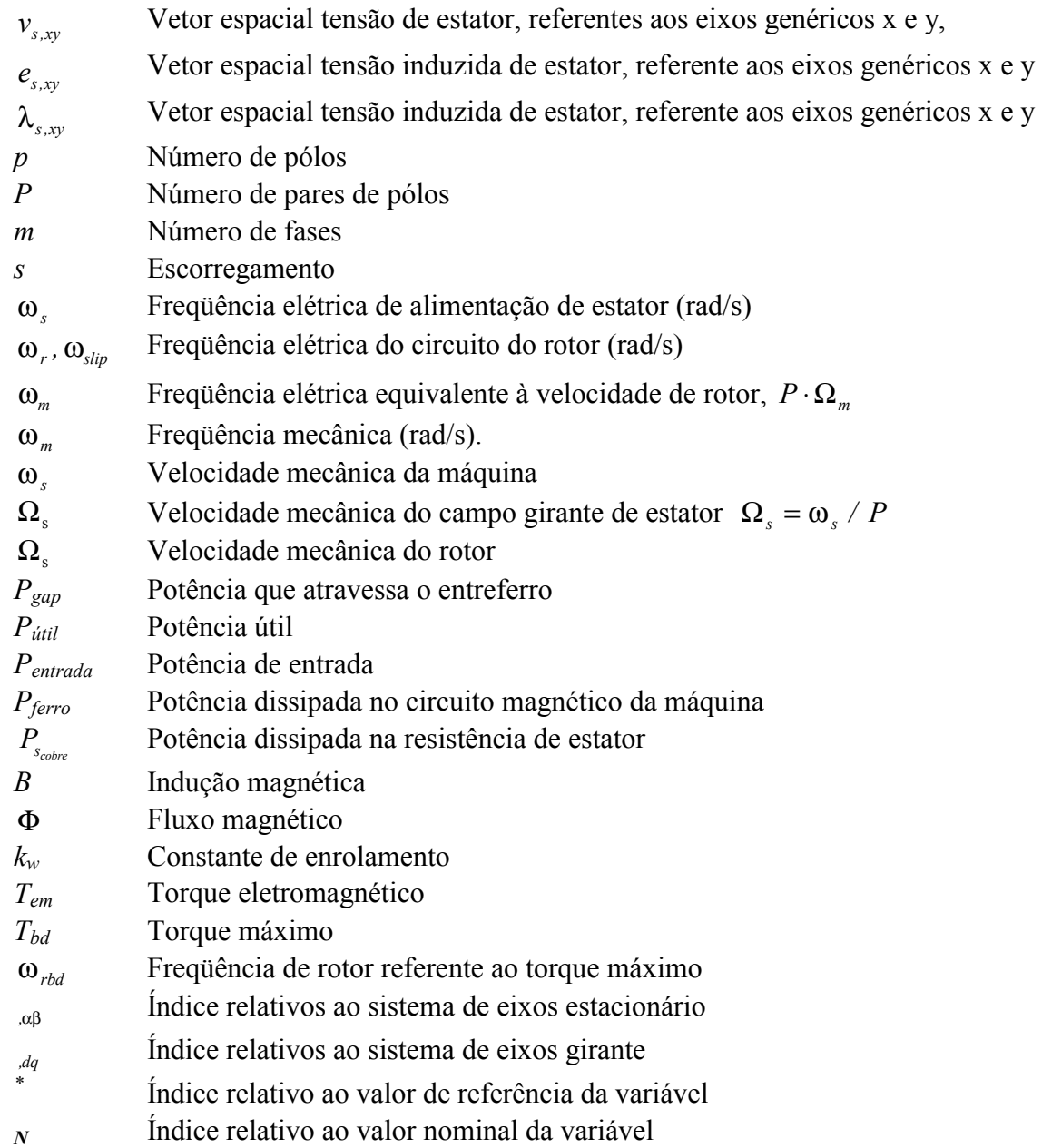

# **Sumário**

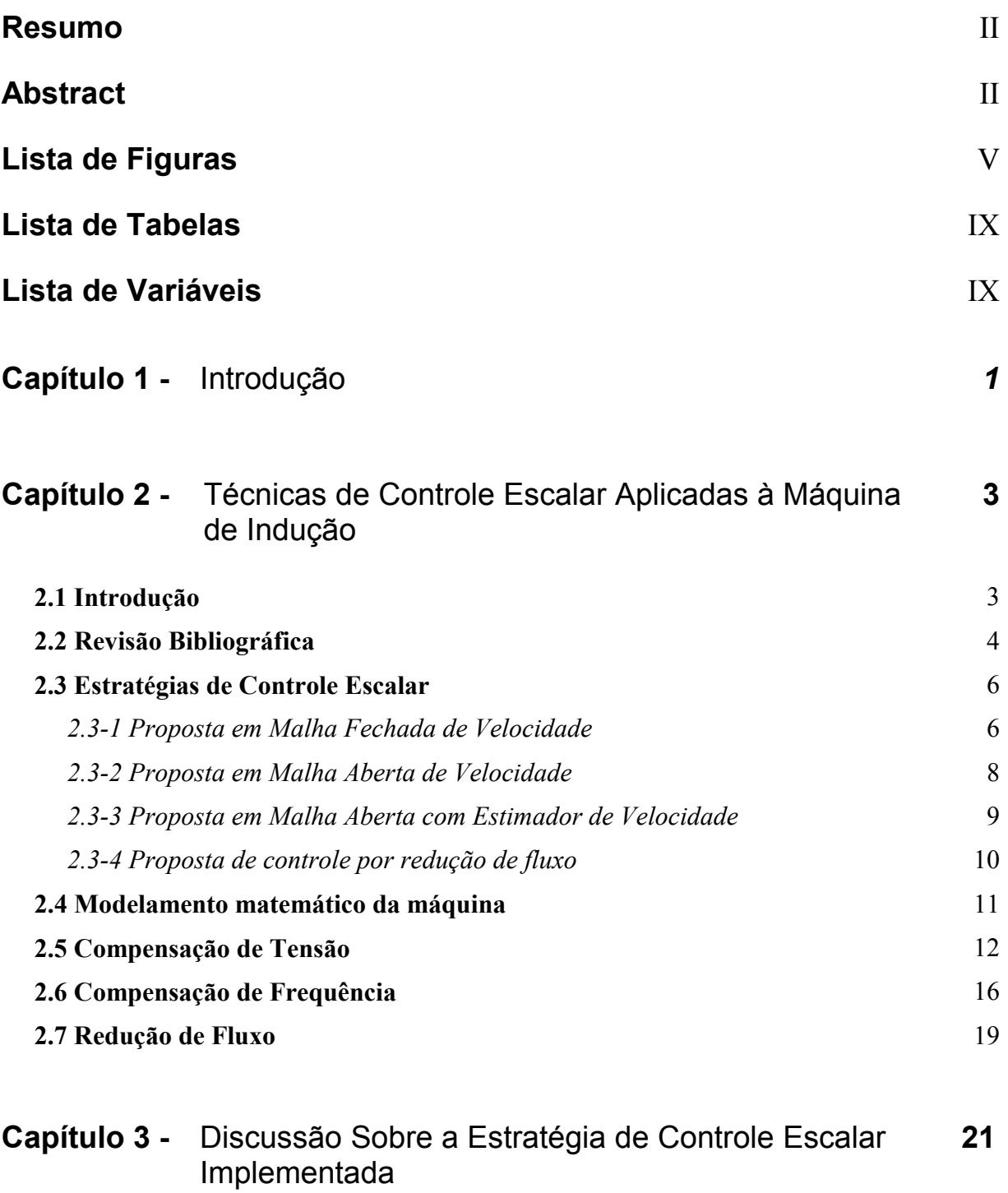

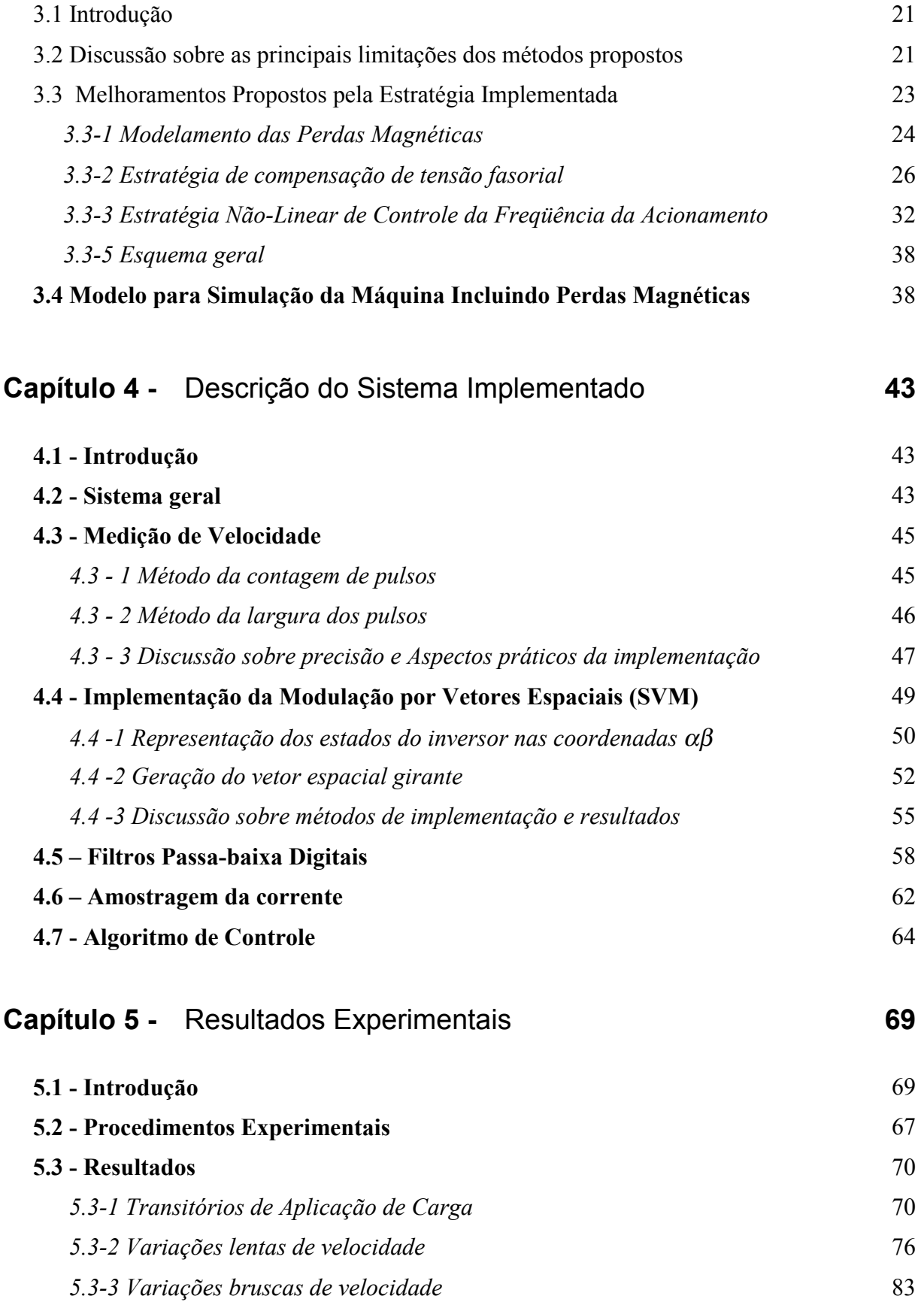

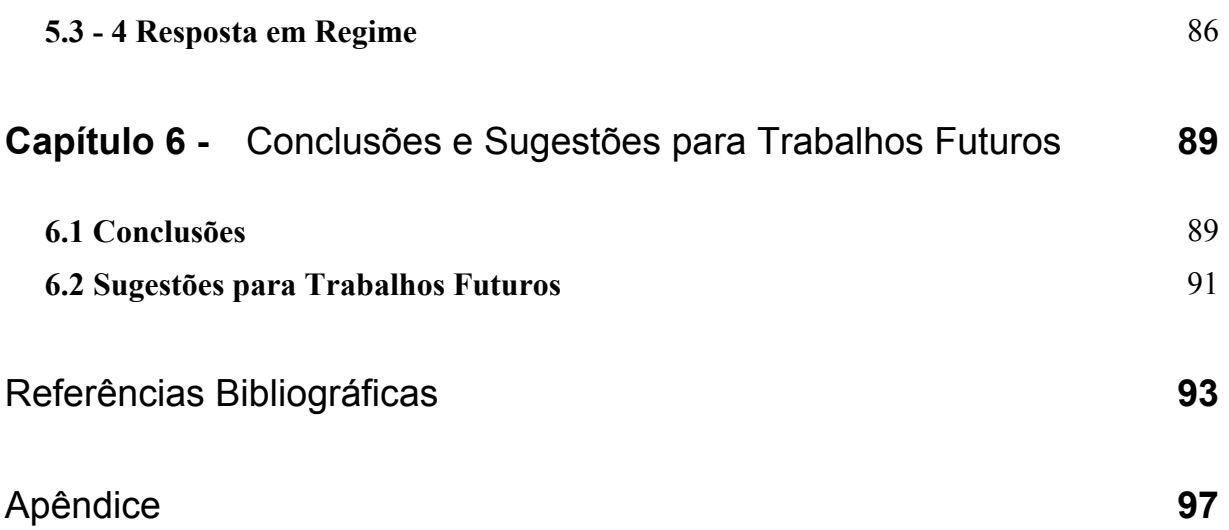

# *Capítulo 1*

### **INTRODUÇÃO**

 Desde o surgimento do controle vetorial por orientação por fluxo, a maioria das pesquisas em acionamento de máquinas elétricas estão voltadas a este método e muito pouco tem sido estudado sobre as técnicas escalares de controle. Contudo, passados quase 30 anos do surgimento do controle vetorial, a maioria das aplicações industriais utilizam o controle escalar V/f, pois a maioria destas aplicações não requererem alto desempenho e portanto podem ser executadas com estratégias de controle simples e de baixo custo.

 O surgimento das novas tecnologias de processamento digital permitiu que novas técnicas de implementação sejam incorporadas, aumentando-se o desempenho dos sistema escalares de controle das máquinas elétricas em acionamentos.

 Este trabalho tem como objetivo avaliar o desempenho de uma nova proposta de controle de velocidade em malha aberta do motor de indução baseada na técnica escalar *V/f*. A avaliação desta proposta será fundamentada nos resultados obtidos experimentalmente e nas técnicas usadas na concepção do sistema, as quais visam principalmente a minimização do erro de velocidade.

#### **Organização do Texto**

 No capítulo 2 é apresentada uma revisão das diversas técnicas de controle escalar tradicionalmente usadas em acionamentos industriais, buscando-se discutir as suas limitações e vantagens. Com esta revisão pretende-se introduzir os conceitos de compensação de tensão e freqüência em malha aberta de velocidade também utilizados na proposta estudada neste trabalho.

 No Capítulo 3 é apresentada a estratégia de controle escalar em malha aberta, voltada às aplicações que requerem uma boa regulação de velocidade. O sistema se diferencia dos esquemas tradicionais de acionamento em malha aberta por algumas técnicas usadas no controle, tais como: a adoção de uma técnica de compensação de tensão baseada na representação fasorial das variáveis da máquina; da compensação do escorregamento baseado na característica não linear da curva de torque; e a inclusão das perdas magnéticas para uma determinação mais precisa do torque eletromagnético. No decorrer do capítulo discute-se os melhoramentos teóricos frente aos métodos tradicionais de controle.

No Capítulo 4 são documentadas as técnicas usadas na implementação do sistema de controle, a qual foi realizada através do uso de um processador digital de sinais (DSP). As estratégias usadas no desenvolvimento do algoritmo de controle, na aquisição de sinais e na modulação usada no acionamento, pertinentes na avaliação dos resultados obtidos, encontramse detalhadas neste capítulo. Este capítulo contém ainda, informações que facilitam o desenvolvimento de trabalhos futuros.

 No Capítulo 5 são apresentados os resultados obtidos nos testes experimentais. A escolha destes testes foi feita de forma a verificar o desempenho do sistema sob vários aspectos, tais como: transitórios diante de perturbações de carga, regulação de velocidade, e variações da velocidade de referência. No decorrer do capítulo os resultados obtidos nos testes são discutidos verificando os méritos do sistema e identificando, quando for o caso, agentes e razões causadores de distúrbios. Possíveis melhorias visando a diminuição das limitações apontadas são discutidas no Capítulo de Conclusões e Trabalhos Futuros.

# *Capítulo 2*

# **TÉCNICAS DE CONTROLE ESCALAR APLICADAS À MÁQUINA DE INDUÇÃO**

#### **2.1 Introdução**

A escolha de uma estratégia de controle é vital na determinação das características e desempenho de um sistema de acionamento. Em muitas aplicações em sistemas de acionamento industrial, o requisito principal do desempenho de um acionamento é a resposta em regime. Nestes casos, a dinâmica do acionamento, embora importante, é levado em conta apenas como critério secundário. Desta forma, a estratégia de controle *V/f* em malha fechada de velocidade ocupa lugar de destaque, já que a mesma é usada em grande parte dos acionamentos industriais, justamente por satisfazer tais requerimentos. Alternativamente, seja pela redução de custos, seja pela impossibilidade prática quanto ao uso do sensor de velocidade, estratégias de controle em malha aberta de velocidade tem sido desenvolvidas visando diminuir a diferença de desempenho das mesmas quando comparadas aos métodos em malha fechada de velocidade.

Em geral, o conversores usados no acionamento possuem uma pequena margem de segurança quanto à capacidade de corrente, durante a operação normal. Assim, independentemente da estratégia de controle escolhida para o acionamento, deve-se garantir a operação em regiões de elevada taxa torque/ampère, aproximando-se das condições nominais da máquina e do inversor e minimizando-se as perdas. Isto pode ser obtido adotando a estratégia *V/f* com a limitação da velocidade de escorregamento. Assim, evita-se a operação em regiões onde o desempenho ou rendimento da máquina são baixos.

O princípio de controle V/f baseia-se na manutenção do fluxo de estator constante e igual ao seu valor nominal, independente da freqüência de acionamento e da carga no eixo do motor. Desta maneira, mantém-se a capacidade de torque da máquina tornando possível o acionamento em ampla faixa de velocidades. Uma aproximação freqüentemente usada na tentativa de manter fluxo constante é através da alimentação a uma taxa V/f constante, mas isto como mostrado nas seções seguintes, faz com que o fluxo da máquina diminua a medida que se diminui a freqüência de acionamento impossibilitando o acionamento com desempenho satisfatório em velocidades baixas.

A diminuição do fluxo não é o único problema da utilização do princípio *V/f* para o acionamento em velocidades baixas. Em acionamentos em malha aberta, a regulação de velocidade piora muito com a diminuição da velocidade de acionamento e isto está relacionado com o fato da velocidade de escorregamento *s <sup>s</sup>* ⋅ω manter-se constante para um dado torque.

Este capítulo busca apresentar as várias técnicas de controle usando a técnica de compensação escalar ou *V/f* , tradicionalmente usadas na indústria bem como os recentes desenvolvimentos propostos e agregados a tais métodos. Inicialmente, é feita uma breve revisão bibliográfica dos métodos de controle em malha aberta, alvo principal desta dissertação; em seguida é apresentada a teoria envolvida nas diversas estratégias de controle escalar de velocidade.

#### **2.2 Revisão Bibliográfica**

As equações que descrevem o desempenho dinâmico tornam-se bastante simples quando se despreza as quedas de tensão nas impedâncias do estator da máquina. Contudo, tais aproximações, conduzem a um enfraquecimento do módulo do fluxo magnético da máquina, o que pode ser comprometedor em um sistema de acionamento em malha aberta de velocidade, devido a diminuição da capacidade de acionamento de torque da máquina.

Várias técnicas de compensação das quedas de tensão nas impedâncias série tem sido tradicionalmente empregadas [1]-[3] e a maioria delas usam uma relação *V/f* fixa. Em [4] foi proposta a implementação de uma técnica de compensação de fluxo baseada em uma relação *V/f* não linear predeterminada em conjunto com uma estratégia de geração da modulação por vetores espaciais. Este sistema foi implementado com o uso de um microprocessador e circuitos dedicados para a implementação do controlador Fuzzy. A relação não linear da curva *V/f* foi obtida em simulação computacional usando os parâmetros da máquina. O controle foi baseado em regras envolvendo a variação *V/f* e a largura dos pulsos de acionamento do inversor para implementação SVM. O uso de circuitos externos dedicados fez com que o algoritmo de controle fosse simplificado possibilitando sua implementação em microprocessadores de baixo custo.

Em [5] foi proposto um método de controle escalar em malha fechada de velocidade na qual a compensação de tensão foi desenvolvida. Adotando a orientação por fluxo de rotor, determinou-se o módulo de elevação de tensão necessária de modo a manter a corrente de campo constante e consequentemente do fluxo de rotor. Este equacionamento foi então usado na determinação de uma função que relaciona a corrente de eixo direto de estator com a freqüência de escorregamento. O acréscimo de tensão a ser aplicado, de acordo com as variações de torque, é obtido com uma outra função de transferência que relaciona às variações da corrente de estator à variações de tensão necessária à compensação. A resposta dinâmica obtida com o método proposto, quanto a resposta dinâmica, foi comparável ao conseguido com o controle vetorial por orientação de fluxo.

Em [6] uma outra estratégia de implementação da compensação de tensão foi introduzida, levando-se em conta o módulo da queda de tensão na impedância série. O fato de não ser considerado o fator de potência de entrada fez com que a compensação acabasse sendo maior que a necessária. Este erro na compensação não trouxe conseqüências graves, porém, a utilização deste método em conjunto com uma estratégia de compensação em freqüência poderia conduzir a uma suposição errônea sobre a real curva estática de torque em função da velocidade da máquina.

Com o advento dos microprocessadores rápidos tornou-se possível a implementação de estratégias de compensação de tensão ainda mais sofisticadas. Em [7], foi introduzida uma compensação vetorial, levando-se em conta o fator de potência da corrente de entrada e, desta forma, pôde-se obter uma compensação da tensão mais precisa através da diminuição da queda na resistência de estator mantendo-se a relação Φ*<sup>s</sup> / f* constante.

Tradicionalmente, o controle *V/f* em malha aberta de velocidade é usado em acionamento em velocidades altas e em aplicações onde não se exige um controle de velocidade preciso. Isto se deve ao fato de que, para velocidades baixas, mesmo com a compensação da perda de fluxo provocada pelas perdas na resistência série, a variação de velocidade para um dado torque acaba sendo pelo menos igual a variação para operação em velocidades altas, o que prejudica bastante a regulação para operação em baixas velocidades.

Uma melhor regulação de velocidade é conseguida com o emprego de técnicas de compensação de freqüência. Estes métodos de compensação consistem, de maneira indireta, na determinação do escorregamento, o qual é então usado na elevação da freqüência de alimentação da máquina fazendo com que se consiga uma melhor regulação de velocidade. Tradicionalmente, a compensação em freqüência é feita a partir das curva de torque da máquina em função da freqüência de acionamento e da velocidade do motor. Estas curvas apresentam características que tornam a compensação de freqüência mais fácil, já que o torque é uma grandeza escalar e, desde que se opere com fluxo constante, depende quase que exclusivamente da freqüência de escorregamento, sendo independente da freqüência de acionamento. Contudo, vale salientar, que a curva de torque é função não linear da velocidade e depende da estratégia de compensação de tensão utilizada.

Em [8] foi sugerido um método de compensação de freqüência, baseado em uma aproximação linear da curva estática de torque, o qual foi implementado a partir de uma função obtida de torque. Também foram apresentados estudos sobre a estabilidade do sistema proposto de compensação e os resultados obtidos mostram a diminuição drástica do erro de velocidade em regime, além de apresentar uma resposta dinâmica superior àquela dos métodos tradicionais de controle escalar.

Um método um pouco mais sofisticado sobre a compensação em freqüência, apresentado em [7], também se utiliza da curva aproximada de torque. Com a adoção de uma aproximação não linear e com um equacionamento rigoroso na estimação do escorregamento da máquina, foi possível determinar de maneira quase precisa o torque, possibilitando a operação em velocidades ainda mais baixas.

Em acionamentos *V/f* clássicos, trabalha-se com fluxo constante e igual ao nominal até a velocidade nominal sendo diminuindo, a partir daí para obtenção de velocidades maiores. Dentro da estratégia de controle escalar, alguns métodos de diminuição de fluxo para operação com torque e velocidade abaixo do nominal têm sido propostos com o intuito de fazer com que a máquina opere em ponto de operação em que se consegue minimizar as perdas [1].

A diminuição de fluxo necessária à implementação dos métodos de eficiência faz com que a resposta dinâmica obtida em tais acionamentos seja comprometida. Devido a isto, assim como o *V/f*, este tipo de controle é aplicado a processos cujo interesse principal é a resposta em regime, favorecendo o casamento entre estes métodos. Além disso, a diminuição natural da eficiência da máquina para operação em velocidades baixas faz com que o uso de engrenagens e sistemas com polias sejam preferidos em processos nos quais a eficiência do acionamento é de suma importância [9].

Em [10] propôs-se um controlador minimizador de perdas em malha aberta, no qual, para cada ponto de operação calcula-se o torque, varia-se a corrente de campo do modelo e ajusta-se a tensão de armadura de forma a evitar distúrbios na velocidade até que a condição de máxima eficiência de operação seja alcançada. Este tipo de modelo, também conhecido como controlador de busca, possui a vantagem de não necessitar do conhecimento dos parâmetros da máquina porém as características da curva de perdas quando se trabalha próximo a região de menor eficiência faz com que haja problemas de oscilação em torno do ponto ótimo.

Em [11] chega-se a uma expressão simples que relaciona as perdas totais da máquina operando em regime. Baseada nas perdas para operação próxima as condições de velocidade e torque nominais da máquina pôde-se determinar os valores de tensão e freqüência usados no acionamento a fim de se minimizar as perdas na máquina. Este tipo de equacionamento, assim como os descritos em [12] abrem espaço para o surgimento de métodos que usam a estratégia de controle escalar em processos de controle de eficiência. Em [10] também se descreve um deste processos. Apesar da vantagem de evitar problemas com estabilidade em torno do ponto ótimo de operação, os controladores baseados no modelamento matemático das perdas possuem a desvantagem de serem dependentes da correta determinação dos parâmetros da máquina e das possíveis variações que os mesmos sofrem em condições normais de operação.

#### **2.3 Estratégias de Controle Escalar**

Com o intuito de melhor situar a discussão feita nas demais seções deste capítulo, esta seção em especial faz um resumo das diversas técnicas de controle escalar tradicionalmente usadas na indústria, focalizando suas diferenças e semelhanças, e abordando aspectos que serão discutidos mais pormenorizadamente nas seções seguintes.

#### *2.3-1 Proposta em malha fechada de velocidade*

 Nas figuras 2.1 e 2.2 estão ilustrados alguns dos métodos tradicionais de controle de velocidade em malha fechada da máquina de indução. Em todos os casos, o sistema de acionamento é composto de um conversor estático capaz de alimentar o motor segundo os sinais de controle de tensão e freqüência requeridos.

No primeiro caso, mostrado na figura 2.1, o sinal medido de velocidade é comparado com o sinal de referência de velocidade. A subtração entre estes sinais gera um sinal de erro, que por sua vez, passa por um controlador, tipicamente um PI, gerando um sinal usado para calcular a freqüência de acionamento da máquina. O controlador atua de forma a anular o erro em regime entre os sinais de referência e medido.

 Como ocorre a realimentação de velocidade direta do sensor de velocidade, a tensão de acionamento não é responsável por erros na resposta de velocidade. Ela é ajustada apenas para garantir o fluxo próximo ao nominal, garantido o acionamento da carga, qualquer que seja a freqüência de referência. As fontes de erro para a resposta em regime da velocidade são a incapacidade por parte do conversor de gerar as referências de freqüência de acionamento definidas pelo controle e um eventual erro na medição de velocidade.

Devido a capacidade de variação de freqüência e tensão de acionamento muito rápida, quase sempre é necessário uma limitação da corrente de acionamento. Neste método, conforme mostrado na figura 2.1, esta limitação está sendo feita de forma a atuar no sentido de diminuir a tensão e freqüência de acionamentos.

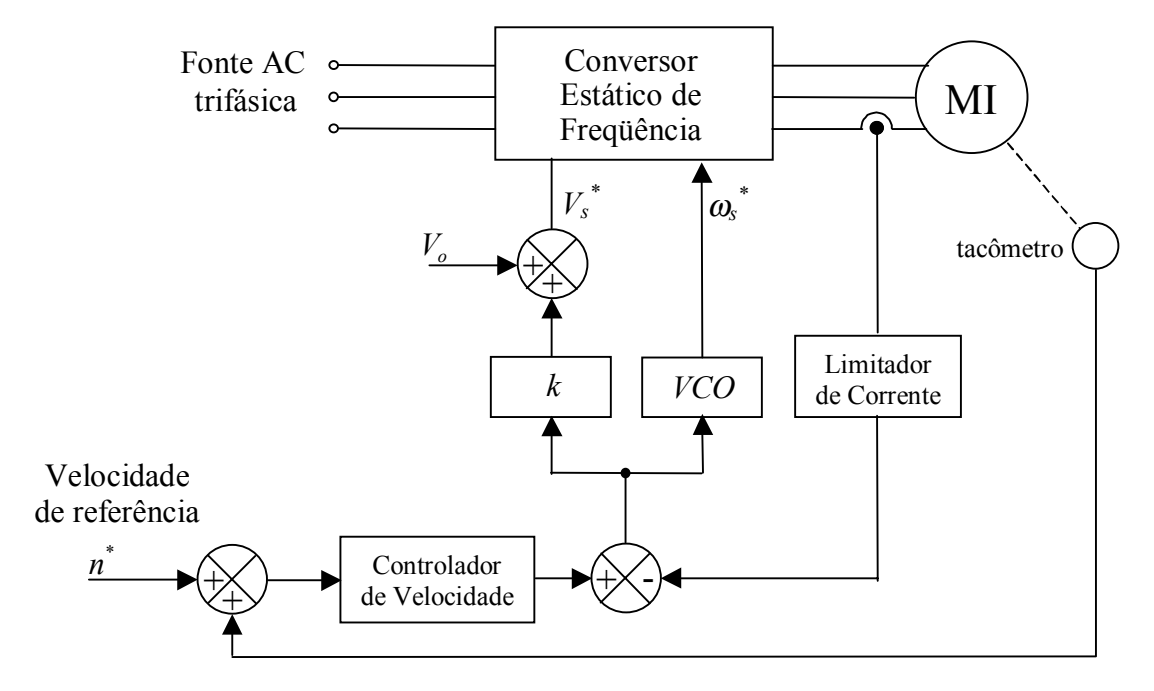

**Figura 2.1 -** Estratégia de controle em malha fechada de velocidade

 Uma segunda estratégia de controle em malha fechada está ilustrada na figura 2.2. Assim como na configuração apresentada anteriormente, o sinal de velocidade de referência é subtraído do sinal de velocidade medido com o auxílio do sensor de velocidade. A diferença entre estes sinais passa por um controlador de velocidade cujo sinal de saída é novamente somado ao sinal vindo do sensor. O sinal de saída do controlador em regime deve portanto convergir para a freqüência de escorregamento *s* · ω<sub>s</sub>, e como no caso anterior, isto faz com que o erro de velocidade do eixo da máquina seja nulo.

O gerador de funções usa uma relação *V/f* fixa e predeterminada de tensão em função da frequência de acionamento. A tensão de referência gerada  $V_s^*$  é obtida de uma forma nãolinear fazendo com que a relação *V/f* seja maior para baixas freqüências de acionamento. Desta maneira, reduz-se o efeito de diminuição de fluxo em baixas freqüências e melhora-se a capacidade de acionamento da máquina nestas regiões. Neste caso, as oscilações nos valores de referência de tensão e freqüência são menores durante a ocorrência de transitórios de carga. Isto se deve ao fato do método usado na realimentação ser superior ao adotado no caso anterior, pois a saída do controlador converge para a velocidade de escorregamento e não para a velocidade síncrona como no caso anterior.

 Uma forma alternativa de limitação de corrente neste caso poderia ser obtida de maneira indireta com a introdução de um bloco que limite a freqüência de escorregamento, de modo a operar em regiões em que a corrente exigida pela máquina seja baixa.

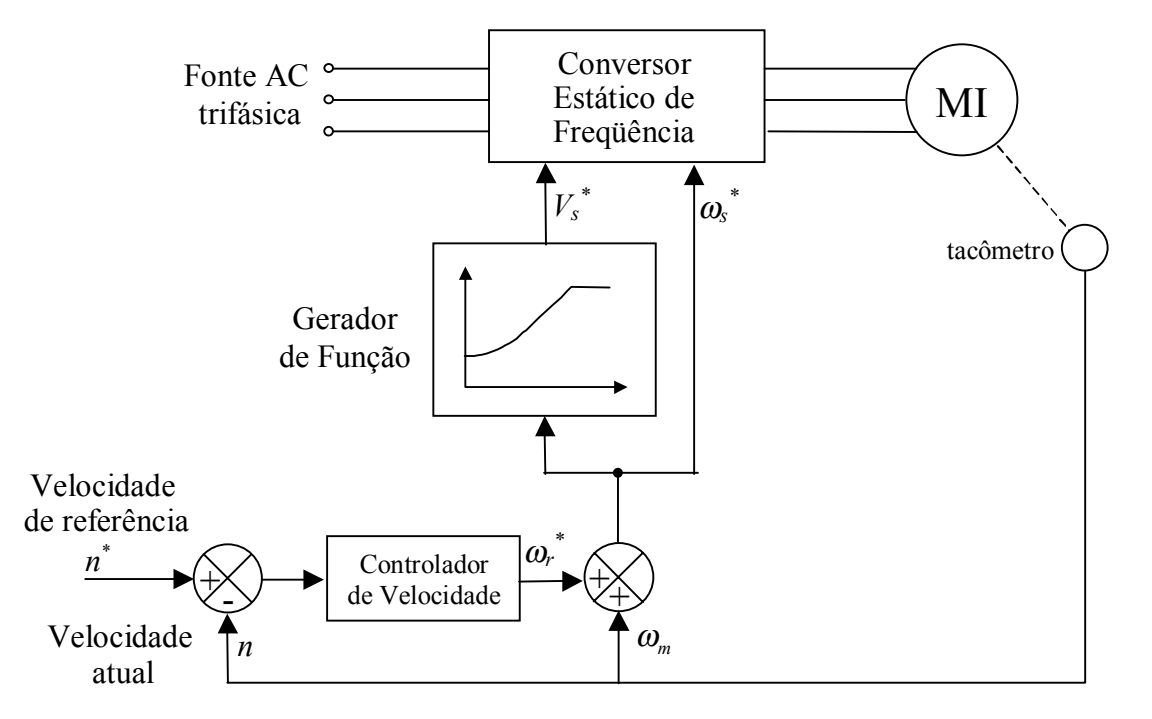

**Figura 2. 2 -** Estratégia de controle em malha fechada com controle de escorregamento.

 Quando uma variação repentina de velocidade é requerida, o controlador de velocidade limita a freqüência de escorregamento do rotor de forma que esta seja menor que a freqüência para a qual ocorre o torque máximo ("breakdown frequency") garantindo, desta maneira, que o motor desenvolva uma aceleração rápida para a velocidade desejada. Uma redução brusca de velocidade é obtida trabalhando-se com escorregamento negativo, ou seja, a máquina opera temporariamente como gerador. Nestes casos, o conversor deve ser capaz de manipular esta potência gerada, seja pelo retorno da mesma para a rede de alimentação, seja pelo armazenamento temporário ou, até mesmo, pela dissipação da mesma.

#### *2.3-2 Proposta em malha aberta de velocidade*

Um dos modelos mais simples de acionamento em malha aberta de velocidade está mostrado na figura 2.3. A velocidade mecânica de referência é usada para o cálculo da freqüência de escorregamento. Neste tipo de acionamento o escorregamento é desprezado e a velocidade mecânica do eixo só é igual a velocidade de referência para operação a vazio. Desde que a velocidade de escorregamento é desprezada, este tipo de acionamento apresenta baixa regulação de velocidade. O uso deste modelo está restrito a velocidades altas já que, para velocidades baixas, a regulação piora consideravelmente. Isto pode ser entendido se lembrarmos que, operando-se com um fluxo aproximadamente constante e para um mesmo torque de acionamento, a velocidade de escorregamento independe da velocidade da máquina, fazendo com que haja uma degradação na regulação de velocidade a medida que se diminui a velocidade de operação.

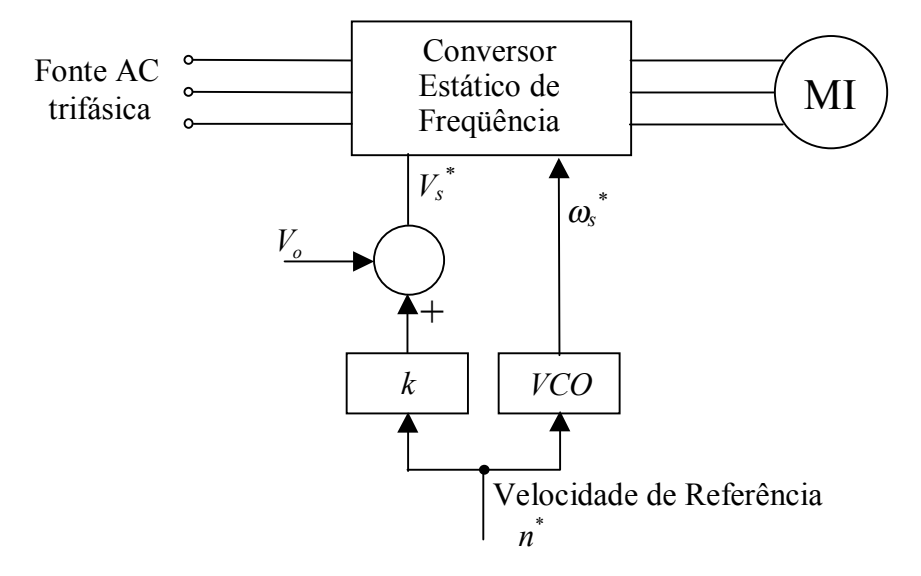

**Figura 2.3 –** Modelo de acionamento V/f em malha aberta

#### *2.3-3 Proposta em malha aberta com estimador de velocidade*

 A estratégia em questão é similar a descritas nas seções 2.3-1. A diferença é que neste caso não há medição da velocidade através de um transdutor e a velocidade é estimada através de parâmetros conhecidos do sistema. Portanto, a estratégia de controle passa a requerer o conhecimento da relação entre o escorregamento e as variáveis conhecidas (tensão, corrente, freqüência e parâmetros da máquina). A partir do conhecimento da velocidade síncrona e do escorregamento, pode-se obter a velocidade da máquina. Tradicionalmente, o método é empregado na estimação de velocidade de escorregamento é a aproximação das curvas de torque para diversas freqüências de acionamento por retas de inclinação constante. Como será mostrado na seção 3.2, esta aproximação é satisfatória para operação com valores baixos de torque de carga, tipicamente abaixo do nominal, mas pode conduzir a erros consideráveis quando se trabalha com torque de carga acima do nominal.

#### *2.3-4 Proposta de controle por redução de fluxo*

A operação próxima ao fluxo nominal da máquina resulta em uma boa utilização do ferro e alto torque por ampere e o torque nominal pode ser desenvolvido em todas as freqüências de alimentação. Estas são uma das razões que fazem com que os métodos de controle escalar com fluxo constante sejam bastante utilizados. Porém, quando se opera em baixas cargas, o fluxo de entreferro é maior que o necessário para o desenvolvimento do torque requerido. A relação V/f pode então ser ajustada em função da carga do motor, buscando a máxima eficiência através da redução da tensão e aumento do escorregamento.

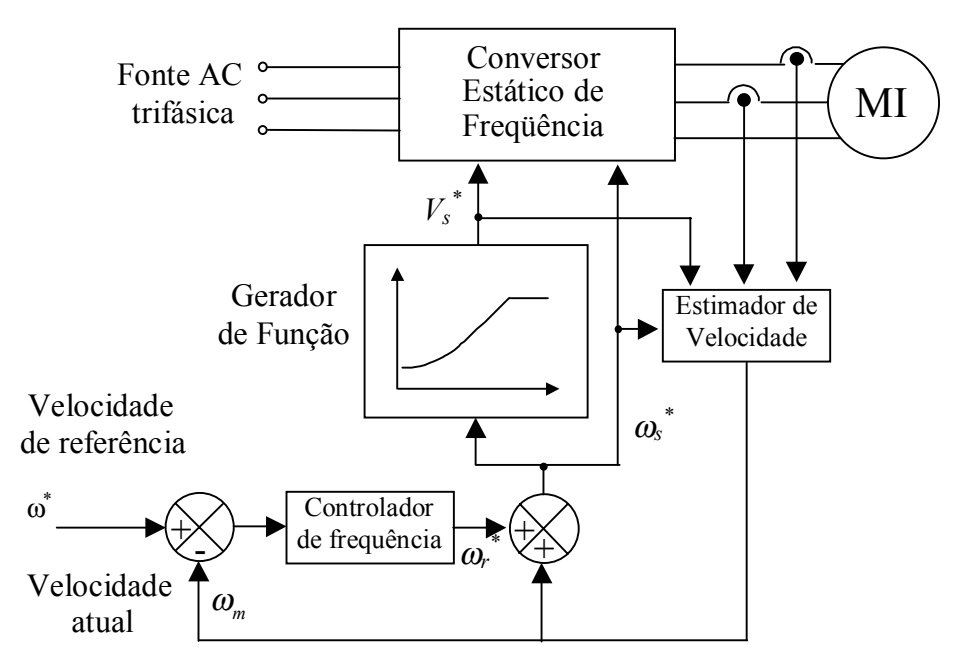

**Figura 2.4 –** Acionamento em malha aberta com estimação de escorregamento

A estratégia de controle do fluxo pode ser empregada em conjunto com qualquer uma das técnicas mostradas anteriormente. A diferença da técnica em questão está no controle independente entre tensão e freqüência que permite a variação do fluxo. Diversas são as configurações de controle de fluxo possíveis dependendo das variáveis de controle escolhidas no equacionamento para a otimização da eficiência do motor. Um exemplo de configuração de controle para maximização da eficiência está mostrada na figura 2.5 .

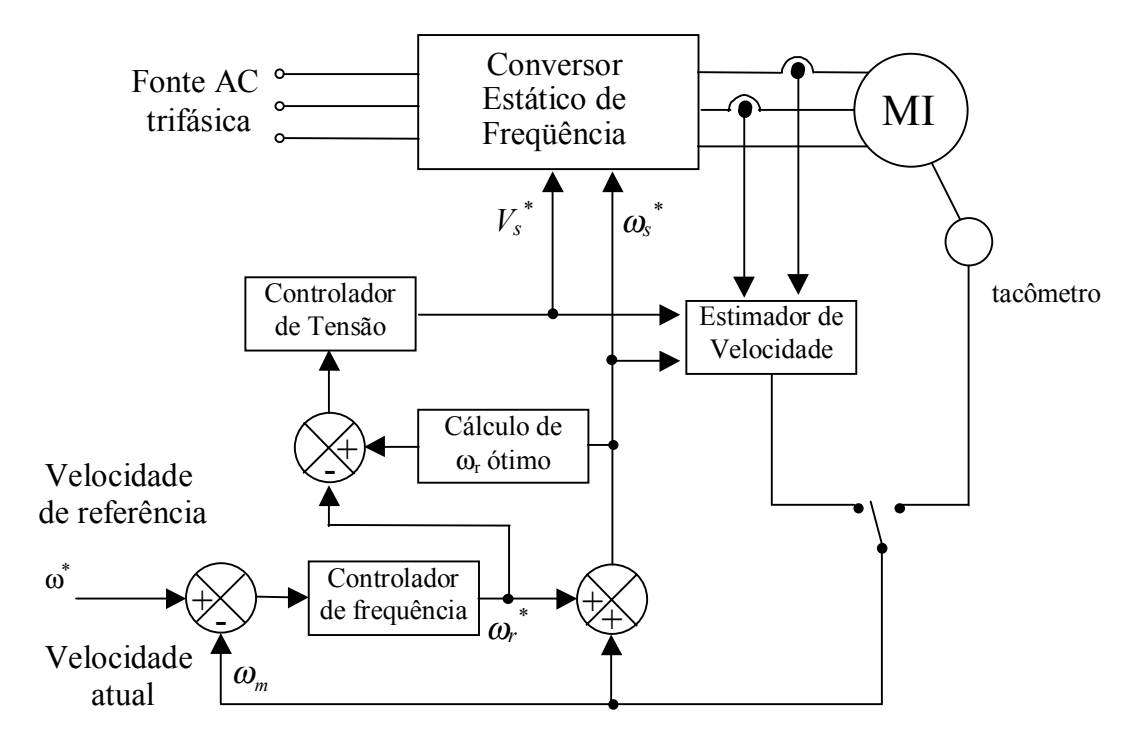

**Figura 2.5 –** Proposta de controle com redução de fluxo

O princípio de funcionamento deste esquema é semelhante aos apresentados nas figuras 2.2 e 2.4. Conforme será deduzido na seção 2.7, o escorregamento que determina a condição de minimização das perdas é função apenas dos parâmetros da máquina e da freqüência de acionamento da máquina. O valor de escorregamento ótimo obtido pode ser comparado com a freqüência de acionamento atual de forma a gerar o sinal de erro, e este sinal, por sua vez, passa por um controlador de tensão que gera a tensão de referência. Em regime, como o controlador de tensão tem um ganho integral, o sinal de erro imediatamente antes do controlador de tensão se anula, ou seja, a freqüência de escorregamento se iguala a freqüência de escorregamento ótima e a máquina atinge a condição de eficiência máxima.

É importante lembrar que este tipo de controle depende dos parâmetros da máquina e, devido a isto, um valor incorreto dos seus valores faz com que haja erros na determinação do escorregamento ótimo.

#### **2.4 Modelamento matemático da máquina**

A operação da máquina de indução em regime pode ser analisada através do seu circuito equivalente. Com o intuito de simplificar a análise, algumas hipóteses são geralmente feitas: 1) o efeito Skin é desprezado; 2) as reatâncias são lineares e diretamente proporcionais a freqüência acionamento; 3) os efeitos causados pela saturação são desprezados; 4) as perdas no ferro são desprezadas e, assim, o ramo de magnetização é composto apenas de uma reatância de magnetização ( *X <sup>m</sup>* ).

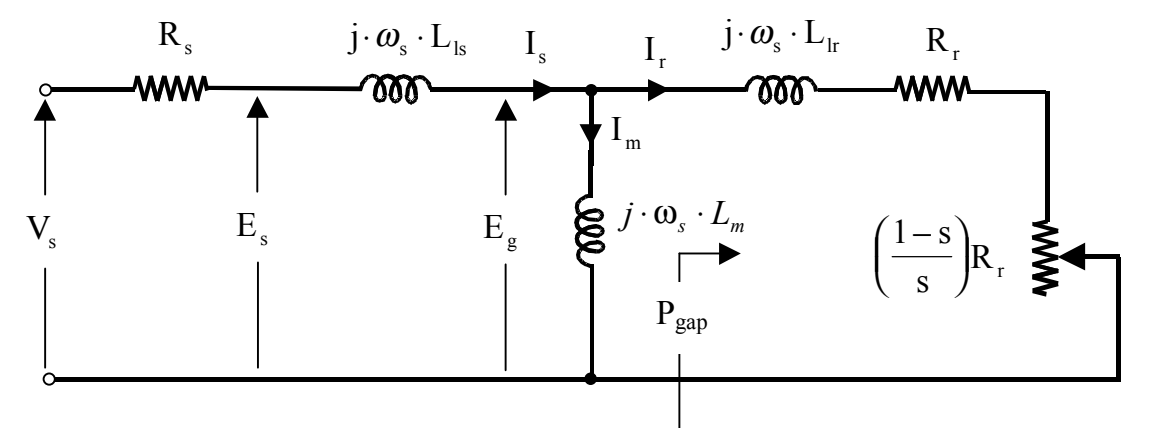

**Figura 2.6 –** Circuito equivalente da máquina de indução

A onda de fluxo girante de estator induz uma f.e.m. *Es* nos enrolamentos do estator. Na operação da máquina como motor, o sentido do fluxo de potência da máquina faz com que esta f.e.m. seja necessariamente menor que a tensão terminal aplicada. Considerando que o fluxo girante de estator apresenta uma distribuição senoidal no espaço e o fluxo concatenado por cada bobina possui uma variação senoidal no tempo. Assim o fluxo instantâneo concatenado por uma bobina, pode ser escrito como:

$$
\phi_s = \Phi_s \cdot \text{sen}(\omega_s \cdot t) \tag{2.3-1}
$$

na qual, Φ*<sup>s</sup>* é o valor de pico do fluxo de estator.

A tensão instantânea induzida nas bobinas de uma fase de *Ns* espiras em série é, devido a esta variação senoidal de fluxo, dada por

$$
e_s = k_w \cdot N_s \cdot \left(\frac{d\phi_s}{dt}\right) = \omega_s \cdot \Phi_s \cdot \cos(\omega_s \cdot t)
$$
 (2.3-2)

com o seu valor eficaz dado por

$$
E_s = \frac{2 \cdot \pi \cdot k_w \cdot N_s}{\sqrt{2}} \cdot f_s \cdot \Phi_s. \tag{2.3-3}
$$

A razão entre a tensão de estator e a freqüência de alimentação pode, então, ser escrita como

$$
\frac{E_s}{\omega_s} = \Phi_s \cdot Kw \cdot \text{sen}(\omega_s \cdot t)
$$
\n(2.3-4)

na qual, *Kw* é o fator de enrolamento.

#### **2.5 Compensação de tensão**

A partir da equação (2.3-4) pode-se concluir que um fluxo de entreferro constante pode ser obtido quando a razão  $E / f$  é constante. Caso a queda na resistência série  $R<sub>s</sub>$  seja pequena, o fluxo de entreferro será aproximadamente constante se a relação entre a tensão e frequência de alimentação  $V_s / f_s$  também o for.

Desprezando-se a resistência série, um fluxo constante é então obtido pela variação linear da tensão de entrada em função da freqüência. A reta que define a variação destes parâmetros para que se mantenha o fluxo nominal, passa pela origem e pelo ponto correspondente a tensão e freqüência nominais. Contudo, a operação em freqüências baixas, para este tipo de acionamento, é comprometida devido a queda de tensão nesta resistência ser significativa, quando comparada com a tensão aplicada. Somando-se as resistências do ramo do rotor, conforme mostrado na figura 2.6, chega-se a:

$$
R_r(s) = \frac{R_r}{s} = R_r \cdot \frac{\omega_s}{\omega_{\text{slip}}}
$$
\n(2.3-5)

Assim, para uma velocidade de escorregamento fixa, observando o circuito da figura 2.6, chega-se a conclusão de que todos os parâmetros, com exceção da resistência de estator, sofrem uma variação proporcional a freqüência de acionamento. A medida que se diminui esta freqüência, para operação à velocidades menores, todas as impedâncias do circuito diminuem com uma relação proporcional a mesma, com exceção da resistência série de estator, a qual se mantém. Isto faz com que a queda de tensão na mesma assuma parcelas cada vez mais significativas da tensão de alimentação fazendo com que a aproximação de se desprezar a queda na mesma, não mais seja válida. A conseqüência disto é a diminuição do fluxo na máquina e a conseqüente diminuição do torque gerado que isto provoca.

A solução mais simples que pode ser adotada para a resolução deste problema é uma elevação da tensão de alimentação a medida que se diminui a freqüência de acionamento. A figura 2.4 mostra alguns dos métodos de elevação da tensão adotados em acionamento industriais.

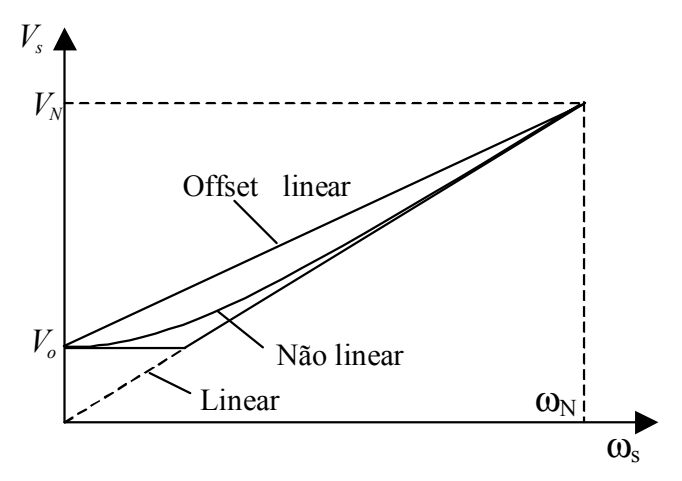

**Figura 2.7 –** Curvas de variação da tensão de alimentação em relação à freqüência

Os métodos propostos e ilustrados na figura 2.7 conduzem a resultados bastante satisfatórios para acionamento de cargas que possuem curvas de torque em função da velocidade invariante no tempo. Isto porque, a partir do conhecimento desta curva pode-se determinar a forma de variação da corrente de entrada da máquina em cada ponto de operação e, desta maneira, pode-se obter a curva de variação de tensão em função da freqüência de maneira a eliminar o problema da queda de tensão em *Rs* e a conseqüente diminuição do fluxo que isto provoca.

Para cargas variáveis, não se obtém resultados satisfatórios com o emprego da técnica em questão. Isto porque, caso a elevação de tensão seja pré-programada para fornecer fluxo de entreferro aproximadamente nominal para a condição de plena carga, a relação *V/f* é excessiva à baixas cargas causando saturação magnética e altas correntes de magnetização. Portanto, a obtenção de melhores resultados para operação com carga variável no tempo, requer uma estratégia de compensação mais adequada.

Uma das formas adotadas para a implementação de tais estratégias é através da operação com fluxo de entreferro constante e expressando as equações da máquina no sistema de eixos de referência síncrono [6]. Uma análise simplificada de como fazê-lo será mostrada a seguir. A equação de tensão do estator neste sistema de eixos para uma máquina de indução é dada por:

$$
v_{s,dq} = R_s \cdot i_{s,dq} + L_s \cdot \omega_s \cdot i_{s,dq} + L_m \cdot \omega_e \cdot i_{r,dq}
$$
\n
$$
(2.3-6)
$$

Orientando-se o fluxo de rotor com o eixo direto, o que faz com que  $\lambda_{r,q} = 0$  e  $i_{r,da} = 0$  [13], a equação da tensão de estator é escrita como:

$$
v_{s,dq} = R_s \cdot i_{s,dq} + L_{ls} \cdot \omega_s \cdot i_{s,dq} + L_m \cdot \omega_s \cdot (i_{s,d} + j \cdot i_{s,q} + j \cdot i_{r,q})
$$
\n(2.3-7)

Dado que, com a orientação de fluxo de rotor, tem-se:

$$
\lambda_{r,d} = L_m \cdot i_{s,d} \tag{2.3-8}
$$

e

$$
i_{r,q} = -\frac{L_m}{L_r} \cdot i_{s,q} \tag{2.3-9}
$$

a equação da tensão de estator o (2.3-6) pode ser escrita como:

$$
\nu_{s,dq} = R_s \cdot i_{s,dq} + L_{ls} \cdot \omega_s \cdot i_{s,dq} + L_m \cdot \omega_s \cdot \left( i_{s,d} + j \cdot \left( 1 - \frac{L_m}{L_r} \right) \cdot i_{r,q} \right) \tag{2.3-10}
$$

Esta expressão define o circuito equivalente mostrado na figura 2.8 que é similar ao convencional, mostrado na figura 2.4. A diferença é que o equacionamento permite a separação entre o componente da corrente responsável pela magnetização  $I_{sd}$  e o componente *Isq*, responsável pelo torque.

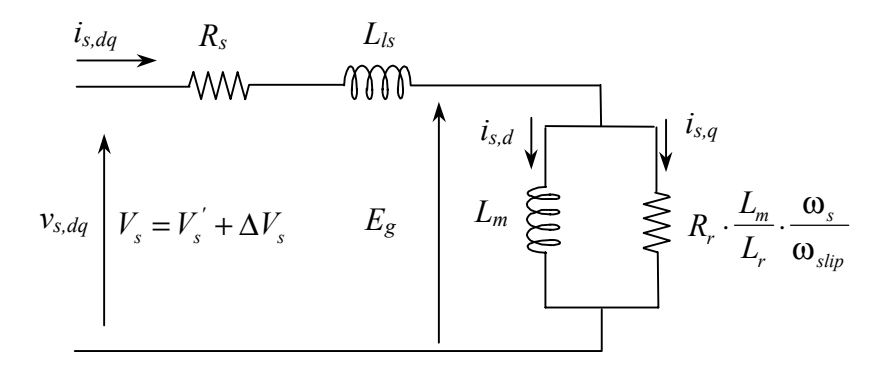

**Figura 2.8–** Circuito equivalente usando orientação por fluxo de rotor

Este modelamento permite, ainda, que se decomponha o valor eficaz da tensão de entrada *Vs* em duas parcelas, uma proporcional à freqüência de acionamento e uma dependente do escorregamento da máquina. Matematicamente tem-se:

$$
V_s = V_s' + \Delta V_s = \frac{2}{3} \cdot \frac{1}{\sqrt{2}} \omega_{s1} \cdot L_m \cdot i_{ds} + \Delta V_s
$$
 (2.3-11)

Para um melhor entendimento de como isto pode ser usado na compensação, suponha que, inicialmente estejamos operando na região de motorização,  $\omega_{\text{slip}} > 0$ , no ponto "A", conforme mostrado na figura 2.9, e que haja uma mudança de freqüência de acionamento sem que haja mudança de torque de carga, mantendo o escorregamento constante, ou seja, do ponto de operação "A" para "B". Como não há mudança de velocidade de escorregamento, as impedâncias dos ramos onde passam as correntes *isd* e *isq* , conforme mostrado no circuito da figura 2.8, sofrem uma variação proporcional a freqüência. Assim, para que se mantenha a corrente de magnetização  $i_{sd}$  constante, deve haver uma variação em  $V_s$ <sup>'</sup> de  $\omega_{sl} \cdot L_m$  para  $ω_{s2}$  ⋅ *L*<sub>m</sub> enquanto que o ganho de compensação de escorregamento Δ*V<sub>s</sub>* mantém-se praticamente constante.

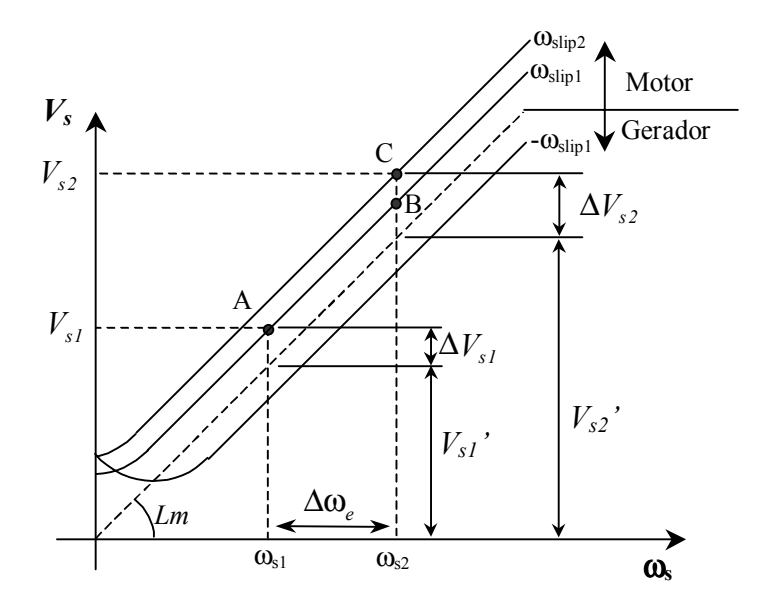

**Figura 2.9 –** Compensação de tensão para manter fluxo de entreferro constante para variações no escorregamento.

Suponhamos agora uma mudança de carga fazendo com que o escorregamento cresça de ω*slip1* para ω*slip2* , ou seja, uma mudança do ponto "B" para o ponto "C". Um aumento do escorregamento, conforme mostrado na figura, fará com que a impedância do ramo, que passa a componente de torque *iqs* diminua, forçando a queda da tensão induzida pelo fluxo de entreferro *Eg* . Neste caso, o controlador deve atuar de forma a aumentar a parcela de tensão devida  $\Delta V_s$  de  $\Delta V_{s1}$  para  $\Delta V_{s2}$ .

Assim, a compensação da tensão de alimentação devido a variações de escorregamento requer, portanto, o conhecimento das funções de transferência que relacionam as variações de tensão ∆*Vs* com as variações da velocidade de escorregamento, quando se opera com fluxo de entreferro constante.

#### **2.6 Compensação em freqüência**

A compensação de freqüência pode ser feita de duas formas: utilizando uma estratégia de controle em malha fechada, conforme mostrado nas figura 2.1 e 2.2; ou adotando-se uma estratégia de compensação de freqüência em malha aberta de velocidade, estimando-se a velocidade por um método indireto através de medições das variáveis do sistema, conforme mostrado na figura 2.4.

Tradicionalmente, o torque eletromagnético é a variável utilizada na determinação do escorregamento. Dentre os motivos que levam a esta escolha estão o fato de se tratar de uma grandeza escalar e a forma de variação do mesmo em função da velocidade de escorregamento. Estes fatores fazem com que a realização da estratégia de compensação de escorregamento através do torque seja mais simples quando comparada com outras variáveis da máquina.

Como já citado, uma das limitações da operação deste tipo de controle em velocidades baixas é a incapacidade de acionamento devido a diminuição do torque em baixas freqüências. Esta diminuição de torque em baixas freqüências pode ser comprovada pela análise do circuito equivalente da máquina de indução. Sabe-se que a potência útil da máquina é dada por uma fração da potência na resistência dependente do escorregamento. Esta potência é dada por:

$$
P_{u\bar{u}l} = 3 \cdot \left(\frac{l-s}{s}\right) \cdot R_r \cdot I_r^2 = 3 \cdot \left(\frac{\omega_r}{\omega_{slip}}\right) \cdot R_r \cdot I_r^2 \tag{2.3-12}
$$

O torque eletromagnético pode ser obtido pela divisão desta potência pela velocidade mecânica do rotor. Assim temos:

$$
T = \frac{p \cdot m}{2 \cdot \omega_s} \cdot I_r^2 \cdot \frac{R_r}{s} \tag{2.3-13}
$$

A corrente de rotor *Ir* pode ser expressa em função dos parâmetros do circuito equivalente e da velocidade da máquina. Assim o fazendo e substituindo o resultado na equação (2.3-13) obtém-se a seguinte expressão para o torque eletromagnético:

$$
T = \frac{p \cdot m}{2} \cdot \left(\frac{V}{\omega_s}\right)^2 \cdot \frac{\omega_r \cdot X_m^2 / R_r}{\left[R_s - \frac{\omega_r}{\omega_s \cdot R_r} \cdot \left(X_s \cdot X_r - X_m^2\right)\right]^2 + \left(X_s + \frac{\omega_r \cdot R_s \cdot X_r}{\omega_s \cdot R_r}\right)^2}
$$
(2.3-14)

na qual :

$$
X_s = X_{ls} + X_m
$$
  

$$
X_r = X_{lr} + X_m
$$

O uso desta expressão para várias frequências de acionamento  $\omega_{\rm s}$ , mantendo-se constante a relação entre a tensão de alimentação e esta freqüência, gera-se a família de curvas de torque eletromagnético em função da velocidade da máquina, como mostradas na figura 2.10 (em azul) :

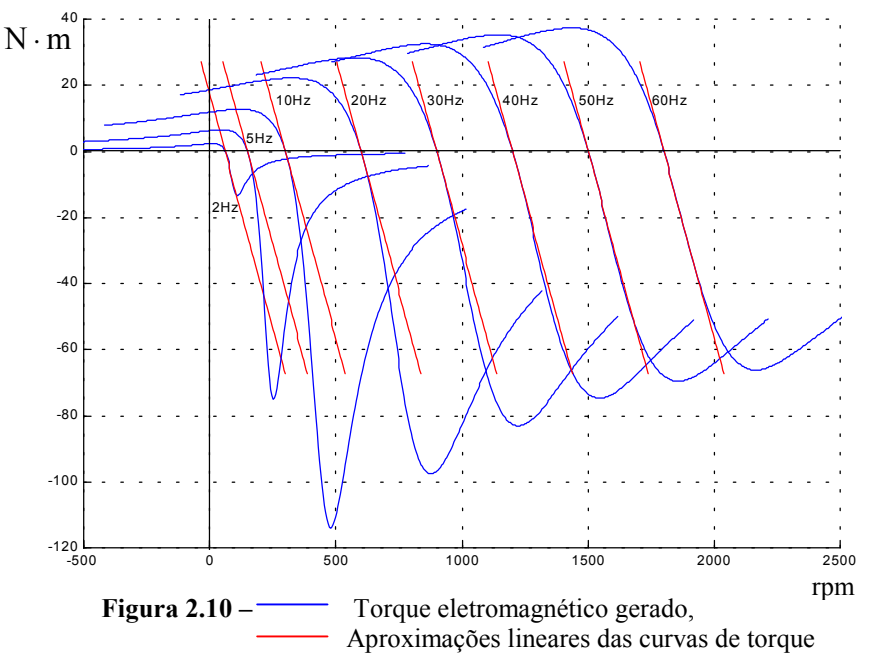

Obs.: Estas curvas foram obtidas a partir dos parâmetros do motor usado em laboratório.

É importante ressaltar que as curvas mostradas na figura dependem da tensão de alimentação e, consequentemente, da estratégia de compensação de tensão escolhida. Como será visto mais adiante, estratégias mais sofisticadas de compensação de tensão que mantém o módulo do fluxo constante permitem que se obtenha curvas uniformes, ou seja, curvas de mesmo formato e para todas as freqüências de acionamento. Devido a isto, a elaboração de uma estratégia eficiente de compensação em freqüência é enormemente simplificada.

Na operação como motor, pode-se notar a diminuição do torque gerado em baixa freqüências, devido a diminuição no valor do fluxo, conforme discutido anteriormente. Porém, na região de operação como gerador, pelo fato da inversão do fluxo de potência, a queda de tensão provocada na resistência de estator *Rs* , devida a componente ativa da corrente é revertida, resultando em um incremento da tensão *Es* . Uma elevação na tensão *Es* significa aumento no fluxo de estator ou seja, o contrário do que ocorre para operação como motor. Na operação como gerador, o fluxo da máquina aumenta com o aumento da carga e, se

desconsiderarmos o efeito da saturação, valores maiores de torque eletromagnético seriam produzidos com a diminuição da freqüência de acionamento. Na prática o efeito da saturação limitaria os valores máximos de torque obtidos nesta região, fazendo com que os valores de torque eletromagnéticos obtidos para operação como gerador sejam bem menores que os mostrados na figura 2.10.

As estratégias adotadas normalmente adotadas na aproximação das curvas é a aproximação linear, fazendo com que as curvas de torque mostradas na figura sejam aproximadas por retas passando pelo ponto de cruzamento das curvas reais da máquina com o eixo das velocidades, assim como mostrado na figura 2.10 (em vermelho). Pode ser mostrado, através de aproximações, que a inclinação destas retas é constante, não dependendo da freqüência de acionamento[14].

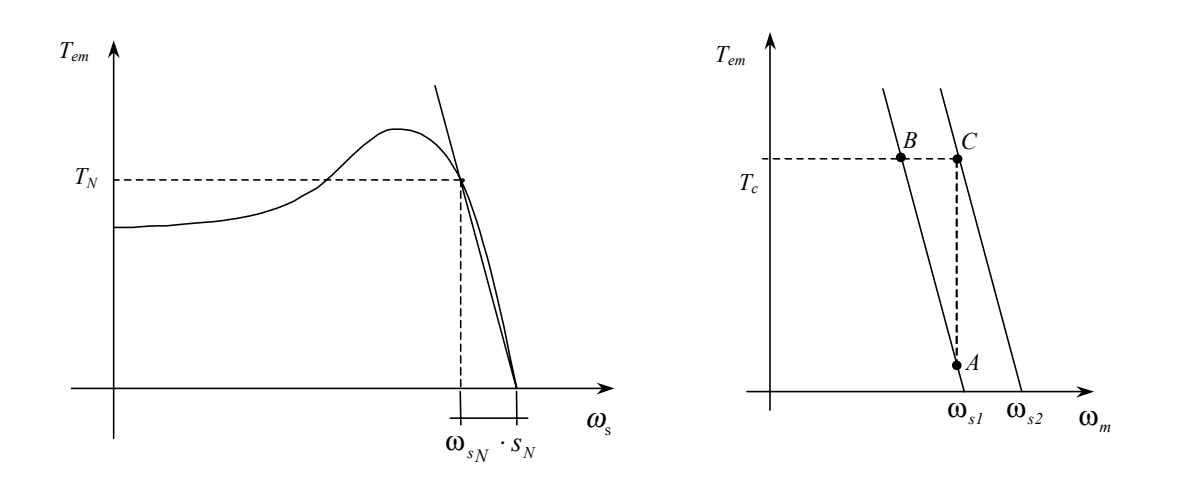

**Figura 2.11 – a)** Aproximação linear das curvas de torque **b)** Princípio de compensação em freqüência

Suponhamos que se deseja acionar uma carga com velocidade fixa correspondente ao ponto A, conforme mostrado na figura 2.11-b. Caso haja um incremento no torque de carga aplicado, resultando no valor *Tc* e que não haja mudança da freqüência de acionamento, o ponto de operação do motor se deslocaria de "A" para "B". A técnica de compensação em freqüência consiste em aumentar a freqüência de alimentação de modo que com o incremento de carga, o motor não altere sua velocidade. Ou seja, a medida que a carga aumenta, aumentase a freqüência de alimentação. No caso mostrado na figura 2.11-b, um incremento de carga seria compensado por um aumento na tensão de alimentação de  $\omega_{s1}$  para  $\omega_{s2}$ , e, consequentemente a velocidade do rotor se manteria e o novo ponto de operação seria "C".

Assim, uma vez conhecida a característica de torque da máquina a partir de um método de estimação do torque, pode-se compensar a freqüência de alimentação de modo que a velocidade do eixo, em regime, se mantenha constante e independente de variações do torque de carga. Vale a pena resaltar que, no caso mostrado na figura 2.10, a aproximação linear para a freqüência nominal de 60Hz, só é uma boa aproximação para torques de carga abaixo do nominal. A medida que se diminui a freqüência de acionamento, a aproximação linear só conduz a bons resultados para torques de carga ainda menores.

A partir de aproximações lineares das curvas estáticas da máquina, ilustradas na figura 2.11, a queda de velocidade é proporcional ao torque de carga no eixo, ou seja, o escorregamento é constante desde que o torque de carga também o seja. Isto permite que a freqüência de acionamento seja facilmente compensada sob a condição de torque de carga constante. De acordo com esta figura, a equação que relaciona o torque eletromagnético à freqüência de escorregamento é dada por:

$$
T_{em} = \frac{T_{emN}}{\omega_N \cdot s_N} \cdot f_{slip} \tag{2.3-16}
$$

A partir da equação (2.3-12) pode-se deduzir que o torque eletromagnético também pode ser dado por:

$$
T_{em} = \frac{P}{2 \cdot \pi} \cdot \frac{P_{gap_N}}{f_m^* + f_{slip}} \tag{2.3-17}
$$

na qual  $P_{gan}$  é a potência que atravessa o entreferro. Esta potência também pode ser obtida através do circuito equivalente, conforme mostra a figura 2.6.

Substituindo a equação (2.3-16) em (2.3-17), chegamos a seguinte equação:

$$
f_{slip}^{2} + f_{m} \cdot f_{slip} - \frac{p}{4 \cdot \pi} \cdot \frac{f_{slip_N}}{T_{em_N}} \cdot P_{gap} = 0
$$
\n(2.3-18)

resolvendo esta equação para *fslip*, tem-se:

$$
\omega_{\text{slip}} = \frac{1}{2} \cdot \sqrt{\omega_m^{*2} + \frac{P \cdot \pi \cdot s_N \cdot \omega_{s_N}}{T_{\text{em}_N}} \cdot P_{\text{gap}}} - \omega_m^{*}
$$
(2.3-19)

 na qual, as variáveis com índices "N" são referentes aos valores nominais. O uso desta equação permite que se possa determinar a velocidade de escorregamento em função das variáveis de entrada. Lembrando-se que  $\omega_m^*$  é variável de controle e que todos os demais parâmetros da equação 2.3-19 são constantes, com exceção de  $P_{\text{gap}}$  pode-se, supondo operação em regime, determinar a velocidade de escorregamento da máquina e, como descrito nas seções 2.3-1 e 2.3-3 , minimizar o erro de velocidade do sistema.

#### **2.7 – Redução de Fluxo**

Com um controle independente de tensão e freqüência, pode-se obter várias combinações de tensão de operação P, conforme mostrado na figura 2.12. Cada par tensão/freqüência define uma curva que passa pelo ponto P especificado, porém, dependendo da curva escolhida, a eficiência de operação varia significativamente. Se a taxa *V/f* é muito alta, corrente de magnetização e as perdas no núcleo são elevadas enquanto que as correntes da máquina , com exceção da corrente de magnetização são baixas, fazendo com que as perdas no cobre também o sejam baixas. Se a taxa *V/f* é muito baixa as perdas no núcleo são reduzidas, porém, a freqüência de rotor,  $\omega_{12}$ , cresce demasiadamente aumentado as perdas no núcleo do rotor, além de haver aumento também nas correntes de rotor e estator provocando e aumentando também das perdas no cobre. Consequentemente, há uma ótima relação tensão freqüência de operação no ponto P especificado.

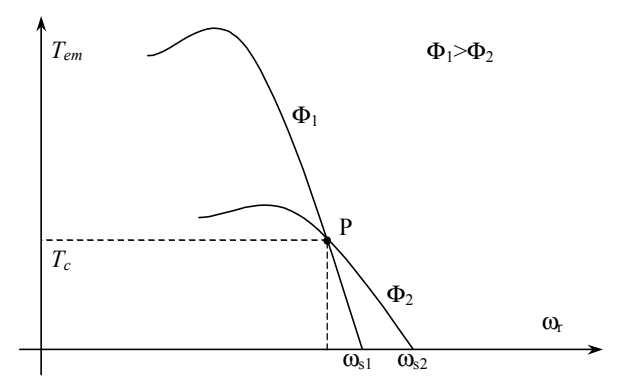

**Figura 2.12 –** Curvas se torque para fluxo nominal e reduzido.

A figura 2.13 torna clara a existência de um ponto ótimo. No primeiro caso (a), a relação *V/f* é alta, assim *Es* é alto, e também o é a corrente de magnetização *Im*. Como o escorregamento é baixo a corrente *Ir* é baixa. A corrente total é alta e as perdas no cobre do estator é alta. Reduzindo-se a fem *Es* pela metade (b), a corrente de magnetização também é reduzida pela metade e a corrente total *Is* diminui, portanto, as perdas no estator também diminuem. A diminuição das perdas magnéticas e no cobre do estator mais que compensam o aumento das perdas no cobre do rotor e assim, as perdas totais são reduzidas. Uma nova redução de *Es*, pela metade, fará com que a corrente *Ir* aumente demasiadamente o que provocará um aumento da corrente total *Is*, como mostrado em (c). Assim as perdas no cobre do rotor e estator aumentam demasiadamente não sendo compensadas pela diminuição das perdas magnéticas. As perdas totais acabam aumentando em relação a situação mostrada em (b).

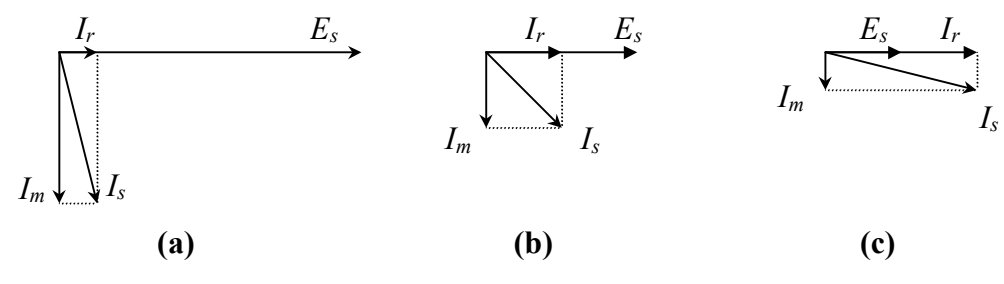

**Figura 2.13 –** Diagramas fasoriais para diversos fluxos de operação

# *Capítulo 3*

### **A ESTRATÉGIA DE CONTROLE ESCALAR IMPLEMENTADA**

#### **3.1 Introdução**

 Neste capítulo serão apresentadas e discutidas técnicas que podem ser empregadas no melhoramento de um sistema de acionamento escalar em malha aberta. Através destas técnicas busca-se solucionar ou minimizar os problemas encontrados nestes acionamentos.

#### **3.2 Discussão sobre as principais limitações dos métodos propostos**

 Como mostrado na seção 2.6, a compensação em freqüência através da curva de torque requer uma boa aproximação da mesma, independente da freqüência de acionamento escolhida. Três eram as principais desvantagens da estratégia de controle:

- 1) a curva real da máquina é não linear e a aproximação linear não conduz a bons resultados quando se trabalha em regiões com torque acima do nominal;
- 2) a medida que se diminuía a freqüência de acionamento, dependendo da estratégia de compensação de tensão escolhida, existia uma grande variação do comportamento destas curvas e a aproximação linear conduzia a resultados ainda piores e
- 3) nos esquemas propostos não se considerava as perdas magnéticas da máquina de indução, gerando um erro na determinação da potência que atravessa o entreferro e conseqüentemente erros na determinação correta da velocidade de escorregamento, expressão (2.3-19).

Todas estas fontes de erro contribuem para uma piora na regulação da velocidade de regime obtida. Isto pode ser explicado pela análise do processo usado na compensação da velocidade como mostrado na figura 3.1.

Pela figura 3.1-a pode-se entender melhor o erro provocado pela aproximação linear quando se opera em velocidades acima do nominal. Nela estão mostradas as curvas de torque para operação com fluxo constante, igual ao valor nominal, e suas respectivas aproximações lineares.

Suponhamos, inicialmente, que o motor opere com torque de carga nulo e velocidade de referência  $\omega_0$ . Uma variação no torque de carga acima do nominal, como mostrado na figura 3.1-a, faz com que o algoritmo de controle implementado, baseado na aproximação linear, eleve a freqüência da acionamento de ∆*f* . Porém, devido ao erro de aproximação, o aumento na freqüência ∆*f* para esta elevação de torque é insuficiente para manter a velocidade da máquina. No caso, a elevação de freqüência para que se mantivesse a velocidade a acionamento deveria ser ∆*f* ' e não ∆*f* . Devido a isto, a velocidade do rotor cai e a máquina passa a operar no ponto B correspondente a uma velocidade  $\omega_L$ , ligeiramente menor que a velocidade inicial.

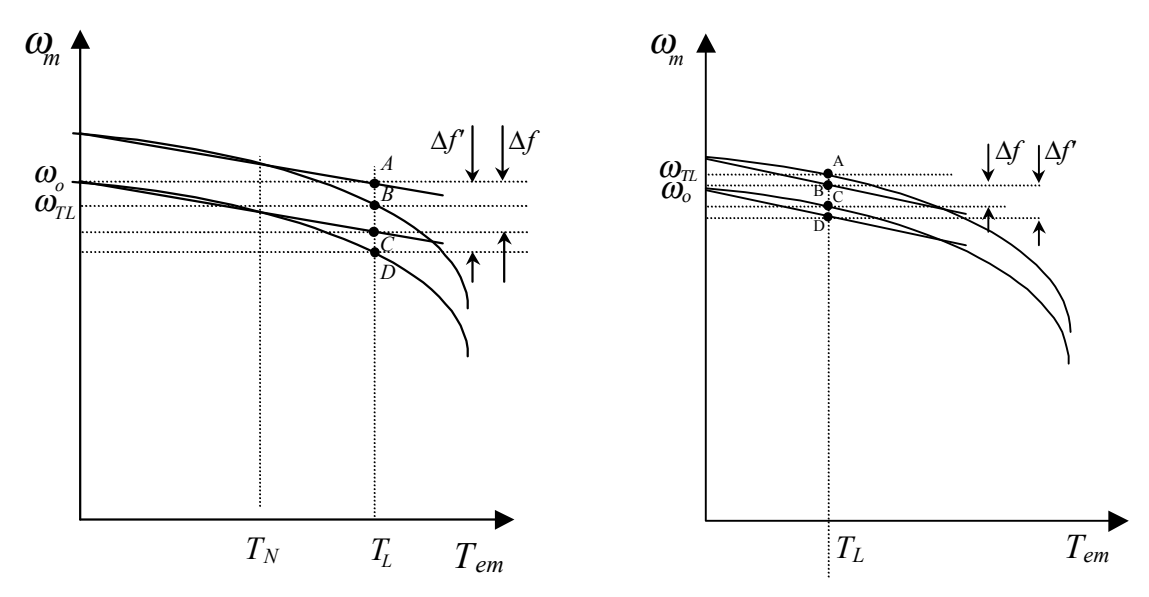

**a)** Operação com torque de carga acima do nominal.

**b)** Operação com torque de carga abaixo do nominal.

**Figura 3.1 –**Regulação de velocidade pelo uso da interpolação linear.

Se a variação no torque de carga for inferior ao torque nominal, o sentido do erro na regulação de velocidade é o oposto ao do caso anterior, ou seja, a regulação de velocidade seria negativa. Desta forma, no caso mostrado na figura, o incremento de freqüência gerado pelo controle é maior que o necessário ( ∆*f* ' >∆*f* ) e a máquina, neste caso, operaria em uma velocidade acima da inicial para operação em vazio.

É importante ressaltar que estes erros dependem da forma da curva estática de torque do motor e o grau de relevância dos mesmos na regulação de velocidade depende do tipo de motor usado no acionamento. Isto significa que, dependendo da característica de torque em função da velocidade de escorregamento e do ponto onde ocorre o torque nominal nesta curva, os efeitos discutidos nos parágrafos anteriores podem ou não ser significativos.

Erros provocados na regulação de velocidade por erros na compensação de tensão podem ser igualmente explicados. Estes tipos de erro provocam alteração nos valores de torque obtidos pois, dependendo das estratégias de compensação de tensão escolhidas, as
curvas estáticas de torque da máquina sofrem variações diminuindo ou aumentando de acordo com a fonte de erro na compensação de tensão.

Um outra desvantagem dos métodos tradicionais de controle é o fato de não se considerar as perdas magnéticas. Como mostrado a seguir, a não consideração de tais perdas, provoca erro na estimação do torque de carga e conseqüente deterioração da regulação de velocidade.

Na figura 3.2 estão mostradas as funções aproximadas do torque eletromagnético. Se os erros devido a aproximação linear da curva de torque forem desconsiderados, de modo que as retas mostradas na figura representem fielmente as curvas estáticas reais da máquina, podese analisar o efeito que um erro na determinação do torque tem na regulação de velocidade. Suponhamos inicialmente a operação em vazio com velocidade inicial  $\omega_0$  e que seja então aplicado um torque de carga igual a *TL* , caso não houvesse compensação de escorregamento, a velocidade cairia para ( $ω_0 - Δf$ ) e a máquina passaria a operar no ponto C. Supondo também a ocorrência de um erro fazendo com que do algoritmo de estimação de torque obtivesse um torque de carga *TL'* , a compensação de escorregamento aumentaria a freqüência de acionamento de ∆*f* '. Isto faria com que a curva estática de torque sofresse um deslocamento conforme mostrado na figura. Assim, caso não houvesse mudança no torque, o ponto de operação passaria a ser B. Contudo, como o torque real de carga aplicado é *TL* , pela nova curva a máquina passa a operar no ponto A, o qual corresponde a velocidade  $\omega_{\text{TL}}$  ligeiramente maior que a velocidade inicial  $\omega_{0}$ .

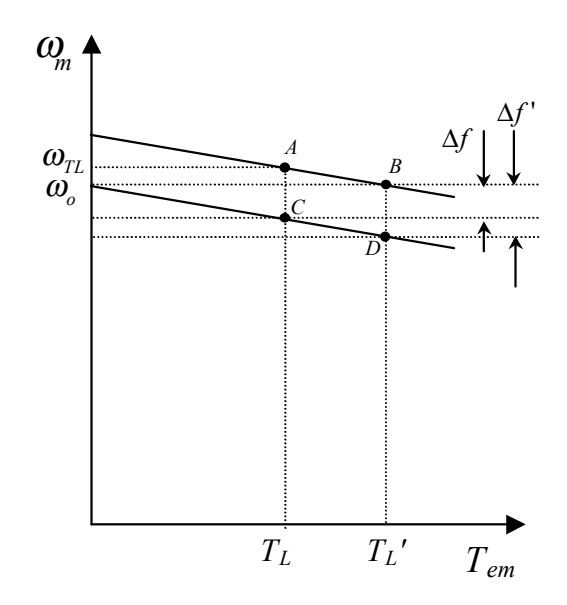

**Figura 3.2 –** Deterioração da regulação provocada por erro na estimação do torque eletromagnético.

# **3.3 Melhoramentos Propostos pela Estratégia Implementada**

O sistema de controle implementado em laboratório busca a solução ou minimização destes problemas e está baseado no esquema proposto em [7]. Nesta seção será apresentada e discutida a teoria envolvida no sistema em questão.

 Existe uma necessidade em se desenvolver um equacionamento mais rigoroso para as perdas da máquina a fim de se operar com velocidades baixas sem que haja uma perda significativa de sua regulação. Isto advém do fato de se estimar a velocidade da máquina através da função de torque, função que apresenta uma singularidade em  $\omega_s = 0$ . A função que relaciona a potência de entreferro a velocidade síncrona é dada por:

$$
T = q \cdot \frac{P_{gap}}{\omega_s} \tag{3.3-1}
$$

 Geralmente, nos sistemas de acionamento busca-se operação em regiões onde o desempenho do motor seja satisfatório e assim sendo, para acionamentos em velocidades baixas, necessariamente trabalha-se com uma freqüência síncrona baixa a fim de que o escorregamento da máquina seja baixo. Desta maneira, supondo um acionamento com torque de carga fixo, pela expressão (3.3-1) pode-se notar que a medida que a velocidade de acionamento diminui a potência que atravessa o entreferro também o faz. Como conseqüência, a sensibilidade a variação das grandezas medidas e aproximações feitas no cálculo de *Pgap* é enormemente aumentada e as limitações práticas da determinação correta do valor de *Pgap* impossibilitam a operação em velocidades baixas.

# *3.3-1 Modelamento das Perdas Magnéticas*

 Como discutido anteriormente, um dos aspectos não considerados, porém pertinentes em operação em velocidades baixas, são as perdas magnéticas da máquina. Apesar de serem baixas, estas perdas podem ter grande influência na correta determinação da velocidade de escorregamento da máquina, principalmente em velocidades baixas.

 O circuito equivalente da máquina de indução, considerando-se as perdas magnéticas está mostrado na figura 3.3. Conforme discutido em [15], as perdas magnéticas são dependentes da freqüência de acionamento, do escorregamento e do módulo do fluxo da máquina. Como a tensão *Eg* é proporcional ao fluxo de entreferro, pode ser mostrado que a resistência de perdas magnéticas é função apenas do escorregamento e da freqüência de acionamento.

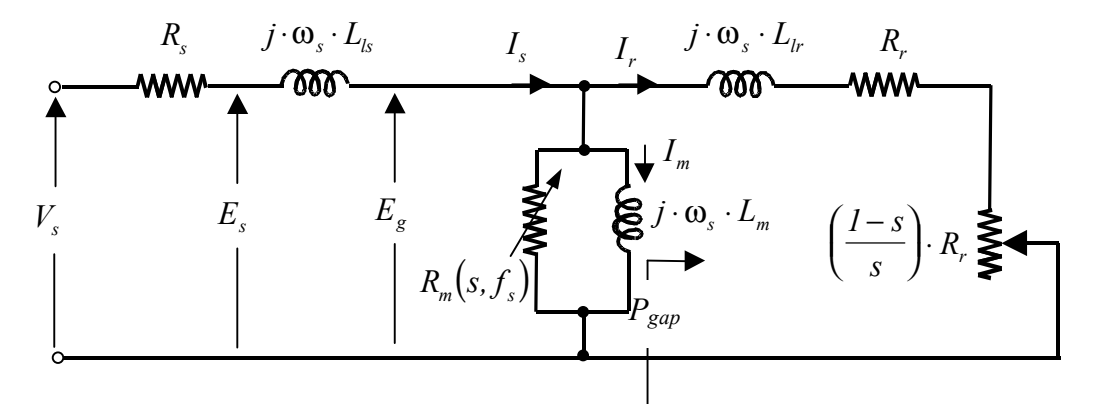

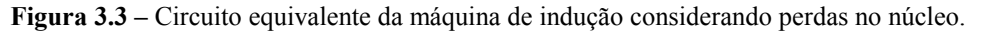

 As perdas em um material magnético uniforme qualquer submetido a um campo eletromagnético uniforme de amplitude B podem ser expressas por:

$$
P_{\text{ferro}} = K_h \cdot B_{\text{max}}^n \cdot f + K_e \cdot B_{\text{max}}^2 \cdot f^2 \tag{3.3-2}
$$

na qual: *Kh* é uma constante de proporcionalidade de perdas por histerese. Seu valor depende principalmente do volume e tipo de material ferromagnético.

*n* é um coeficiente constante é dependente das propriedades do material tipicamente assume valores entre 1,5 e 2,5 [16],

*Ke* é a constante de proporcionalidade de perdas por foucault dependente da geometria da máquina, da largura da laminação, volume e resistividade do material magnético.

e *f* é a freqüência do campo que o material está submetido.

Aplicando-se a equação (3.3-2) para o estator da máquina obtem-se:

$$
P_{ferro_s} = K_{h_s} \cdot B^{n_s} \cdot f_s + K_{e_s} \cdot B^2 \cdot f_s^2 \tag{3.3-3}
$$

Para o rotor tem-se:

$$
P_{ferro_r} = K_{h_r} \cdot B^{n_r} \cdot f_r + K_{e_r} \cdot B^2 \cdot f_r^2
$$
\n(3.3-4)

Uma aproximação usada em [7] e [17] foi considerar que  $K_{h_s} = K_{h_s} = K_h$ , que  $K_{e_s} = K_{e_r} = K_e$ e que  $n_s = n_r = 2$ . Assim, somando-se as parcelas de perdas no estator e no rotor, pode-se obter uma função de aproximação para a curva de perdas no núcleo da máquina.

$$
P_{\text{ferrorTotal}} = (I + s) \cdot K_h \cdot B_{\text{max}}^2 \cdot f_s + (I + s^2) \cdot K_e \cdot B_{\text{max}}^2 \cdot f_s^2 \tag{3.3-5}
$$

 O valor nominal desta potência pode ser obtido pela substituição dos valores nominais das variáveis. Assim obtém-se que:

$$
P_{ferro_N} = (I + s_N) \cdot K_h \cdot B_{max_N}{}^2 \cdot f_{s_N} + (I + s_N{}^2) \cdot K_e \cdot B_{max_N}{}^2 \cdot f_{sN}{}^2 \tag{3.3-6}
$$

 Tomando-se a razão entre as equações (3.3-5) e (3.3-6) e lembrando-se que o controle proposto trabalha com fluxo nominal em todo ponto de operação pode-se deduzir que:

$$
\frac{P_{\text{ferrorTotal}}}{P_{\text{ferror}}} = \frac{1}{2} \cdot \left[ \frac{(I+s)}{(I+s_N)} \cdot \frac{f_s}{f_N} + \frac{(I+s^2)}{(I+s_N)^2} \cdot \left(\frac{f_s}{f_N}\right)^2 \right] \tag{3.3-7}
$$

 Apesar das considerações feitas na dedução desta equação (3.3-7), os resultados obtidos utilizando-se a mesma na aproximação dos dados obtidos em ensaios em laboratório são bastante satisfatórios. A figura 3.4 mostra a curva de aproximação obtida a partir da função de aproximação de funções não lineares (genfit) do software MATHCAD. Através do uso da função pode-se determinar o melhor valor para a potência nominal de perdas no núcleo de modo a obter os menores erros ao longo de toda a faixa de freqüências de acionamento. O valor obtido para as perdas magnéticas nominais da máquina usada foi 127W. O gráfico obtido a partir deste valor com o uso da equação (3.3-7) também está mostrado na figura 3.4.

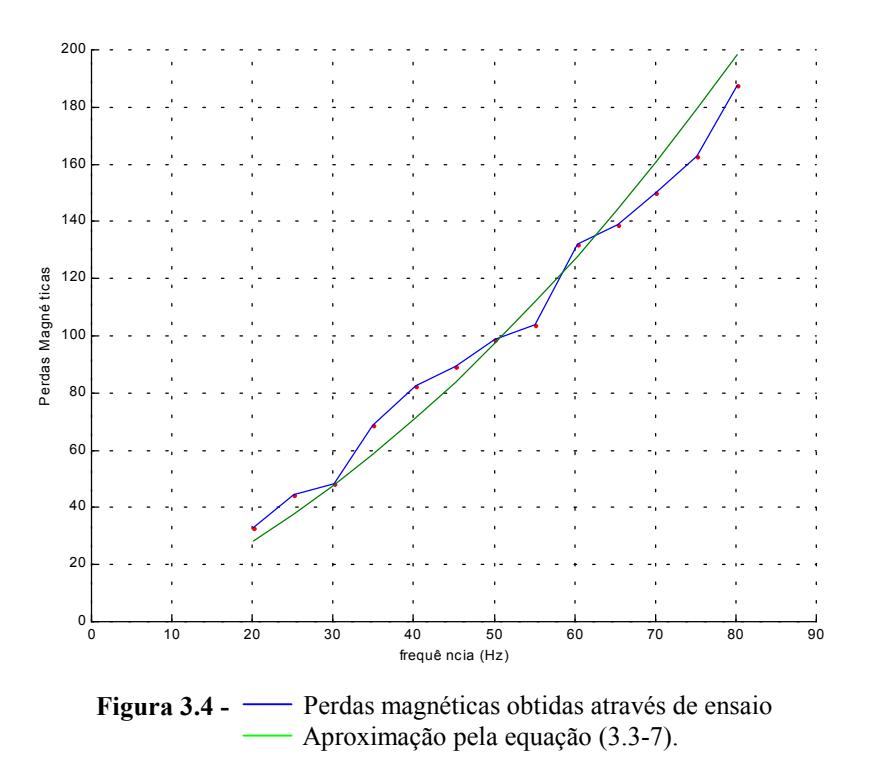

*3.3-2 Estratégia de compensação de tensão fasorial* 

Como discutido na seção 2.5 um fluxo de estator constante pode ser obtido mantendose a relação *Es/f* constante, seguindo a mesma linha de raciocínio, pode ser mostrado que um fluxo de entreferro constante pode ser obtido por uma relação *Eg/f* constante. A escolha do fluxo de entreferro constante dar-nos-ia condições de obtenção de torques mais elevados, porém a implementação desta técnica de controle de fluxo apresenta alguns inconvenientes. O primeiro é a maior dificuldade em se compensar a queda de tensão na indutância. Ela depende da derivada da corrente sendo portanto bastante sensível a "ripple" presente na mesma e de ruído advindos do sistema de aquisição dos sinais. Um outro aspecto importante é a diminuição da estabilidade do sistema quando se opera com fluxo de entreferro constante. Conforme apresentado em [18] , a estabilidade de acionamento da máquina aumenta com o

diminuição da resistência de estator e a indutância de dispersão age de modo a atenuar a oscilação durante ocorrência de transitórios. Na discussão apresentada aqui, trabalhar-se-á com fluxo de estator constante.

 A compensação vetorial da queda de tensão na resistência série pode ser feita a partir da análise do diagrama fasorial das tensões e correntes de entrada da máquina. Na figura 3.5 está mostrado este diagrama para os valores eficazes destas variáveis.

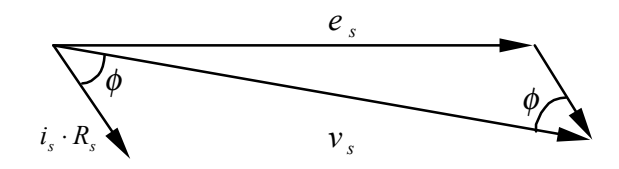

**Figura 3.5 –** Diagrama fasorial das tensões do modelo em regime

Da figura pode-se obter a seguinte relação:

$$
E_s^2 = V_s^2 + (I_s \cdot R_s)^2 - 2 \cdot V_s \cdot (I_s \cdot R_s) \cdot \cos(\phi)
$$
 (3.3-8)

Como discutido na seção 2.3, a relação *Es/f* deve ser constante e igual ao seu valor nominal, assim *Es* deve-se relacionar à freqüência síncrona por :

$$
E_s = \frac{f_s^* \cdot E_{s_N}}{f_{s_N}}
$$
\n
$$
(3.3-9)
$$

Substituindo a equação (3.3-9) na equação (3.3-8) chega-se a uma equação de segundo grau da variável *Vs* , cuja solução é:

$$
V_s = R_s \cdot I_s \cdot cos(\phi) + \sqrt{\left(\frac{E_{s_N} \cdot f_s^*}{f_{s_N}}\right)^2 - R_s^2 \cdot I_s^2 + R_s^2 \cdot \left[I_s \cdot cos(\phi)\right]^2}
$$
(3.3-10)

O valor de eficaz de corrente de estator *Is* pode ser obtido a partir dos valores instantâneos das correntes de fase. O fasor espacial de corrente *is* pode ser obtido pela seguinte equação:

$$
i_{s,\alpha\beta} = i_{as} + a \cdot i_{bs} + a^2 \cdot i_{cs} \tag{3.3-11}
$$

e a amplitude deste fasor pode ser relacionada ao valor eficaz da corrente de fase se substituirmos os valores instantâneos das correntes da seguinte forma:

$$
i_{as} = \sqrt{2} \cdot I_s \cdot \cos(\omega \cdot t - \phi) = \sqrt{2} \cdot I_s \cdot \frac{e^{j(\omega \cdot t - \phi)} + e^{-j(\omega \cdot t - \phi)}}{2}
$$
(3.3-12)

Procedendo-se da mesma maneira para *ibs* e *ics* e substituindo na equação (3.3-11) chega-se a:

$$
i_{as} + e^{j\frac{2\pi}{3}} \cdot i_{bs} + e^{j\frac{4\pi}{3}} \cdot i_{cs} = \frac{\sqrt{2}}{2} \cdot I_s \cdot \begin{cases} e^{j\omega t} \cdot e^{j\phi} + e^{-j\omega t} \cdot e^{-j\phi} \\ e^{j\omega t} \cdot e^{j\phi} + e^{-j\omega t} \cdot e^{-j\phi} \cdot e^{j\frac{4\pi}{3}} \\ e^{j\omega t} \cdot e^{j\phi} + e^{-j\omega t} \cdot e^{j\phi} \cdot e^{j\frac{2\pi}{3}} \end{cases}
$$
(3.3-13)

Simplificando-se esta equação, chega-se a uma função que relaciona a amplitude do vetor girante Is,αβ obtido pela equação (3.3-11) e o valor eficaz da corrente de fase *Is* presente na equação (3.3-10). Esta função é dada por:

$$
\left|i_{s,\alpha\beta}\right| = \frac{3}{\sqrt{2}} \cdot I_s \cdot e^{j\omega t} \cdot e^{-j\phi} \tag{3.3-14}
$$

Os valores eficazes da corrente, *Is* , e sua componente em fase com o fasor de tensão, *I<sub>s</sub>* ⋅ *cos*(φ), necessárias a resolução da equação (3.3-10), podem ser obtidos a partir da análise do diagrama fasorial de correntes mostrado na figura 3.6.

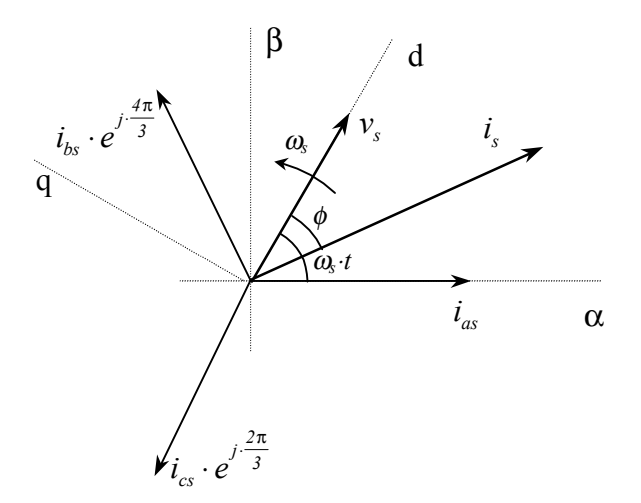

**Figura 3.6 –** Diagrama fasorial das tensão e corrente de estator

Pelo diagrama, o fasor *is* é composto por partes real e imaginária dadas por:

$$
i_{s,\alpha\beta} = \left[i_{as} - \frac{1}{2} \cdot i_{cs} - \frac{1}{2} \cdot i_{bs}\right] + j \cdot \left[\frac{\sqrt{3}}{2} \cdot i_{cs} - \frac{\sqrt{3}}{2} \cdot i_{bs}\right]
$$
\n(3.3-15)

Calculando-se o módulo do vetor *is* através das equações (3.3-14) e (3.3-15), e igualando-se o resultado obtém-se:

$$
\left(\frac{3}{\sqrt{2}}\right)^2 \cdot I_s^2 = \left[i_{as} - \frac{1}{2} \cdot i_{cs} - \frac{1}{2} \cdot i_{bs}\right]^2 + \left[\frac{\sqrt{3}}{2} \cdot i_{cs} - \frac{\sqrt{3}}{2} \cdot i_{bs}\right]^2 \tag{3.3-16}
$$

Considerando-se acionamento de um sistema a três fios, uma das correntes pode ser eliminada e a equação pode ser simplificada para:

$$
\frac{9}{2} \cdot I_s^2 = \left[ -\frac{3}{2} \cdot i_{as} \right]^2 + \left[ \sqrt{3} \cdot i_{cs} - \frac{\sqrt{3}}{2} \cdot i_{as} \right]^2 \tag{3.3-17}
$$

Assim, o valor de *Is* usado na equação (3.3-10) pode ser escrito como:

$$
I_s = \sqrt{\frac{2}{3}} \cdot \sqrt{i_{as} \cdot (i_{as} + i_{cs}) + i_{cs}^2}
$$
 (3.3-18)

Adotando-se como eixo de referência o eixo da tensão *Vs* , pode-se determinar a componente em fase da corrente necessária para a resolução da equação (3.3-10). Substituindo o valor de *a* na equação (3.3-11) tem-se:

$$
i_{s,\alpha\beta} = i_{as} + e^{j\frac{4\pi}{3}} \cdot i_{bs} + e^{j\frac{2\pi}{3}} \cdot i_{cs}
$$
(3.3-19)

Como supõe-se o acionamento de carga sem conexão de neutro a equação (3.3-19) pode ser escrita como:

$$
i_{s,\alpha\beta} = i_{as} \cdot \left[ I - e^{j\frac{4\pi}{3}} \right] + i_{cs} \cdot \left[ e^{j\frac{2\pi}{3}} - e^{j\frac{4\pi}{3}} \right]
$$
(3.3-20)

que, por sua vez, pode ser simplificada em,

$$
i_{s,\alpha\beta} = i_{as} \cdot \left[ \sqrt{3} \cdot e^{j\frac{\pi}{6}} \right] + i_{cs} \cdot \left[ \sqrt{3} \cdot e^{j\frac{\pi}{2}} \right]
$$
 (3.3-21)

A representação deste vetor no sistema de coordenadas girante *d,q* orientado segundo a tensão de estator *Vs* , conforme mostrado na figura 3.6, pode ser encontrada tomando-se o produto do mesmo por um operador de rotação unitário e<sup>-jωt</sup> na mesma direção e sentido do vetor  $V_s$ . Desta maneira tem-se:

$$
i_{s,dq} = i_{s,\alpha\beta} \cdot e^{-j\omega t} = i_{as} \cdot \left[ \sqrt{3} \cdot e^{j\left(\frac{\pi}{6} - \omega t\right)} \right] + i_{cs} \cdot \left[ \sqrt{3} \cdot e^{j\left(\frac{\pi}{2} - \omega t\right)} \right]
$$
(3.3-22)

Tomando-se a parte real, e simplificando-se o resultado chega-se a:

$$
i_{s,d} = \sqrt{3} \cdot \left[ i_{as} \cdot \cos\left(\omega t - \frac{\pi}{6}\right) - i_{cs} \cdot \sin(\omega t) \right]
$$
 (3.3-23)

O fasor espacial is,dq também pode ser obtido mudando-se o sistema de eixos de referência na equação (3-14), assim tem-se:

$$
i_{s, dq} = i_{s, \alpha\beta} \cdot e^{j\alpha t} = \frac{3}{\sqrt{2}} \cdot I_s \cdot \left( \cos(\phi) + j \cdot \text{sen}(\phi) \right) \tag{3.3-24}
$$

Igualando-se a parte real da equação (3.3-24) à equação (3.3-23) tem-se que:

$$
i_{sd} \cdot \frac{\sqrt{2}}{3} = I_s \cdot cos(\phi) = \frac{\sqrt{2}}{\sqrt{3}} \cdot \left[ i_{as} \cdot cos(\omega t - \frac{\pi}{6}) - i_{cs} \cdot sen(\omega t) \right]
$$
(3.3-25)

 A partir das equações (3.3-10), (3.3-18) e (3.3-25) pode-se montar a estratégia de compensação de tensão. A única suposição feita na análise foi a consideração de operação com um sistema trifásico equilibrado sem conexão de neutro. De modo que as equações são válidas mesmo durante ocorrência de fenômenos transitórios provocando alterações bruscas nas correntes de entrada da máquina.

No entanto, com o intuito de diminuir o efeito de ruído e de eventuais componentes harmônicas presentes nas correntes de alimentação, introduz-se uma função de transferência do tipo atraso conforme mostrado na figura 3.7. Note que, o atraso é aplicado apenas à parcela do sinal de tensão de referência dependente das correntes da máquina. A parcela dependente da freqüência de referência influi diretamente, sem atraso, na tensão de referência.

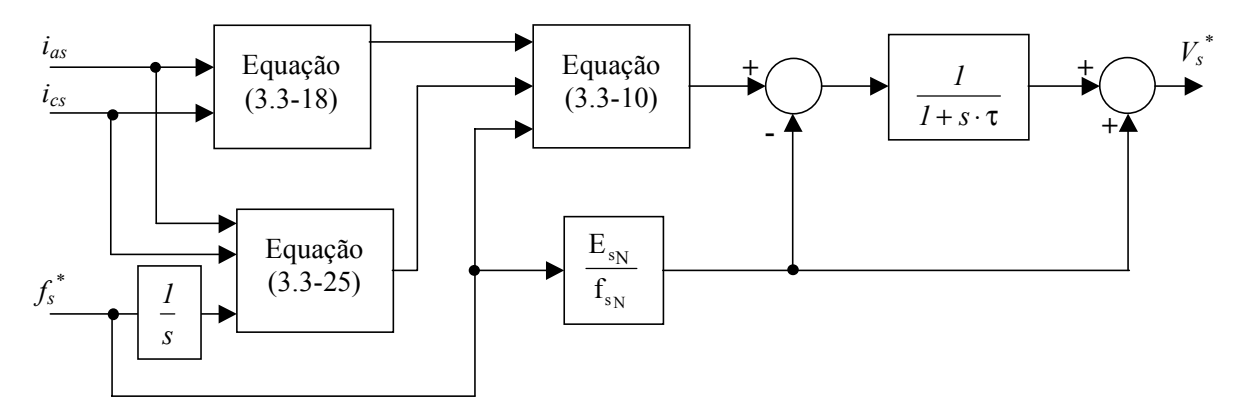

**Figura 3.7-** Diagrama de blocos da compensação proposta

Idealmente, a estratégia de compensação proposta garante que a queda de tensão em *Rs* seja totalmente compensada, de forma que, para efeito de análise do circuito equivalente em regime, é como se *Rs* fosse nulo e a tensão de alimentação nominal da máquina fosse o valor da tensão induzida pelo fluxo de estator nominal, *EsN* .

Seguindo a mesma linha de raciocínio, caso estivéssemos usando uma estratégia de compensação de tensão visando a obtenção de um fluxo de entreferro constante, e esta estratégia fosse implementada com sucesso, o circuito equivalente em regime poderia ser simplificado fazendo-se não só *Rs* zero, mas *Lls*. Assim, a tensão nominal de alimentação seria igual a tensão de induzida pelo fluxo de entreferro nominal,  $V_{sN} = E_{mN}$ .

Desta maneira, através da equação (2.3-15), pode-se obter as curvas estáticas de torque para a máquina no caso do controle do fluxo de entreferro e para o caso de controle de fluxo de estator, estas curvas estão mostradas na figura 3.5. Como mencionado anteriormente, pode ser verificado que o valor máximo de torque conseguido quando se usa fluxo de entreferro constante é maior que aquele obtido com fluxo de estator.

De fato, para uma dada tensão de alimentação, a medida que se aumenta a velocidade de escorregamento, a corrente da máquina aumenta. Assim, para valores de velocidade de escorregamento acima do nominal, a corrente de entrada é invariavelmente é maior que seu valor nominal. Conseqüentemente, a queda de tensão nas impedâncias em série também assumem valores maiores quando comparadas às respectivas quedas em condições normais de operação. No entanto, quando controla-se o módulo do fluxo de estator a queda de tensão na reatância indutiva série *Xls* não é considerada e o valor de torque obtido neste caso é menor quando comparado ao valor de torque obtido com controle por fluxo de entreferro.

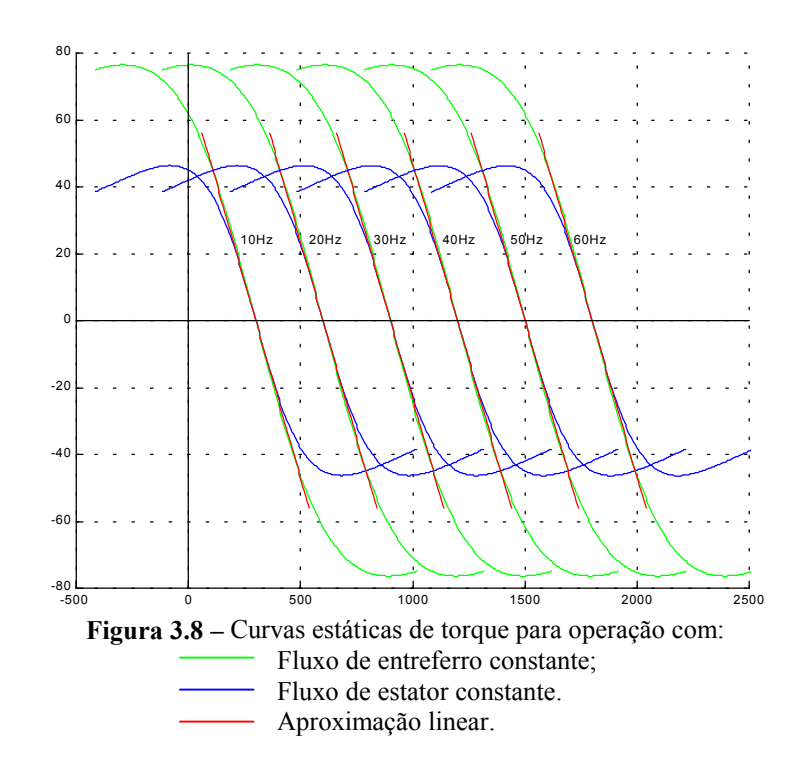

*3.3-3 Estratégia Não-Linear de Controle da Freqüência da Acionamento* 

 A partir dos resultados já mostrados nas seções anteriores, o diagrama de blocos da compensação do escorregamento, considerando as perdas magnéticas, é o mostrado na figura 3.9.

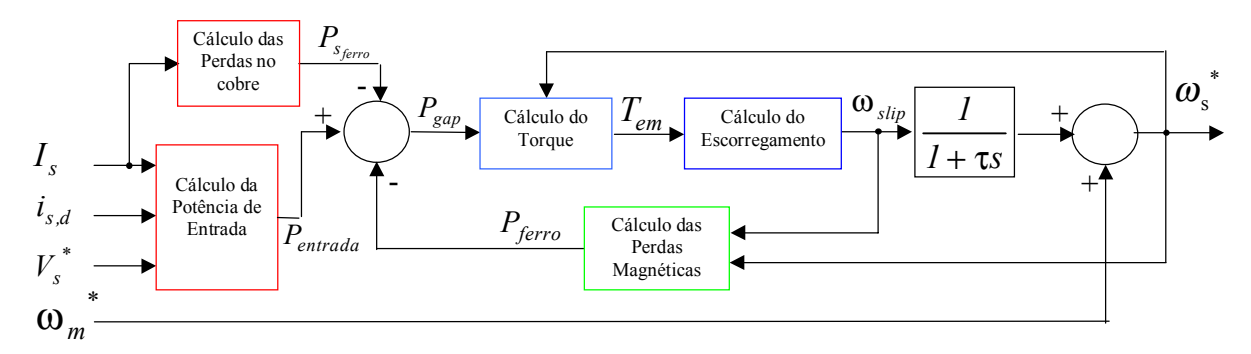

**Figura 3.9 –** Diagrama de blocos da compensação de freqüência em malha aberta

 No diagrama de blocos, o torque eletromagnético usado no controle é calculado a partir da potência que atravessa o entreferro.

$$
P_{gap} = P_{entrada} - P_{ferro} - P_{\text{score}} \tag{3.3-26}
$$

na qual:

*Pentrada* é a potência de entrada nos terminais da máquina;

*Pscobre* é a potência dissipada no cobre do estator, resitência *Rs* do modelo;

*Pferro* é a potência dissipada no circuito magnético da máquina.

O cálculo da potência dissipada no núcleo é feito de acordo com o apresentado na seção (3.3-1). Já o cálculo das parcelas referentes a potência de entrada e de perdas no cobre de estator são feitas aproveitando-se as variáveis obtidas na seção (3.2-2). Supondo que a tensão aplicada aos terminais da máquina seja exatamente a tensão gerada pelo controle, seus respectivos valores em função daquelas variáveis anteriormente deduzidas são dados por:

$$
P_{entrada} = \sqrt{2} \cdot V_s^* \cdot Re\{i_{s,v_s}\}\tag{3.3-27}
$$

$$
P_{s_{core}} = R_s \cdot i_{s,d}^2 \tag{3.3-28}
$$

Substituindo estes resultados na equação (3.3-26), tem-se:

$$
P_{gap} = \sqrt{2} \cdot V_s^* \cdot i_{s,d} - R_s \cdot i_{s,d}^2 - P_{jerro}
$$
\n(3.3-29)

Portanto, para que se complete o diagrama da figura 3.9, deve-se, a fim de facilitar o algoritmo de implementação, deduzir uma expressão da freqüência de acionamento em função da potência que atravessa o entreferro.

Como comentado anteriormente, a compensação de tensão permite a manutenção do fluxo de estator; sendo assim o valor máximo do torque eletromagnético é constante. Portanto, a única mudança provocada nas curvas estáticas de torque por uma variação da freqüência de acionamento é um deslocamento no eixo freqüência destas curvas, assim como mostra a figura 3.8. Aproveitando-se disto e da simplificação no circuito em regime quando opera-se com fluxo de entreferro constante, pode-se escrever a equação do torque de forma simplificada, em função do seu valor de torque máximo,  $T_{\text{bd}}$ , e da velocidade de escorregamentento na qual o mesmo ocorre  $\omega_{\eta_{dd}}$ .

Na operação com fluxo de entreferro constante, para uma dada freqüência de acionamento, a tensão de entreferro  $E_m$  é proporcional à frequência de acionamento. Isto permite um equacionamento mais simples para a estratégia de compensação proposta. Além disto, como será mostrado, desde que se ajuste o valor do torque máximo, e da freqüência que este ocorre, o resultado obtido também pode ser usado quando se opera com fluxo de estator constante.

Pelo circuito equivalente da figura 3.3 tem-se:

$$
I_r = E_m / \left[ \left( \frac{R_r}{s} \right)^2 + X_{lr}^2 \right]^{\frac{1}{2}}
$$
(3.3-30)

que substituindo na equação (2.3-13) permite demonstrar que o torque eletromagnético é dado por:

$$
T_{em} = m \cdot p \cdot \frac{\omega_r}{\omega_s^2} \cdot \frac{E_m^2 \cdot R_r}{\left[R_r + \omega_r^2 \cdot L_r^2\right]}
$$
(3.3-31)

Como o formato das curvas mostradas na figura 3.8 independem da freqüência de acionamento, o ponto máximo das mesmas, *Tbd,* ocorre para uma freqüência de rotor fixa, ω*rdb* . Diferenciando-se a equação (3.3-31) pode-se determinar esta freqüência, ou seja,:

$$
\frac{dT}{d\omega_r} = m \cdot P \cdot \frac{E_m \cdot R_r}{\omega_s^2} \cdot \left[ \frac{1}{\left[R_r + \omega_{r_{bd}}^2 \cdot L_r^2\right]} - \frac{2 \cdot \omega_{r_{bd}}^2 \cdot L_r^2}{\left[R_r^2 + \omega_{r_{bd}}^2 \cdot L_r^2\right]^2} \right] = 0 \tag{3.3-32}
$$

consequentemente, o valor da freqüência ω*rbd* é dada por:

$$
\omega_{r_{bd}} = \pm \frac{R_r}{L_r} \tag{3.3-33}
$$

 Ou seja, para a operação com fluxo de entreferro constante, a freqüência de rotor correspondente ao torque máximo é igual ao inverso da constante de tempo do rotor τ*<sup>r</sup>* . Substituindo-se este resultado na expressão (3.3-31), pode-se mostrar que o torque máximo é dado por:

$$
T_{bd} = m \cdot P \cdot \frac{E_s^2}{\omega_s^2} \cdot \frac{1}{2 \cdot L_r^2}
$$
 (3.3-34)

A razão entre o torque eletromagnético e o seu valor máximo é obtido através das equações (3.3-31) e (3.3-34), simplificando o resultado tem-se:

$$
\frac{T}{T_{bd}} = \frac{2 \cdot R_r \cdot L_r \cdot \omega_r}{\left[R_r^2 + \omega_r^2 \cdot L_r^2\right]}
$$
\n(3.3-35)

Usando-se novamente a equação (3.3-33) chega-se a:

$$
\frac{T}{T_{bd}} = \frac{2 \cdot \frac{R_r}{L_r} \cdot \omega_r}{\left[\frac{R_r}{L_r^2}^2 + \omega_r^2\right]} = \frac{2 \cdot \omega_{rbd} \cdot \omega_r}{\omega_{rbd}^2 + \omega_r^2}
$$
\n(3.3-36)

que finalmente pode ser simplificada de forma a depender apenas dos valores de  $T_{bd}$  e  $\omega_{bd}$ .

$$
\frac{T}{T_{bd}} = \frac{2}{\frac{\omega_{rbd}}{\omega_r} + \frac{\omega_r}{\omega_{rbd}}}
$$
(3.3-37)

A expressão acima foi obtida considerando-se fluxo de entreferro constante. Contudo, através dela pode-se, uma vez ajustados os valores de  $T_{bd}$  e  $\omega_{bd}$ , obter uma excelente aproximação da curva estática de torque da máquina para operação com fluxo de estator constante. É importante ressaltar que os valores de  $T_{bd}$  e  $\omega_{bd}$ , que serão usados no controle são diferentes dos obtidos nos catálogos do fabricantes já que estes últimos, por serem obtidos sem compensação de tensão, são menores. Pode-se verificar este fato, comparando-se os valores máximos dos torques mostrados nas figuras 2.10 e 3.8. Ambas as curvas foram obtidas a partir dos parâmetros da mesma máquina.

Na figura 3.10 estão mostradas as curvas estáticas de torque do motor usado em laboratório para fluxo de estator constante aproximadas pela equação (3.3-37). Como pode ser verificado a aproximação é praticamente perfeita e, segundo os aspectos discutidos no início desta seção, conduzem a resultados melhores, para operação em altos escorregamentos, quando comparados aos métodos de aproximação linear, mostrados na figura 3.8.

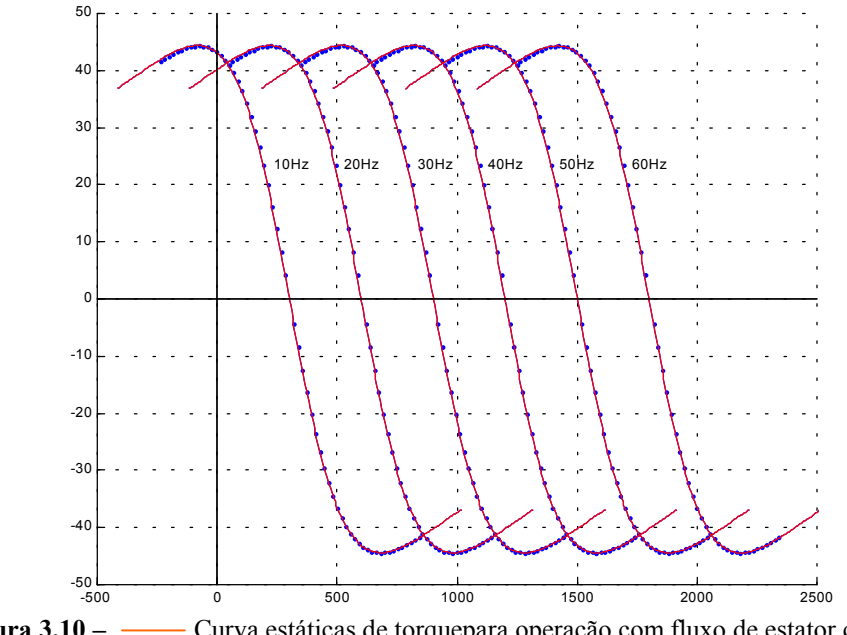

**Figura 3.10 –** Curva estáticas de torquepara operação com fluxo de estator constante Aproximação não–linear das mesmas.

Definindo-se uma constante  $k_0$  de modo que:

$$
T_N = \frac{T_{bd}}{k_0} \tag{3.3-38}
$$

e substituindo na equação (3.3-37) tem-se:

$$
\frac{l}{k_o} = \frac{2}{\frac{\omega_{\eta_{dd}}}{\omega_{r_N}} + \frac{\omega_{r_N}}{\omega_{\eta_{dd}}}}
$$
(3.3-39)

Da mesma forma, definindo-se a razão entre  $\omega_{rbd}$  e  $\omega_{rN}$  como k tem-se

$$
\frac{l}{k_o} = \frac{2}{k + \frac{l}{k}} \qquad \Rightarrow \qquad k^2 - 2 \cdot k_o \cdot k + l = 0 \tag{3.3-40}
$$

$$
k = k_0 \pm \sqrt{k_0^2 - 1} \tag{3.3-41}
$$

Pela característica não linear da curva pode-se concluir que a razão entre  $\omega_{r_{bd}}$  e  $\omega_{r_N}$ , k, deve ser maior que a razão entre  $T_{bd}$  e  $T_N$ ,  $k_0$ . assim a solução correta da equação é:

$$
k = k_0 + \sqrt{k_0^2 - 1} = \frac{1}{k_0 - \sqrt{k_0^2 - 1}}
$$
\n(3.3-42)

Da mesma forma feita para a freqüência de rotor nominal, tem-se:

$$
\frac{\omega_{\rm r}}{\omega_{\rm bd}} = \frac{T_{\rm bd}}{T_{\rm em}} - \sqrt{\left(\frac{T_{\rm bd}}{T_{\rm em}}\right)^2 - 1}
$$
\n(3.3-43)

Substituindo a equação (3.3-38) tem-se:

$$
\frac{\omega_r}{\omega_{bd}} = \frac{k_0 \cdot T_N}{T_{em}} - \sqrt{\left(\frac{k_0 \cdot T_N}{T_{em}}\right)^2 - I}
$$
\n(3.3-44)

Substituindo a equação (2.3-17) tem-se:

$$
f_{slip} = \frac{1}{A} \cdot \frac{\left(f_m^* + f_{slip}\right)}{P_{gap}} \cdot \left[ I - \sqrt{I - B \cdot \frac{P_{gap}^2}{\left(f_m^* + f_{slip}\right)^2}} \right]
$$
(3.3-45)

onde:

$$
A = \frac{p}{4 \cdot \pi \cdot k_0 \cdot k \cdot s_N \cdot f_N \cdot T_N}
$$
(3.3-46)

e

$$
B = \left(\frac{p}{4 \cdot \pi \cdot k_0 \cdot T_N}\right)^2 \tag{3.3-47}
$$

Através da manipulação da equação (3.3-45) chegamos á:

$$
\left(I - \frac{2}{A \cdot P_{gap}}\right) \cdot f_{slip}^{2} + \left(-\frac{2 \cdot f_{m}^{*}}{A \cdot P_{gap}}\right) \cdot f_{slip} + \left(\frac{B}{A^{2}}\right) = 0
$$
\n(3.3-48)

que pode ser resolvida obtendo-se, desta maneira, a expressão para cálculo de f<sub>slip</sub> em função da potência que atravessa o entreferro e da freqüência de acionamento, dada por:

$$
f_{slip} = \frac{f_m^* \pm \sqrt{f_m^* - B \cdot P_{gap}^2 + 2 \cdot \frac{B}{A} \cdot P_{gap}}}{A \cdot P_{gap} - 2}
$$
(3.3-49)

Na equação (3.3-49), se A  $P_{gap} = 2$ , existe uma indeterminação da equação. Neste ponto, o valor da freqüência de escorregamento pode ser determinado usando a , equação (3.3-48) assim tem-se:

$$
\left(-\frac{2 \cdot f_m^*}{A \cdot P_{gap}}\right) \cdot f_{slip} + \left(\frac{B}{A^2}\right) = 0\tag{3.3-50}
$$

E para este caso, a freqüência de escorregamento deve ser calculada por:

$$
f_{slip} = \left(\frac{B}{A^2 \cdot f_m^{*}}\right) \tag{3.3-51}
$$

 As equações (3.3-49) e (3.3-51) são as equações usadas no cálculo da freqüência de escorregamento. Na implementação, devido a problemas de imprecisão no cálculo, primeiro testa-se o denominador da equação (3.3-49), caso o valor absoluto deste denominador seja menor que uma constante pequena e predeterminada, ou seja, um valor próximo a zero, a equação (3.3-51) passa a ser a equação usada.

 A partir das equações (3.3-7), (3.3-29) e (3.3-49) e (3.3-51), pode-se montar a estratégia de compensação de freqüência de escorregamento, cujo diagrama lógico foi mostrado na figura 3.9. A aplicação da equação (3.3-29) executa a função do bloco de cálculo da potência de entrada, do bloco de perdas no cobre e do somador, enquanto que através da aplicação das equações (3.3-49) e (3.3-51) executa-se o papel dos blocos de cálculo do torque e da freqüência de escorregamento.

#### *3.3-5 Esquema geral*

 O esquema geral de controle, segundo o equacionamento proposto, está mostrado na figura 3.11. Observe que, as únicas grandezas medidas são as correntes de duas das fases (**a** e *c*), e que não há medição das tensões de saída do inversor. O valor de tensão adotado nos cálculos é o próprio valor de referência. Ou seja, considera-se que o inversor é capaz de gerar exatamente os valores determinados no controle.

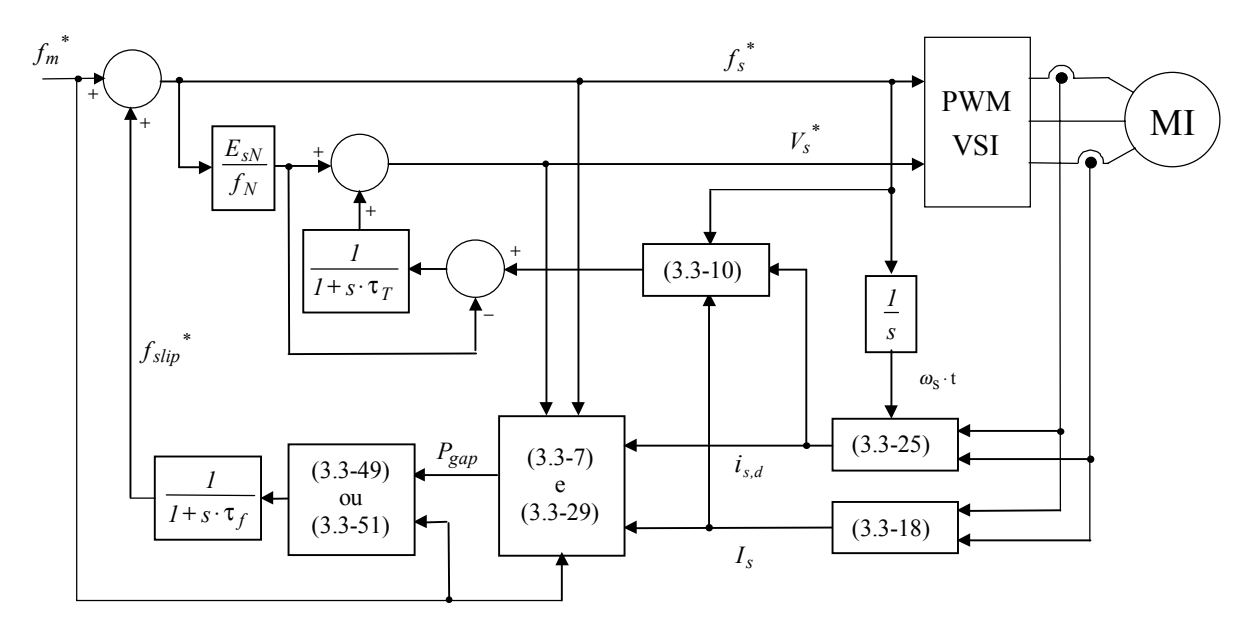

**Figura 3.11 –** Esquema geral de controle da estratégia de controle proposta

#### **3.4 Modelo para Simulação da Máquina Incluindo Perdas Magnéticas**

 No sistema de controle proposto, considera-se as perdas magnéticas da máquina, portanto é conveniente usar um modelo para a simulação da máquina que também considere tais perdas. Em [19] foi apresentado um modelo da máquina com resistência de magnetização série para motores de indução do tipo EV (Electric Vehicle). Para esta classe de motores, as perdas relacionadas à histerese podem ser desprezadas frente as perdas por Foucault o que torna o modelo da máquina mais simples. Para o caso de motores de indução convencionais esta aproximação não é válida. Contudo, um modelo para simulação da máquina pode ser obtido com as equações da máquina com a inclusão de uma resistência no ramo de magnetização. Estas equações são dadas por:

$$
\frac{di_{s,\alpha}}{dt} = \frac{1}{L_{ls}} \cdot \left[ v_{s,\alpha} - R_s \cdot i_{s,a} - L_m \cdot \frac{di_{m,\alpha}}{dt} \right]
$$
\n(3.5-1)

$$
\frac{di_{s,\beta}}{dt} = \frac{1}{L_{ls}} \cdot \left[ v_{s,\beta} - R_s \cdot i_{s,\beta} - L_m \cdot \frac{di_{m,\beta}}{dt} \right]
$$
(3.5-2)

$$
\frac{di_{r,\alpha}}{dt} = \frac{1}{L_{ls}} \cdot \left[ v_{r,\alpha} - R_r \cdot i_{r,a} - L_m \cdot \frac{di_{m,\alpha}}{dt} - P \cdot \omega_m \cdot \left( L_m + L_{lr} \right) \cdot i_{r,\beta} \right]
$$
(3.5-3)

$$
\frac{di_{r,\beta}}{dt} = \frac{1}{L_{ls}} \cdot \left[ v_{r,\beta} - R_r \cdot i_{r,\beta} - L_m \cdot \frac{di_{m,\beta}}{dt} - P \cdot \omega_m \cdot \left( L_m + L_{lr} \right) \cdot i_{r,\alpha} \right]
$$
(3.5-4)

$$
\frac{di_{m,\alpha}}{dt} = \frac{R_m\left(s, f_s\right)}{L_M} \cdot \left[i_{s,\alpha} + i_{r,\alpha} - i_{m,\alpha}\right]
$$
\n(3.5-5)

$$
\frac{di_{m,\beta}}{dt} = \frac{R_m\left(s, f_s\right)}{L_M} \cdot \left[i_{s,\beta} + i_{r,\beta} - i_{m,\beta}\right]
$$
\n(3.5-6)

$$
T_{em} = \frac{3}{2} \cdot P \cdot \mathfrak{S} \Big[ i_{s,\beta} \cdot i_{r,\alpha} - i_{s,\alpha} \cdot i_{r,\beta} \Big] \tag{3.5-7}
$$

O Valor de *Rm* usado nas equações de (3.5-1) à (3.5-7) estão no sistema estacionário obtidas com k = 2/3 [13], assim a potência por fase neste sistema bifásico equivalente, é mantida, ou seja a potência por fase é igual potência por fase do modelamento trifásico real (sistema abc). Portanto, a potência total de entrada é 2/3 da potência da máquina real. O fator 3/2 na equação (2.5-8) corrige o valor da a potência de saída fazendo com que a potência de saída do modelo bifásico, usando as equações de (3.5-1) à (3.5-7), seja igual à potência de saída da máquina real.

A obtenção da resistência de perdas no ramo de magnetização deve ser obtida em concordância com o modelamento para perdas proposto, o qual foi discutido na seção 3.3-1. Algumas suposições foram feitas para que se chegasse na expressão final para o cálculo das

perdas, expressão 3.3-7, dentre elas a de que o fluxo da máquina era constante, ou seja, supunha-se de antemão que a estratégia de controle de tensão apresentada na sessão 3.3-2 fosse capaz de manter o fluxo da máquina constante. Contudo, um dos objetivos da simulação é justamente verificar esta estratégia de compensação e por isto uma expressão para o cálculo das perdas sem a suposição de operação com fluxo constante deve ser obtida. Procedendo-se de forma similar à feita para a dedução de (3.3-7), pode-se obter a seguinte expressão de perdas magnéticas para operação com fluxo variável:

$$
\frac{P_{\text{ferro}}}{P_{\text{ferro}}}\ = \frac{1}{2} \cdot \left[ \frac{(I+s)}{(I+s_N)} \cdot \frac{f_s}{f_{s_N}} + \frac{(I+s^2)}{(I+s_N)^2} \cdot \left(\frac{f_s}{f_{s_N}}\right)^2 \right] \cdot \left(\frac{B}{B_N}\right)^2 \tag{3.5-8}
$$

Pelo circuito da figura 2.6, e pela equação o valor de  $R_m(s, f_s)$  deve ser :

$$
R_m(s, f_s) = \left(\frac{E_{g_{\text{pico}}}}{\sqrt{2}}\right)^2 / \left(\frac{1}{3} \cdot P_{\text{ferro}}(s, f_s)\right)
$$
\n(3.5-9)

Sabe-se que a tensão induzida de entreferro é:

$$
E_g = 4.44 \cdot k_w \cdot N \cdot f \cdot B \tag{3.5-10}
$$

 Aplicando-se esta equação para os valores nominais de indução magnética e freqüência, chega-se a seguinte relação entre os valores *Eg* e *EgN*:

$$
\frac{E_g}{E_{g_N}} = \frac{f \cdot B}{f_N \cdot B_N} \tag{3.5-11}
$$

Substituindo as equações (3.5-9) e (3.5-12) em (3.5-10) tem-se que:

$$
R_m(s, f_s) = 3 \cdot E_{g_N}^2 / \sqrt{\left\{ \left[ \frac{(I+s)}{(I+s_N)} \cdot \frac{f_{s_N}}{f_s} + \frac{(I+s^2)}{(I+s_N)^2} \right] \cdot P_{\text{ferror}_N} \right\}} \tag{3.5-12}
$$

 A partir das equações (3.5.1) à (3.5-7) e da equação (3.5-12) pode-se montar o modelo para simulação da máquina, o qual foi elaborado no "software simulink" e está mostrado na figura 3.12.

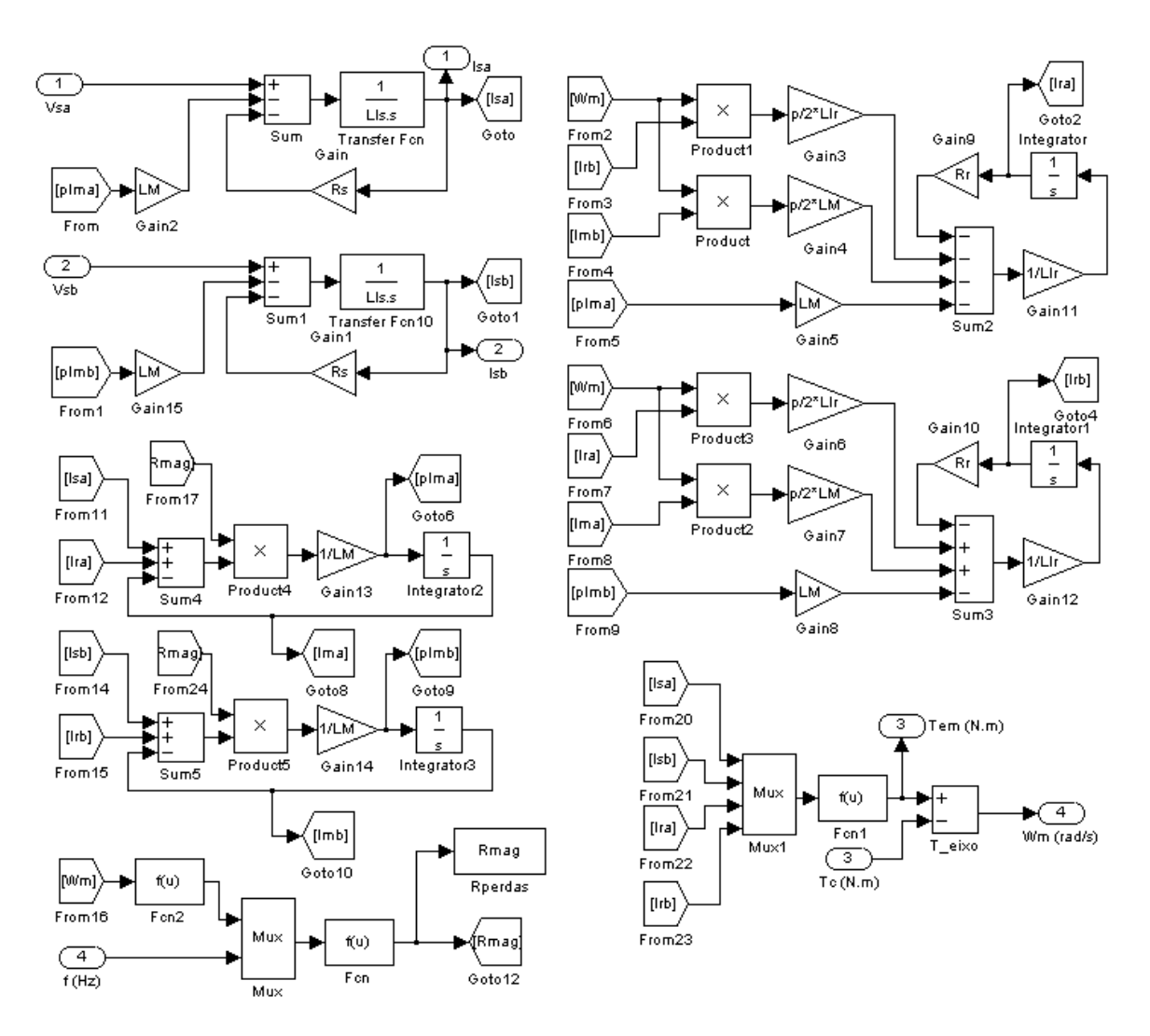

**Figura 3.12 –** Modelo da máquina desenvolvido no "Simulink" Considerando perdas magnéticas para Simulação

# *Capítulo 4*

# **DESCRIÇÃO DO SISTEMA IMPLEMENTADO**

# **4.1 Introdução**

 No projeto do sistema de controle é fundamental o conhecimento dos parâmetros do modelo do processo a ser controlado. No caso das máquinas de indução, parâmetros do seu modelo tal como as resistências elétricas são dependentes da temperatura e da freqüência elétrica, enquanto as indutâncias são fortemente afetadas pela saturação magnética.

Contudo, a dificuldade de se modelar matematicamente tais variações faz com que, este modelamento não seja feito de forma suficientemente precisa, resultando, com isto, o surgimento de erros que afetam o desempenho do sistema.

A distorção harmônica provocada não só pela estratégia de modulação implementada como também pelas não linearidades intrínsecas da máquina, o ruído eletromagnético provocado pelo chaveamento e a concorrência de interrupções, que faz com que a execução de uma dada rotina seja atrasada em função da ocorrência de outras de maior prioridade são alguns aspectos pertinentes e que, muitas das vezes, são difíceis de serem levados em conta na concepção do sistema de controle.

A implementação de um sistema experimental e os respectivos testes têm como objetivo inicial validar o sistema proposto bem como verificar a sua robustez diante dos aspectos acima citados.

 Este capítulo tem como objetivo descrever o sistema de controle implementado. Inicialmente, é apresentada uma breve discussão sobre o sistema geral implementado (seção 4- 2); em seguida, são descritos, mais pormenorizadamente, as estratégias e métodos usados, incluindo as técnicas na medição de velocidade (seção 4-3), da modulação vetor espacial ( "Space Vector Modulation") (seção 4-4) e aquisição de sinais (seção 4-5). Finalmente, o fluxograma das etapas descritas anteriormente e executadas pelo DSP é apresentado.

# **4.2 Sistema Geral**

O diagrama esquemático do sistema implementado está colocado na Figura 4.1. A parte de potência do sistema implementado, consiste simplesmente de um retificador trifásico ligado diretamente à rede de alimentação, um inversor PWM industrial composto por 6 chaves do tipo IGBT e os respectivos "drivers". Este inversor é ligado ao estator trifásico do motor de indução de alta eficiência, rotor gaiola de esquilo; o motor de indução é conectado a uma máquina de corrente contínua, através de seus eixos, formando um conjunto motor-gerador.

 As únicas grandezas medidas no sistema são as correntes de estator *Ias* e *Ics* e a velocidade do eixo do motor, sendo que esta última é utilizada, exclusivamente, para verificação dos resultados nos testes de transitórios de carga, lembrando que a proposta de controle é em malha aberta de velocidade.

 O software de controle é implementado através do uso do Processador Digital de Sinais de ponto fixo TMS320C240, que tem, entre outras [20] e [21], as seguintes características: tamanho da palavra 16 bits; 20MHz de "clock"; paralelismo de execução que torna possível a execução de uma instrução por ciclo de "clock"; 2 conversores A/D de 10 bits; 3 temporizadores programáveis de 16 bits; unidades de comparação para geração de sinais PWM; unidade lógica para geração de tempo morto ("dead time"); 28 pinos de entrada/saída individualmente programáveis; unidade de multiplicação de 16 X 16 bits; 544 palavras de 16 bits de memória de acesso dual; 16K de memória para alocação de programa e dados; barramento de acesso a mais 16K memória externa.

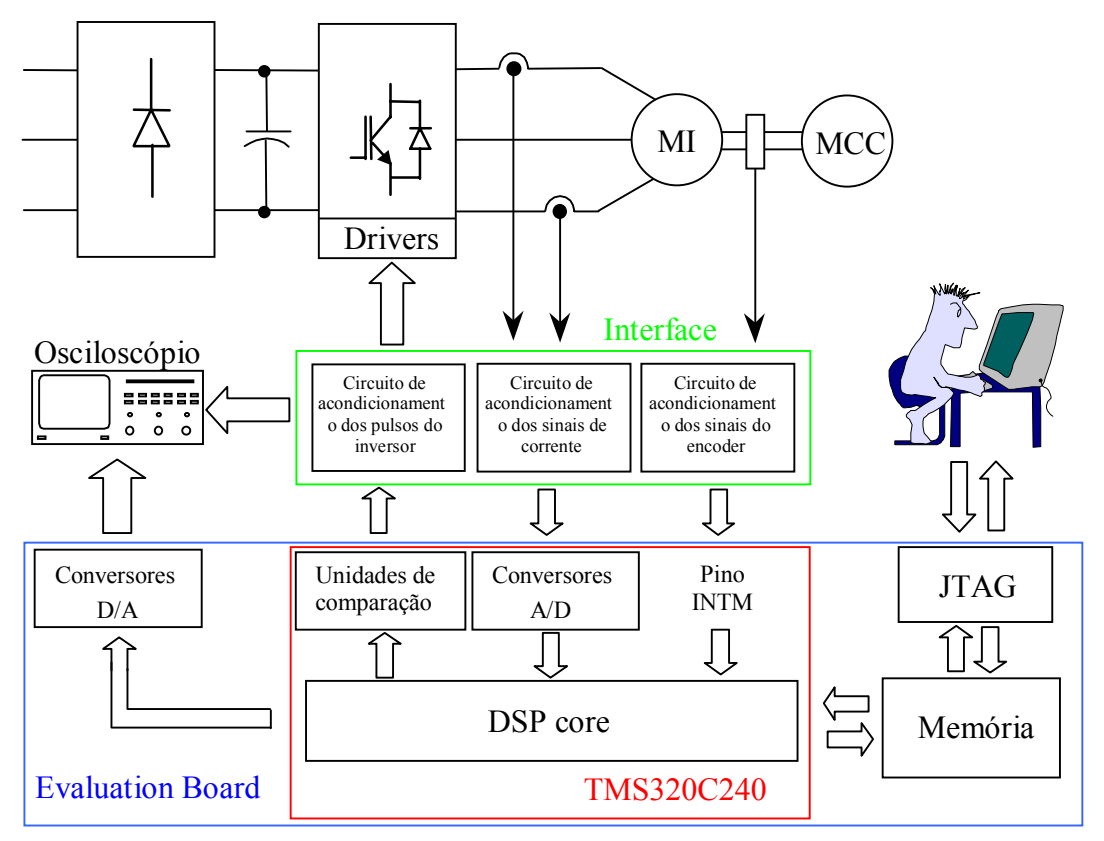

**Figura 4.1 -** Diagrama esquemático do sistema implementado.

 O sistema foi implementado com o auxílio de um módulo emulador composto de uma placa de emulação (Evaluation Board), e software de desenvolvimento. Este módulo emulador esta ligado a um PC, que permite, através de uma conector JTAG transferência de dados e depuração passo a passo do programa. A placa de emulação possui ainda 4 conversores D/A de 12bits com saídas entre 0 e 5V.

 O acionamento do inversor se dá com auxílio das unidades de comparação presentes no DSP. Estas unidades consistem em um hardware que compara a contagem de um dos temporizadores, selecionado previamente, com o valor de alguns registradores específicos. A ocorrência de uma coincidência entre os valores deste dispositivos pode ser programada para mudança do estado de uma das saídas de forma a gerar os sinais de chaveamento dos IGBTs. A técnica de acionamento do inversor, bem como as estratégias usadas na implementação estão discutidas na seção 3.1. A tensão em cada uma das seis 6 saídas da unidade de comparação estão entre os níveis 0 e 5V. Estas saídas podem estar em três estados distintos: alto, baixo e em estado de alta impedância, sendo que este último só ocorre quando a unidade de comparação está desabilitada. Estando habilitada, as seis saídas são barradas duas a duas com exceção do intervalo de tempo correspondente ao tempo morto. Foi necessário, portanto, um circuito de interfaceamento que desabilitasse os pulsos do inversor para que fosse possível desligar o sistema além de elevar o nível de tensão dos sinal para 0-15V. Não foi necessário realizar a isolação entre o DSP e a parte de potência do inversor, pois este último, por se tratar de um produto voltado para aplicações industriais, já possuía a isolação necessária .

Foi necessário projetar um outro circuito de interfaceamento entre o sistema de controle e o transdutor digital de velocidade ("encoder"), como mostrado na figura 4-1. O papel deste circuito é o condicionamento dos sinais do "encoder" garantido que sejam mantidas as larguras dos pulsos além de promover isolamento óptico entre a parte elétrica ligada ao "encoder", alimentada com fonte independente, e a parte elétrica ligada ao DSP. Desta maneira garante-se que o ruído eletromagnético introduzido ao sistema seja minimizado. Apesar de possuirmos um encoder com pulsos em quadratura (A e B), apenas um destes sinais foi usado na medição de velocidade (A). Este sinal é utilizado para gerar uma interrupção por hardware através do pino INTM do DSP. A estratégia de medição é detalhada na seção 4-3.

# **4.3 - Medição de Velocidade**

A medição de velocidade é feita utilizando um gerador rotativo incremental de pulsos "encoder") acoplado ao eixo do motor, de 1500 ppr (pulsos por revolução), sendo que as amplitudes dos pulsos assumem valores na faixa de 0 a 5 V.

Tradicionalmente, existem dois métodos de medição de velocidade com utilização de "encoder": (1) o método baseado na medição do número de pulsos recebidos em um período fixo e pré- determinado e (2) o método de medição baseado na largura ou período de pulso [22].

Alguns fatores devem ser considerados na escolha do método adotado para a medição de velocidade, como a faixa de velocidade que se deseja medir, tempo de atualização da velocidade, precisão da medição, complexidade do algoritmo e hardware necessários e as características do "encoder" disponível. É importante ressaltar a existência de métodos híbridos que combinam estes dois métodos básicos com o intuito de tirar proveito das vantagens oferecidas por ambos. Diversas são as formas possíveis para se combinar os métodos porém as formas de como faze-lo não serão tratadas aqui. A seguir são apresentados aspectos dos dois métodos básicos de medição de velocidade e as formas possíveis.

# *4.3.1 Método da Contagem de pulsos*

Este método consiste em medir a quantidade de pulsos recebidos em um período de tempo fixo e pré-determinado, como ilustrado na Figura 4.2. O período deve ser determinado levando-se em conta a faixa de velocidades que se deseja medir, o tempo de atualização da velocidade medida e as características do gerador rotativo incremental de pulsos disponível. A precisão da medição deste método está diretamente ligada a quantidade de pulsos por revolução gerados pelo "encoder".

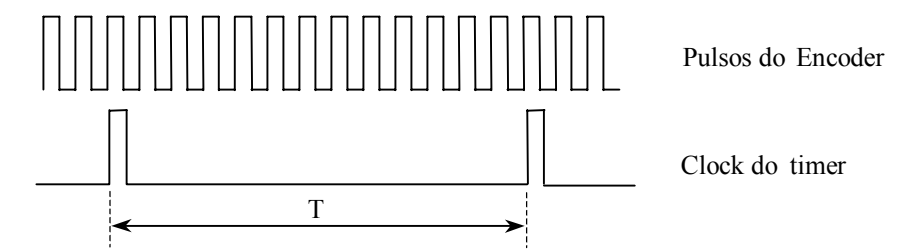

**Figura 4.2 -** Método de contagem de pulsos

A velocidade é obtida tomando-se a quantidade de pulsos medidos no período e multiplicando-se esta quantidade de pulsos por uma constante que vai escalar a velocidade de acordo com a unidade utilizada. Para um mesmo período de medição, uma taxa de pulsos maior implica em uma maior quantidade de pulsos recebidos, e, consequentemente, em uma maior precisão da medição. O tempo de atualização da velocidade está diretamente relacionado ao período de medição dos pulsos e, assim sendo, existe um compromisso entre precisão e tempo de atualização da medição que deve ser levado em conta na escolha do período de medição de velocidade. Geralmente, utiliza-se ¨encoder¨ que geram pulsos em quadratura, permitindo que se quadruplique a freqüência de pulsos gerados através do uso de portas lógicas melhorando as características do método em questão. Este tipo de medição de velocidade é mais indicada para medições de velocidade em regime permanente ou em sistemas de grande inércia onde as variações de velocidade são lentas; nestes casos, pode-se usar um período de medição maior e conseguir medições de velocidades mais precisas. O mesmo não pode ser feito em medições de transitórios em sistemas com constante de tempo dinâmica baixa onde é necessário que se tenha um taxa de atualização alta.

# *4.3.2 Método da largura dos pulsos*

Este método está mostrado na figura 4.3. A medição é feita com base na medição do período dos pulsos gerados pelo encoder. Para isto deve-se dispor de um temporizador com uma freqüência muito superior a freqüência máxima dos pulsos do ¨encoder¨. A partir da quantidade de pulsos por revolução gerados pelo encoder, sabe-se o passo angular correspondente ao intervalo entre duas transições positivas da onda quadrada gerada pelo encoder. Medindo-se o tempo entre estas transições e fazendo-se a divisão do passo angular por este tempo, obtém-se a velocidade de rotação do eixo.

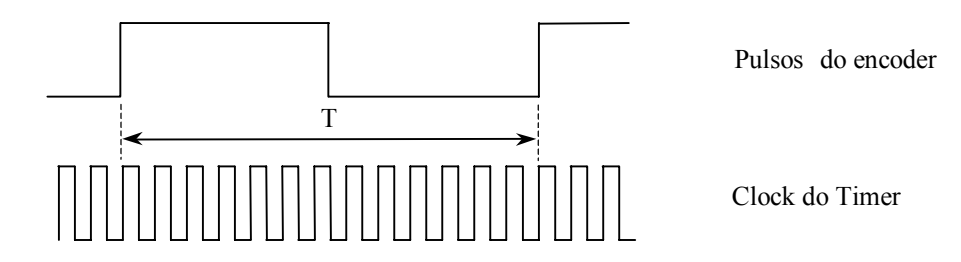

**Figura 4.3 -** Método de largura de pulsos

A implementação deste tipo de medição de velocidade é mais trabalhosa e complexa quando comparada ao método da contagem de pulsos. Uma das dificuldades é o fato da mesma requerer uma interrupção extra na transição positiva ou negativa dos pulsos do encoder para que o DSP leia o temporizador. Isto não seria necessário na implementação pelo método descrito anteriormente já que o período para a contagem dos pulsos poderia ser um múltiplo do período de outras rotinas no programa.

Além disto, esta nova interrupção deve ter uma prioridade superior às demais para que sua latência, tempo entre a transição do pulso e o reconhecimento da interrupção pelo DSP, seja o mais constante possível. Em outras palavras, a presença de outras interrupções com prioridade superior provocaria atrasos variáveis entre o momento da transição e o momento da leitura do temporizador ocasionando medições de período maiores ou menores que o período real do pulso, originando com isto erros na determinação da velocidade.

Apesar destas adversidades, este foi o método escolhido para medição de velocidade. As razões para esta escolha foi o interesse na realização de ensaios de transitórios onde a taxa de atualização da velocidade é importante e a disponibilidade de hardware que permitiu a implementação do mesmo sem maiores dificuldades. O fato de ser possível obter uma nova medida de velocidade a cada pulso gerado pelo "encoder", faz com que se consiga atingir uma taxa de atualização alta.

Como será mostrado, mesmo operando-se em velocidades baixas a taxa de atualização conseguida é muito superior à requerida pela maioria das aplicações. Isto nos permitiu, em detrimento desta taxa de atualização, melhorar a precisão do método com a implementação de um ¨buffer¨ circular de medidas de velocidade no DSP. Este ¨buffer¨ consiste em uma área na memória que armazena as trinta últimas medições de velocidade. A medida que se executa novas medições de velocidade, substitui-se as medições mais antigas. O valor de velocidade final medida é a média dos valores contidos neste ¨buffer¨.

# *4.3.3 Discussão sobre precisão e Aspectos práticos da implementação*

O encoder utilizado na implementação é de 1500 ppr, ou seja, um pulso a cada  $0.24^\circ$ . O temporizador utilizado, já disponível no DSP, apresenta um clock de freqüência 20 MHz , período de 50 ηs.

A velocidade é obtida pela fórmula seguinte:

$$
\Omega_{\text{mec}} = \frac{Cte}{V_{\text{temporizador}}}
$$
\n(4.3-1)

Na qual,

*Cte* é uma constante que vale 60(s/min)/(1500ppr⋅ 50⋅10<sup>-9</sup>s) para obtenção de resultado em rpm,

*Vtemporizador* é um valor inteiro que representa a largura do pulso do "encoder" em quantidade de ciclos de "clock" do temporizador.

Como foi usado o método de medição de largura do pulso, a taxa de atualização de velocidade, é variável e depende da velocidade da máquina já que uma nova medida de velocidade é feita por período da onda quadrada gerada pelo "encoder". Em velocidades de eixo baixas esta taxa de atualização diminui, e, como estamos fazendo uma média das últimas 30 medidas de velocidade, para a obtenção da velocidade atual, há um pequeno atraso entre sinal de velocidade real e o valor obtido com o método. Este atraso não é simplesmente um deslocamento entre os dois sinais, mas sim uma distorção similar à provocada por um filtro passa-baixas. De fato o buffer de velocidades funciona como um filtro passa-baixas não convencional.

Admitindo-se que a menor velocidade que se deseja medir seja estabelecida, pode-se realizar uma análise quantitativa deste atraso. Supondo que a velocidade mínima que se deseja medir seja de 50 rpm e lembrando que estamos trabalhando com um "encoder" de 1500 ppr o período da onda gerada pelo "encoder" para operação nesta velocidade é:

$$
T_{pulso} = \left(\frac{50}{60} \cdot 1500\right)^{-1} = 800 \,\mu s \tag{4.3-2}
$$

Pode-se obter o tempo de atraso máximo no sinal medido de velocidade pela multiplicação do período do sinal do encoder para a menor velocidade de operação pelo número de medidas de velocidade usadas no buffer de velocidades. Assim temos:

$$
t_{\text{atraso}} = 30 \cdot 800 \,\mu s = 24 \,\text{ms} \tag{4.3-3}
$$

Este número representa o tempo máximo necessário para que se obtivesse o valor correto de velocidade uma vez que a velocidade do eixo da máquina atingisse o regime.

Um outro aspecto importante a ser ressaltado é a precisão obtida com este tipo de implementação. Seguindo o mesmo raciocínio descrito anteriormente, para a velocidade de 1800rpm o pode-se mostrar que o período do pulso do sinal do "encoder" é aproximadamente igual a 22,22 µs, ou seja, aproximadamente 444,44 períodos de "clock" do temporizador. Supondo o erro de 1 período de "clock" no valor de *Vtemporizador* tem-se:

$$
\Omega_{mec} = \frac{1800 \cdot 444.44}{444} = 1801.80 \text{rpm} \tag{4.3-4}
$$

$$
\Omega_{mec} = \frac{1800 \cdot 444.44}{445} = 1797.75 \, rpm \tag{4.3-5}
$$

Portanto, o erro de velocidade causado por erro na medição do período de 1 bit é menor que 4,05 *rpm* já que, para velocidades menores o erro seria menor pois a largura dos pulsos do encoder representariam mais períodos de "clock" do temporizador. Além disso, como dito anteriormente, faz-se a média das 30 últimas medições e isto faz com que o erro no valor de velocidade seja bastante minimizado.

Este método de medição de velocidade faz com que as maiores fontes de erro passem a ser as variações entre as larguras de pulso provocadas por imperfeições do próprio "encoder", por vibrações mecânicas, e a variação da latência na interrupção. A variação da latência de interrupção ocorre devido a diferença no tempo de execução de algumas instruções. Na ocorrência de uma interrupção deve terminar a execução da instrução corrente e, dependendo da instrução, de algumas instruções seguintes a esta, para que, depois disto, possa-se iniciar a execução do procedimento que leva até a rotina principal da interrupção [20]. Estes tipos de erro na medição do período do pulso do "encoder" fogem ao nosso controle e a quantização exata do erro causado pelos mesmo é de difícil determinação e fogem do propósito principal desta dissertação.

#### **4.4 Implementação da Modulação por Vetores Espaciais (SVM)**

O eficiente controle de potência elétrica se constitui em uma das mais importantes exigências na moderna produção automatizada e, sendo assim, o uso de conversores eletrônicos de potência tornam-se alvo de grande atenção.

Os conversores transferem energia de uma fonte para um processo de forma controlada, usando chaves semicondutoras que operam em altas freqüências de chaveamento. A lógica com que as chaves são ativadas e desativadas depende da estratégia de modulação utilizada. Os algoritmos que geram as funções de chaveamento, ou técnicas PWM, podem ser de estruturas simples, como por exemplo as técnicas de modulação por onda quadrada ou mais complexas envolvendo inclusive métodos de otimização em tempo real como o caso de alguns inversores controlados por corrente.

A estrutura básica do sistema de alimentação do motor é conseguida com o emprego de dois conversores: um retificador e um inversor trifásico. Geralmente, o conversor AC-DC escolhido é um retificador trifásico de onda completa não controlado, enquanto que a escolha do inversor, principalmente com relação as chaves utilizadas, depende basicamente da potência do sistema a ser acionado e da freqüência requerida. As chaves do inversor utilizado na implementação deste trabalho são do tipo IGBT.

A utilização de um capacitor na entrada do inversor tem a função de filtro e, apesar de piorar o fator de potência de entrada e aumentar os níveis de radiação de interferência eletromagnética, melhora a qualidade da tensão DC disponível, minimizando o "ripple" presente na mesma [23].

A operação em modo chaveado assegura que a eficiência do conversor seja alta. As perdas com o chaveamento são praticamente nulas em estado desligado e baixas quando fechadas. Perdas adicionais ocorrem durante as transições entre os estados ligado e desligado e vice-versa. Em conseqüência, as perdas nas chaves acabam tendo uma relação direta com a freqüência de chaveamento.

 A freqüência de chaveamento deve ser preferencialmente alta a fim de minimizar o "ripple" da corrente e demais efeitos do fluxo descontínuo de potência provocado pelo chaveamento. Em contrapartida, o aumento nesta freqüência é limitado devido a capacidade limitada de dissipação de potência das chaves e o conseqüente aquecimento das mesmas decorrente deste aumento de freqüência. De fato, a não ser que seja empregada alguma técnica de comutação suave, as transições entre os estados ligado e desligado ou vice-versa, representam um pico de potência dissipada na chave semicondutora [24].

 Um outro aspecto importante relacionado com a freqüência de chaveamento é o ruído acústico audível. As correntes chaveadas produzem mudanças rápidas nos campos eletromagnéticos que geram forças mecânicas de Lorentz nos condutores além de forças magnetostrictivas de deformação em materiais ferromagnéticos [25]. O grau destes efeitos depende da técnica de modulação escolhida e está associado ao conteúdo harmônico e espalhamento espectral introduzido pela técnica em questão. Embora o ideal seja operar com uma freqüência de chaveamento alta evitando a faixa audível do ruído, muitas vezes isto é inviável, devido à restrição de limite de dissipação de potência das chaves, principalmente em conversores de maior potência.

Uma das técnicas mais empregadas em tais processos de conversão é a modulação por largura de pulso senoidal, a chamada PWM senoidal. Através desta técnica as correntes senoidais são obtidas com a variação senoidal no tempo da razão cíclica que é a razão entre o tempo em que uma chave está ativa e o período de chaveamento [23]-[24].

Outra técnica bastante empregada de modulação para geração de tensões trifásicas equilibradas e a técnica de modulação por vetores espaciais (SVM) [25]. Esta estratégia de modulação, diferentemente de estratégias menos sofisticadas, considera a mudança nas variações nas tensões de linha na saída, qualquer que seja a mudança feita em qualquer uma das chaves do conversor. Tem sido mostrado que o emprego desta estratégia de modulação traz algumas vantagens quando comparada à outras estratégias de modulação. Quando comparada à modulação senoidal, ela apresenta níveis de distorção harmônica da corrente menores [2], [4] e [26] e um valor máximo da fundamental da tensão na saída maior [2],[25] e [26],. Além disso, o melhor controle sobre o estado das chaves permite que, em função das estratégias utilizadas na implementação, algumas vantagens extras sejam obtidas, como por exemplo, a minimização do número de comutações nas chaves semicondutoras. Também é possível a implementação de uma técnica em que a número de coincidências do instante em que ocorre a comutação em duas chaves de ramos diferentes do inversor seja minimizado. Dentre as vantagens do emprego de tais estratégias estão a diminuição das perdas nas chaves, cerca de 30% , e dos níveis da radiação de IEM (interferência eletromagnética) quando comparada com a técnica PWM senoidal com portadora simétrica [27].

Esta seção trata da implementação da técnica de modulação SVM simétrica, utilizada no acionamento proposto.

# *4.4-1 Representação dos estados do inversor nas coordenadas* αβ

Na análise de um sistema de acionamento pela estratégia de modulação por vetores espaciais é conveniente transformar as variáveis no sistema *abc* para o sistema de coordenadas bifásico estacionário αβ. Isto é feito não só para o inversor como também para o sistema trifásico senoidal que se deseja gerar.

As tensões de saída do inversor no sistema  $\alpha\beta$  pode ser conseguida a partir dos estados, ligado ou desligado, de cada uma das chaves do inversor. Nesta análise desconsiderase o tempo morto no qual, em um mesmo ramo do inversor, nenhuma chave está ativa. Considera-se também que, com exceção do tempo morto, o estado dos transistores da parte inferior, ligados ao lado negativo do barramento DC é sempre, oposto ao estado dos transistores da parte superior. Estas considerações conduzem a um modelo idealizado mostrado na figura 4.4.

 A partir desta topologia básica idealizada, o inversor é visto como tendo três chaves de duas posições, Sa, Sb, e Sc, sendo que cada uma se liga ao terminal positivo ou negativo do barramento DC. Denotando o estado positivo das chaves por "1" e o estado negativo por "0", obtemos oito combinações diferentes dos estados de chaveamento, como mostrado na tabela 4.1.

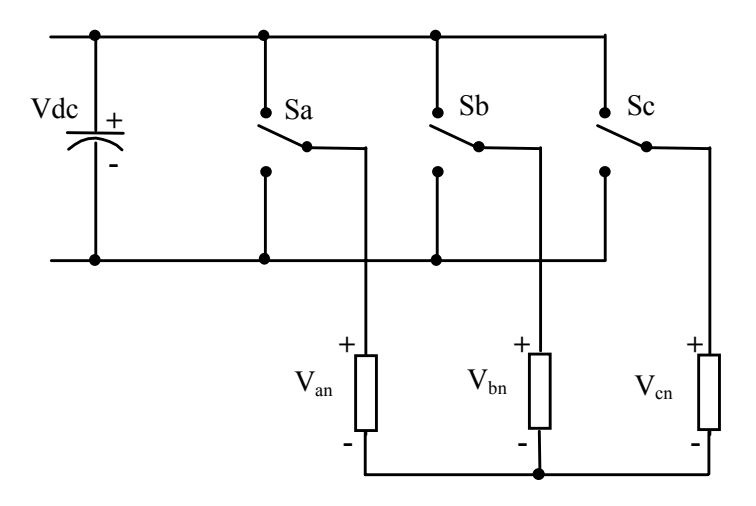

**Figura 4.4 –** Inversor 3 φ acionando carga equilibrada.

|                | <b>Tabela +-1</b> – Estado das chaves é tensões de salua |          |          |                          |                 |                 |                 |                 |                 |
|----------------|----------------------------------------------------------|----------|----------|--------------------------|-----------------|-----------------|-----------------|-----------------|-----------------|
|                | Sa                                                       | Sb       | Sc       | $V_{ab}/V_{dc}$          | $V_{bc}/V_{dc}$ | $V_{ca}/V_{dc}$ | $V_{an}/V_{dc}$ | $V_{bn}/V_{dc}$ | $V_{cn}/V_{dc}$ |
| $V_0$          | $\theta$                                                 | $\theta$ | $\Omega$ |                          |                 |                 |                 |                 |                 |
| $V_1$          |                                                          | $\theta$ | $\Omega$ |                          |                 | $\blacksquare$  | 2/3             | $-1/3$          | $-1/3$          |
| V <sub>2</sub> |                                                          |          | $\Omega$ |                          |                 | $\blacksquare$  | 1/3             | 1/3             | $-2/3$          |
| $V_3$          | $\Omega$                                                 |          | 0        | $-1$                     |                 |                 | $-1/3$          | 2/3             | $-1/3$          |
| $V_4$          | $\Omega$                                                 |          |          | $\overline{\phantom{a}}$ |                 |                 | $-2/3$          | 1/3             | 1/3             |
| $V_5$          | $\Omega$                                                 | $\Omega$ |          |                          | -1              |                 | $-1/3$          | $-1/3$          | 2/3             |
| $V_6$          |                                                          | $\theta$ |          |                          | -1              |                 | 1/3             | $-2/3$          | 1/3             |
| $\rm V_7$      |                                                          |          |          |                          |                 |                 |                 |                 |                 |

**Tabela 4-1** – Estado das chaves e tensões de saída

Conforme mostrado na tabela, duas destas oito combinações,  $V_0$  e  $V_7$ , são nulas já que a tensão aplicada em cada uma das fases da carga é nula.

 Cada um destes estados pode ser representado por vetores no plano αβ. Como estamos supondo acionamento de carga equilibrada sem conexão de neutro, a transformação de coordenadas *abc* em αβ pode ser representada na forma simplificada mostrada na equação  $(4.4-2)$ .

$$
v_{\alpha\beta,s} = v_{\alpha,s} + j \cdot v_{\beta,s} \tag{4.4-1}
$$

$$
v_{\alpha\beta,s} = v_{an}(t) + j \cdot \frac{\sqrt{3}}{2} \cdot v_{bc}(t)
$$
\n(4.4-2)

Tomando-se, então, as tensões de fase  $V_{an}$  e de linha  $V_{bc}$  da tabela 4.1 e substituindo na equação (4.4-2), podemos construir a tabela 4.2, que mostra os valores das componentes do vetor tensão do inversor em função dos estados de chaveamento.

| K              | $V_{\alpha}/V_{cc}$ | $V_R/V_{cc}$ |
|----------------|---------------------|--------------|
| $V_0$          |                     |              |
| $\rm V_1$      | 2/3                 |              |
| V <sub>2</sub> | 1/3                 | $\sqrt{3/2}$ |
| $V_3$          | $-1/3$              | $\sqrt{3}/2$ |
| $\rm V_4$      | 2/3                 |              |
| $V_5$          | $-1/3$              | $\sqrt{3}/2$ |
| $\rm V_6$      | 1/3                 | 3/2          |
| V,             |                     |              |

**Tabela 4-2** – Estado das chaves e tensões de saída

Os vetores não nulos obtidos da transformação apresentam módulo 2/3. A expressão analítica para os vetores representativos das tensões do inversor no plano αβ é dada por:

$$
v_{\alpha\beta,s}^s = \frac{2}{3} \cdot V_{dc} \cdot e^{j(k-1)\frac{\pi}{3}} \qquad k = 1.6 \tag{4.4-3}
$$

$$
v_{\alpha\beta,s}^s = 0 \t\t k = 0 \t e \t 7 \t\t (4.4-4)
$$

#### *4.4-2 Geração do vetor espacial girante*

A representação dos vetores no plano αβ das 6 combinações não nulas, também chamadas vetores base, conforme mostrado na figura 4.5. A área entre dois vetores consecutivos no plano é chamada de setor e, portanto, há 6 setores distintos.

A representação de um sistema trifásico equilibrado também pode ser obtido a partir da equação (4.4-2), e sua representação no sistema de eixos estacionário αβ é dada pelo vetor  $V^*$ , mostrado na figura 4.6.

Qualquer vetor dentro da área limitada pelo hexágono, pode ser obtido através da combinação entre os vetores limitantes, ou vetores base (*Vx* e *Vy*), do setor em que este vetor está contido, como mostrado na figura 4.6. Neste caso, os vetores base,  $V_x$  e  $V_y$ , são  $V_2$  e  $V_3$ respectivamente. Como a operação do inversor é feita exclusivamente em modo chaveado, é preciso dividir o tempo de aplicação de cada um destes vetores base para que se possa sintetizar o vetor original.

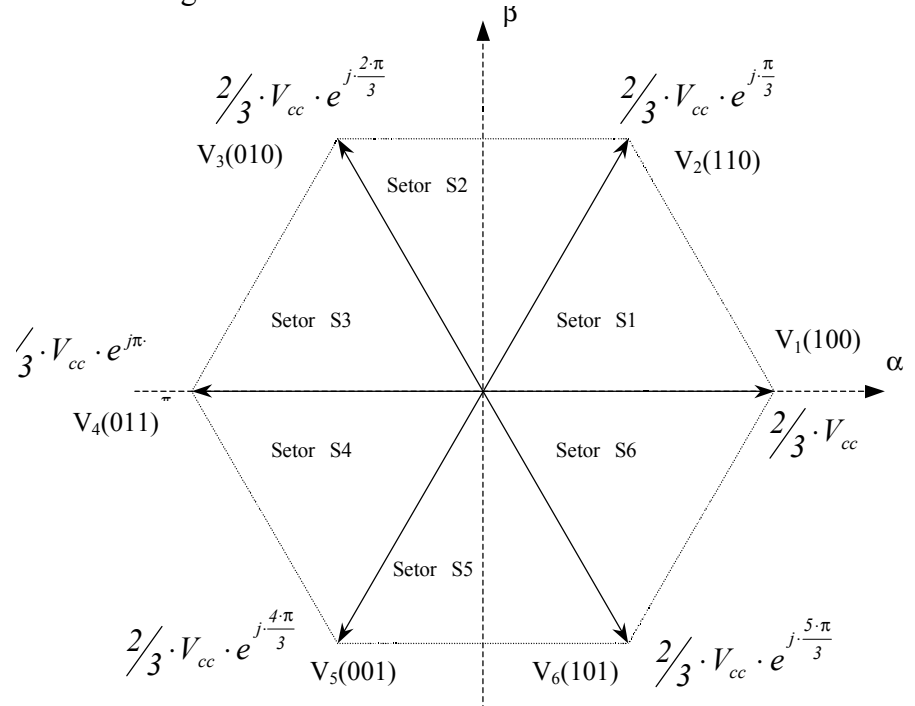

**Figura 4. 5 –** Representação dos vetores fixos de tensão para as diferentes combinações de estados das chaves no plano α,β.

Definindo-se um período fixo chamado período de chaveamento, suficientemente pequeno, pode-se determinar frações deste período, *dx* e *dy* , conforme mostrado na figura 4.6 , durante as quais devem ser aplicados os vetores base. Durante o tempo excedente, ou o tempo que sobra da subtração do período de chaveamento pelas frações correspondentes aos dois vetores não nulos, é aplicado um dos vetores nulos. A representação de um vetor fora do hexágono resultaria em componentes dx e dy cuja soma seria maior que 1. Isto faz com que, devido à uma limitação de tempo, não seja possível sintetizar vetores fora do hexágono.

Uma vez definido o período de chaveamento ( $T_{\text{SVM}}$ ), a frequência de rotação ( $f^*$ ) do vetor girante é dada pelo passo angular de variação do vetor de referência. Este passo é dado por:

$$
\Delta \alpha = 2 \cdot \pi \cdot f^* \cdot T_{\text{SVM}} \quad \text{(radians)} \tag{4.4-5}
$$

O ângulo α é obtido pela soma incremental, a cada período de chaveamento, deste incremento angular,  $\Delta \alpha$ .

O raio máximo da trajetória circular que pode ser sintetizada no plano αβ dentro do hexágono é:

$$
V_{\alpha\beta-\text{max}} = (\sqrt{3}/2) \cdot (2/3) \cdot V_{dc} = V_{dc} / \sqrt{3}
$$
\n(4.4-8)

Como a transformação, usando a equação (4.4-2) mantém a amplitude de fase, a tensão fundamental de pico por fase no lado AC, para este caso, é igual à:

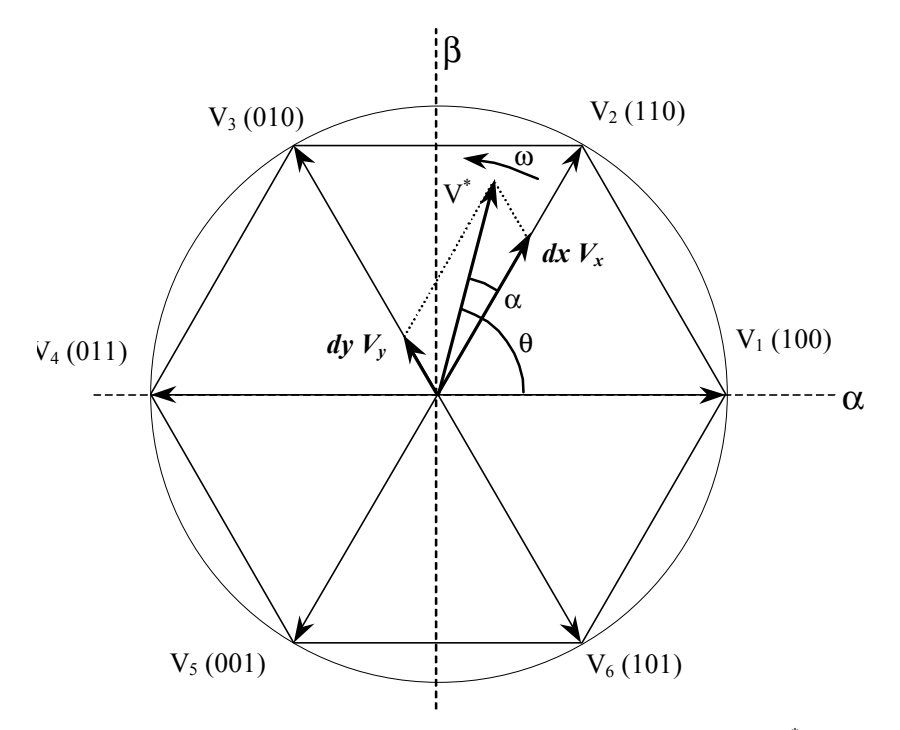

**Figura 4.6 -** Decomposição do vetor girante de referência, V\* .

$$
V_{f-pico-max} = V_{\alpha\beta-max} = V_{dc} / \sqrt{3}
$$
\n(4.4-9)

resultando na tensão de linha de valor eficaz igual à:

$$
V_{L-max} = V_{dc} \cdot / \sqrt{3} \cdot (\sqrt{3} / \sqrt{2}) = V_{dc} \cdot / \sqrt{2}
$$
\n(4.4-10)

que é a própria tensão eficaz de alimentação do retificador do inversor, ou seja, utilizando-se esta técnica de modulação pode-se obter uma amplitude de fundamental igual a amplitude da senoidal de entrada do retificador.

Definindo-se o índice de modulação, M, como a divisão entre o módulo do vetor de referência V\* e o raio da circunferência inscrita ao hexágono, ou seja, a divisão entre a amplitude da fundamental da tensão de saída e a tensão no link DC do inversor, pode-se deduzir as seguintes expressões para as componentes *dx* e *dy*, da tensão de referência [2].

$$
dx = M \cdot \sin(60 - \alpha) \tag{4.4-11}
$$

$$
dy = M \cdot \sin(\alpha) \tag{4.4-12}
$$

Uma vez conhecidos os tempos que cada vetor deve ser aplicado dentro do período de chaveamento, uma nova preocupação na implementação é como ativar ou desativar as chaves exatamente neste tempo e qual a seqüência a ser seguida para que o número de chaveamentos seja reduzido.

# *4.4 –3 Discussão sobre métodos de implementação e resultados*

O DSP utilizado conta com hardware que torna a implementação desta técnica de modulação mais fácil quando comparados aos métodos de implementação com lógica baseada exclusivamente em "software". Utiliza-se um timer em contagem ascendente e descendente (geração do SVM simétrico), conforme mostrado na figura 4.7. O valor deste timer é comparado a valores carregados em três registradores de comparação, correspondendo cada um aos três ramos do inversor. No momento em que o valor do timer coincide com o valor de um destes registradores, um hardware dedicado interno ao DSP se encarrega de ativar a saída PWM da chave correspondente. É necessário portanto calcular os valores de comparação de acordo com as frações *dx* e *dy* do tempo de chaveamento, com valor máximo do timer e com o setor atual. O setor é importante pois a seqüência correta de chaveamento depende do mesmo.

Observando-se a figura 4.7 pode-se entender como seqüência de chaveamento pode influir no número total de chaveamentos por ciclo. Nesta figura estão mostradas duas seqüências de chaveamento ditas corretas. Em cada mudança entre vetores aplicados há apenas uma chave da parte superior do inversor mudando de estado. Caso efetuássemos uma seqüência diferente destas, como, por exemplo:

$$
V_0 \to V_2 \to V_1 \to V_2 \to V_0
$$
  

$$
000 \to 110 \to 100 \to 110 \to 000
$$

Estaríamos fazendo duas comutações na mudança entre os vetores  $V_0$  e  $V_2$ , aumentando o número de chaveamento desnecessariamente, aumentando a perda de potência nas chaves e piorando a qualidade de tensão na saída.

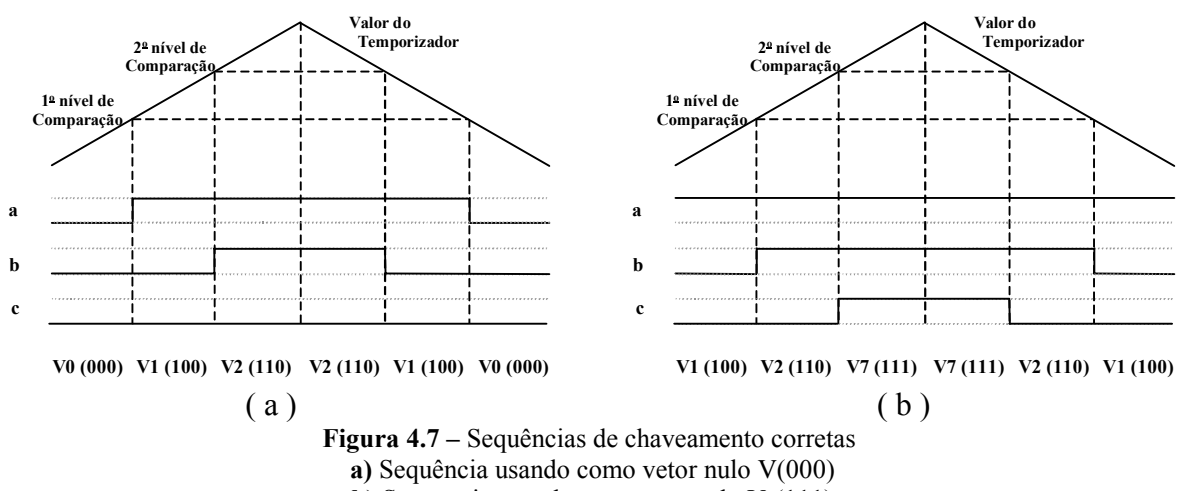

**b**) Sequencia usando com vetor nulo  $V_7(111)$ 

A técnica de SVM assimétrico pode ser obtido de forma similar. A diferença seria o uso de uma dente de serra ao invés de uma triangular. Assim, para este caso, as três chaves da parte superior, ou da parte inferior, do inversor são ligadas simultaneamente e desligadas de acordo com a razão cíclica ou vice-versa, enquanto que para o SVM simétrico, o tempo em que as chaves são ligadas e desligadas é simétrico em relação a metade do período, ou seja, a maioria do chaveamento não ocorre ao mesmo tempo. Isto faz com que haja uma redução da EMI (interferência eletromagnética) devido a dv/dt e di/dt em 66% comparado com o método assimétrico.

Um outro melhoramento que pode ser agregado à técnica é a aplicação de não apenas um dos vetores nulos, mas ambos. Esta situação está mostrada na figura 4.8. Isto faz com que o número de chaveamentos por ciclo seja aumentado de 2. Este aumento no número de comutações ocasiona um aumento das perdas nas chaves. Tipicamente este acréscimo de potência perdida nas chaves é cerca de 30% maior quando comparado ao método de minimização do número de comutações. Em contrapartida, consegue-se diminuir sensivelmente o ripple da corrente de saída e melhorar a distribuição de potência entre as chaves, já que tanto as chaves da parte superior do inversor quanto as chaves da parte inferior estão sendo usadas na geração do vetor nulo.

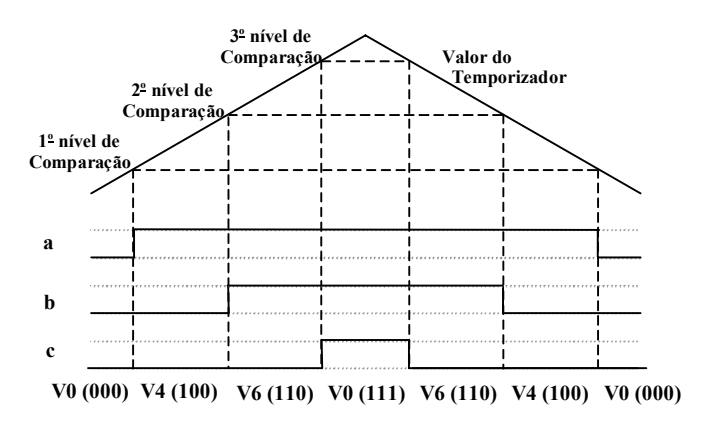

**Figura 4.8 -** Estratégia utilizando os dois vetores nulos.

Como mostrado anteriormente, com a utilização da técnica SVM consegue-se uma amplitude de fundamental igual a  $V_{dc}$  / $\sqrt{2}$ . Usando-se a técnica de PWM senoidal teríamos uma fundamental de fase igual a  $V_{dc}$  /  $(2\cdot\sqrt{2})$  e, consequentemente, uma tensão de linha máxima de  $V_{dc} \cdot \sqrt{3}/(2 \cdot \sqrt{2})$ . Ou seja, utilizando-se a técnica SVM consegue-se uma amplitude máxima de fundamental  $2/\sqrt{3}$  vezes a amplitude conseguida com PWM senoidal convencional. Ou seja, considerando operação na região linear, dentro do hexágono conseguese um ganho de cerca de 15% na amplitude da fundamental. A obtenção de índices de modulação ainda maiores pode ser conseguida com o uso de alguma técnica de sobremodulação [25].

A explicação para obtenção de um índice de modulação maior na região linear está no fato de haver introdução intrínseca de harmônicas nas tensões de fase quando se utiliza a técnica SVM. Isto pode ser verificado quando se filtra os pulsos de comandos das chaves eliminando as componentes de alta freqüência conforme a figura 4.9-a. A figura 4.9-c mostra os pulsos das chaves superiores das fases a e b do inversor filtrados.

Apesar de haver distorção intrínseca nas tensões de fase, os componentes harmônicos possuem ordem múltipla de 3, ou seja, são de modo comum. Como conseqüência a tensão de linha não apresenta estas harmônicas. Isto pode ser verificado fazendo-se a subtração entre os sinais dos pulsos filtrados, mostrado na figura 4.9-d. A figura 4.9-b mostra alguns resultados obtidos por simulação. Nela estão mostrados: o sinal SVM obtido pelo cálculo do valor médio por período de chaveamento de uma das fases do inversor, similar à onda filtrada mostrada na figura 4.9-c; a componente fundamental desta onda, e a subtração da forma de onda SVM por sua fundamental, onda triangular. Por esta figura fica fácil entender o porquê de se obter uma fundamental maior que a onda original. A distorção intrínseca introduzida pela técnica atua em cada fase de modo a reduzir a amplitude do sinal modulado possibilitando que se atinja índices de modulação maiores. A introdução desta distorção, onda triangular, às senóides usadas na modulação senoidal possibilita a obtenção de índices de modulação similares aos obtidos com a estratégia SVM [26].

Estes resultados foram obtidos para um SVM implementado à 20kHz, período de chaveamento 50us, e praticamente no limiar da saturação, ou seja, módulo do vetor no plano αβ igual a 99.8% do raio da circunferência inscrita no hexágono.

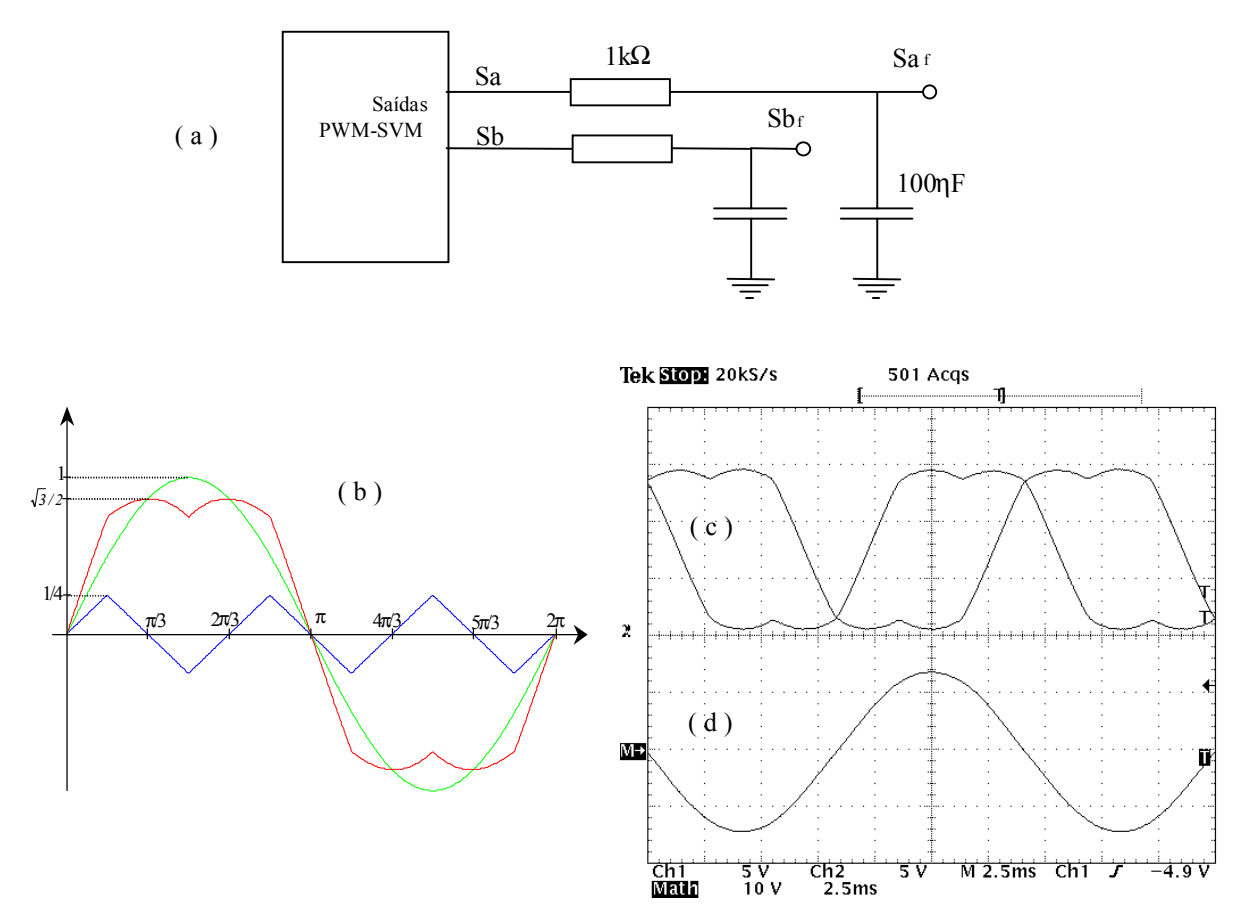

**Figura 4. 9 – a)** Filtro passa-baixas para verificação da modulação. **b)** Formas de onda normalizadas do sinal SVM por fase, de sua fundamental e da distorção triangular introduzida (Simulação computacional); **c)** Sinais a e b filtrados com filtro RC, Ch1 e Ch2 (resultados experimentais), **d)** Diferença entre estes sinais filtrados, Math = Ch1 - Ch2 (Resultado Experimental).

# **4.5 - Filtros Passa-baixa Digitais**

A realimentação da freqüência de escorregamento estimada e a compensação de tensão na resistência de estator exigem o uso de dois filtros cujas funções de transferência são dadas pela equação (4.5-1).

$$
H(s) = \frac{1}{1 + \tau \cdot s} \tag{4.5-1}
$$

Apesar do ajuste das constantes τ depender das condições de operação da máquina como velocidade e torque, pode-se conseguir um ajuste que proporcione respostas satisfatórias para qualquer ponto de operação.

A escolha das constantes de tempo dos filtros foi feita a partir de simulações computacionais do sistema nas quais foram feitos testes de variação de velocidade de referência e de torque de carga. Foram aplicados sinais do tipo degrau com variação de zero ao valor nominal, tanto nos testes de variação da velocidade de referência, quanto nos testes de variação de torque de carga. Verificou-se então o comportamento do sistema para diversos ajustes das constantes de tempo no que diz respeito a tempo de estabilização e sobre-sinal máximo ("overshoot") da resposta de velocidade. Os valores obtidos para as constantes de tempo τ, dos filtros foram 0.001s para o atraso em freqüência e 0.01s para o filtro de tensão. As freqüências de corte dos filtros são , portanto, respectivamente iguais à 159Hz e 15.9Hz.

Como os filtros foram implementados com o auxílio do DSP foi necessário obter a forma discretizada das funções de transferência. Em [28] são descritas algumas técnicas de transformação como a invariância de impulso, a aproximação pela equação a diferenças ("Backward-Difference Aproximation") e a transformação bilinear. Dentre estas técnicas, a transformação bilinear apresenta algumas vantagens: (1) não necessitar de uma sobreamostragem do sinal e evitar, desta maneira, problemas de sub-amostragem ("aliasing problems"); (2) sempre obtermos, a partir de um sistema estável em tempo contínuo, um sistema estável em tempo discreto. A explicação para isto está na maneira com que o plano S é mapeado no plano Z.

O mapeamento do plano S em Z pode ser obtido a partir da própria equação de transformação. No caso do uso da equação bilinear a equação de transformação é:

$$
z = \frac{I + \left(\frac{T}{2}\right) \cdot s}{I - \left(\frac{T}{2}\right) \cdot s} \tag{4.5-2}
$$

na qual, T é o período de amostragem. O sistema foi concebido de forma que o algoritmo que realiza a filtragem esteja na mesma rotina de interrupção que realiza a SVM. Assim, da forma como foi implementado, o período de amostragem T da fórmula (4.5-2), é o mesmo período de chaveamento da modulação SVM. A vantagem de assim o fazer está em não ser necessária a criação de uma nova interrupção para a filtragem, o que dificultaria o desenvolvimento do software de controle. O cuidado a ser tomado com o uso de tal procedimento é garantir que a
taxa de amostragem seja suficiente. Pelo teorema de Nyquist, a taxa de amostragem do filtro da malha de freqüência, filtro com menor constante de tempo, seria de 500 µs enquanto que o período de chaveamento da modulação implementada foi de 300us. Portanto, a taxa de amostragem é suficiente para o filtro em questão e é muito maior que a mínima requerida pelo filtro da malha de tensão.

No plano S, a reta de separação entre as regiões estável, semiplano esquerdo, e instável, semiplano direito, pode ser representada por:*s* = *j* ⋅ω. Substituindo na equação do filtro temos:

$$
z = \frac{I + \frac{j \cdot \omega \cdot T}{2}}{I - \frac{j \cdot \omega \cdot T}{2}}
$$
(4.5-3)

Na forma polar temos:

$$
z = \frac{\left[1 + \left(\frac{\omega \cdot T}{2}\right)^2\right] \cdot e^{j \arctag(\omega \cdot T/2)}}{\left[1 + \left(\frac{\omega \cdot T}{2}\right)^2\right] \cdot e^{-j \arctag(\omega \cdot T/2)}} = e^{j \cdot 2 \cdot \arctag(\omega \cdot T/2)} \tag{4.5-4}
$$

 Esta equação define uma circunferência de raio unitário centrada na origem. Ou seja, a utilização da equação bilinear faz com que o semiplano esquerdo do plano S seja mapeado exatamente na região estável no plano Z, um circulo de raio unitário centrado na origem. Como mostrado na figura 4.11 (b).

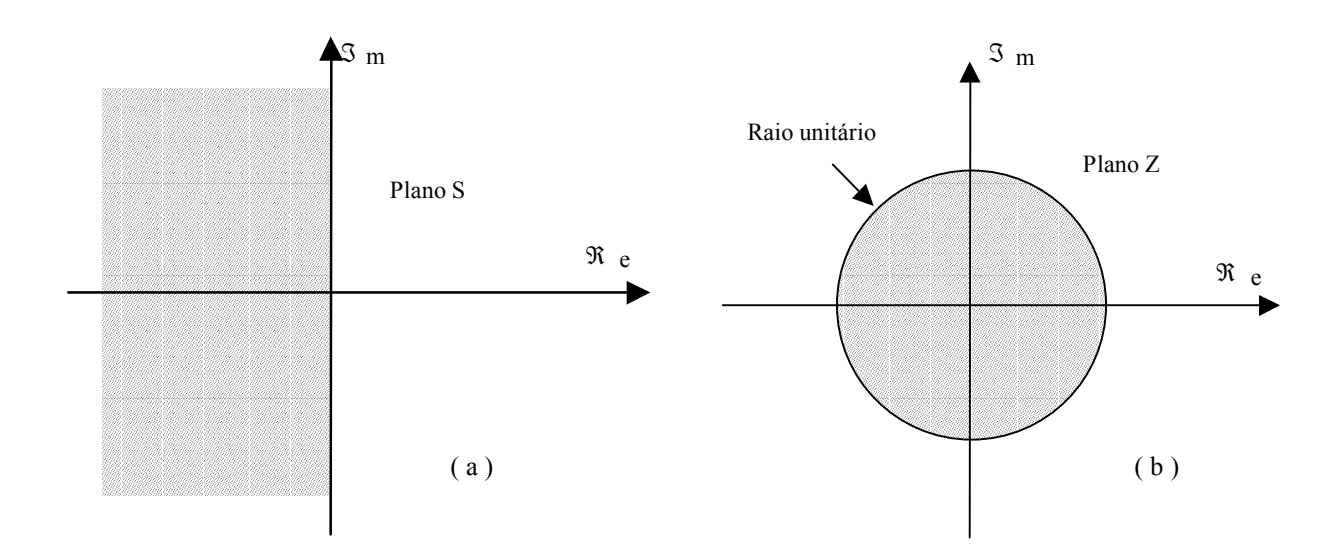

**Figura 4.10 – a)** Região estável no do plano S **b)** região correspondente no Z com o uso da equação bilinear.

Este resultado não é válido para outras transformações. Caso procedêssemos da mesma forma, encontrando o lugar mapeado em Z pela reta *s* = *j* ⋅ω, e usando-se a equação a diferenças, equação (4.5-5), obteríamos a equação (4.5-6).

$$
z = \frac{I}{I - sT} \tag{4.5-5}
$$

$$
z = \frac{1}{2} \cdot \left[ I + e^{j \cdot 2 \arctan \omega \cdot T} \right]
$$
\n
$$
(4.5-6)
$$

Esta equação define no plano Z uma circunferência de raio 0.5 centrada em  $0.5 \cdot e^{j\theta}$ . Isto significa que a transformação transfere toda a região estável em S, semi-plano esquerdo, para esta circunferência de raio 0.5 em Z. Sabe-se, contudo, que a região estável do plano Z é a área interna à circunferência de raio 1 centrada na origem. Ou seja, um sistema instável em S, pode, através da transformação, se tornar um sistema estável em Z, o que caracteriza em erro provocado pela transformação. De fato, pela transformação através da equação a diferenças, o sistema em S é fielmente reproduzido em Z apenas quando se trabalha com ω⋅*T* pequeno [28]. Veja a figura 4.11.

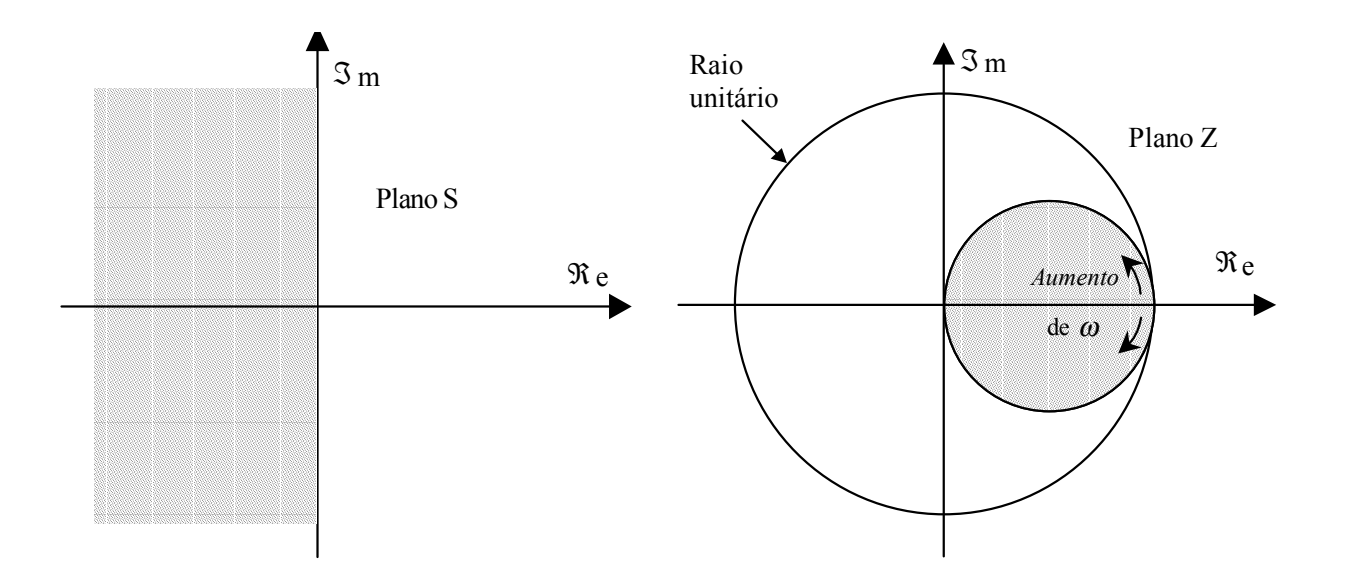

**Figura 4.11 –** Mapeamento do plando S em Z pela equação a diferenças.

Uma conseqüência de se trabalhar com ω⋅*T* pequeno é uma limitação na largura de banda quando esta transformação é utilizada. A obtenção de bons resultados na utilização deste método está vinculada à taxa de amostragem do sinal que se deseja filtrar. A taxa de amostragem deve ser muito maior que a mínima necessária pelo teorema de Nyquist. Desta forma, trabalha-se em a região onde o erro provocado pela transformação é minimizado. Em outras palavras, se quisermos simular uma dado sistema pela equação diferencial, usando a transformação a diferenças, a freqüência de amostragem 1/*T* deve ser escolhida de forma a ser muito maior que 2 vezes a máxima freqüência do sinal, para que o erro causado pela transformação seja pequeno.

Lembrando que o período de amostragem é de 300µs, e que o mínimo requerido pelo teorema da amostragem é de 500µs, o uso da equação a diferenças, por sua menor complexidade, resultaria em uma economia de alguns ciclos de "clock" no programa mas que talvez não resultasse em resultados fieis quando comparados ao filtro original em tempo contínuo. Isto provocaria erros nas comparações entre os resultados experimentais e simulados.

Isolando-se *s* na (4.5-2) obtém-se a equação de transformação bilinear, dada por:

$$
s = \frac{2}{T} \cdot \frac{1 - z^{-1}}{1 + z^{-1}} \tag{4.5-7}
$$

Substituindo-a na equação do filtro, (4.5-1), temos:

$$
H(z) = \frac{1}{1 + \tau \cdot \frac{2}{T} \cdot \frac{1 - z^{-1}}{1 + z^{-1}}}
$$
(4-5-8)

Fazendo-se  $H(z) = Y_k / X_k$  e lembrando que, sendo  $A_k$  o valor de uma discreta no instante de tempo  $k$ ,  $z \cdot A_k = A_{k-1}$ , desenvolvendo a equação, chega-se em:

$$
Y_k = \frac{I}{\left(I + \frac{2 \cdot \tau}{T}\right)} \cdot \left[X_k + X_{k-l} - \left(I - \frac{2 \cdot \tau}{T}\right) \cdot Y_{k-l}\right]
$$
\n(4-5-9)

Como dito anteriormente, a filtragem é feita na mesma rotina do SVM, assim, o período de amostragem, T, na fórmula acima é o próprio período de chaveamento da SVM, 300µs.

A figura 4.12 mostra a resposta ao degrau, variação de –1pu à 1pu (-220V à 220V), do filtro de tensão (  $\tau = 0.001$  ) implementado. Pela curva do lado direito, pode-se verificar, como esperado, que o tempo para que a resposta atinja 63% do valor final é aproximadamente 1ms. A pequena diferença se deve ao fato de a constante de tempo não ser múltipla do período de amostragem.

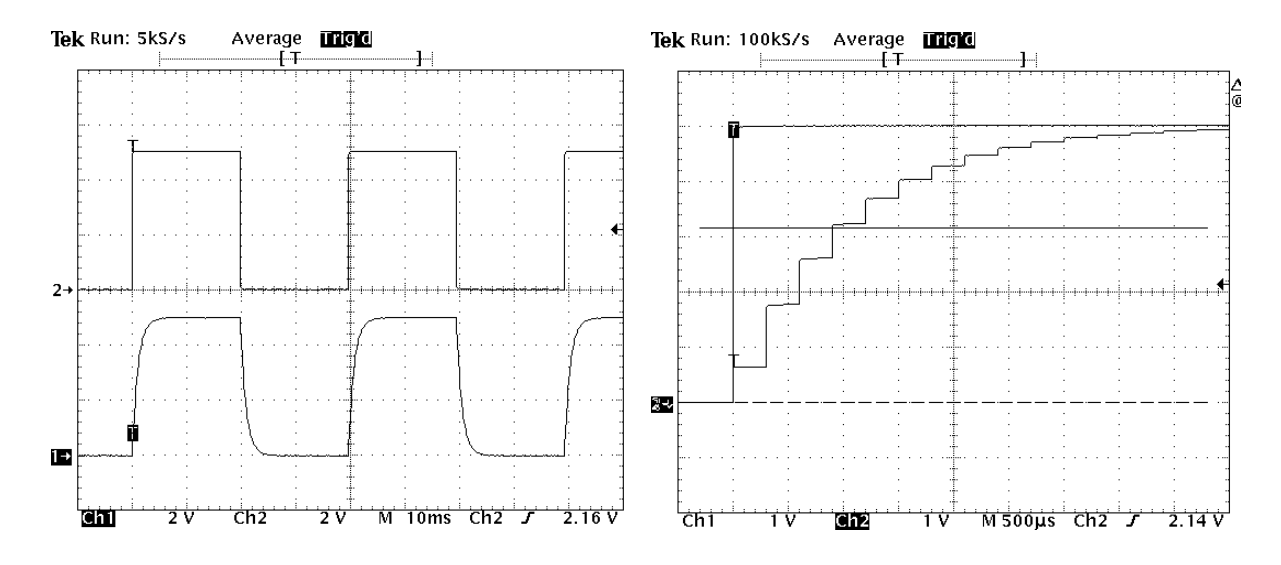

**Figura 4.12 -** Resposta do filtro atraso obtida ( $\tau = 0.001$ s), e zoom do mesmo sinal na borda positíva.

### **4.6 - Amostragem da corrente**

Pela proposta de controle implementada, é necessária a medição das correntes nas fases a e c. Para isto, utilizou-se sensores de efeito Hall. O circuito de condicionamento do sinal está mostrado na figura 4.14. A função deste circuito consiste simplesmente em uma transformação linear que aplicada a estes sinais de corrente vindos do sensor, com amplitude máxima limitada pela saturação do mesmo, em um sinal entre 0 e 5V, faixa de trabalho do conversor analógico-digital utilizado.

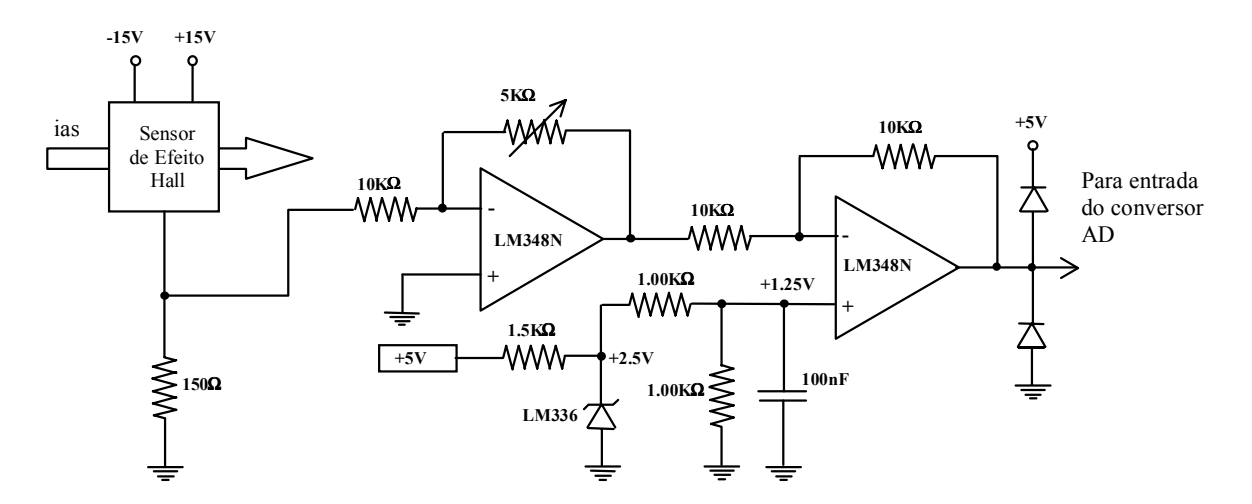

**Figura 4.13 -** Circuito de acondicionamento dos sinais de corrente.

A estratégia de modulação SVM implementada, SVM simétrico utilizando ambos os vetores nulos, permite que se faça a amostragem dos sinais de corrente apenas uma vez por período da portadora, sem que com isto haja problemas de sub-amostragem. Isto é conseguido fazendo-se a amostragem da corrente exatamente no início ou na metade do ciclo da SVM, como mostrado na figura 4.14.

Nesta figura estão mostrados alguns resultados de simulação, utilizando-se o programa SPICE. Foi simulado um inversor acionando uma carga indutiva, RL, equivalente a máquina de indução usada na implementação operando nas suas condições nominais de freqüência e potência. Nesta simulação, o inversor está aplicando um vetor no plano αβ fixo de módulo  $0.85 / \sqrt{2}$ , ou seja, 85% do máximo para operação na região linear, e ângulo 30<sup>°</sup> no setor 1. No gráfico da parte superior da figura está mostrada a corrente, passado o transitório inicial, na fase a do inversor.

Esta estratégia de amostragem permite que se tenha o valor médio da corrente durante o período de chaveamento e evita eventuais problemas com ruídos advindos do chaveamento no sinal de entrada dos conversores A/D, como mostra a figura 4.15. A vantagem deste método é clara quando não se trabalha com um índice de modulação muito alto. O problema é que a medida que o índice de modulação aumenta, menor é o tempo de aplicação do vetor zero, por conseguinte a instante de amostragem fica mais próximo ao momento do chaveamento aumentado, assim, a susceptibilidade a tais ruídos, conforme mostrado nas figuras 4.14 e 4.15.

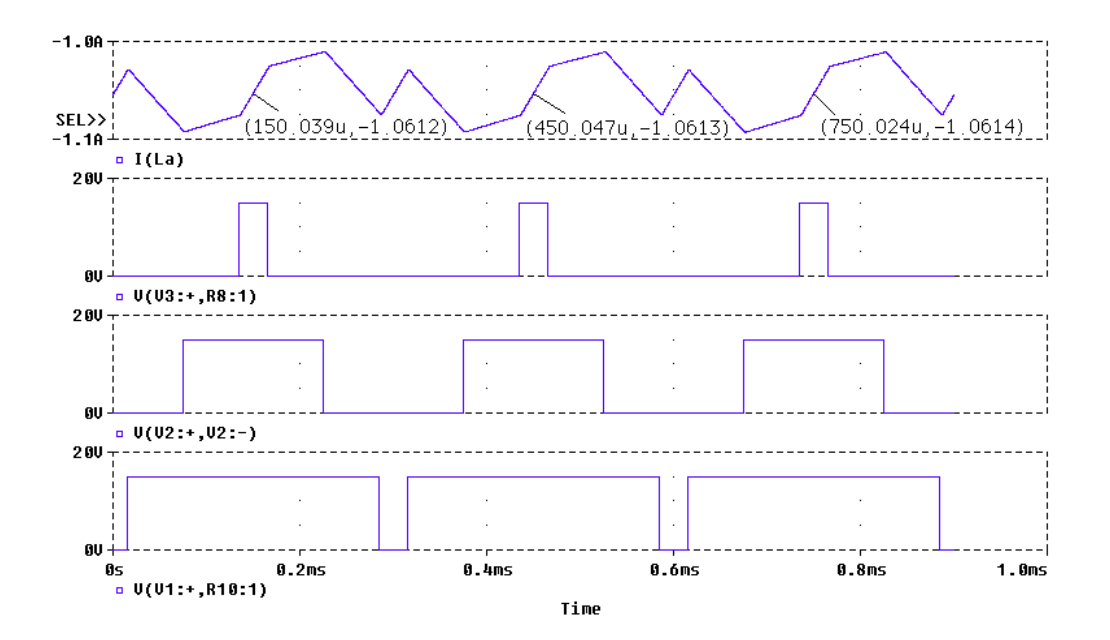

**Figura 4.14** - Simulação no Software SPICE da aplicação de um vetor fixo no plano αβ de módulo 0.85, e em um ângulo de 30<sup>°</sup>. a) Corrente na fase a; **b**) Pulso de acionamento da chave superior do inversor da fase a; **c**) Pulso de acionamento da chave superior do inversor da fase b; **d)** Pulso de acionamento da chave superior do inversor da fase c.

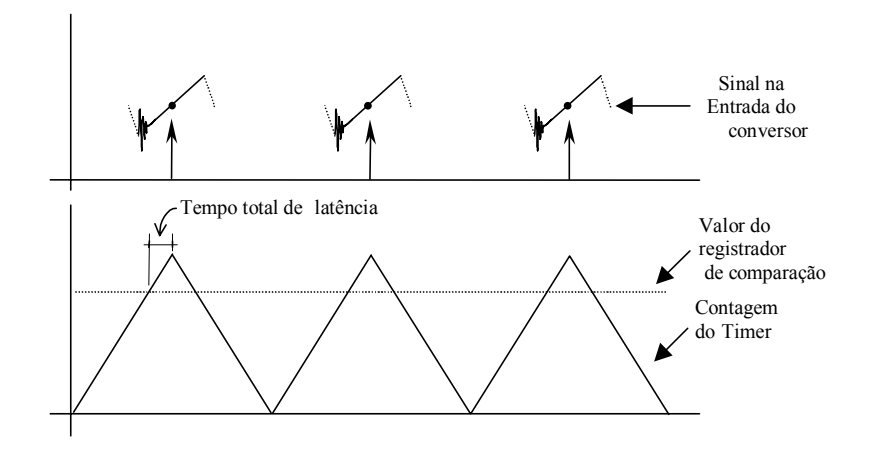

**Figura 4.15 -** Sincronismo da amostragem da corrente

O tempo necessário entre um evento que gera a interrupção e o início de execução da rotina para esta interrupção é chamado de latência de interrupção. Para que se consiga executar a amostragem, usando a estratégia de medição na metade do ciclo, foi necessária a implementação de uma nova interrupção de comparação. Esta interrupção atua na coincidência da contagem do timer com a de um registrador de comparação, assim como mostrado na figura 4.15. O ajuste do valor do registrador de comparação depende, portanto, da latência de interrupção e do tempo gasto com a execução de eventuais instruções antes da instrução de início de conversão.

Lembrando que a interrupção mais prioritária é a interrupção gerada pelos pulsos do "encoder", o início da conversão pode, fatalmente ser atrasado devido a ocorrência da mesma. Felizmente, o tempo total para execução desta interrupção e o "ripple" da corrente são baixos, 5 a 10µs e 0 a 0.05A, respectivamente. Nenhum problema foi constatado devido a isto.

#### **4.7 – Algoritmo de Controle**

 O programa foi desenvolvido em "assembler" com a ajuda de um software em ambiente DOS ( "EVM C Source Debuger" ). A escolha de se programar em "assembler" se deu devido a não disponibilidade de um compilador C otimizado para o hardware usado. O uso de um compilador C não otimizado poderia aumentar muito o tempo de realização das rotinas de controle e, em conseqüência, comprometer o desempenho do sistema de controle.

 Apesar das facilidades encontradas na implementação do SVM devido a existência de hardware que facilita o mesmo, várias foram as dificuldades encontradas na implementação do algoritmo de controle. Um dos grandes problemas da implementação de tal algoritmo, além da programação em "assembler", foi a grande quantidade de fórmulas necessárias à realização do mesmo e o fato de se contar para isto com um DSP de ponto fixo.

 A figura 4.16 mostra a rotina de inicialização do programa. Esta rotina é executada sempre que ocorre um evento de "reset" no sistema, nela se encontram alguns procedimentos necessários ao bom funcionamento do mesmo. Uma descrição detalhada sobre o funcionamento de cada etapa, bem como das demais interrupções pode ser encontrada no próprio corpo do programa apresentado no anexo.

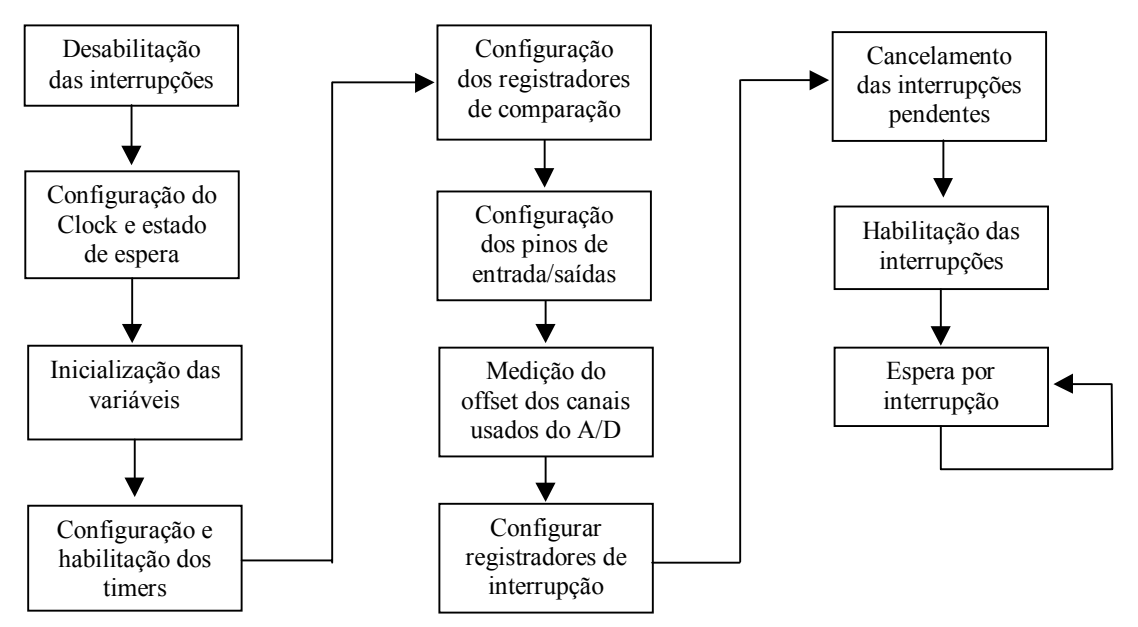

**Figura 4.16 -** Diagrama de blocos da inicialização

 Um dos procedimentos presentes nesta inicialização é a medição dos "offsets" dos canais do conversor A/D. Ela é feita pela média de 512 amostras antes que se inicie o chaveamento do inversor, ou seja, quando a corrente de entrada do motor é nula. Após o procedimento de inicialização, o programa entra em um laço de espera. O programa sai deste laço apenas na ocorrência de alguma interrupção ou de um eventual "reset" do sistema.

Três são as interrupções habilitadas:

- 1) INTM, interrupção que leva a execução da rotina de medição de velocidade;
- 2) T1CMPINT, interrupção de comparação do timer 1, corresponde a rotina de amostragem de corrente;
- 3) T1UFINT, Interrupção por "under-flow" do timer 1, correspondente a de interrupção de execução do algoritmo de controle. O diagrama de blocos destas rotinas estão mostrados nas Figuras 4.17, 4.18 e 4.19 respectivamente.

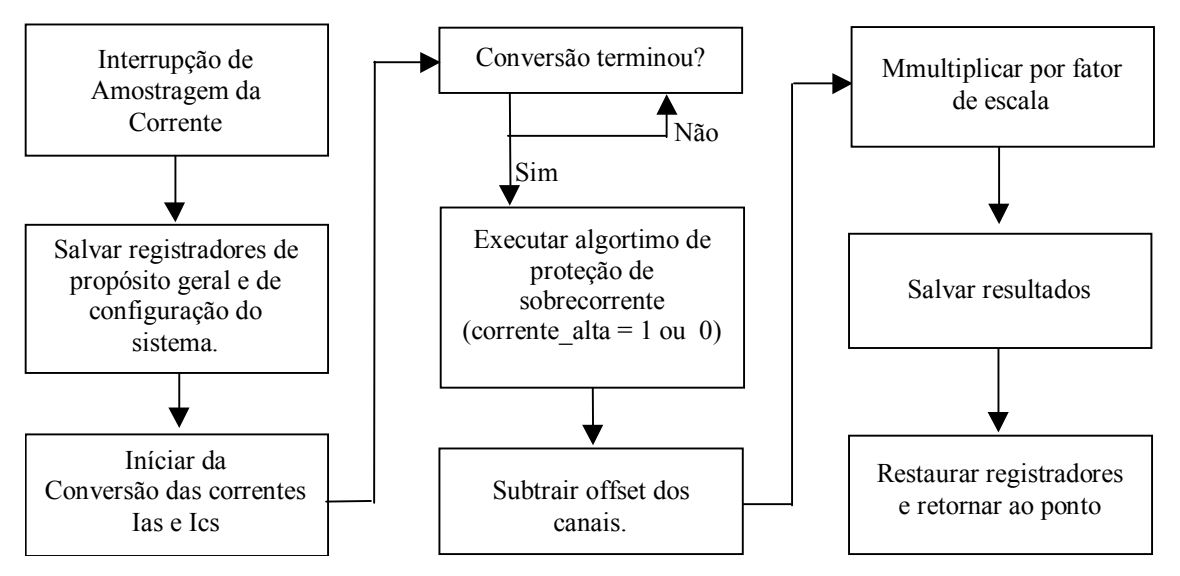

**Figura 4.17 -** Diagrama de blocos da interrupção de Amostragem das correntes.

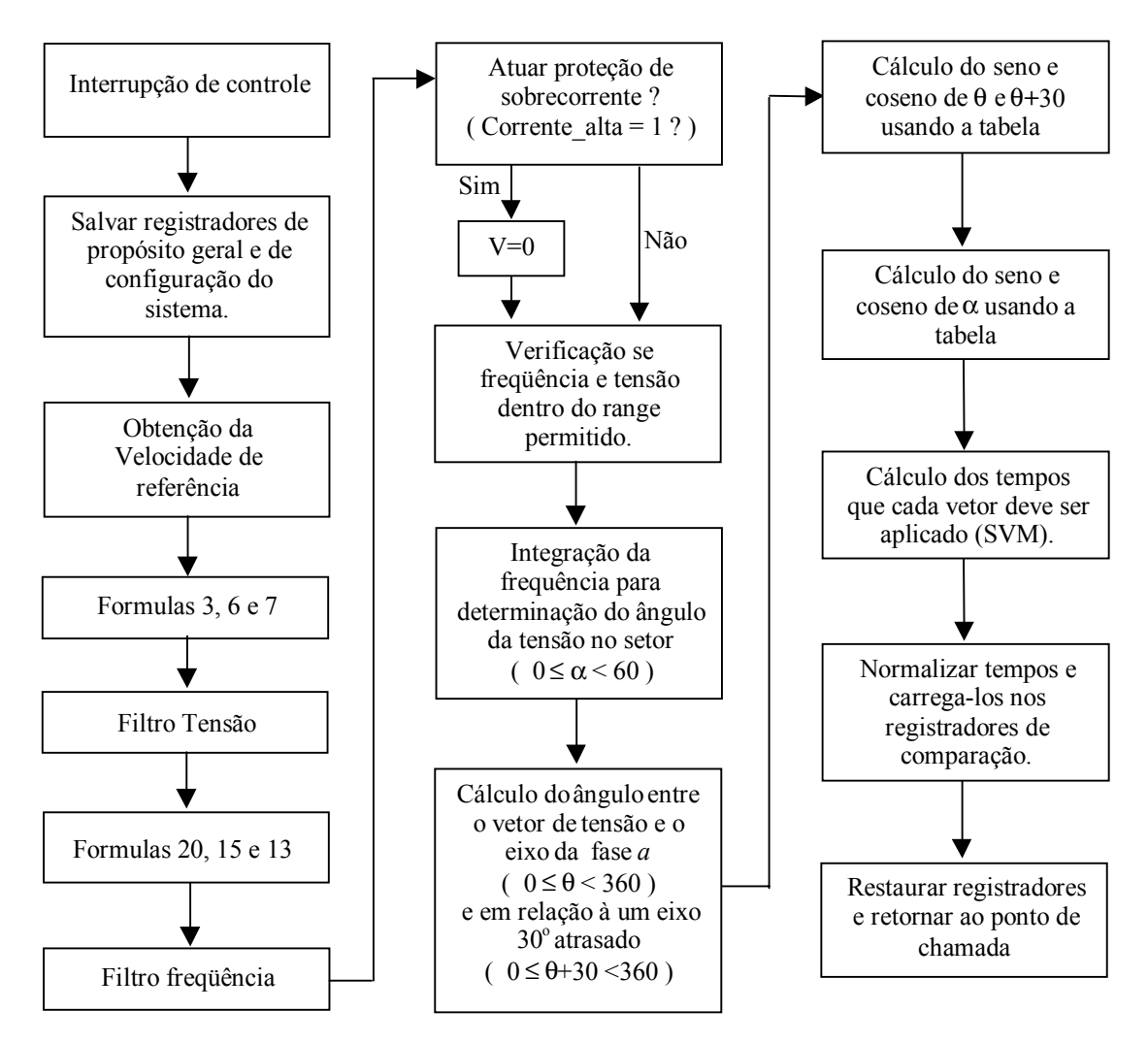

**Figura 4.18 -** Diagrama de blocos da interrupção de controle (T1CMPINT)

A interrupção de maior prioridade é a interrupção INTM, assim esta interrupção pode eventualmente interromper as demais. Não há problemas de concorrência entre as outras duas interrupções, T1CMPINT e T1UFINT, pois apesar da existência de uma prioridade entre as mesmas, elas ocorrem em instantes de tempo distintos, respectivamente no início e no meio do período do "timer", e como estamos trabalhando com um período de chaveamento relativamente alto, no momento da ocorrência de uma a outra já terá sido atendida.

 O período total de execução das rotinas, de medição de velocidade, rotina de controle de amostragem de corrente, são respectivamente iguais a, 70, 10 e 5µs respectivamente. O tempo total de ocupação da CPU é variável, aumentando com o aumento da velocidade do motor. Isto ocorre devido ao fato de o número de interrupções geradas pelos pulsos do "encoder" aumentar. Para operação a 1800 rpm, velocidade síncrona nominal, a ocupação da CPU ficou em aproximadamente 35%.

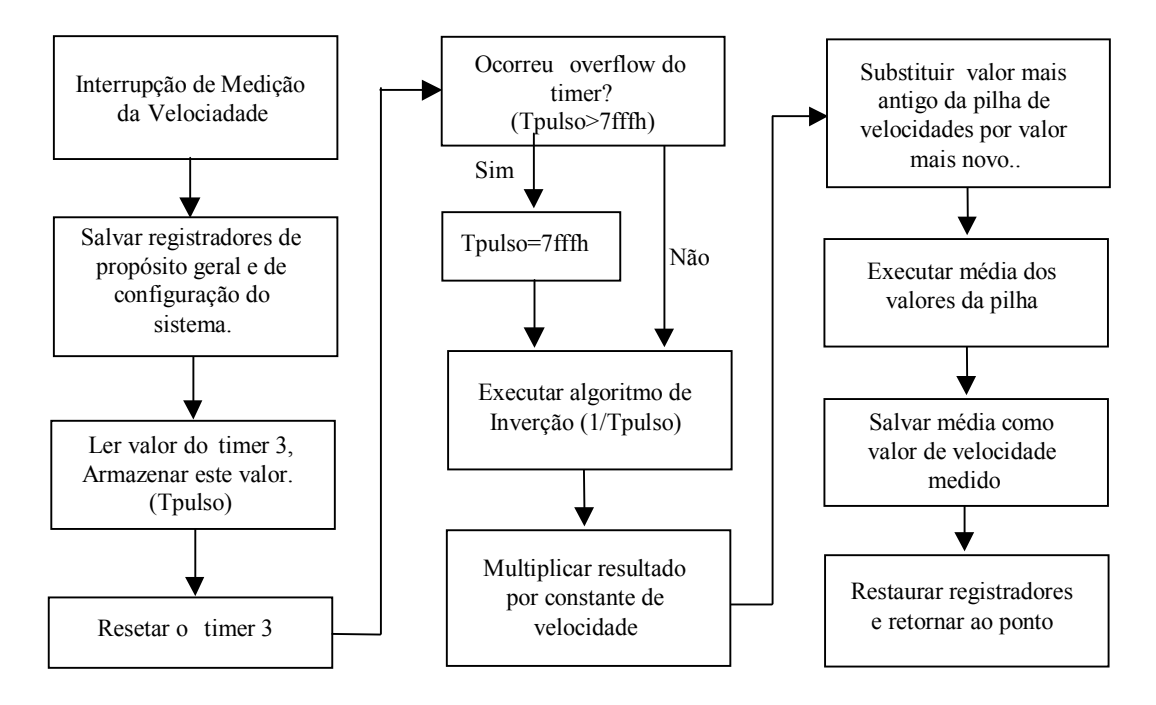

**Figura 4.19 -** Diagrama de blocos da interrupção de medição de velocidade (INTM)

# *Capítulo 5*

## **RESULTADOS EXPERIMENTAIS**

#### **5.1 Introdução**

Neste capítulo são apresentados resultados de testes experimentais bem como alguns resultados de simulação do sistema estudado e apresentado no Capítulo 4. O objetivo destes testes foi verificar a estabilidade do sistema perante variações na velocidade de referência e perturbações de torque de carga.

A apresentação dos resultados está organizada em quatro seções: 5.2-1 - transitórios de aplicação de carga; 5.2-2 variações bruscas da velocidade de referência; 5.2-3 variações lentas da velocidade de referência e 5.2-4 testes de regulação de velocidade em regime.

#### **5.2 Procedimentos experimentais**

 Os testes com carga foram feitos utilizando uma máquina de corrente contínua operando como gerador acoplado diretamente ao eixo da máquina de indução. Os dados da máquina de indução são:

Fabricante: WEG (Motor de Auto Rendimento PLUS), NBR 7094 Motor de Indução de Gaiola, Cat. N, Isolação B , Reg. S1, FS 1.15 Potência: (3 c.v.- 2.2kW), 4pólos, 60 Hz, 220/380V  $I_N = 8.34/4.83$ ; Ip/In = 6.7, N<sub>N</sub>=1730 rpm; J=0.0067 Kg·m<sup>2</sup>, Parâmetros do Circuito Equivalente (Condições Nominais de Operação e temperatura 20°C):  $R_s = 2.229$  Ω;  $R_r = 1.66$  Ω;  $R_{mN} = 955$  Ω  $L_r = 0.250$  H;  $L_s = 0.244$  H;  $L_m = 0.238$  H.

A tensão de entrada do retificador trifásico que carrega o barramento DC do inversor é 220V, e por conta disto não foi possível alimentar o motor de indução sob testes com sua tensão nominal que é de 380 V. A solução adotada para contornar este problema e, ainda assim executar os testes de carga, foi operar com fluxo reduzido.

 Devido ainda ao fato se trabalhar com tensão reduzida, não foi possível operar o motor em altos torques por conta das limitações de corrente da máquina. Desta maneira, nos testes

com carga definiu-se um torque equivalente para o motor operando com tensão de 220 V e escorregamento nominal; este torque, denotado por  $T_{sN}$ , é 1/3 do torque nominal da máquina quando ela opera com tensão e freqüências nominais. Os resultados obtidos não foram comprometidos devido a esta redução de tensão pois, o importante era mostrar a regulação de velocidade sob condições de operação onde o escorregamento está acima do nominal, ou seja, mostrar a regulação de velocidade para operação na região onde a relação entre torque e escorregamento não mais pode ser considerada linear.

 Variações no torque no eixo da máquina foram obtidas através de variações na carga do gerador de corrente contínua. A regulação fina desta carga foi realizada através de um reostato de campo que permitiu variar a tensão gerada e consequentemente a potência a fornecida à carga.

 O objetivo deste sistema era simular variações do tipo degrau no torque de carga através de chaveamento de carga no gerador CC. O torque pode ser determinado realizando a divisão do resultado da soma da potência dissipada na carga do gerador com as perdas mecânicas e elétricas do sistema pela velocidade de eixo do motor. Desta maneira, com o fechamento da chave o acréscimo do torque de carga é determinado pelo resultado da divisão entre a soma da potência dissipada na carga do gerador e na resistência de armadura pela velocidade de eixo do rotor. Contudo, o sistema em questão pode apresentar algumas limitações. A primeira destas limitações, relacionada a taxa de variação de torque, está associada à indutância de armadura da máquina CC. Esta indutância limita a variação de corrente o que impede variações bruscas na potência gerada e, consequentemente, do torque no eixo. Uma segunda limitação está relacionada a variações na tensão gerada, devido a variações na velocidade durante transitórios de carga. Como a carga do gerador é uma carga passiva, a potência dissipada na mesma depende da tensão aplicada em seus terminais, desta maneira, uma perturbação na velocidade se reflete em uma perturbação de torque no eixo.

### **5.3 Resultados**

#### *5.3-1 Transitórios de Aplicação de Carga*

Nas figuras 5.1 e 5.2 está mostrado o comportamento de algumas variáveis envolvidas no controle durante a ocorrência de variações de torque de carga, para uma velocidade de referência fixa e igual a 300rpm. Nestas figuras tem-se os transitórios envolvidos quando o motor é exigido para uma determinada carga no gerador, com também a situação na qual retira-se esta carga. A carga do gerador foi calculada para que houvesse na velocidade em questão uma variação no torque de *Tsn*.

A aplicação do torque de carga fez com que, inicialmente, a velocidade do motor caísse e que, em conseqüência do aumento de escorregamento provocado por esta mudança, a corrente da máquina aumentasse. Então, simultaneamente a estes fenômenos, a estratégia de controle implementada, de acordo com o novo valor de corrente eficaz *Is* e da componente *isd* , atua de forma a elevar a freqüência e tensão de acionamento de forma que a velocidade volte a seu valor inicial de regime.

A retirada da carga conectada ao gerador provoca uma aceleração do sistema que, de maneira análoga a descrita anteriormente, é compensada pela diminuição da freqüência e

tensão de acionamento. Desta maneira, passado o transitório, a velocidade volta ao seu valor de referência.

 Diferentes variações dos testes de aplicação de carga das figuras 5.1 e 5.2, são apresentadas nas figuras 5.3 a 5.10. Nas figuras 5.3 e 5.4 são apresentados transitórios obtidos com o aumento do torque de carga igual a *Tsn*, para uma velocidade de 900 rpm.; enquanto que, os transitórios de retirada do torque de carga são mostrados nas figuras 5.5 e 5.6. Estes mesmos testes também foram realizados com um torque de carga  $1,5$  T<sub>sN</sub>, e os resultados referentes aos mesmos estão mostrados nas figuras 5.7 e 5.8. O testes correspondentes de retirada de carga estão mostrados nas figuras, 5.9 e 5.10.

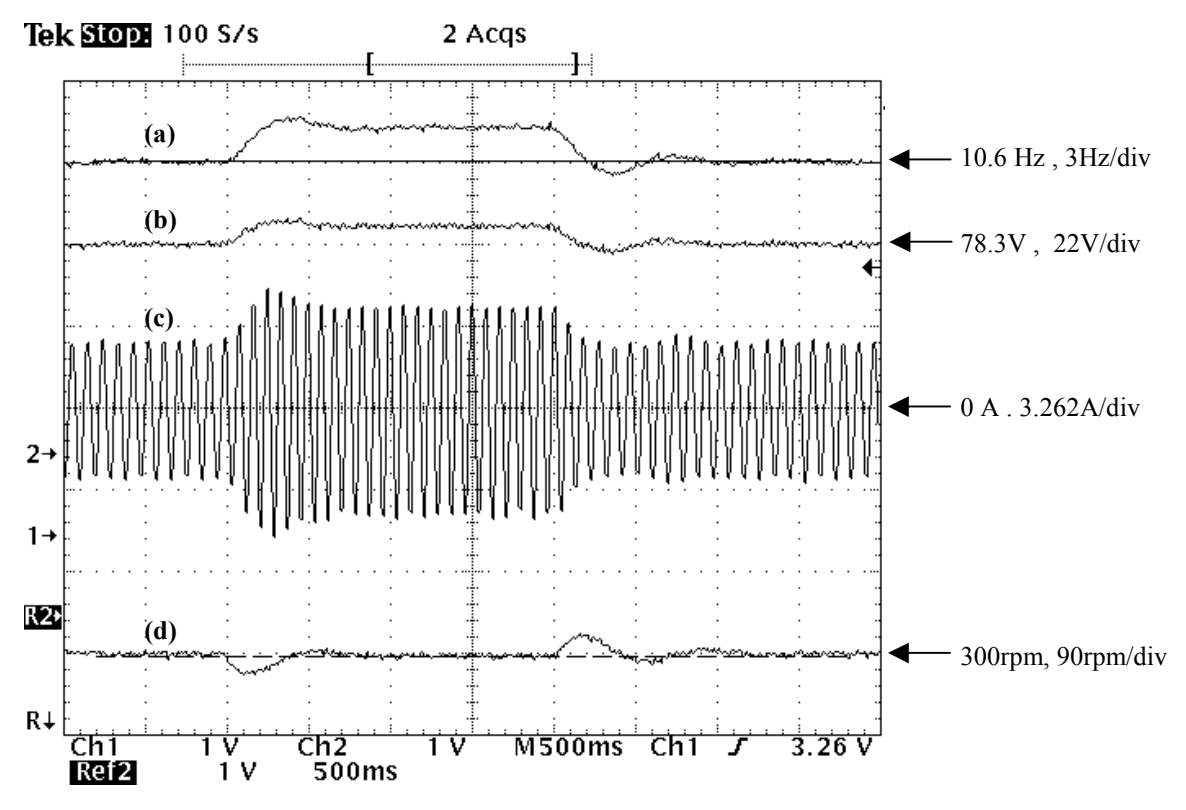

**Figura 5.1 -** Teste de transitório de carga, **(a)** Frequência mecânica de referência, , **(b)** Tensão de referência,  $V_s^*$ , (c) Corrente de fase,  $i_{as}$  (d) Velocidade de eixo,  $\Omega_m$ .

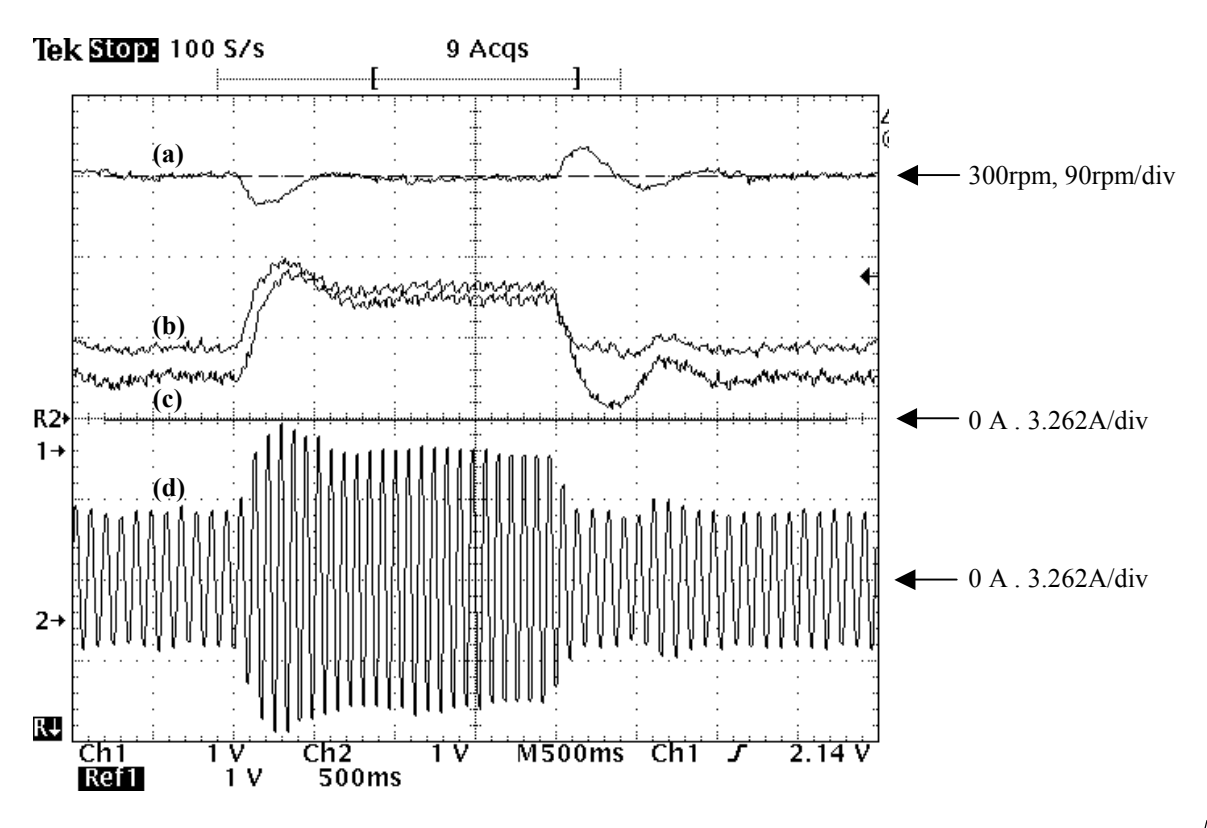

**Figura 5.2** - Teste de transitório de carga, (a) Velocidade de eixo,  $\Omega_m$ , (b) Valor de pico da corrente,  $I_s \cdot \sqrt{2}$ **(c)** Componente real da corrente,  $2 \cdot i_{s,d}$  / 3 **(d)** Corrente de fase.  $i_{as}$ ,

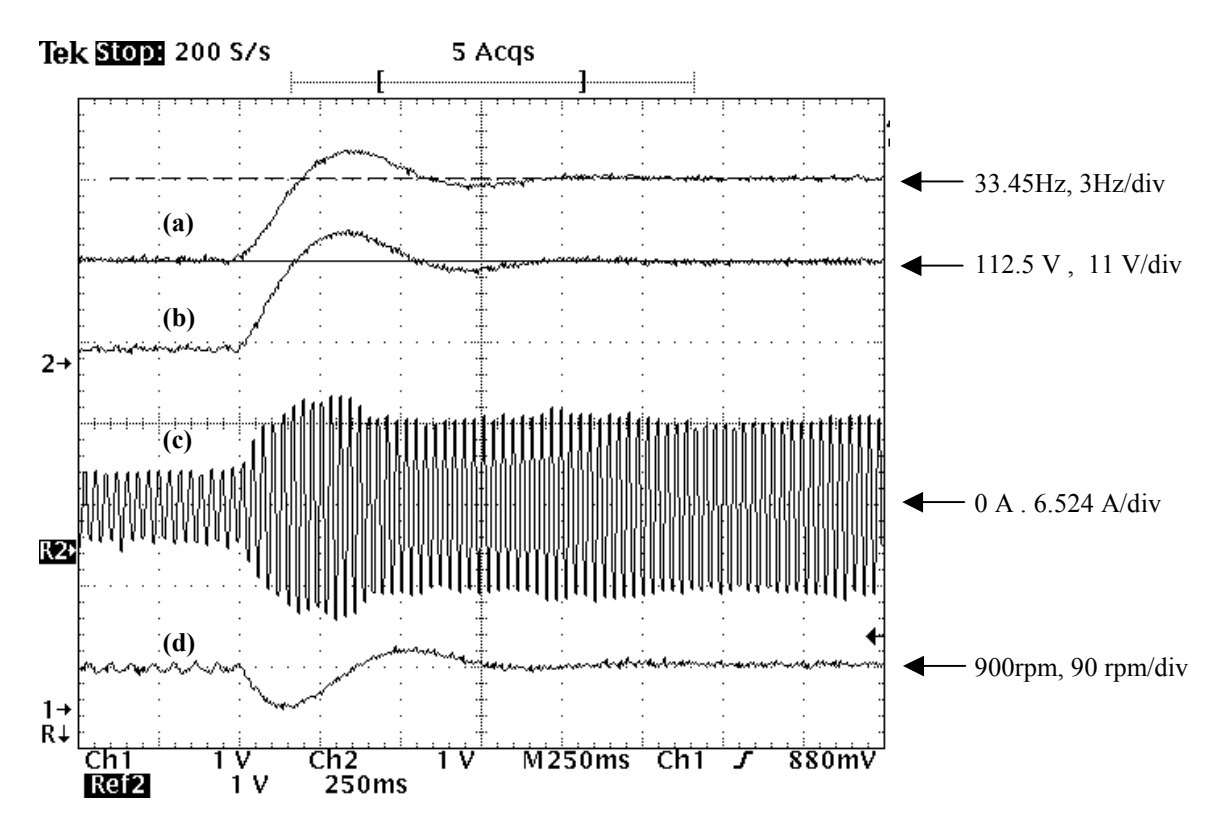

**Figura 5.3 -** Teste de transitório de carga, T<sub>c</sub> = T<sub>sn</sub> (a) Frequência de referência,  $f_s$ , (b) Tensão de referência,  $V_s^*$ **(c)** Corrente de fase,  $i_{as}$  **(d)** Velocidade de eixo,  $\Omega_m$ .

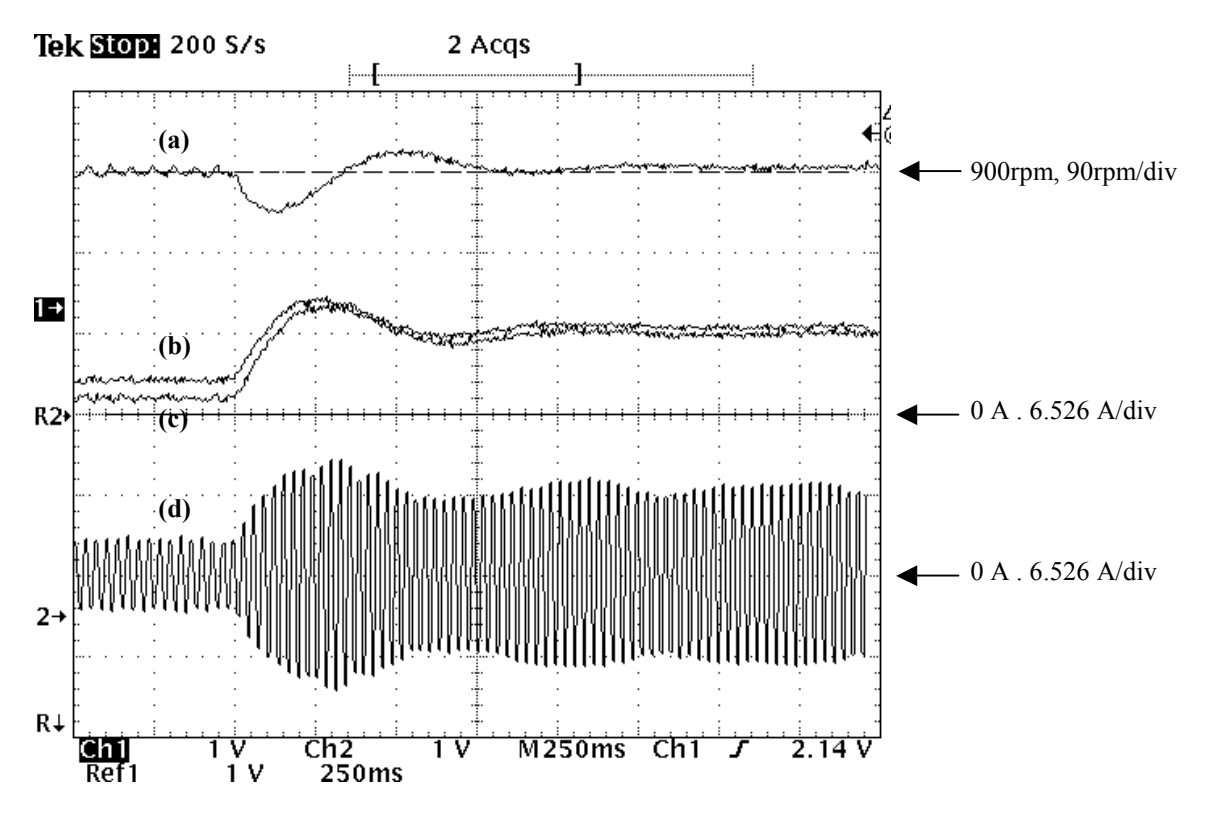

**Figura 5.4 -** Teste de transitório de carga, 1,5 T<sub>sn</sub>, (a) Velocidade de eixo, Ω<sub>m</sub> (b) Valor de pico da corrente,  $I_s \cdot \sqrt{2}$  (c) Componente real da corrente,  $2 \cdot i_{s,d}$  / 3 (d) Corrente de fase,  $i_{as}$ .

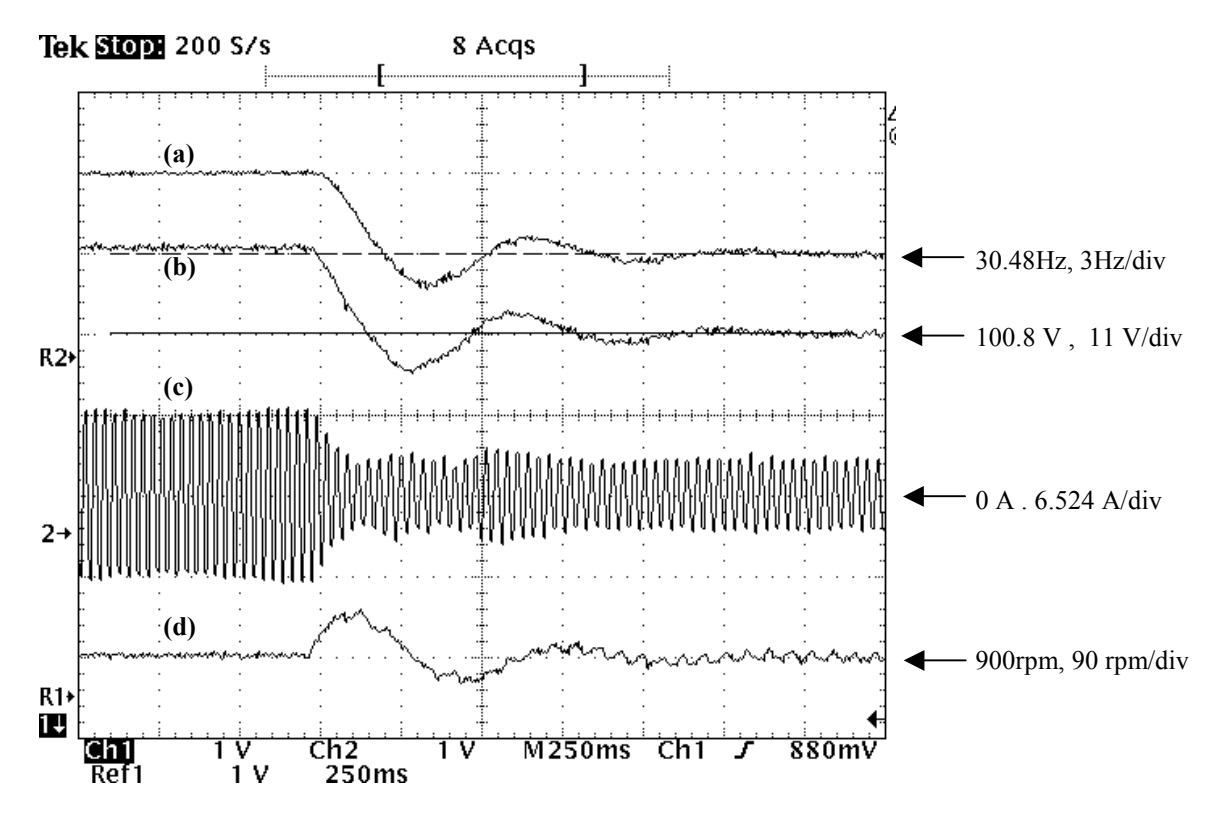

**Figura 5.5 -** Teste de transitório de carga, , T<sub>c</sub> = T<sub>sn</sub> (a) frequência de referência,  $f_s$ . (b) Tensão de referência,  $V_s$ (c) Corrente de fase,  $i_{as}$  **(d)** Velocidade de eixo,  $\omega_m$ .

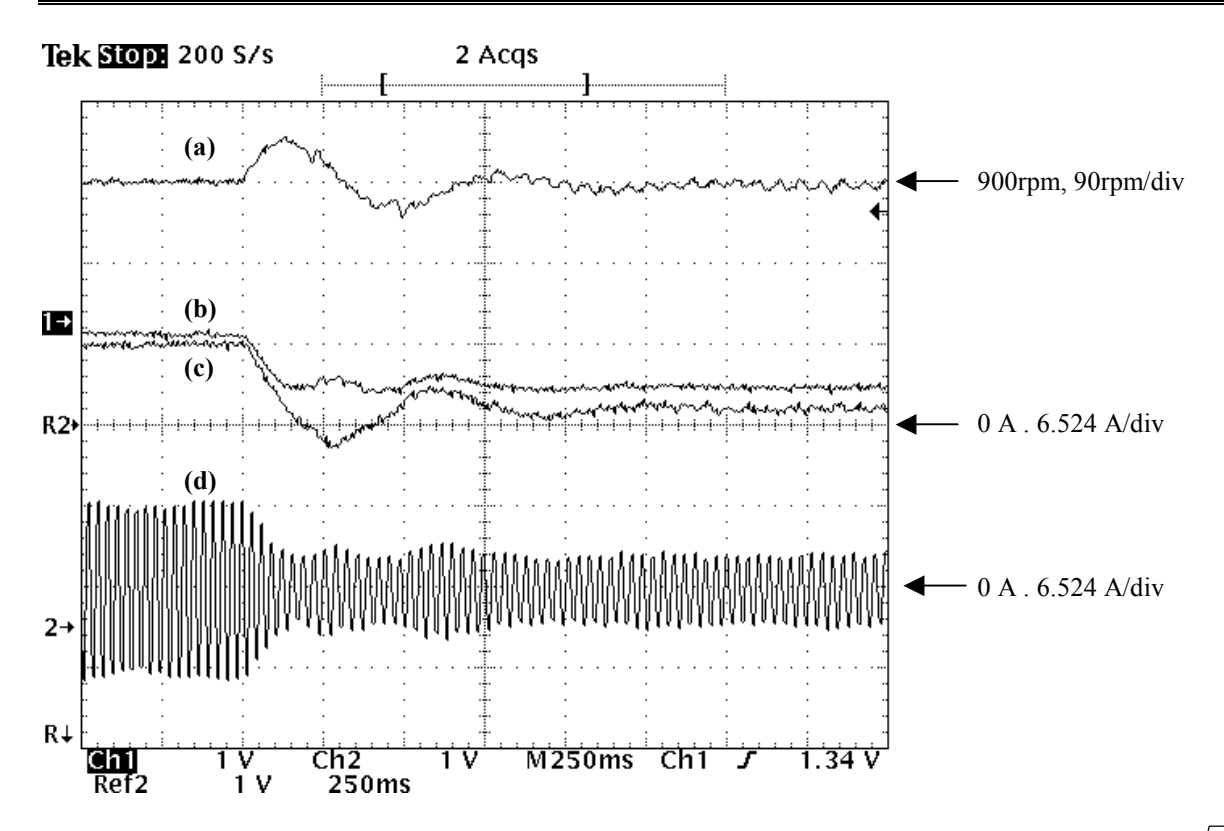

**Figura 5.6 -** Teste de transitório de carga, , T<sub>c</sub> = T<sub>sn</sub> (a) Velocidade de eixo,  $\Omega_m$ , (b) Corrente de pico, I<sub>s</sub>  $\sqrt{2}$ , (c) Componente real da corrente,  $2 \cdot I_{\text{src}} / 3$ , (d) Corrente de fase,  $i_{\text{as}}$ .

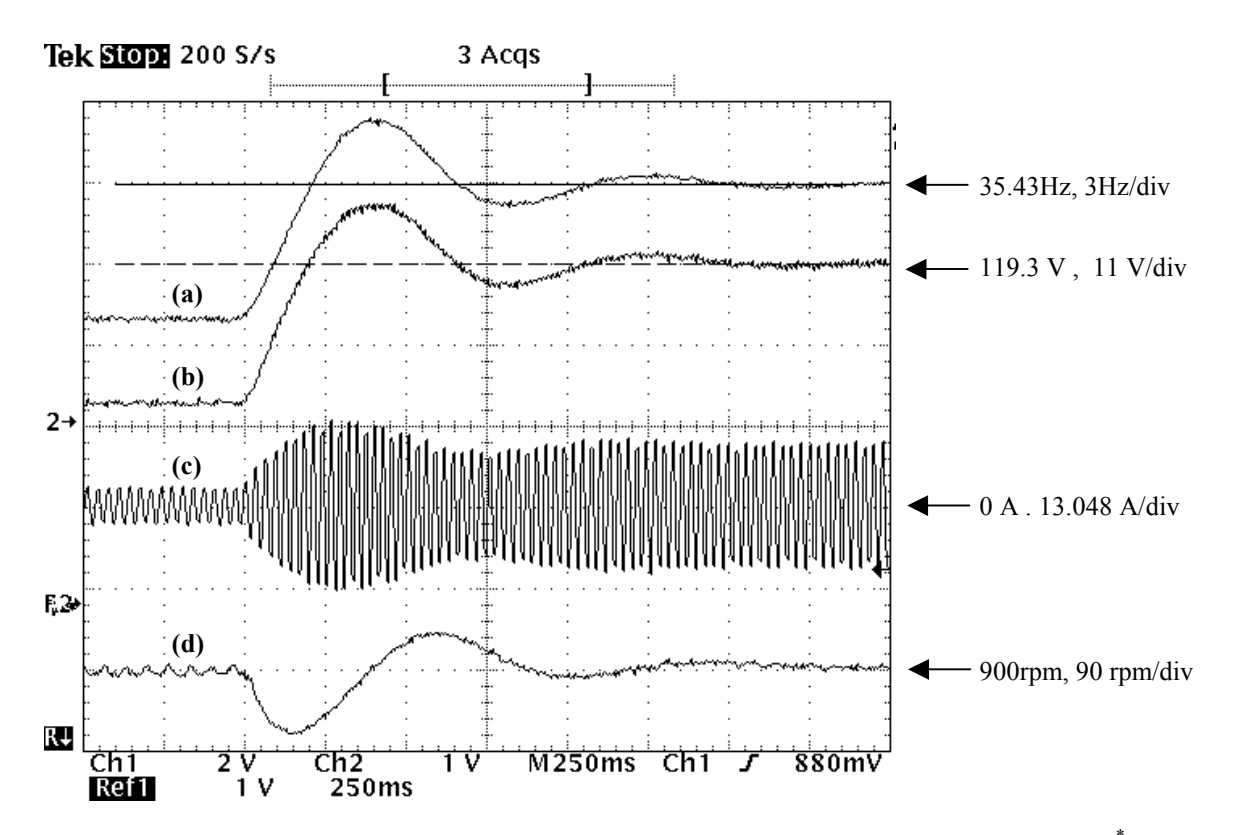

**Figura 5.7** - Teste de transitório de carga, , T<sub>c</sub> = 1.5⋅T<sub>sn</sub> (a) Frequência mecânica de referência,  $\Omega_m^*$ , (b) Tensão de referência,  $V_s^*$ , (c) Corrente de fase,  $i_{as}$ , (d) Velocidade de eixo,  $\Omega_m$ .

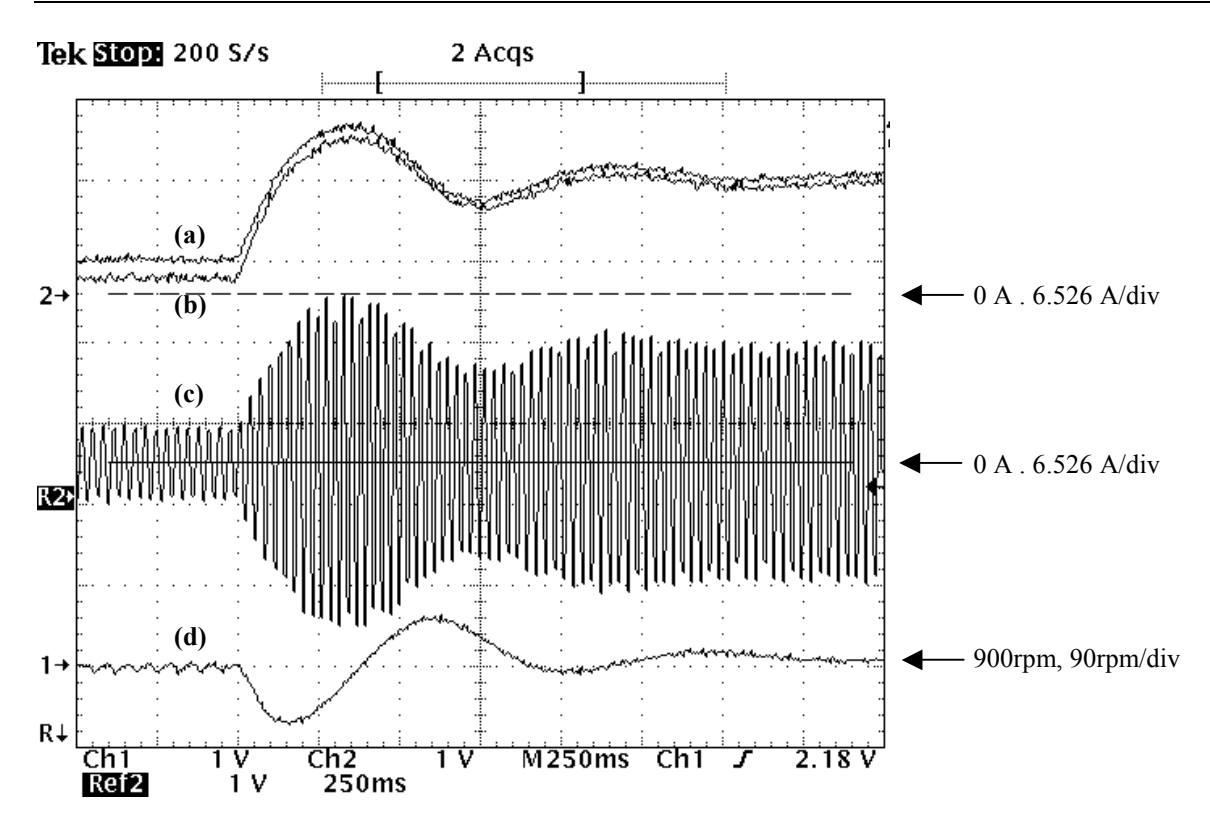

**Figura 5.8 -** Teste de transitório de carga, T<sub>c</sub> = 1.5⋅T<sub>sn</sub> (a) Velocidade de eixo,  $\Omega_m$ , (b) Corrente de pico, *I<sub>s</sub>*  $\sqrt{2}$ , **(c)** Componente real da corrente,  $2 \cdot i_{as}$  / 3 **(d)** Corrente de fase,  $i_{as}$ .

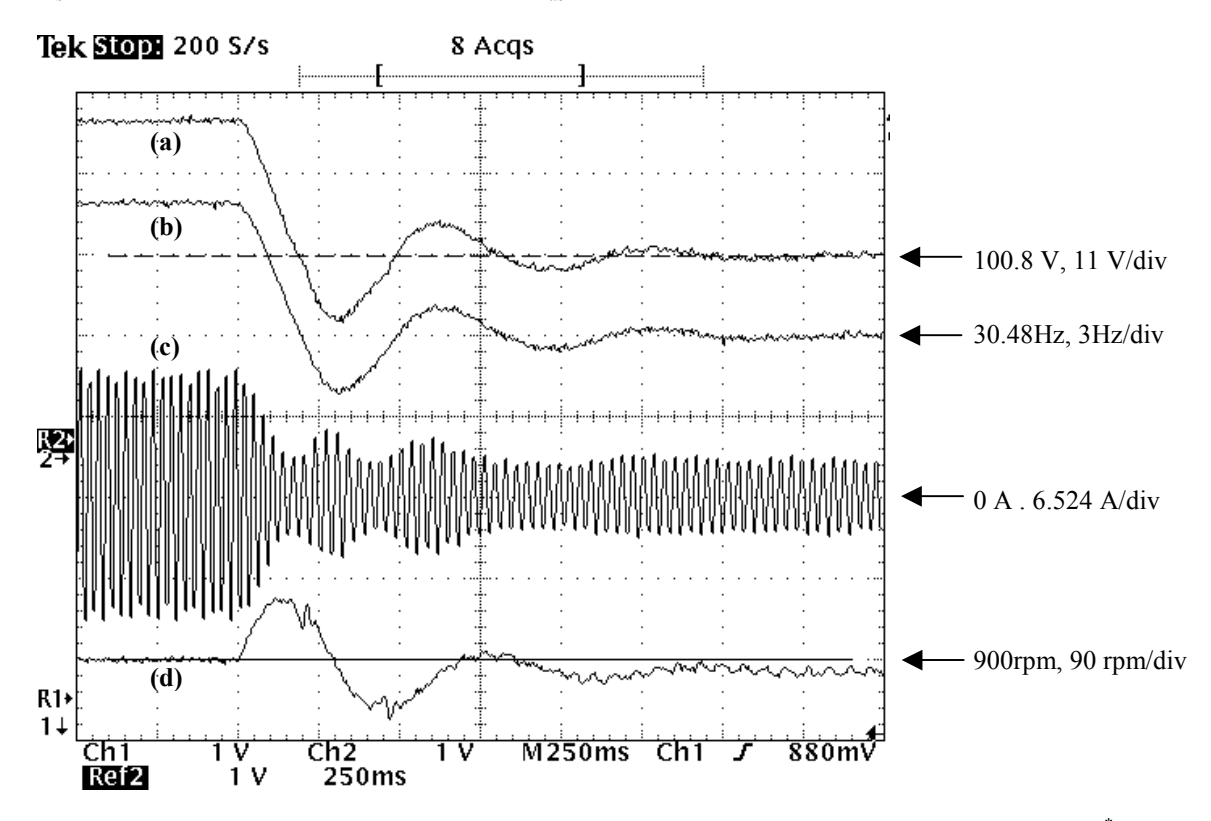

**Figura 5.9 -** Teste de transitório de carga, , T<sub>c</sub> = 1.5⋅T<sub>sn</sub> (a) Frequência mecânica de referência,  $\Omega_m^*$ , (b) Tensão de referência,  $V_s^*$  (c) Corrente de fase,  $i_{as}$  (d) Velocidade mecânica de eixo,  $\Omega_m$ .

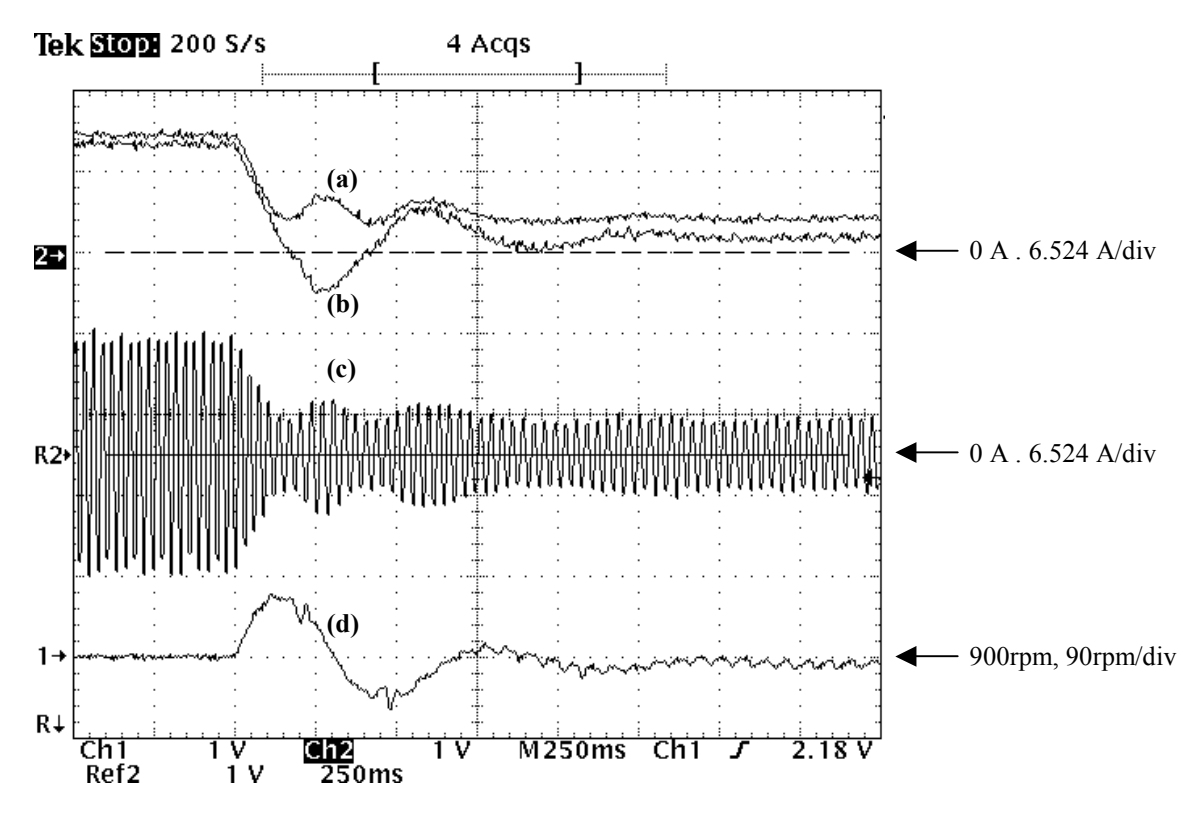

**Figura 5.10 -** Teste de transitório de carga, , T<sub>c</sub> =1.5⋅T<sub>sn</sub> (a) Velocidade mecânica de eixo,  $\Omega_m$ , (b) Corrente de pico,  $I_s \cdot \sqrt{2}$ , (c) Componente real da corrente,  $2 \cdot i_{s,d}$  / 3, (d) Corrente de fase,  $i_{as}$ .

#### *5.3-2 Variações lentas de velocidade*

 Nas Figuras 5.11 a 5.20, estão mostrados resultados relativos à variação da velocidade de referência. A velocidade de referência imposta nestes testes foi do tipo triangular com variação entre 300 e 1500rpm. Na Figura 5.11 mostra-se a velocidade mecânica de eixo para o acionamento da máquina em vazio e uma variação relativamente rápida da onda de referência, com tempo de subida de aproximadamente 1,2 s. Como pode ser observado, o desempenho do sistema de controle no teste em questão foi bastante satisfatório, já que a velocidade de saída acompanhou a de referência..

Um teste similar está apresentado na Figura 5.12, porém com uma inércia maior, já que neste caso o gerador CC estava acoplado à maquina de indução. Apesar da resposta na variação positiva da velocidade de referência ter sido satisfatória, o mesmo não aconteceu para variações negativas. A resposta de velocidade obtida na fase de desaceleração apresentou oscilações. Na Figura 5.13 está mostrada a freqüência de acionamento obtida no teste em questão. Como esperado, na de fase aceleração, pela diferença entre a freqüência de acionamento e a freqüência de eixo, pode-se observar que existe um escorregamento constante, ou seja, um torque eletromagnético constante. Na fase de desaceleração, apesar das oscilações nas formas de onda apresentadas, pode-se notar que existe um escorregamento médio negativo ligeiramente menor ao obtido na aceleração. Esta ligeira diferença se deve ao fato de que, para o caso de variação negativa de velocidade, o torque de ventilação e de atrito dos mancais atuam de forma a ajudar na variação de velocidade.

Duas razões podem ser apontadas para as oscilações durante a descida:

- 1) Como opera-se com escorregamentos negativos, a máquina opera como gerador. Contudo, o conversor utilizado não é apropriado para operações sob tais condições por não apresentar a capacidade de devolver a energia gerada ao sistema de alimentação. Na figura 5.14 está mostrada a forma de onda da corrente na conexão entre o retificador e o capacitor no lado DC do inversor. Note que não há corrente carregando o capacitor na fase de desaceleração e isto é conseqüência da tensão no barramento DC ser maior que o valor de pico da tensão de linha da entrada. De fato, parte da energia gerada é temporariamente armazenada no capacitor do barramento DC provocando aumento da tensão no mesmo. Apesar disto, o algoritmo de controle, da forma como foi implementado, pressupõe operação com tensão fixa no barramento DC. Desta forma, pode ser que esta alteração na tensão no capacitor de entrada do inversor esteja sendo suficiente para causar erros significativos entre a referência de tensão imposta pelo controle e o valor real aplicado aos terminais da máquina, causando instabilidade.
- 2) A variação súbita na inclinação na curva da velocidade de referência provoca uma variação brusca na freqüência de rotor. O transitório causado nesta transição pode estar resultando em um desvio inicial significativo entre a velocidade real e de referência, provocando oscilações similares às que serão discutidas nos testes com variação brusca de velocidade.

O teste com a mesma carga acoplada ao eixo com uma variação mais lenta na velocidade de referência, apresentado na figura 5.15, não apresentou tais oscilações. A figura 5.16 mostra os valores de corrente eficaz de entrada e componente de eixo direto em escala apropriada para comparação,  $3 \cdot i_{sd} / \sqrt{2}$ , de forma que a razão entre estas grandezas é o valor de  $cos(\phi)$  da figura 3.5. Pode-se notar que, embora a variação de velocidade seja baixa, ainda há energia sendo gerada,  $\cos(\phi) < 0$ , durante a desaceleração da máquina. A figura 5.17 mostra a corrente de fase durante a aceleração.

Nas figuras 5.18, 5.19 e 5.20 estão mostrados os testes de variação de velocidade com valor de velocidade inicial nulo. Segundo os aspectos discutidos na seção 3.3, o sistema mostrou uma certa instabilidade nos momentos iniciais de aceleração. Outros problemas relacionados à velocidades baixas de operação serão discutidos na seção que trata dos testes de regulação em regime.

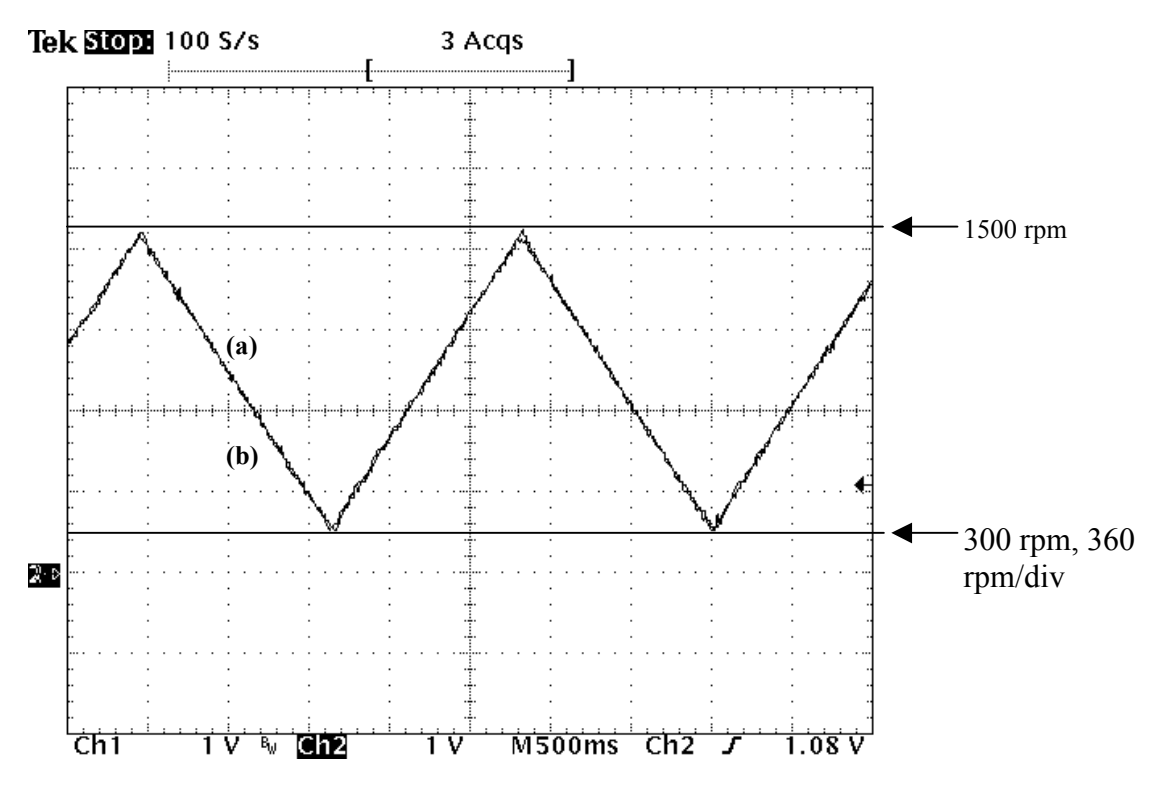

**Figura 5.11 –** Teste de variação de velocidade de referência. Variação de 0 à 1500 rpm em ≅ 4s., **(a)** Velocidade de referência, Ω <sup>m</sup> \* **, (b)** Velocidade no eixo, Ω <sup>m</sup> **.** 

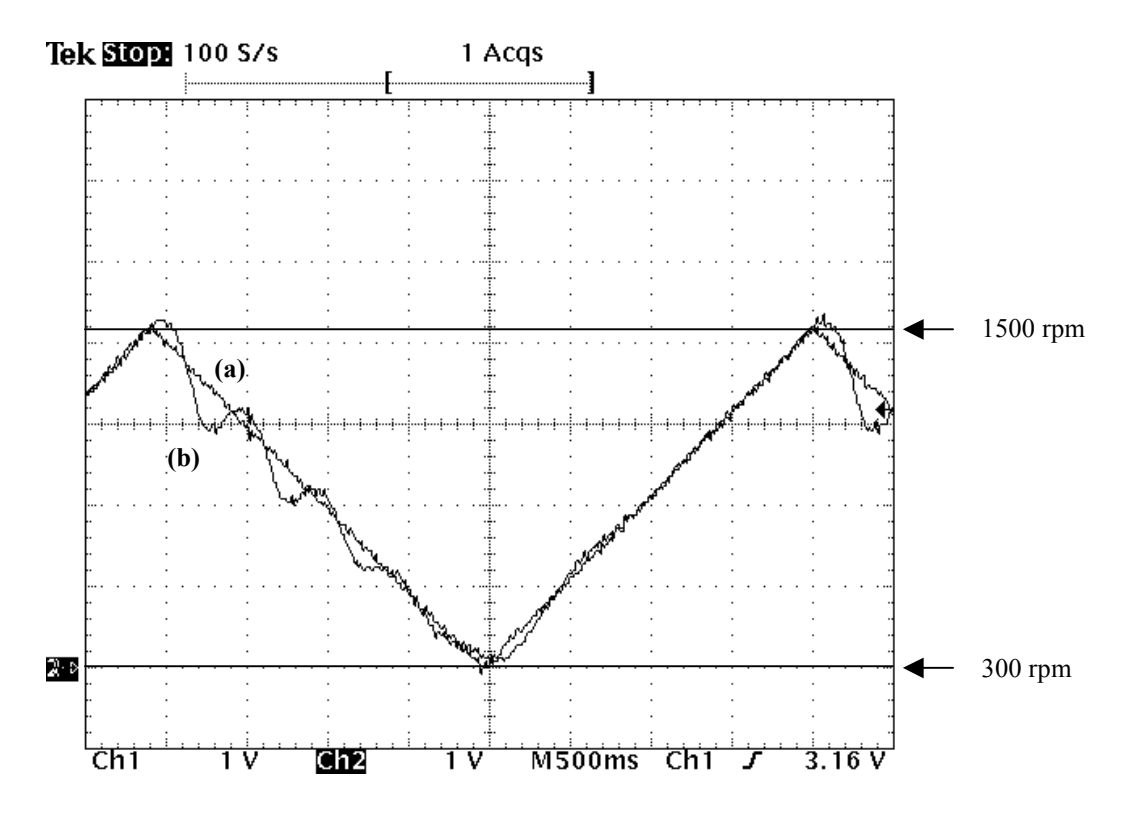

**Figura 5.12 –** Teste de variação de velocidade , tempo de subida ≅ 2s , carga inercial **(a)** Velocidade de referência, .**(b)** Velocidade de eixo.

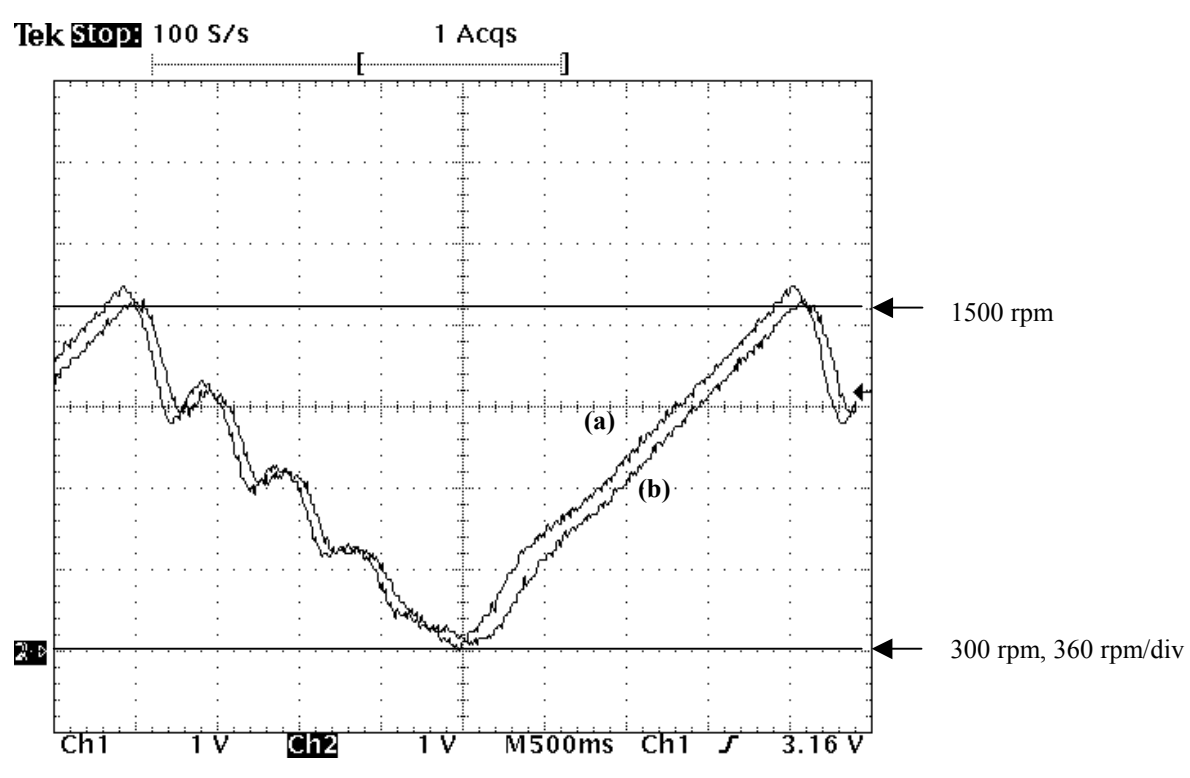

**Figura 5.13 –** Teste de variação de velocidade , tempo de subida ≅ 2s **(a)** Frequência mecânica de acionamento,  $\Omega_s$ , **(b)** velocidade de rotor,  $\Omega_m$ .

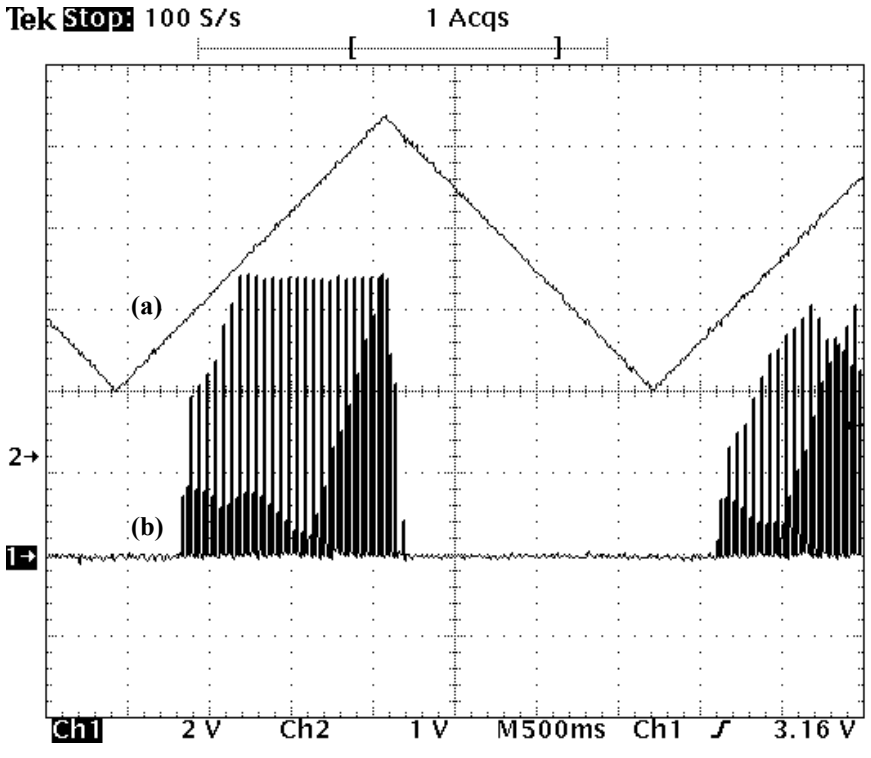

**Figura 5.14 –** Comportamento da corrente de entrada durante teste de variação de velocidade, **(a)** Velocidade de referência, Ω <sup>m</sup> \* , **(b)** Corrente de carga do capacitor do barramento DC do inversor.

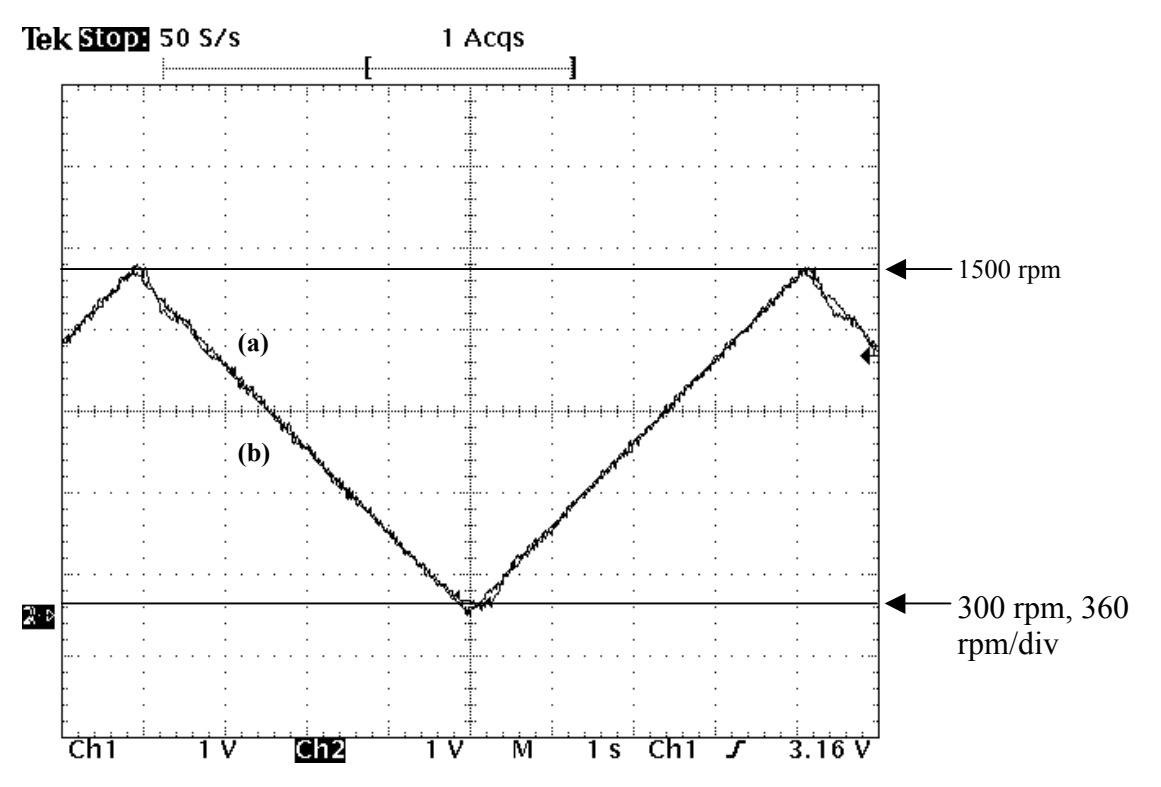

**Figura 5.15 –** Teste de variação de velocidade de referência. Variação de 0 à 1500 rpm em ≅ 4s., **(a)** Velocidade de referência, Ω <sup>m</sup> \* **, (b)** Velocidade no eixo, Ω <sup>m</sup> **.** 

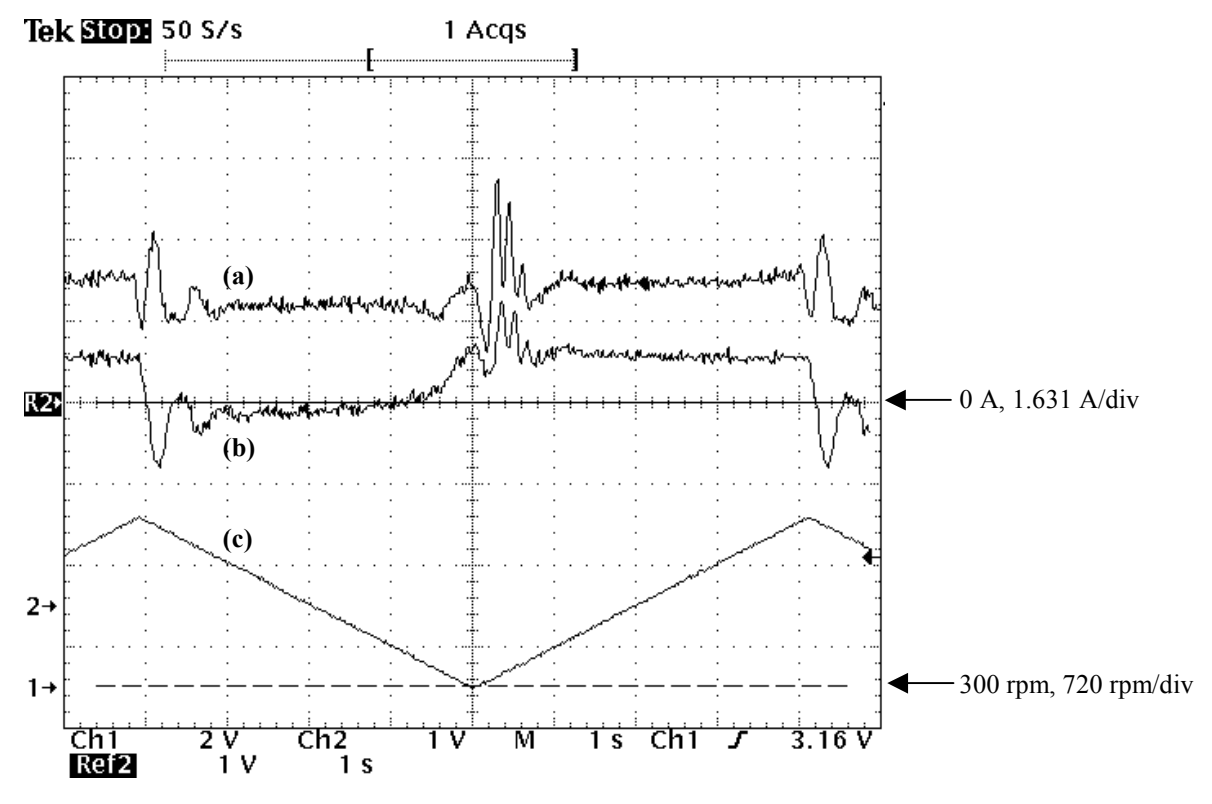

**Figura 5.16 –** Comportamento das correntes nos testes de variação de velocidade, **(a)** Valor de pico da corrente de fase,  $I_s \cdot \sqrt{2}$  (b) Componente na direção de  $V_s$ ,  $2 \cdot i_{s,d} / 3$ .

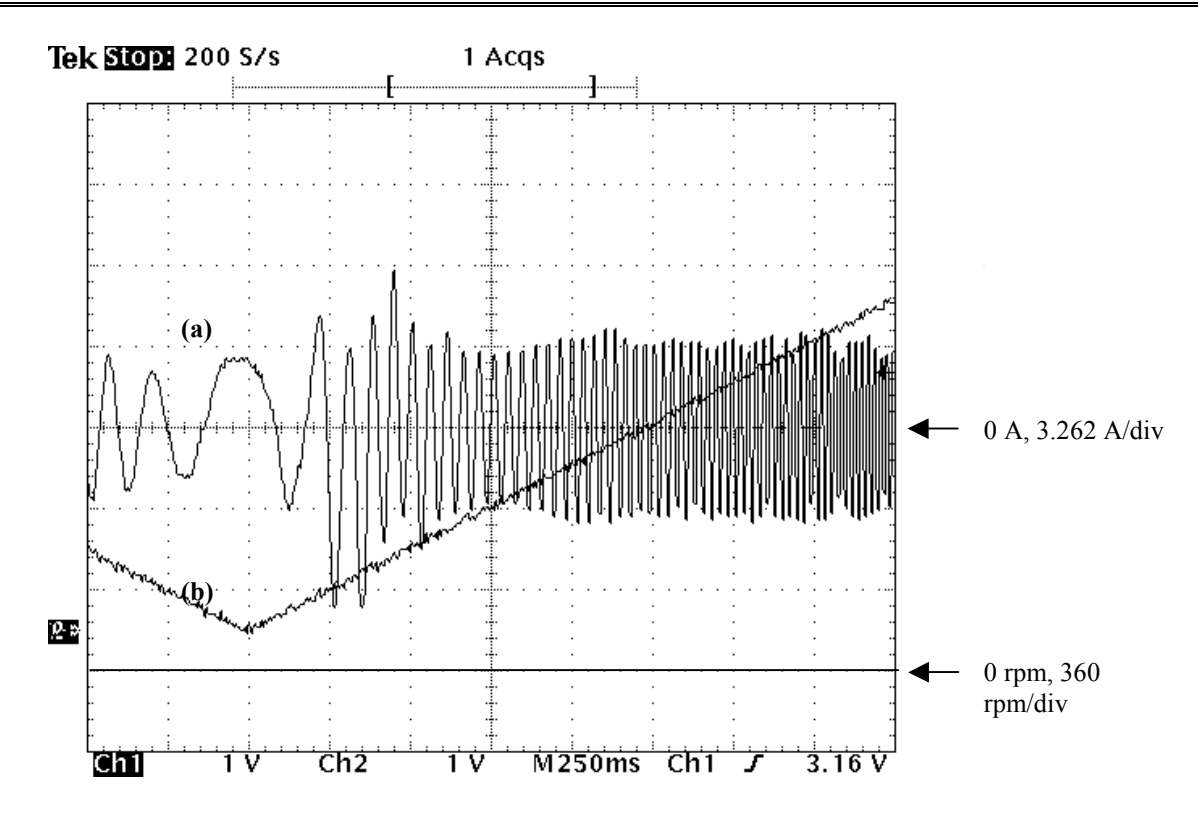

**Figura 5.17 –** Transitório de aceleração **(a)** Corrente da fase *ias*, **(b)** velocidade de referência, Ω <sup>m</sup> \* .

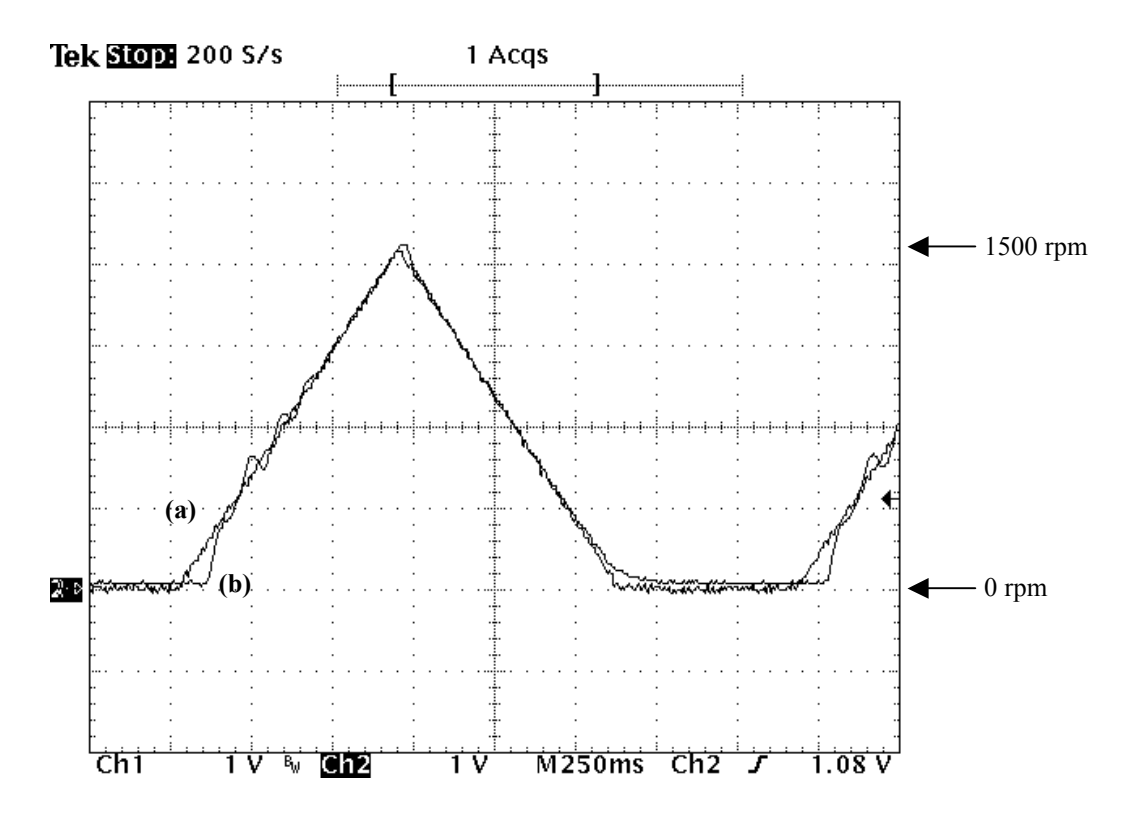

**Figura 5.18** - Resposta à rampa de velocidade de referência com máquina a vazio, **(a)** Velocidade de referência,  $\Omega_{\text{m}}$ <sup>\*</sup>, variando de 0 à 1500 em ≅ 700ms, **(b)** Velocidade de eixo,  $\Omega_{\text{m}}$ .

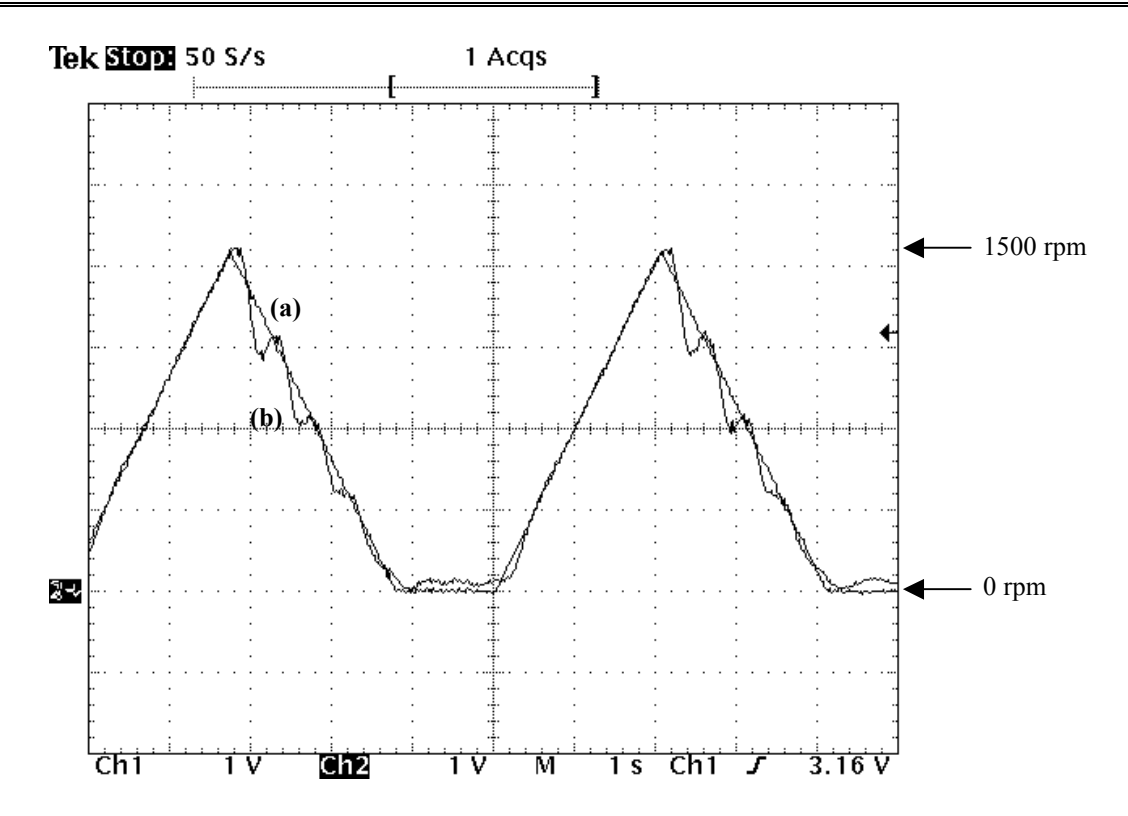

**Figura 5.19 -** Teste de variação de velocidade com carga inercial acoplada ao eixo. **(a)** - Velocidade de referência,  $\Omega_m$ <sup>\*</sup>, (b) Velocidade de eixo,  $\Omega_m$ .

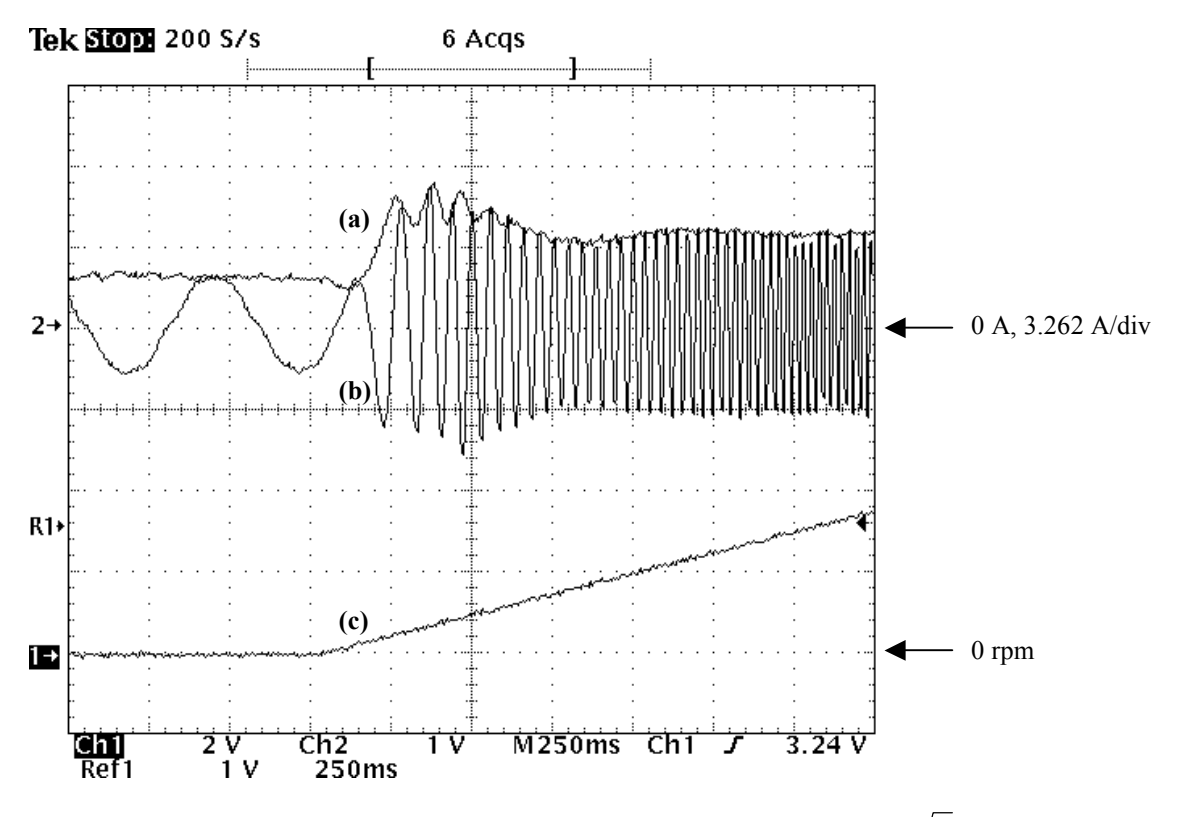

**Figura 5.20** – Rampa de velocidade, **(a)** Corrente de fase,  $i_{as}$  **(b)** Valor de pico,  $I_s \cdot \sqrt{2}$ . **(c)** Velocidade de referência,.  $\Omega_m$  \*.

#### *5.3-3 Variações bruscas de velocidade*

A importância de tais testes está no fato de que, no algoritmo de controle em malha aberta proposto, adota-se a velocidade de referência como sendo a velocidade real da máquina. Isto pode ser verificado quando se observa os procedimentos adotados para a obtenção da equações (3.3-49) e (3.3-51). Em regime, como a velocidade da máquina idealmente se iguala a velocidade de referência, este procedimento não traz conseqüências graves. Contudo, devido a inércia do sistema, necessariamente existe diferença entre a velocidade da máquina e a velocidade de referência quando ocorre variações bruscas nesta última. Por conseguinte, durante tais transitórios a equação conduz a resultados inválidos e podem ocorrer erros como valor negativo da expressão interna a raiz da equação (3.3-49). Estes erros também foram verificados em simulação.

Outros problemas relacionados aos testes com variação brusca de velocidade são a limitação do sinal de corrente na entrada dos conversores AD placa de avaliação do DSP. Estes sinais são condicionados pelo circuito mostrado na figura 4.14. Naquele circuito há diodos na saída que limitam o sinal entre 0 e 5V. Na ocorrência de transitórios provocados por variações bruscas da velocidade de referência, a corrente de entrada da máquina pode atingir valor várias vezes superior a corrente nominal da máquina. Contudo, caso o circuito de interface de aquisição de sinais, mostrado na figura 4.14, seja ajustado para que não haja problemas de saturação do sinal de saída durante a ocorrência de tais fenômenos, quando se opera em regime a amplitude do sinal de entrada no conversor seria bastante baixa. Desta maneira, a precisão das medidas seria baixa fazendo com que o ajuste fosse inadequado para o cálculo das variáveis de controle o que poderia influir na regulação de velocidade.

Devido a estes fatores, preferiu-se permitir a atuação dos limitadores de saída a fim de se obter uma melhor precisão em condições normais de operação, onde a corrente é baixa. Nas figuras 5.23 estão mostradas a tensão de referência e o valor eficaz da corrente durante a ocorrência de variação brusca de velocidade de referência. Na figura 5.24 está mostrada, em escala de tempo reduzida, esta corrente distorcida pela limitação causada pelos diodos, além disso, na figura, também estão mostrados o valor eficaz obtido pela expressão (3.3-18). A tensão de referência durante este transitório assume valores elevados porém, como apresentado na sessão 4.4 que trata da modulação SVM, este sinal é limitado ao inferior do hexágono e seu valor é limitado em 220V.

Nas figuras 5.21 e 5.22 estão mostrados testes em que ocorrem variações bruscas de velocidade. Na primeira delas mostra-se um teste no qual a máquina opera a vazio. Já no segundo caso, apresentado na figura 5.22, mostra-se um teste semelhante porém, com carga inercial acoplada ao eixo. Neste caso, foi preciso, devido ao aumento no tempo de estabilização, alterar o tempo de permanência em cada nível de velocidade de referência. A estabilidade apresentada na resposta é razoável. Os erros apontados nos parágrafos anteriores não podem ser considerados os únicos responsáveis pelas oscilações verificadas nestes testes. Sabe-se que a resposta de velocidade da estratégia de controle escalar apresenta oscilações intrínsecas que dependem do ponto de operação no plano *V-f* [18] e um método de redução das mesmas através do uso de sensores de aceleração pode ser encontrado em [29].

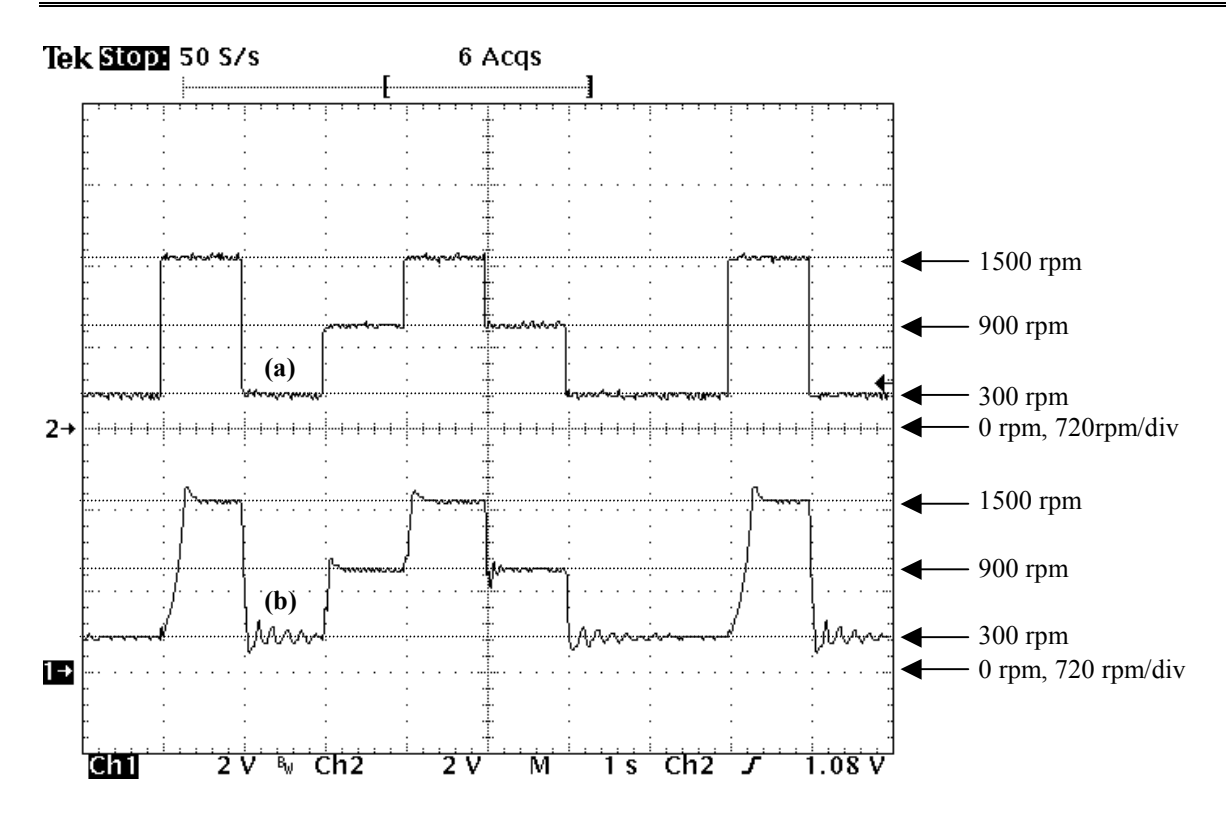

**Figura 5.21 –** Resposta dinâmica a variações bruscas na velocidade de referência para máquina a vazio. **(a)** Velocidade de referência,  $\Omega_m^*$ , (b) Velocidade de eixo,  $\Omega_m$ .

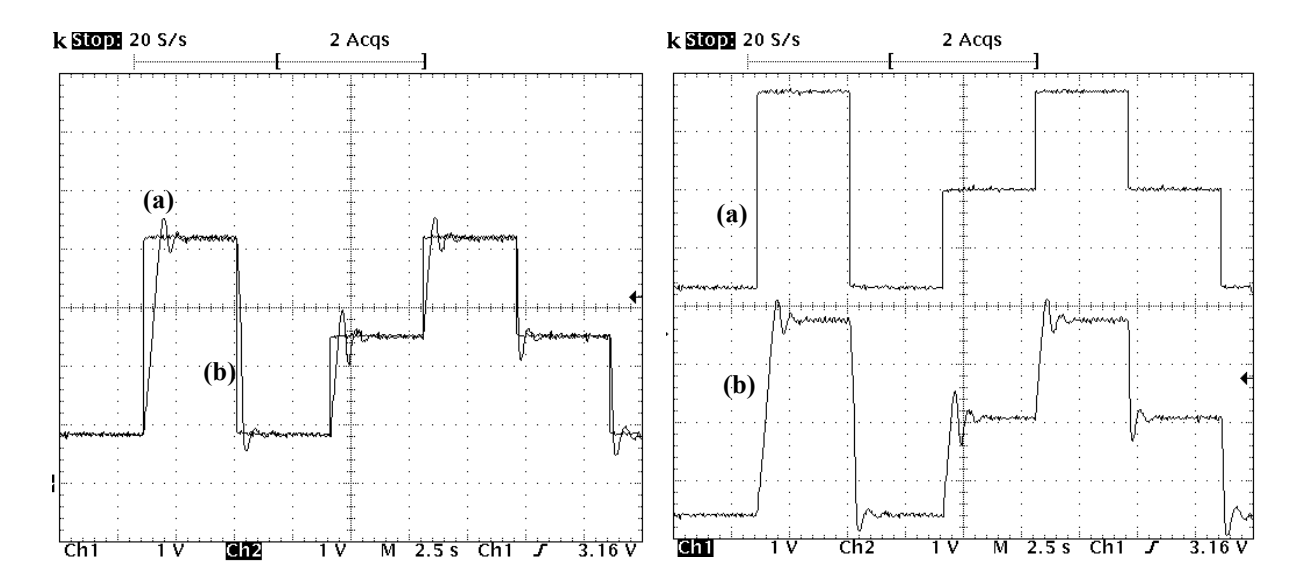

**Figura 5.22 -** Teste de variação de velocidade similar à mostrada na Figura 5.8,com carga inercial acoplada ao eixo. **(a)**, Velocidade de referência, Ω <sup>m</sup> \* **,(b)** Velocidade da máquina, Ω <sup>m</sup> **.** 

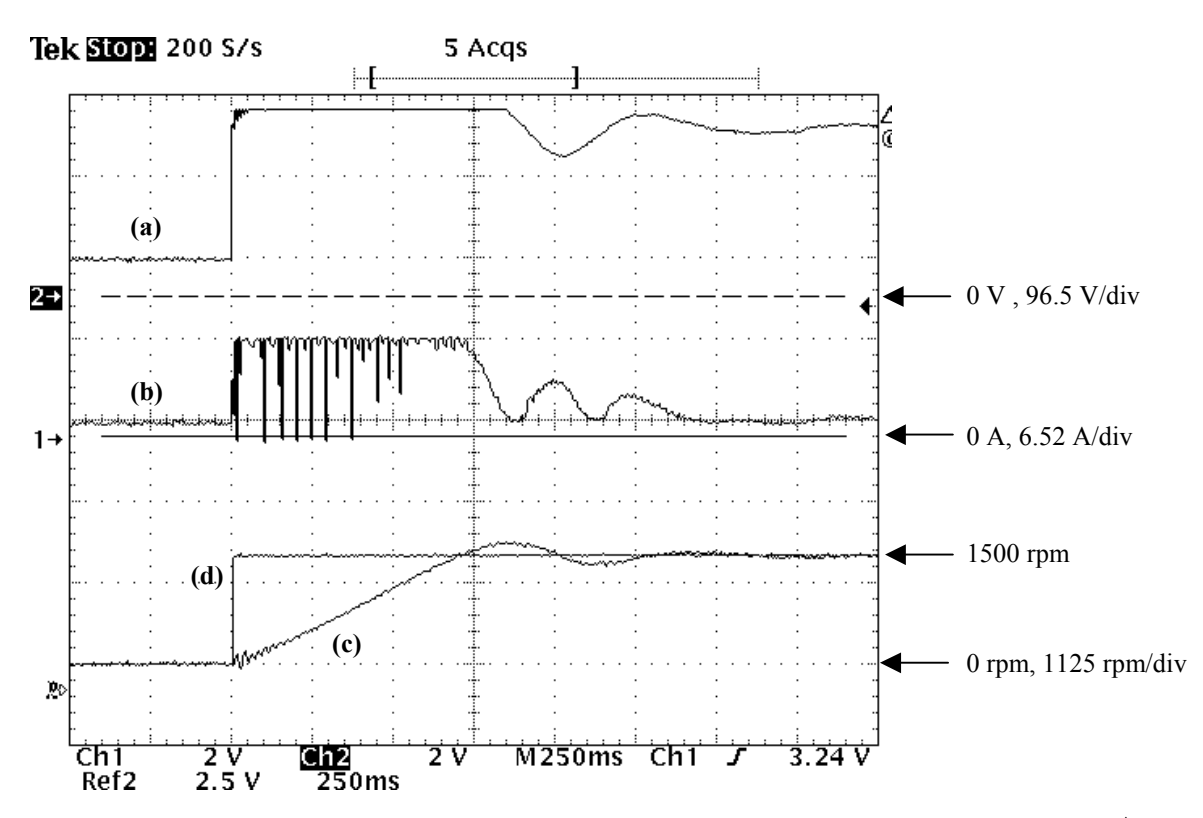

**Figura 5.23 –** Transitório de variação brusca de velocidade de referência. **(a)** Tensão de referência, *Vs \** , **(b)** Valor de pico da corrente de fase, *I<sub>s</sub>* ⋅  $\sqrt{2}$ , (c) Velocidade de referência, Ω<sub>m</sub> \*, (d) Velocidade de eixo, Ω<sub>m</sub>.

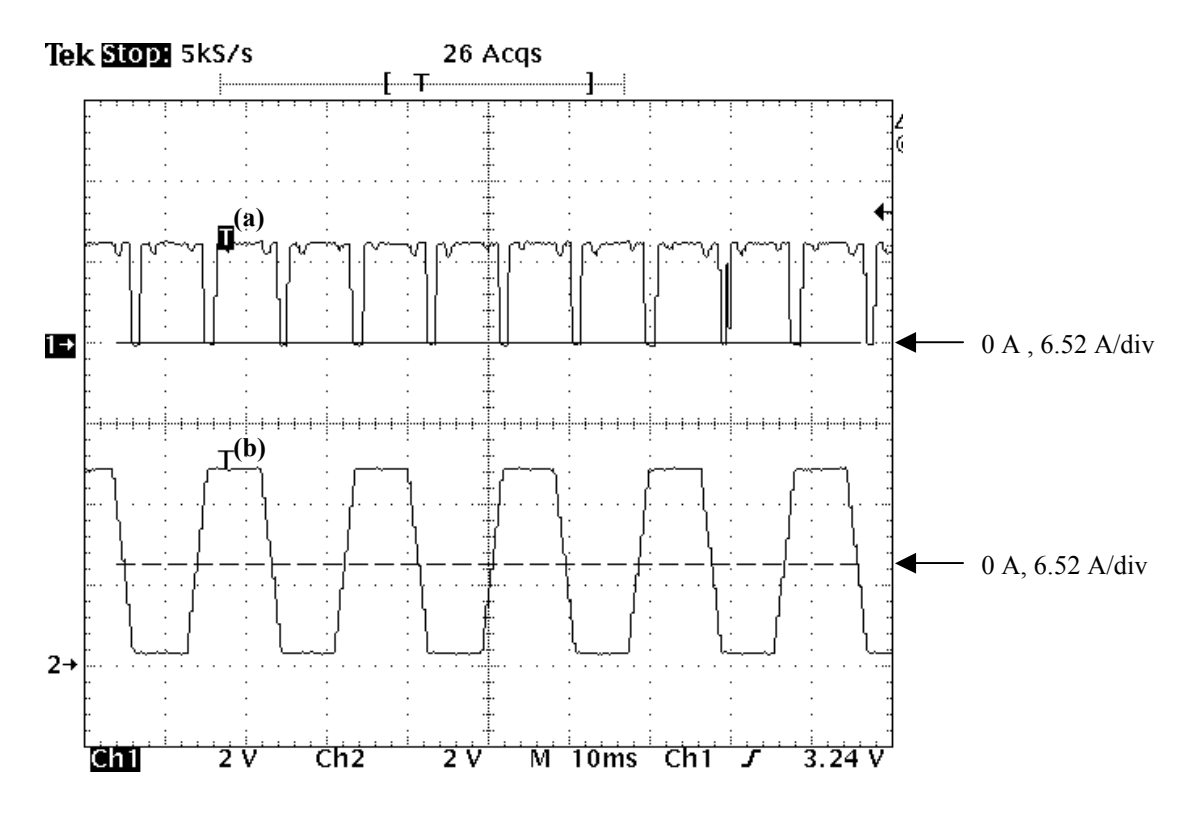

**Figura 5.24 –** Erro propocado pela saturação nos sensores de corrente. **(a)** Valor de pico obtido pela fórmula,  $I_s \cdot \sqrt{2}$ , **(b)** Corrente medida  $i_{as}$ .

## 5.3-4 Resposta em Regime

A tabela 5.1 mostra os resultados obtidos nos testes de regulação de velocidade perante variações do torque de carga. Pela tabela nota-se que o sistema proposto foi capaz de realizar uma regulação de velocidade bastante razoável para velocidades acima de 300rpm. A medida que se diminuiu-se a velocidade, segundo os aspectos discutidos na sessão 3.3, existe uma piora considerável na regulação de velocidade. Contudo, é importante ressaltar que um boa regulação em velocidades baixas está ligada a determinação correta dos parâmetros, das técnicas usadas na implementação e, sobretudo, da capacidade do inversor de gerar as referências de tensão e freqüência impostas pelo controle. Dentre os problemas ligados ao inversor pode-se citar que:

- 1) a regulação da tensão no link DC dependente da tensão de linha e conseqüentemente está sujeita a quaisquer variações na mesma;
- 2) a corrente conduzida pelos diodos e IGBTs provocam queda de tensão nestas chaves fazendo com que a tensão real aplicada à máquina se afaste dos valores de referência impostos pelo controle;
- 3) é necessário que haja um determinado tempo morto, entre o intervalo em que uma chave de um determinado ramo do inversor é desligada e o tempo no qual a outra chave, deste mesmo ramo, seja ligada. O efeito da introdução deste tempo na tensão de saída, como discutido em [24], é um valor DC somado ao sinal gerado. Por sua vez, este sinal DC depende da duração do tempo morto, da freqüência de chaveamento e do sentido da corrente.

| Velocidade                                                           | Potência | Degrau de Torque aplicado.                                          |                           |                         |                     |                             |
|----------------------------------------------------------------------|----------|---------------------------------------------------------------------|---------------------------|-------------------------|---------------------|-----------------------------|
| de referência                                                        | em Watts | Obs.: $T_{sn}$ é o Torque correspondente ao escorregamento nominal. |                           |                         |                     |                             |
|                                                                      | p/Tsn    | $0 \cdot T_{\rm sn}$                                                | $0.5 \cdot T_{\text{sn}}$ | $1 \cdot T_{\text{sn}}$ | $1.25 \cdot T_{sn}$ | 1.5 $\cdot$ T <sub>sn</sub> |
| $100$ rpm                                                            | 42.4     | 105.5 rpm                                                           |                           |                         |                     |                             |
| $150$ rpm                                                            | 63.6     | 158.0 rpm                                                           | 143.0 rpm                 |                         |                     |                             |
| $200$ rpm                                                            | 84.8     | 208.2 rpm                                                           | 198.2 rpm                 | 191.5 rpm               |                     |                             |
| $300$ rpm                                                            | 127.2    | 306.5 rpm                                                           | 301.7 rpm                 | 299.0 rpm               | 300.5 rpm           | 301.4 rpm                   |
| $450$ rpm                                                            | 190.7    | 454.6 rpm                                                           | 454.6 rpm                 | 454.6 rpm               | 456.5 rpm           | 459.3 rpm                   |
|                                                                      |          | 453.8 rpm                                                           | $450.0$ rpm               | 445.2 rpm               | 444.7 rpm           | 443.5 rpm                   |
| $600$ rpm                                                            | 254.3    | 603.0 rpm                                                           | $601.2$ rpm               | 598.5 rpm               | 596.9 rpm           | 596.6 rpm                   |
|                                                                      |          | $602.0$ rpm                                                         | 600.7 rpm                 | 598.0 rpm               | 595.2 rpm           | 598.5 rpm                   |
| $900$ rpm                                                            | 381.5    | 901.7 rpm                                                           | 903.0 rpm                 | 905.1 rpm               | 908.8 rpm           | 915.9 rpm                   |
|                                                                      |          | 900.7 rpm                                                           | 900.0 rpm                 | 900.3 rpm               | 900.0 rpm           | 900.3 rpm                   |
| $1200$ rpm                                                           | 508.7    | $1199$ rpm                                                          | $1200$ rpm                | $1200$ rpm              | $1200$ rpm          | $1201$ rpm                  |
| 1500 rpm                                                             | 635.8    | 1500 rpm                                                            | 1500 rpm                  | 1499 rpm                | 1500 rpm            | 1495 rpm                    |
| Valor obtido com máquina fria                                        |          |                                                                     |                           |                         |                     |                             |
| Valor obtido com a temperatura da máquina superior ao caso anterior. |          |                                                                     |                           |                         |                     |                             |

 **Tabela 5.1 –** Regulação em Regime

No sistema implementado, por se utilizar um inversor de potência elevada (40 kW), o tempo morto necessário foi relativamente alto, da ordem de 3µs. Segundo os aspectos discutidos em [24] apenas o erro devido ao item 3) é cerca de 2% da tensão no link DC. Desta maneira, como este erro não depende da freqüência de acionamento para velocidades de referência baixas, esta distorção relativa da tensão é elevada e, sem dúvida, prejudica consideravelmente a correta geração da tensão de referência.

Para as velocidades de 450, 600 e 900 rpm foram realizados testes em duas situações diferentes. Os resultados impressos em vermelho foram obtidos com a máquina operando com temperatura superior a correspondente aos casos mostrados em azul. A temperatura do rotor nestes ensaios mostrados não está indicada devido a dificuldades técnicas envolvidas nos procedimentos de determinação da mesma já que conta-se com um motor comercial para os testes. Contudo, nota-se uma diminuição da velocidade com o aumento da temperatura de operação do motor. Na figura 5.25 também está mostrado um transitório em que pode se verificar a diferença de regulação nos dois casos para um torque de carga igual a 1.5⋅ T<sub>sn</sub>. A explicação para isto está no fato de que a inclinação da curva de torque ser dependente da resistência do rotor e, sendo assim, o ajuste da curva em questão não é único e depende da temperatura da máquina.

As causas das oscilações presentes nas curvas de velocidade mostradas na figura 5.25 imediatamente antes da aplicação de carga na máquina não foram identificadas. Sabe-se contudo que as mesmas não podem ser atribuídas a falhas no sistema de medição de velocidade, já que durante os ensaios podia-se notar vibrações do sistema e ruído audível, sendo portanto um efeito real.

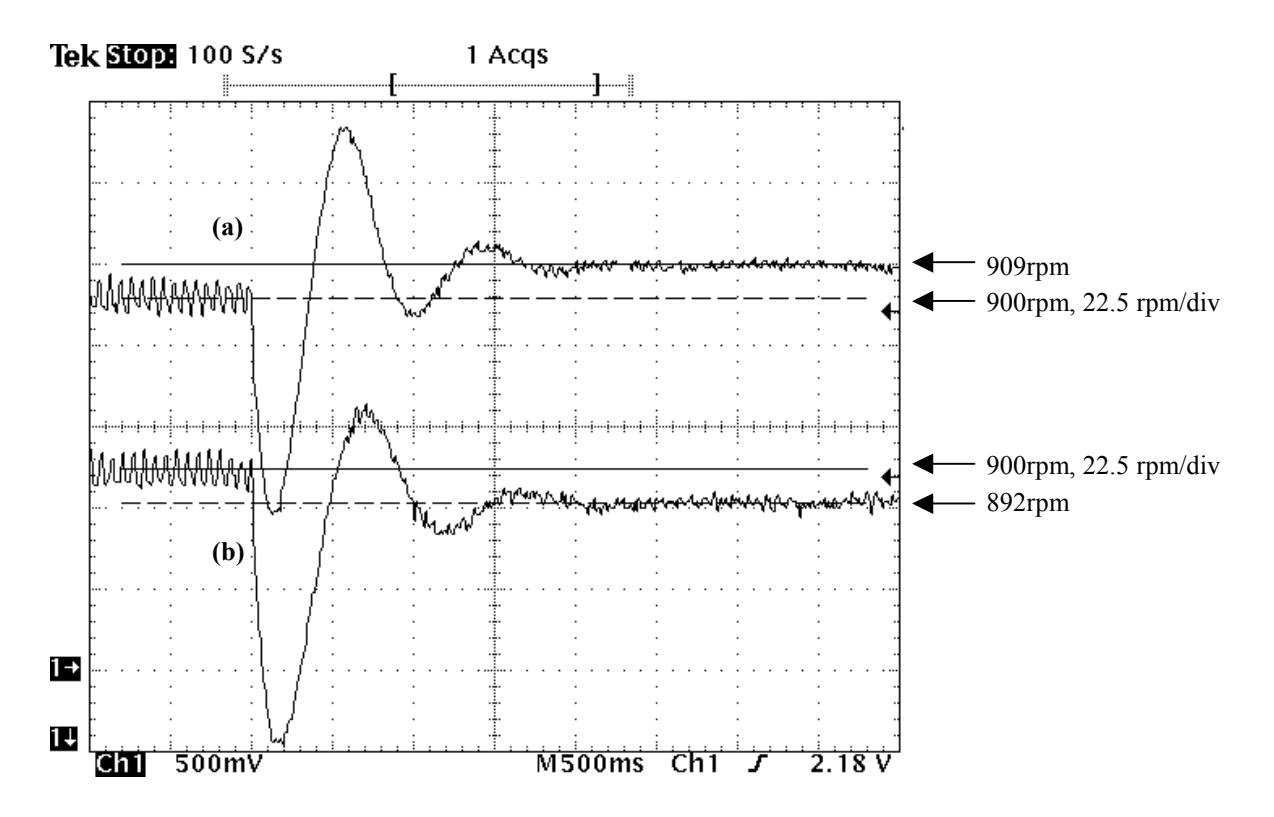

**Figura 5.25 -** Regulação de velocidade para diferentes temperaturas de operação, **(a)** Velocidade mecânica de eixo, Ω <sup>m</sup> , máquina a temperatura ambiente. **(b)** Mesma variável para temperatura de operação superior ao caso anterior.

# *Capítulo 6*

# **CONCLUSÕES E SUGESTÕES PARA TRABALHOS FUTUROS**

#### **6.1 Conclusões**

No decorrer deste trabalho foram estudadas e discutidas diversas estratégias de controle escalar de velocidade no motor de indução. Na apresentação destes estudos, foram analisadas principalmente as técnicas usadas no controle de tensão e de freqüência de escorregamento. Dentre as estratégias estudadas, foi dado destaque aos métodos em malha aberta de velocidade, objetivo principal deste trabalho. Através das análises feitas, as principais desvantagens e limitações das técnicas tradicionais foram identificadas.

 Em laboratório, foi implementada uma técnica escalar de controle de velocidade em malha aberta na qual foram agregados aos métodos tradicionais estratégias mais sofisticadas de controle de fluxo e de compensação de escorregamento bem como métodos mais rigorosos de modelamento.

 A estratégia de controle implementada apresentou um bom desempenho na regulação de velocidade, para velocidades superiores a 300 rpm. A limitação mais evidente do desempenho obtido nestes testes de regulação foi a variação da inclinação da característica de torque-velocidade do motor devido às variações na temperatura do rotor. De fato, a temperatura de operação influi no valor da resistência de rotor, a qual tem influência direta na inclinação da curva em questão. Uma vez que o desempenho dos sistemas de acionamentos em geral é significativamente degradado com a variação desta resistência, significativos esforços de correção deste problema tem sido feitos. Porém, em sistemas em que há estimação de velocidade, como é o caso do sistema implementado, a solução deste problema envolve uma complexidade maior. A dificuldade está no fato de que nos métodos propostos na literatura, usa-se uma relação entre o escorregamento e a resistência do rotor, e a determinação da velocidade exige o conhecimento desta resistência; se o caso for estimar a resistência há a necessidade de se conhecer a velocidade [30]. Geralmente, os sinais de entrada de um sistema adaptativo desta natureza devem conter freqüências distintas a fim de que se possa obter mais de uma relação entre o escorregamento e a resistência de rotor, tornando possível, desta maneira, a determinação destes parâmetros. Em outras palavras, seria necessária a introdução de uma componente harmônica na tensão para que houvesse duas relações não dependentes entre escorregamento e resistência de rotor.

 Problemas com a regulação de velocidade foram apresentados em baixas velocidades de operação. Em parte, estes problemas estão relacionados com a maior sensibilidade dos

métodos de compensação do escorregamento para operações em velocidades baixas. Segundo o equacionamento apresentado, isto pode ser explicado verificando-se que a medida que a freqüência de acionamento diminui, menor é a potência que atravessa o entreferro para um mesmo torque eletromagnético, seção (3.3-3). Desta maneira, como a determinação do torque eletromagnético é feita pela divisão destas duas variáveis, a sensibilidade às variações da potência aumenta significativamente, provocando erros de regulação.

 Por outro lado, por se tratar de uma técnica de controle baseada na tensão e não estar sendo realizada realimentação desta variável, em baixas velocidades de acionamento, a regulação é prejudicada devido às não–linearidades do inversor. De fato, a medida que a freqüência de acionamento diminui, o erro entre a tensão real fornecida pelo inversor e a tensão de referência exigida pelo controle aumenta significativamente. A rigor, existe um aumento e distorção do fluxo provocando erros na estimação do escorregamento. Contudo, há métodos que minimizam este efeito não linear e, certamente, a regulação de velocidade em baixas freqüências, abaixo de 300 rpm, poderia ser significativamente melhorada com o emprego dos mesmos.

 Dentro das restrições dinâmicas da estratégia de controle escalar, as respostas obtidas nos testes de variação de velocidade foram satisfatórias. O sistema apresentou um grau de estabilidade razoável com pequenas perturbações de velocidade quando submetido às variações de torque de carga. Talvez, o desempenho nestes testes seria melhor se solucionássemos os problemas inerentes ao equacionamento proposto para o cálculo do escorregamento. De fato, na dedução de algumas equações relacionadas ao cálculo do escorregamento, foi necessário considerar que a velocidade real da máquina fosse igual a velocidade de referência. Esta aproximação é perfeitamente válida para operação em regime ou com variações suficientemente lentas, já que nestas situações a diferença entre estas velocidades é mínima. No entanto, devido a inércia da máquina, a velocidade real não pode variar na mesma taxa da velocidade de referência quando ocorre uma variação brusca desta última. Nestes casos, há erros na determinação do escorregamento os quais influenciam na resposta de velocidade obtida. A solução deste problema poderia ser conseguida com a obtenção de novas equações de controle nas quais não seja necessário supor a igualdade entre a velocidade real e de referência.

 Durante alguns dos ensaios com variação negativa de velocidade ocorreram oscilações de velocidade. Atribuiu-se como causa mais provável destes distúrbios a inadequação do conversor estático de freqüência utilizado. Contudo, seria necessária uma averiguação mais criteriosa a respeito do assunto a fim de se determinar a real causa do problema. Isto confirmaria, a aplicabilidade do método em sistemas em que o torque de carga pode ser negativo.

 O "hardware" mínimo para o funcionamento do sistema implementado é bastante simples, necessitando naturalmente de um inversor, dois sensores de corrente com circuito de interface e um DSP ou micro controlador apropriado. No entanto, o software de controle mostrou-se complexo. Em parte, esta complexidade deveu-se a alguns fatores como: programação em "assembler"; execução em DSP de ponto fixo e a necessidade de elaborar a rotina para gerar os pulsos de acionamento das chaves do inversor. No entanto, a diminuição da freqüência de execução da rotina de controle diminuiria significativamente a capacidade de processamento exigida para a execução do programa o que tornaria possível o desenvolvimento do "software" em ambiente "C", simplificando a implementação do sistema proposto.

 Apesar do que foi comentado, dentro das característica de desempenho requeridas em aplicações industriais, o sistema proposto apresentou um desempenho satisfatório e poderia ser usado na substituição das atuais técnicas de controle. Em grande parte dos sistemas de acionamento microprocessados a mudança para esta técnica de controle poderia ser feita apenas substituindo-se os atuais "softwares" de controle.

## **6.2 Sugestões para Trabalhos Futuros**

Como tópicos para trabalhos futuros pode-se sugerir:

- Reformulação do equacionamento feito para obtenção do escorregamento;
- Averiguação e buscas de soluções para os problemas relacionados às variações negativas de velocidade de referência;
- Implementação de uma técnica de compensação das não linearidades do inversor na tentativa de melhorar a regulação de velocidade em velocidades baixas de acionamento;
- Estudo e Implementação de estratégias de estimação "on-line" da resistência de rotor em conjunto com a estratégia de controle proposta.

# **Referências Bibliográficas**

- [1] J. M. D. Murphy, J.M.D. and F. G. Turnbull, "Power Electronic control of AC Motors" Pergamon Press and F. G. TurnBull, 1st Edition, 1988.
- [2] Z. Yu and D. Figoli "AC Induction Motor Control Using Constant V/Hz Principle and Space Vector PWM Technique with TMS320C240" Application Report: SPRA284A, Digital Signal Processing Solutions, Texas Instruments April 1998.
- [3] W. Slabiak and L. J. Lawson, "Precise Control of a Three-Phase Squirrel-Cage Induction Motor Using a Practical Cycloconvertes" IEEE- Transactions on Industry and General Appications, Vol. IGA-2,  $N^{\circ}$ 4, July/August 1966.
- [4] Neacsu D. O. , Stincescu R., Raducanu J., Donescu V. "Fuzzy Logic Control of an V/F PWM inverter-Fed Drive" ICEM 94 , International Conference on Electrical Machines, 1994, pp. 12-17.
- [5] B. K. Bose, "Scalar Decoupled Control of Induction Motor" , IEEE Transactions on Industry Appications, Vol. IA-20,  $N^{\circ}$  1, January/February 1884.
- [6] R. Echavarría, S. Horta, M. Oliver "A three Phase Motor Drive Using IGBT's and Constant V/F Speed Control with Slip Regulation", IV IEEE International Power Electronics Congress. Technical Proceedings. DIEP (cat.  $N^{\circ}$  95TH8145) pp. 87-91.
- [7] A. Muñoz-Garcia, T. A. Lipo , D. W. Novotny ,"A new induction Motor Open-Loop Speed Control Capable of Low Frequency Operation", IEEE - Transactions on Industry Appications, Vol. 34,  $N^{\circ}$  4, July/August 1998, pp. 813-820.
- [8] K. Koga , R. Ueda , T. Sonoda, "Constitution of V/f Control for Reducing the Steady Speed Error to Zero in Induction Motor Drive System" in Conf. Rec. IEEE-IAS Annu. Meeting, May 1990, pp. 639-646.
- [9] S. Nishikata and D. W. Novotny, "Efficiency considerations for low Frequency Operation", IEEE - Transactions on Industry applications,1988.
- [10] A. Kusko and D. Galler, "Control Means for Minimizaton of Losses in AC and DC Motor Drives", IEEE – Transactions on Industry Applications, Vol. IA-19,  $N^{\circ}$ 4, July/August 1983, pp. 561- .
- [11] P. J. Tsivitse and E. A. Klingshirn, "Optimum Voltage and Frequency for Polyphase Induction Motor Operating with Variable Freequency Power Supplies"
- [12] H. G. Kim and M. H. Park, "Optimal Efficiency Drive of a Current Sorce Inverter Fed Induction Motor", IEEE – Transactions on Industry Applications, Vol. IA-20, N<sup>o</sup> 6, November/December 1984, pp. 1453 - 1459.
- [13] Edson Bim, "Apostílas do Curso Controle de Máquinas CC e de Indução IT542", Pós-Graduação FEEC – UNICAMP, 2000.
- [14] M. Chilikin, "Electric Drive", Mir Publishers, Moscou, 1978.
- [15] Say M. G., "Alternating Current Machines" Ed. Pitman 4<sup>ª</sup> edição Great Britain, 1976.
- [16] P. C. Sem , "Principles of Electric Machines and Power Electronics" E.U. A. John Wiley and Sons, 2nd Edition, 1977.
- [17] G. C. D. Sousa, "Application of Fuzzy Logic For Performance Enhancement of Drives", Dissertation Presented for the Doctor of Philosophy Degree, University of Tennessee, Knoxville.
- [18] R. Ueda, T. Sonoda, K. Koga and M. Ichikawa , "Stability Analysis in Induction Motor Driven by V/f controlled General – Purpose Inverter" IEEE – Transacttions on Industry Appications, Vol 28.  $N^{\circ}$  2, March-April 1992, pp. 472-481.
- [19] Jung J. , Nam K. , " A Vector Control Scheme for EV Induction Motors with a Series Iron Loss Model" , in IEEE Transactions on Industrial Electronics, Vol. 45  $N^{\circ}$  4, August 1998.
- [20] Texas Instruments, "TMS320C24x DSP Controllers, CPU, System, and Instruction Set", Reference Set, Vol. 1,1997.
- [21] Texas Instruments, "TMS320C24x DSP Controllers, Peripheral Library and Specific Devices", Reference Set, Vol. 2,1997.
- [22] David Alter, "Using the Capture Units for Low Speed Velocity Estimation on a TMS320C240", Designer's Notebook, Texas Instrumentes Application brief: SPRA363 , July 1997.
- [23] Muhammad H. Rashid, "Power Electronics, Circuits, Devices and Applications" , Prentice Hall International Editions, 2nd Edition, 1993.
- [24] Mohan, Undeland and Robbins "Power Electronics, Converters, Applications and Design", 2nd Edition, John Wiley & Sons, Inc. E.U.A., 1995.
- [25] Holtz J., "Pulsewidth Modulation for Electronic Power Conversion", in Proceedings of the IEE, Vol. 82,  $N^{\circ}$  8, August 1994.
- [26] Heinz W., Van. D. B.e Hans S. M, "Analysis and Realization of a Pulsewidth Modulator Based on Voltage Space Vectors" IEEE Transactions on industry applications, Vol. 24, pp. 142-150, January/February 1988.
- [27] Martin S. ,"Reduced Electromagnetic Interference (EMI) with the TMS320C24x DSP", Application Report SPRA501, Texas Instruments, December 1998.
- [28] A. V. Oppenheim, A. S. Willsky whith IAN T. Young, "Signals and Systems", Prentice Hall International Editions, 1983,
- [29] S. Higuchi, M. Ishida and T. Hori , "Reduction Control of Induction Motor Vibration with Pulsating Load by Repetitive Control Using an Acceleration Sensor" Translated from D. G. Ronbunshi, Vol. 115-D,  $N^{\circ}$  9, September 1995, 1123-1130.
- [30] Hisao K. and Kouki M., "Speed Sensorless Field-Oriented Control of Induction Motor with Rotor Resistance Adaptation", Transaction on Industry Application vol. 30 Nº 5 pp. 1219-1224, September/October 1994.

## *Apêndice*

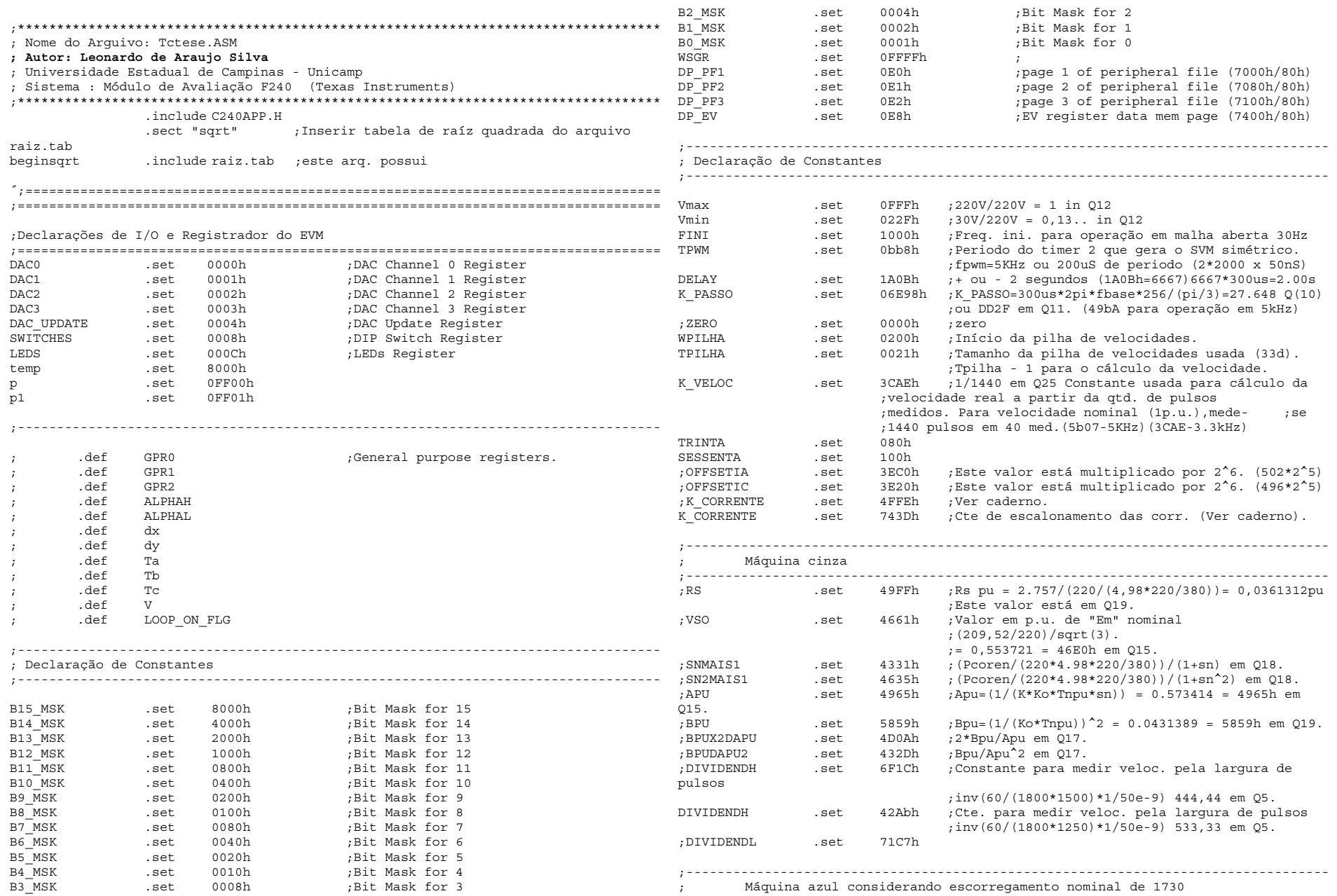

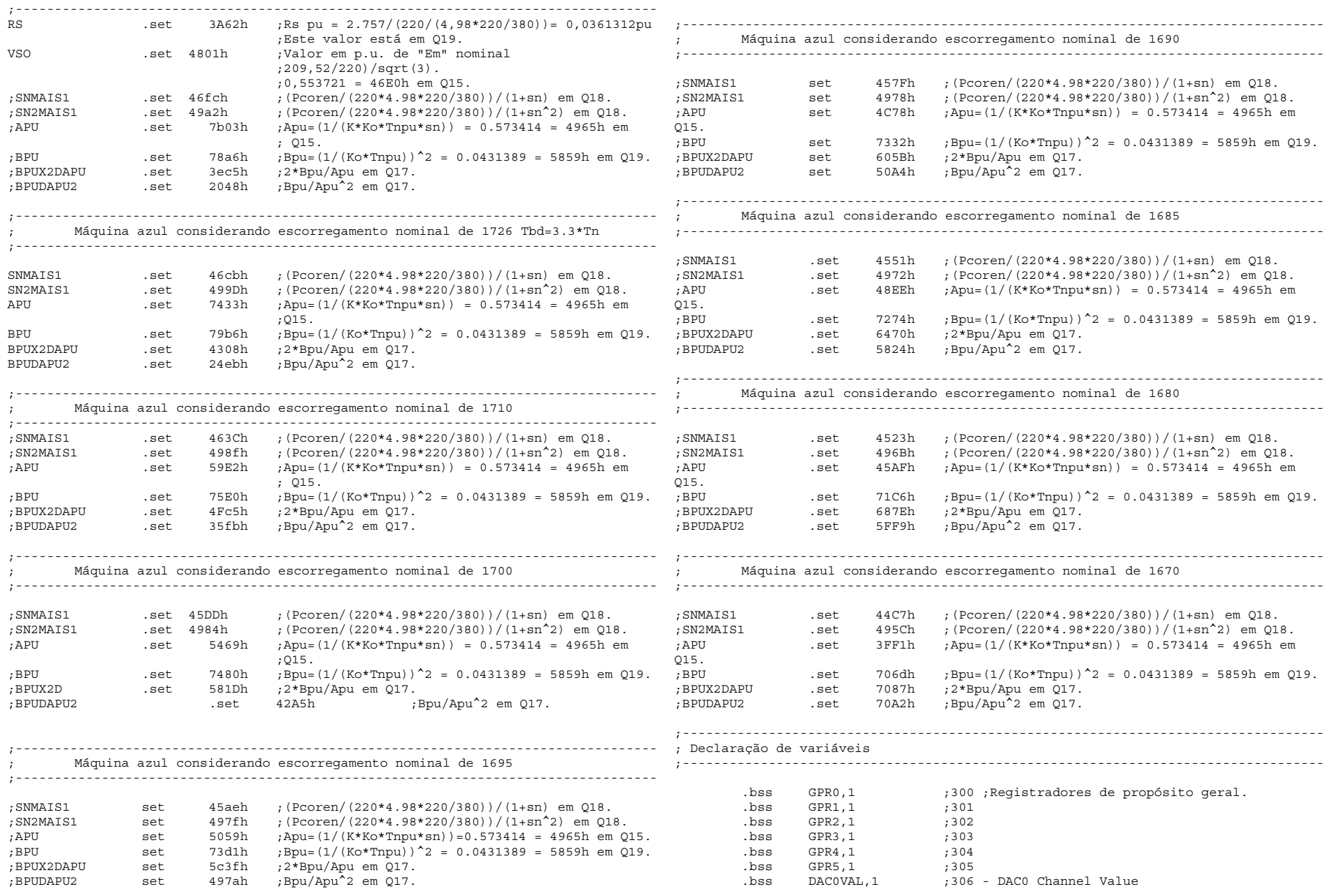

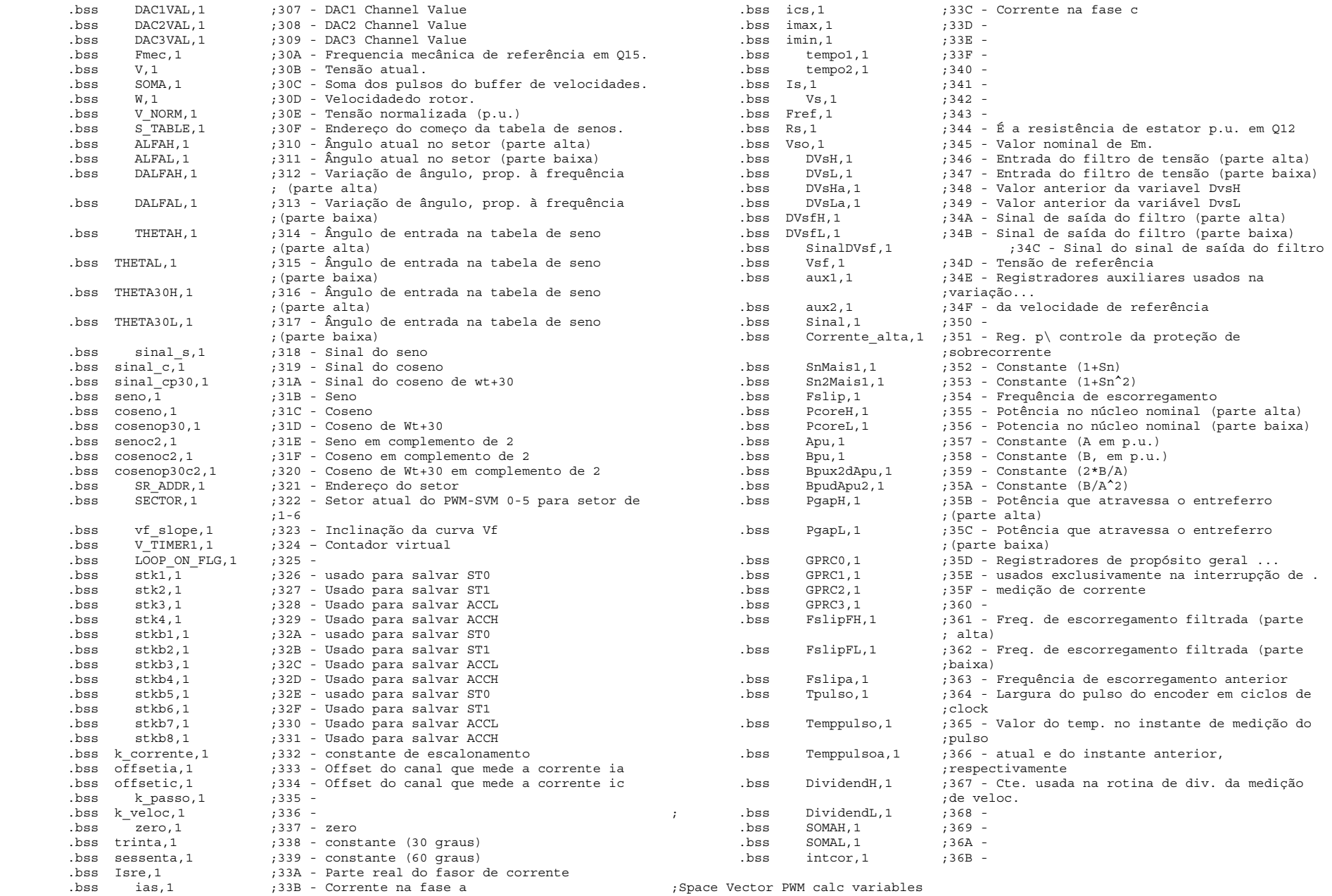

;Space Vector PWM calc variables

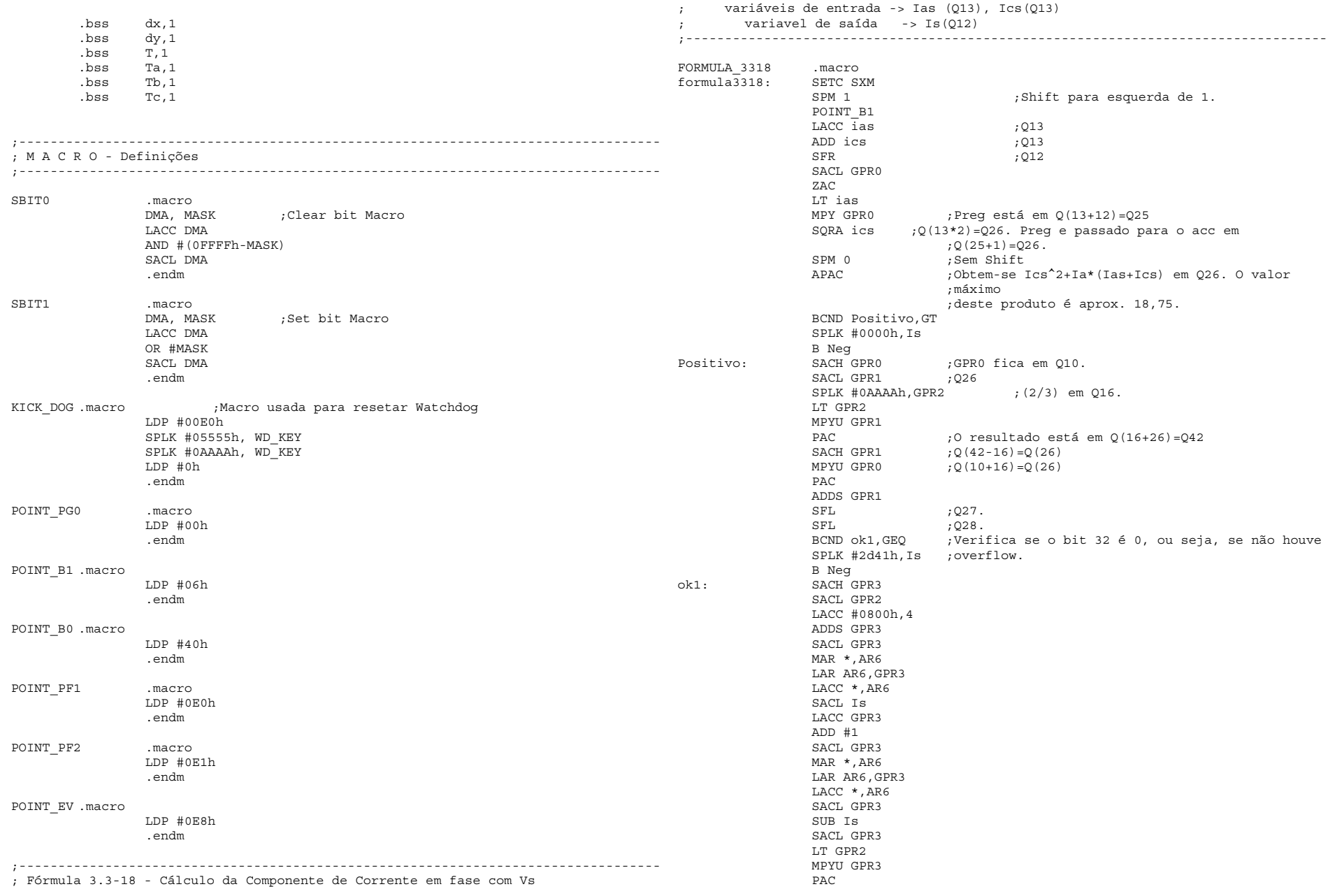

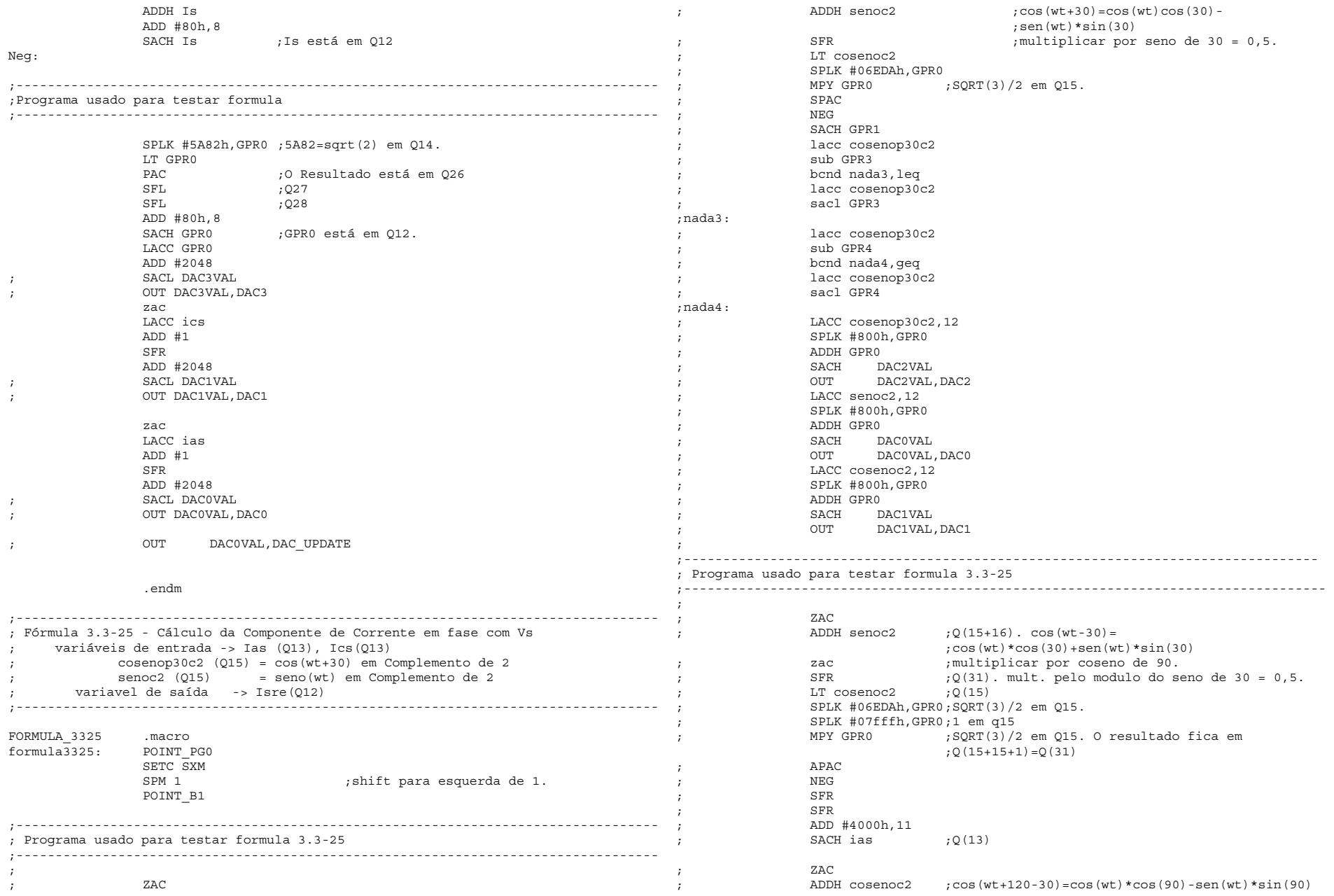

; SFR ;multiplicar pelo modulo do seno de 30 = 0,5. zac ;multiplicar por coseno de 90 LT senoc2 ;<br>SPLK #7fffh,GPR0 ;1 em Q(15) ; SPLK #06EDAh,GPR0 ; MPY GPR0 ;SQRT(3)/2 em Q15. ; SPAC ; NEG ; SFR ; SFR ; SACH ics ; zac ; LACC ics ; SFR ; ADD #2048 ; SACL DAC1VAL ; OUT DAC1VAL,DAC1 ; zac ; LACC ias ; SFR ; ADD #2048 ; SACL DAC0VAL ; OUT DAC0VAL,DAC0 ;---------------------------------------------------------------------------------- LT ias ;ias e ics estão em Q13. MPY cosenop30c2 ; Cosenop30c2 e senoc2 estão em Q15.<br> $PAC$  :  $O(15+13+1) = O(29)$ ;Q(15+13+1)=Q(29)<br>;O(15)  $LT$  senoc $2$  $MPY$  ics  $:Q(13)$  SPAC ;O resultado está em Q(13+15+1)=Q29. SACH GPR1 ; O resultado fica em Q13.  $SACL$  GPR2  $;0(29)$  SPLK #06EDAh,GPR0 ;SQRT(3) em Q14. LT GPR0 MPYU GPR2 PAC  $;Q(29+14+1)=Q(44)$  $SACH GPR2$  ;  $O(44-16) = O(28)$ MPY GPR1  $;Q(13)$  PAC ;O resultado está em Q(14+13+1)=Q28 ADDS GPR2  $;0(28)$  ADD #800,4 ;Arredonda. .<br>Isre fica em Q12. ;---------------------------------------------------------------------------------- ; Rotina para garantir que Isre seja menor que 1,5\*sqrt(2)\*Is ;---------------------------------------------------------------------------------- BCND mod\_pos1,GEQ NEG mod\_pos1: SACH GPR0<br>SPLK #43E2h, GPR1  $SPLK$  #43E2h, GPR1  $I$  ;43e2h = 1,5\*sqrt(2) em Q13.<br>
LT Is  $I$  is é positivo e está em 012 ;Is é positivo e está em Q12. MPY GPR1  $PAC$  :  $O$  resultado está em  $O(13+12+1)=O26$ . SFL  $SFL$  ; Q28. SACH GPR1 SUBH GPRO  $\begin{tabular}{lllllllll} \multicolumn{2}{l}{{\small\tt SUBH} & {\small\tt GPRO}} & & \multicolumn{2}{l}{\small\tt };\mathbb{Q}\,(12+16)=\mathbb{Q}28\,.\\ \multicolumn{2}{l}{\small\tt BEND} & {\small\tt modulo\_ok, GEQ} & & \multicolumn{2}{l}{\small\tt };\mathbb{P}ula & \texttt{se acumu} \end{tabular}$ ; Pula se acumulador maior ou igual a ;zero. LACC Isre BCND mod\_pos2,GEQ LACC GPR1 NEG SACL Isre B modulo\_ok mod pos2: LACC GPR1 SACL Isre modulo\_ok: NOP ;---------------------------------------------------------------------------------- ;Segunda parte do programa usado para testar formula ;---------------------------------------------------------------------------------- ; ; LT Isre ; SPLK #5555h,GPR0 ;Para podermos comparar Isre com as ; correntes ias ; ;e ics devemos dividir por 1.5 ou seja ;multiplicar ; ;por 0.6666= 5555h em Q15. ; LT GPR0 ; MPY Isre<br>; PAC ; PAC ;O resultado está em Q(15+12+1)=Q28 SACH GPR1 ; zac ; LACC GPR1 ;GPR1 está em Q12. ; SFR ; ADD #2048 ;2048 ; SACL DAC2VAL ; OUT DAC2VAL,DAC2 ; .endm ;---------------------------------------------------------------------------------- ; Fórmula 3.3-10 - Cálculo da Tensão de Entrada, Vs ; variáveis de entrada -> Is (Q12), Isre(Q12), fref(Q15) ; variavel de saída -> Vs(Q12) ;---------------------------------------------------------------------------------- FORMULA\_3310 .macro<br>formula3310: SETC SXM  $formulas310:$  SPM 0 POINT\_B1  $LT RS$  ;Rs está em  $Q19$ . MPY Isre  $\qquad \qquad ;$  Isre está em Q12. PAC ;O resultado está em Q(19+12)=Q31 SFL ; Q32 SACH GPR1 ;GPR1 está em Q(32-16)=Q16. SQRA GPR1 PAC ;O resultado está em Q(16\*2)=Q32. SFL ;Q33 SACH GPR0 ; GPR0 está em Q(33-16)=Q17. SPLK #71C6h,GPR3 ;71C6 = 2/9 em Q17. LT GPR0 MPY GPR3 PAC  $:0$  resultado está em  $O(17+17) = O34$ . SFL : 035.

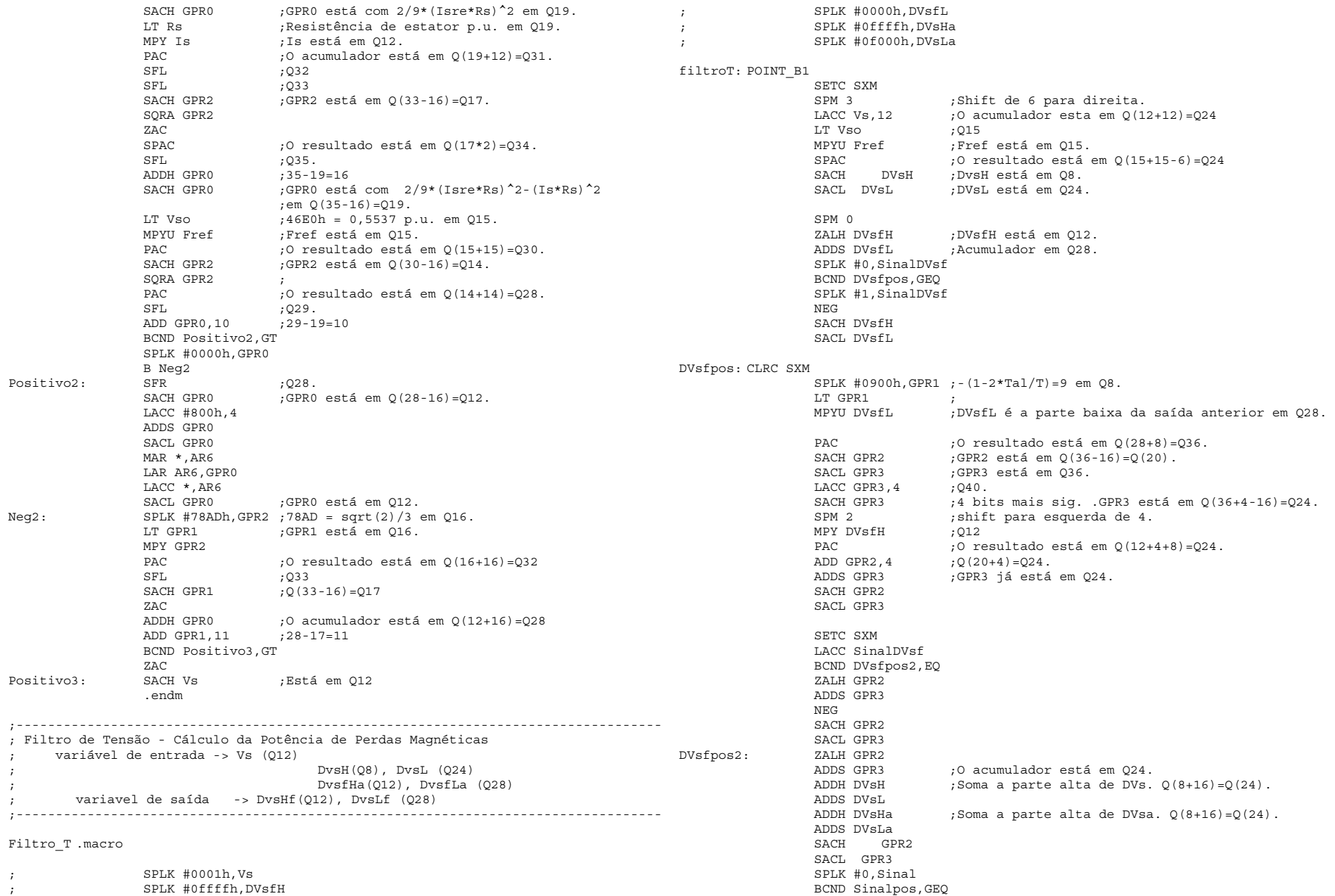

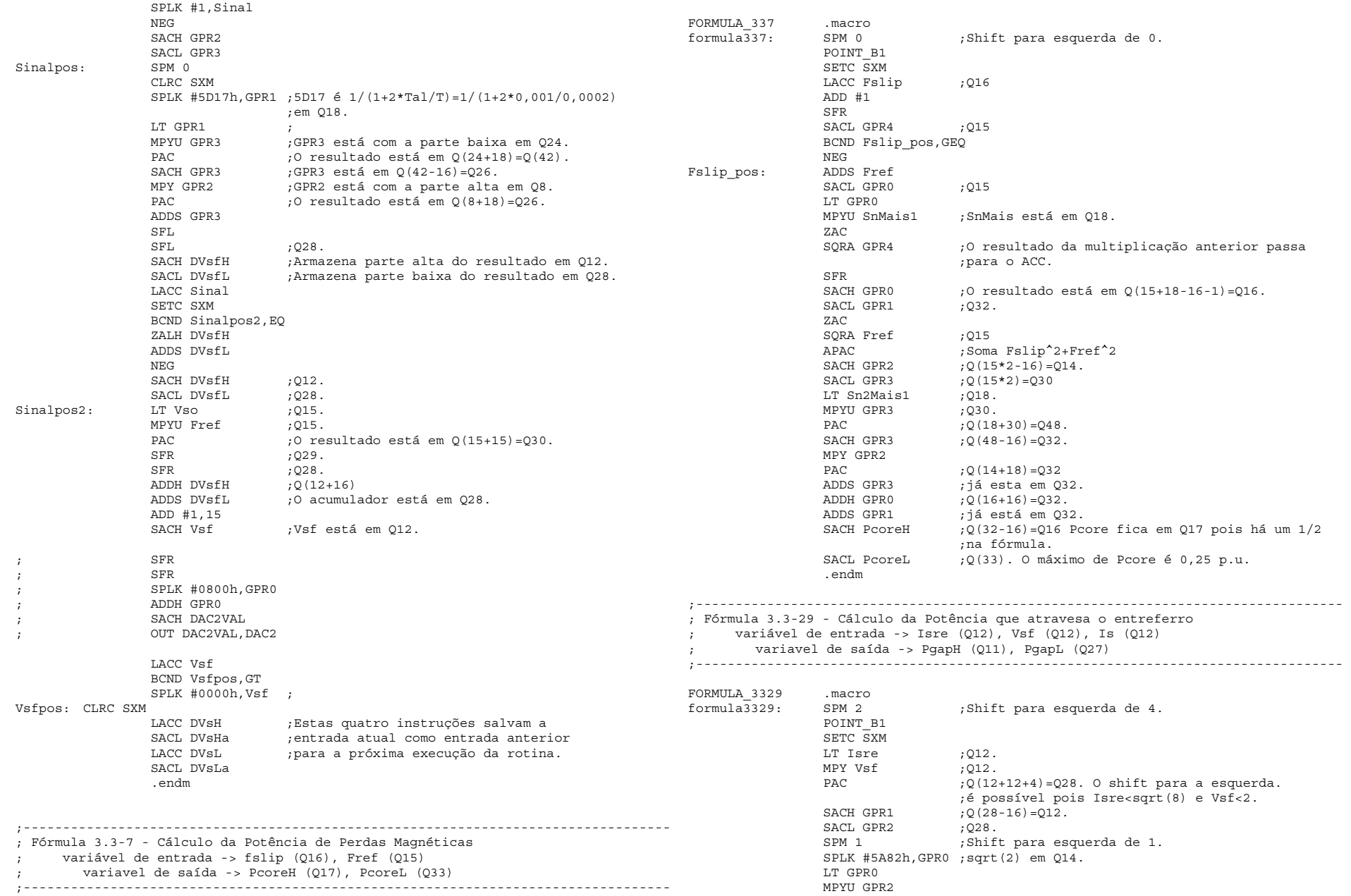

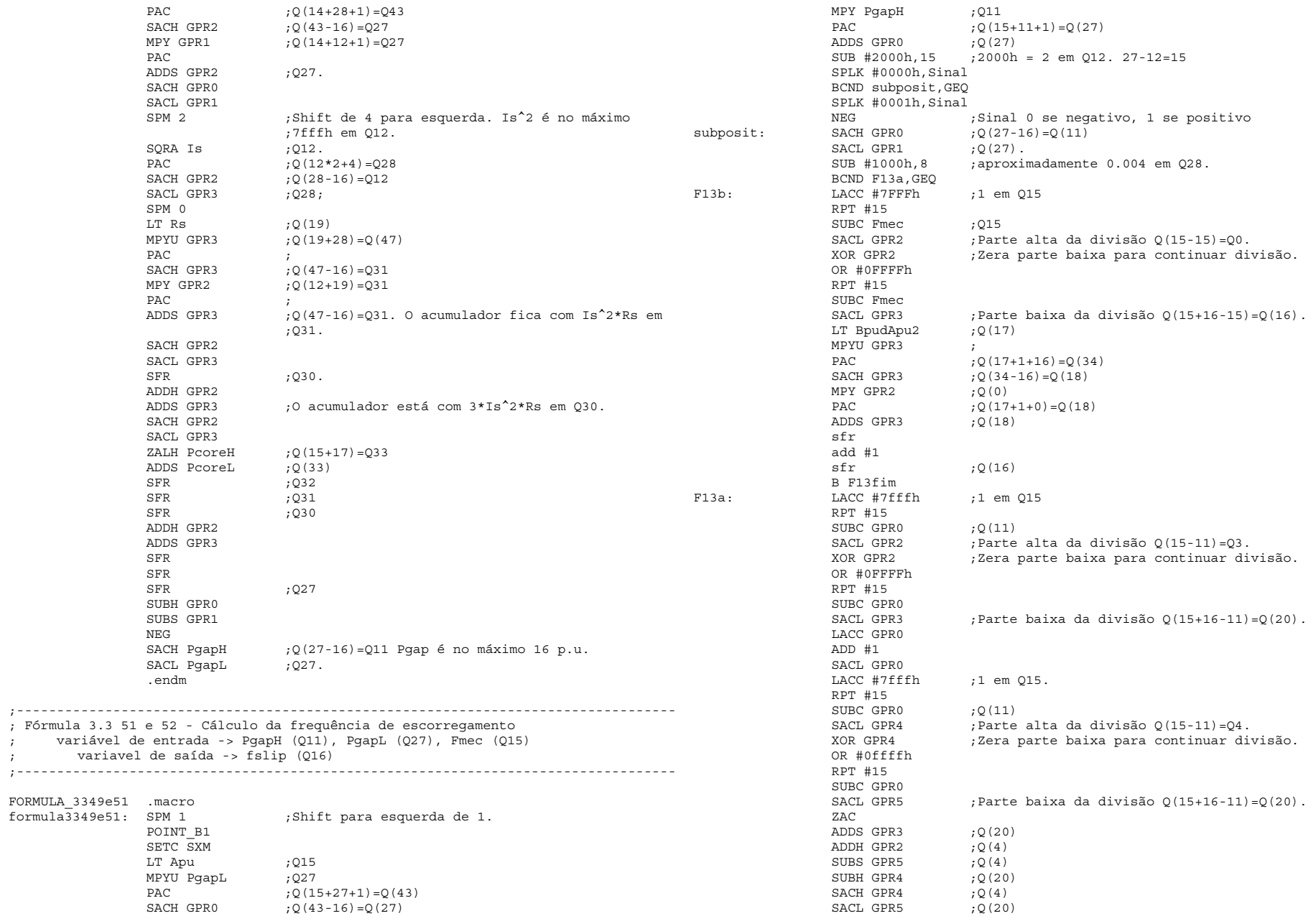

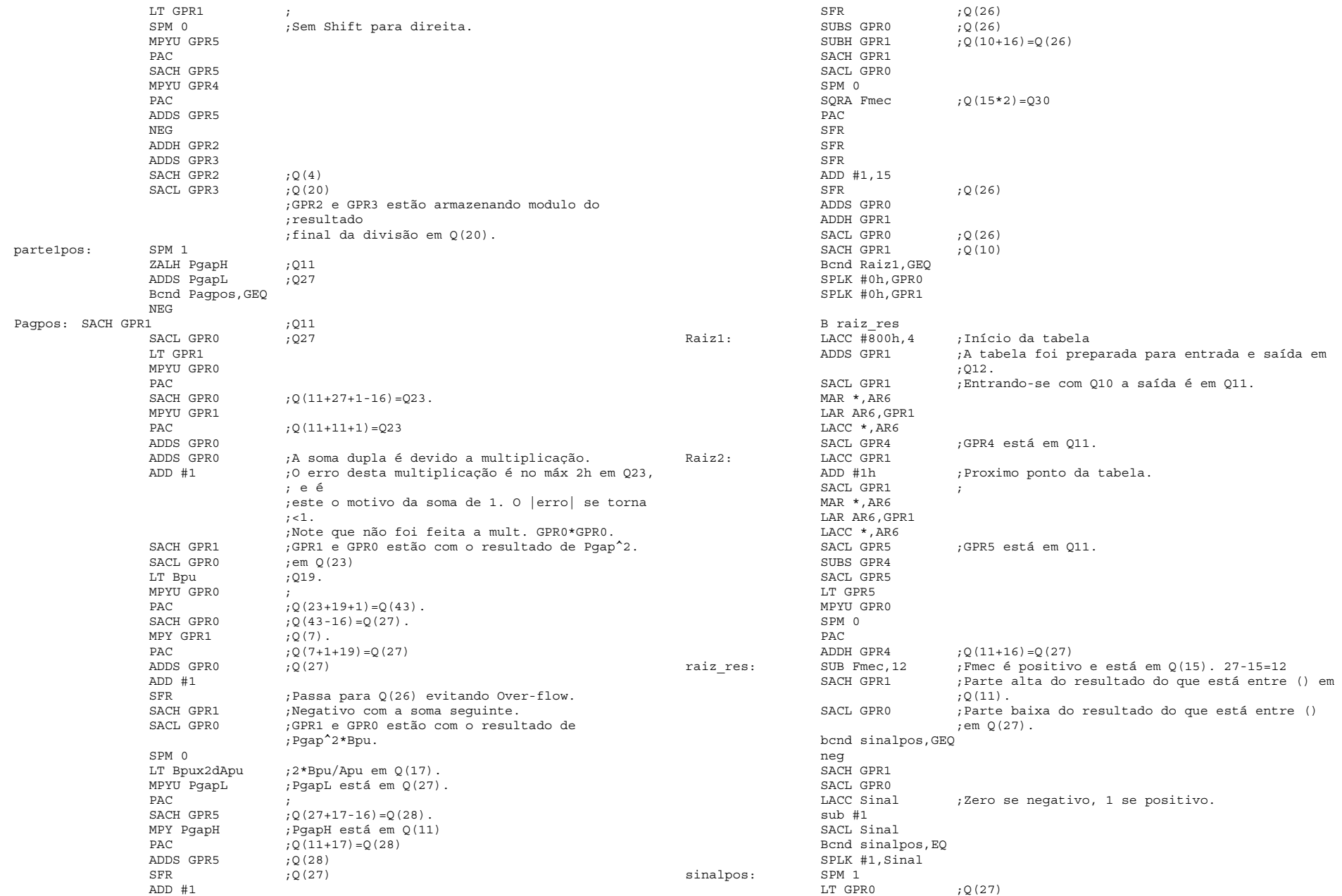

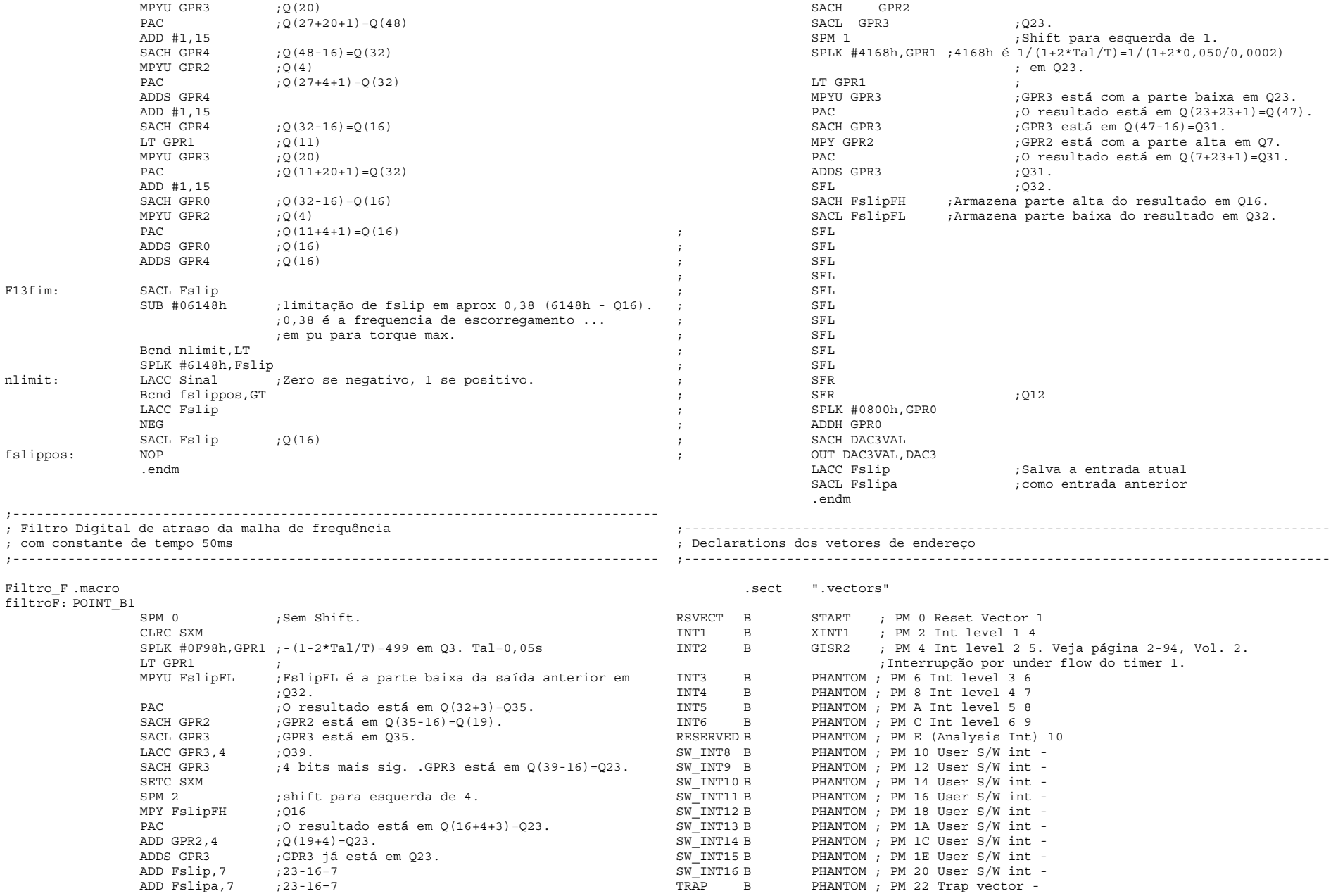

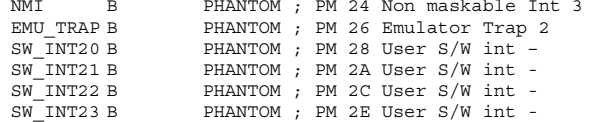

.sect ".pvecs"

PVECTORS B PHANTOM ;01- Reserved pvector addr offset<br>B PHANTOM :02- pvector addr offset 0x01 - X B PHANTOM ;02- pvector addr offset 0x01 - XINT1<br>B PHANTOM :03- Reserved pvector addr offset B PHANTOM ;03- Reserved pvector addr offset B PHANTOM ;04- Reserved pvector addr offset<br>B PHANTOM :05- pvector addr offset 0x04 - A B PHANTOM ;05- pvector addr offset 0x04 - ADC B PHANTOM ;06- pvector addr offset 0x05 - SPI RX/TX ... B PHANTOM ;07- pvector addr offset 0x06 - SCI RX interrupt B PHANTOM ;08- pvector addr offset 0x07 - SCI TX interrupt B PHANTOM ;09- Reserved pvector addr offset (0x08)<br>B PHANTOM :10- Reserved pvector addr offset (0x09) B PHANTOM ;10- Reserved pvector addr offset (0x09) B PHANTOM ;11- Reserved pvector addr offset (0x0a)<br>B PHANTOM :12- Reserved pvector addr offset (0x0b) B PHANTOM ;12- Reserved pvector addr offset (0x0b) B PHANTOM ;13- Reserved pvector addr offset (0x0c) B PHANTOM ;14- Reserved pvector addr offset (0x0d) B PHANTOM ;15- Reserved pvector addr offset (0x0e) B PHANTOM ;16- Reserved pvector addr offset (0x0f)<br>B PHANTOM :17- pvector addr offset 0x10 - WDT real B PHANTOM ;17- pvector addr offset 0x10 - WDT real time ; int. B PHANTOM ;18- pvector addr offset 0x11 - XINT2<br>B PHANTOM :19- Reserved pvector addr offset (0x) B PHANTOM ;19- Reserved pvector addr offset (0x12)<br>B PHANTOM :20- Reserved pvector addr offset (0x13) B PHANTOM ; 20- Reserved pvector addr offset (0x13)<br>B PHANTOM : 21- Reserved pvector addr offset (0x14) PHANTOM ;21- Reserved pvector addr offset (0x14)<br>PHANTOM :22- Reserved pvector addr offset (0x15) B PHANTOM ; 22- Reserved pvector addr offset (0x15)<br>B PHANTOM : 23- Reserved pvector addr offset (0x16) B PHANTOM ;23- Reserved pvector addr offset (0x16) B PHANTOM ;24- Reserved pvector addr offset (0x17) B PHANTOM ;25- Reserved pvector addr offset (0x18) B PHANTOM ;26- Reserved pvector addr offset (0x19)<br>B PHANTOM :27- Reserved pvector addr offset (0x1a) B PHANTOM ;27- Reserved pvector addr offset (0x1a) B PHANTOM ;28- Reserved pvector addr offset (0x1b) B PHANTOM ;29- Reserved pvector addr offset (0x1c)<br>B PHANTOM :30- Reserved pvector addr offset (0x1d)  $:30-$  Reserved pvector addr offset (0x1d) B PHANTOM ;31- Reserved pvector addr offset (0x1e) B PHANTOM ;32- pvector addr offset 0x1f - XINT3 B PHANTOM ;33- pvector addr offset 0x20 - PDP interrupt B PHANTOM ;34- pvector addr offset 0x21 - Full Compare 1 ;int. B PHANTOM ;35- pvector addr offset 0x22 - 2 int.<br>B PHANTOM :36- pvector addr offset 0x23 - 3 int B PHANTOM ;36- pvector addr offset 0x23 - 3 int. B MED\_COR ;37- pvector addr offset 0x24 - S.Compare 1 int.<br>B PHANTOM :38- pvector addr offset 0x25 - // 2 int. B PHANTOM ;38- pvector addr offset 0x25 - // 2 int. B PHANTOM ;39- pvector addr offset 0x26 - // 3 int. B PHANTOM ;40- pvector addr offset 0x27 - T1 Period int. B PHANTOM  $;41-$  pvector addr offset 0x28 - Compare int. B PWM\_ISR ;42- pvector addr offset 0x29 - Underflow int.<br>B PHANTOM :43- pvector addr offset 0x2a - Overflow int B PHANTOM ;43- pvector addr offset 0x2a - Overflow int. B PHANTOM  $144-$  pvector addr offset 0x2b - T2 Period int.<br>B PHANTOM  $145-$  pvector addr offset 0x2c - Compare int. B PHANTOM ;45- pvector addr offset 0x2c - Compare int. B PHANTOM ;46- pvector addr offset 0x2d - Underflow int. B PHANTOM ;47- pvector addr offset 0x2e - Overflow int. B PHANTOM ;48- pvector addr offset 0x2f - T3 Period int. B PHANTOM ;49- pvector addr offset 0x30 - Compare int.

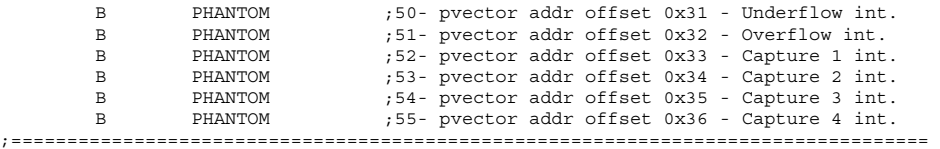

; O programa principal começa aqui

;==================================================================================

```
 .text
```
START:

 POINT\_PG0 ;Macro para apontar para página 0. ;Desabilita interrupções SPLK #0h, IMR ;Mascara todas Interrupções SPLK #0ffffh,IFR ;Reseta todos flags de interrupção CLRC SXM ;Clear Sign Extension Mode SETC OVM : Set Overflow Mode SPM 0 CLRC CNF ; Configura o bloco B0 para memória de dados. POINT\_B1<br>SPLK #04h,GPR0 : Set 0 wait states for XMIF OUT GPR0, WSGR POINT\_PF1 ;página 0E0h - 224 SPLK #00BBh,CKCR1 ;CLKIN(OSC)=10MHz,CPUCLK=20MHz SPLK #00C3h,CKCR0 ;CLKMD=PLL Enable,SYSCLK=CPUCLK/2 SPLK #40C0h, SYSCR ; CLKOUT=CPUCLK SPLK #006Fh, WD CNTL ;Disable WD if VCCP=5V KICK\_DOG

;---------------------------------------------------------------------------------- ; Initialize Counter, Step parameters, & AR pointers

```
;----------------------------------------------------------------------------------
```
INICIALIZACAO: POINT\_B1 SPLK #STABLE,S\_TABLE ;#STABLE é o endereço do começo da tabela de  $:$ senos. SPLK #vfslope, vf\_slope ; Used later for multiply.<br>SPLK #K prop, Kp ; Init PI constants. SPLK #K\_prop, Kp ;Init PI constants.<br>SPLK #K inteq, Ki ;#VF SLOPE, K prop, ; #VF SLOPE, K prop, K integ, são constantes. SPLK #K\_PASSO, k\_passo SPLK #K\_VELOC, k\_veloc SPLK #K\_CORRENTE, k\_corrente SPLK #RS,Rs SPLK #VSO,Vso SPLK #TRINTA, trinta SPLK #SESSENTA, sessenta SPLK #SNMAIS1,SnMais1 SPLK #SN2MAIS1,Sn2Mais1 SPLK #APU,Apu SPLK #BPU,Bpu SPLK #BPUX2DAPU,Bpux2dApu SPLK #BPUDAPU2,BpudApu2 SPLK #DIVIDENDH, DividendH ; SPLK #DIVIDENDL,DividendL SPLK #1h,intcor LACC #0h ;Start at 0 deg. SACL SOMAH

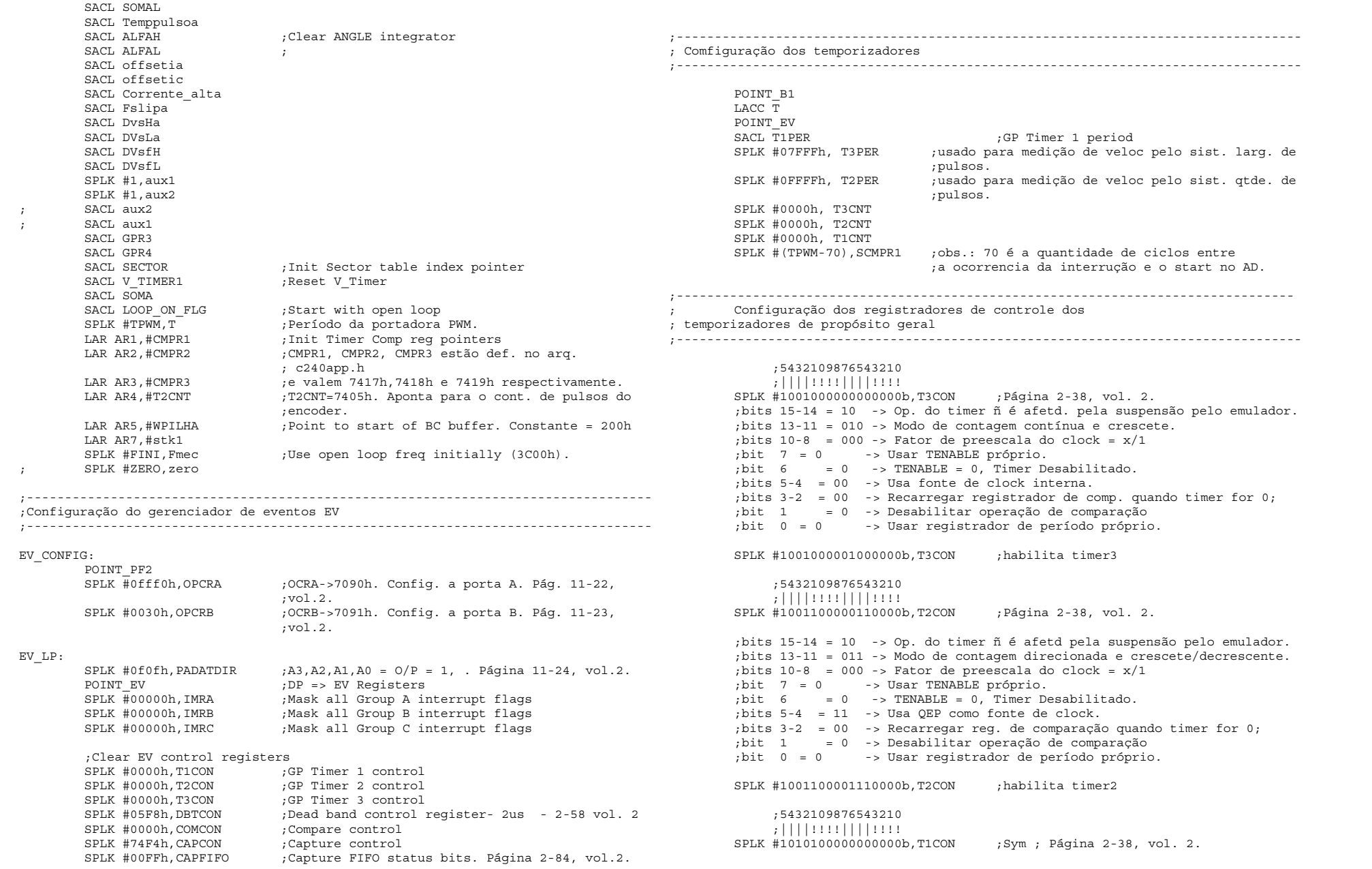

 ;bits 15-14 = 10 -> Op. do timer ñ é afetd pela suspensão pelo emulador. ;bits 13-11 = 101 -> Modo de contagem continua, crescete/decrescente. ; bits  $10-8$  = 000 -> Fator de preescala do clock =  $x/1$  ;bit 7 = 0 -> Usar TENABLE próprio.  $:$ bit 6 = 1 -> TENABLE = 1, Timer habilitado. ;bits 5-4 = 00 -> Fonte de clock interna. ;bits 3-2 = 00 -> Recarregar reg. de comparação quando timer for 0; ;bit 1 = 0 -> Desabilitar operação de comparação ;bit 0 = 0 -> Bit reservado para T1con SPLK #1010100001000000b,T1CON ;Habilita timer1. ;---------------------------------------------------------------------------------- ; Configuração do registrador das unidades de captura ;---------------------------------------------------------------------------------- ; 5432109876543210 ; ||||!!!!||||!!!! SPLK #1111010011110100b,CAPCON ; Página 2-80, vol. 2. ;bit 15 = 1 -> Não reseta registradores das unidades de captura. ;bits 14-13 = 11 -> Habilita QEP e desabilita as unds. de captura 1, 2. ;bit 12 = 1 -> Habilita unidade de captura 3.  $:$ bit 11 = 0  $-$ > Desabilita unidade de captura 4. ;bit 10 = 1 -> Usar timer 3 para unidades de captura 3 e 4. ;bit 9 = 0 -> Não tem função quando se usa QEP. ;bit 8 = 0 -> CAP4 não é usado para iniciar ADC; ;bits 7-6 = 11 -> Ñ tem função qdo. o modo QEP é selec. p\ as un. 1 e 2. ;bits 5-4 = 11 ->  $\tilde{N}$  tem func. gdo. o modo OEP é selec.  $p\tilde{N}$  as un. 1 e 2. ;bits 3-2 = 01 -> Não detecção de borda para unidade de captura 3. ;bits 1-0 = 00 -> Não detecção de borda para unidade de captura 4. ;---------------------------------------------------------------------------------- ; Configuração dos registradores de comparação ;---------------------------------------------------------------------------------- ; 5432109876543210  $\vert$ , |||||!!!!||||!!!! SPLK #0000011001100110b, ACTR ;Full Action Cntl. ;bit 15 = 0 -> Direção de rotação do Space Vector positiva. ;bits 14-12 =000 -> Bits básicos do space vector. ;bits 11-10 = 01 -> Pino 6 de saída,(PWM6/CMP6), ativo baixo. ;bits 9-8 = 10 -> Pino 5 de saída,(PWM5/CMP5), ativo alto. ;bits 7-6 = 01 -> Pino 4 de saída,(PWM4/CMP4), ativo baixo. ;bits  $5-4 = 10$  -> Pino 3 de saída, (PWM3/CMP3), ativo alto. ;bits 3-2 = 01 -> Pino 2 de saída,(PWM2/CMP2), ativo baixo. ;bits 1-0 = 10 -> Pino 1 de saída,(PWM1/CMP1), ativo alto. ; 5432109876543210 ; ||||!!!!||||!!!! SPLK #000000000000000010b, SACTR ;Full Action Cntl. ;bit 15-6 = 0 -> Bita reservados. ;bits 5-4 = 00 -> Pino 3 de saída de comparação simples,ativa alta. ;bits 3-2 = 00 -> Pino 2 de saída de comparação simples,forcada baixa. ;---------------------------------------------------------------------------------- ;bits 1-0 = 10 -> Pino 1 de saída de comparação simples,forcada baixa. ; Procedimento para zerar buffer de velocidades.

 ; 5432109876543210 ; ||||!!!!||||!!!! SPLK #0010001100000111b,COMCON ;Compare Cntl. Veja página 2-48. SPLK #1010001100000111b,COMCON ;Compare Cntl ;bit 15 = 1 -> Habilita operação de comparação. ;bits 14-13 = 01 -> Recarregar reg. de comparação quando T1CNT=0. ;bit 12 = 0 -> Desabilita o modo Space Vector. ;bit 11-10 = 00 -> Recarregar ACTR quando T1CNT=0. ;bit 9 = 1 -> Hab. saídas full comp. (ñ estão em alta impedância). ;bit 8 = 0 -> Hab. saídas simple compare (estão em alta impedância). ; bit  $7 = 0$  -> Selec. do timer 1 para as saídas de comp. simples; ;bits 6-5 = 00 -> Recarregar regs. de comparação, SCMPRx, qdo TyCNT=0. ;bits 4-3 = 00 -> Recarregar SACTR quando TyCNT=0. ;bit 2 = 1 -> Seleção das saídas 6 e 5 para modo PWM. ;bit 1 = 1 -> Seleção das saídas 4 e 3 para modo PWM. ;bit 0 = 1 -> Seleção das saídas 2 e 1 para modo PWM. ;--------------------------------------------------------------------------------- ; Configuração dos conversores AD ;---------------------------------------------------------------------------------- POINT\_PF1 ;Página 224 que contém o reg. ADC\_CNTL2 (7034h). ; 5432109876543210 ; ||||!!!!||||!!!! SPLK #0000000000000110h,ADC\_CNTL2 ;Veja página 3-9 do vol. 2 para entender ;estas configurações. ;bit 15-11 = 0000-> Reservado. ;bits 10 = 0 -> Desabilitar início da conversão pelo EV. ;bit 9 = 0 -> Desabilita início de conversão com sinal externo. ;bit 8 = 0 -> Reservado. ;bit 7-6 = 00 -> Indicam o estado da pilha FIF02.  $; \text{bit} \quad 5 \quad = 0 \quad \Rightarrow \text{Reservado}.$  $;$ bit 4-3 = 00 -> Indicam o estado da pilha FIFO1. ;bits 2-0 = 110 -> Fator de pre-escala = 1/20. Veja página 3-5. ; 5432109876543210 ; ||||!!!!||||!!!! SPLK #0001100000100100b,ADC\_CNTL1 ;bit 15 = 0 -> Para quando há uma suspensão pelo emulador. ;bits 14 = 0 -> Operação determinada pela bit 15. ;bit 13 = 0 -> Início de conversão desabilitado. ;bit 12 = 0 -> ADC2 habilitado. ;bit 11 = 1 -> ADC1 habilitado. ;bit 10 = 0 -> Modo de conversão contínua desabilitado. ;bit 9 = 0 -> Requisição de int. quando conversão está completa. ;bits 8 = 0 -> Indica se ocorreu alguma interrupção. ;bits 7 = 0 -> Indica se a conv. terminou ou se ainda está em prog. ;bit 6-4 = 010 -> Seleção do canal 11 para o ADC2. ;bit 3-1 = 010 -> Seleção do canal 3 para o ADC1. ;bit 0 = 0 -> Início de conv. desabilitado. Este bit é sombreado.

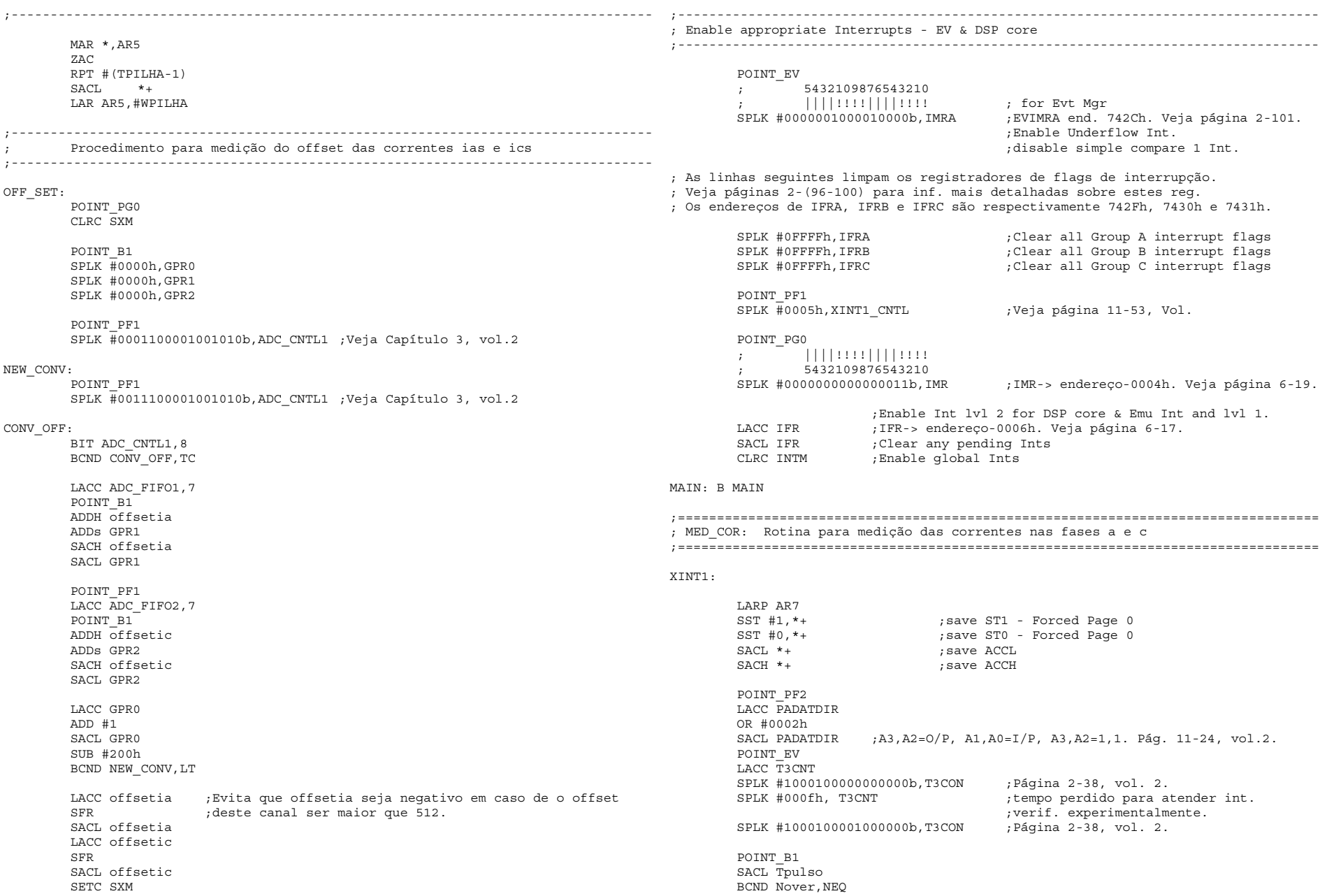

 SPLK #7fffh,Tpulso Nover: SETC SXM LACC DividendH ; Q(5) RPT #22 SUBC Tpulso  $;Q(0)$ SACL W  $;Q(12)$ MAR \*, AR5 ; Modifica reqistrador auxiliar SACL \*+ ;Incrementa AR5 e armazena ACC no endereço ZAC LACC W LACC W ;apontado por este AR.<br>ADDS SOMAL: :Soma nova medicão com ; Soma nova medição com as somas de pulsos anteriores. ADDH SOMAH LAR ARO, # (WPILHA+TPILHA-1) ; Carrega AR0 com o último end. da pilha. CMPR 2 ;Compara se o atual AR (AR5) é > que AR0 BCND SAIR2,NTC ;Pula se não. LAR AR5,#WPILHA SAIR2: SUBS \* ; subtrai a medição mais antiga.<br>SACL SOMAL : Armazena ACC em soma. :Armazena ACC em soma. SACH SOMAH SFR ADD #1 SFR ; SFR ; SFR  $CFD$ SACL W  $;Q(12)$  POINT\_PF2 LACC PADATDIR AND #0fffdh SACL PADATDIR ;A3,A2,A1,A0=O/P, A3,A2=1,1. Página 11-24, vol.2. MAR \*,AR7  $MAR * -$ , AR7 ZALH  $*$ - ;Zero low accumulator and load high accumulator.<br>ADDS  $*$ - :Restore ACCH, Restore ACCL, : Restore ACCH, Restore ACCL. LST #0,\*- ;Load contents of stk1 into ST0. Restore ST0 LST #1,\* ;Load contents of stk2 into ST1. Restore ST1 CLRC INTM RET ;================================================================================== ; ; GISR2: Rotina geral de interrupções do nível 2, ; Neste grupo estão: ; - Interrupção para medição de correntes (MED\_COR) ; - Interrupção principal do programa (PWM\_ISR) ; ;================================================================================== GISR2: CLRC INTM LARP AR7 SST #1,\*+ ;save ST1 - Forced Page 0 SST #0,\*+ ;save ST0 - Forced Page 0 SACL \*+ ; save ACCL SACH \*+ : save ACCH POINT\_EV<br>LACC IVRA.1 ; read SYSIVR, shifted left by one bit ADD #PVECTORS ;Add offset vector to base vector BACC ;================================================================================== ; MED\_COR: Rotina para medição das correntes nas fases a e c ;================================================================================== MED\_COR: POINT\_B1 LACC intcor BCND MED\_FIM,EQ SPLK #0,intcor POINT\_PF2 LACC PADATDIR OR #0008h SACL PADATDIR ;A3,A2=O/P, A1,A0=I/P, A3,A2=1,1. Página 11-24, vol.2. CLRC SXM SPM 1 ; Shift para a esquerda de 1. POINT\_PF1 SPLK #0011100001001010b,ADC\_CNTL1 ;Veja Capítulo 3, vol.2 CONV\_COR: BIT ADC CNTL1,8 BCND CONV COR, TC LACC ADC\_FIFO1,14 POINT\_B1 SETC SXM SACH GPRC0 SPLK #0h,Corrente\_alta SPLK #3ff0h,GPRC1 SUBH GPRC1 BCND iaok1,LT SPLK #1h,Corrente\_alta iaok1: SPLK #0010h,GPRC1 LACC GPRC0,15 SFL SUBH GPRC1 BCND iaok2,GEQ SPLK #1h,Corrente\_alta iaok2: LACC GPRC0,15 SFL SUB offsetia,15 SFL SACH ias CLRC SXM

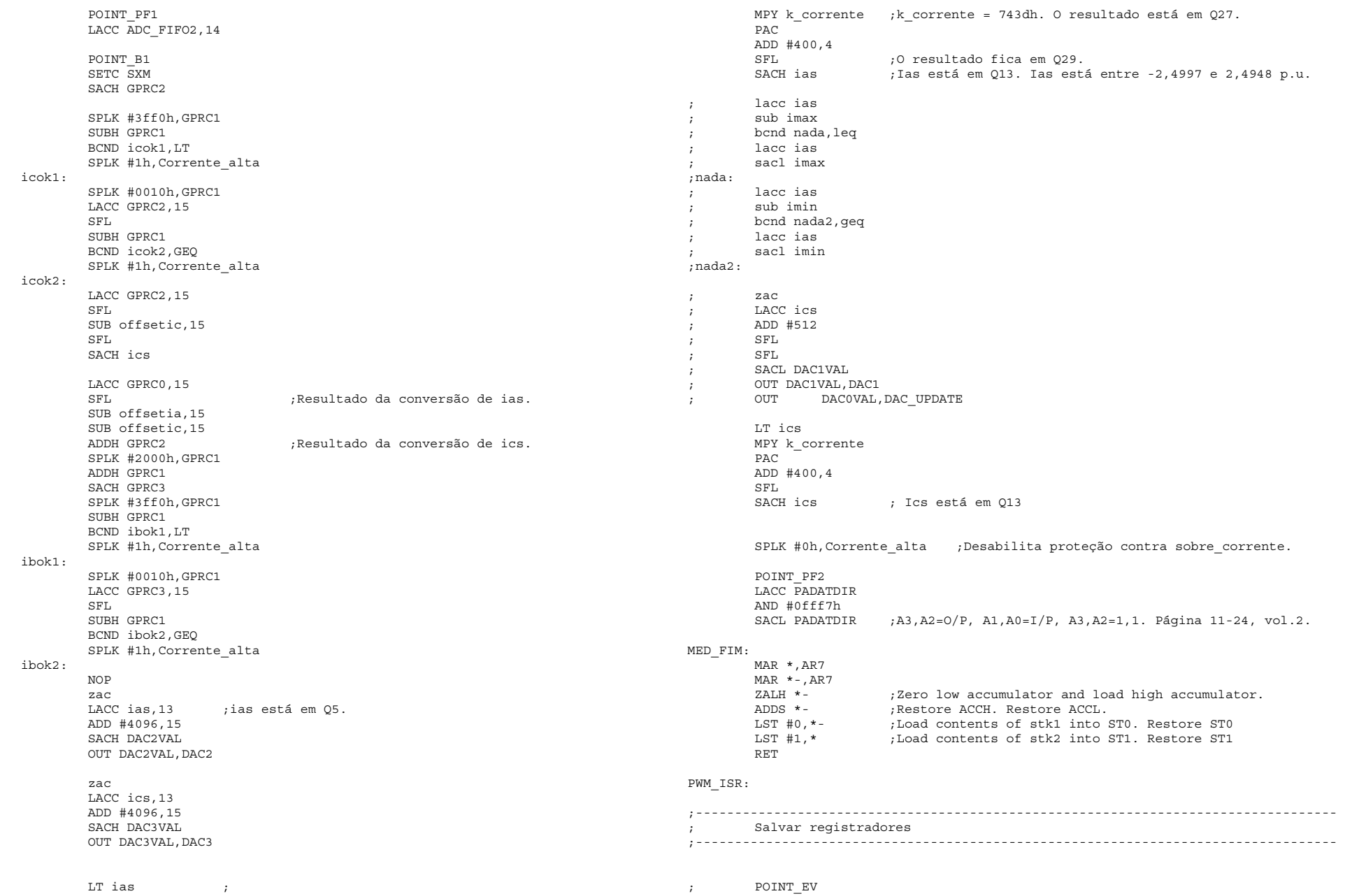

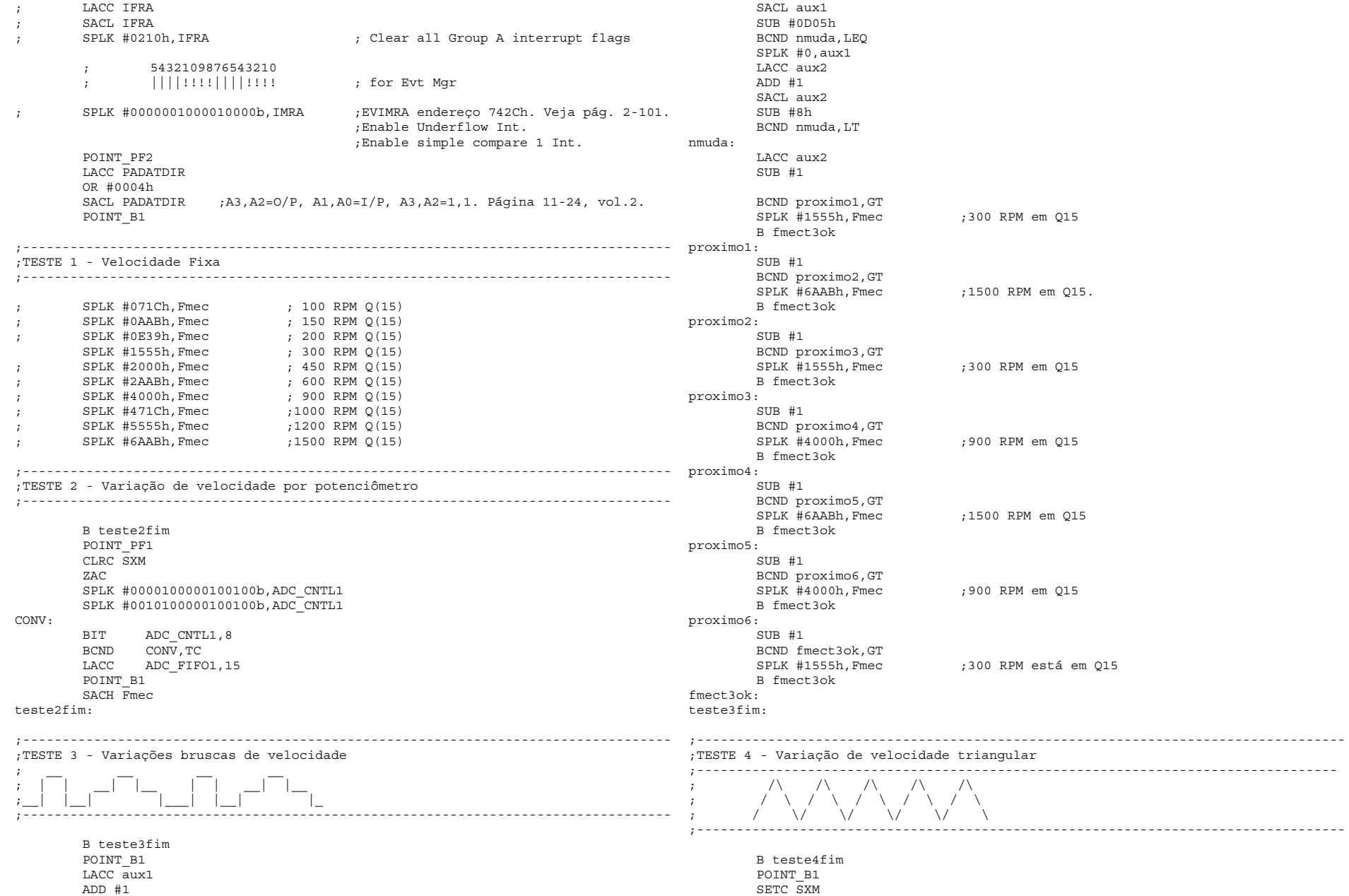

 LACC aux2 bcnd diminuit4,EQ LACC Fmec ADD #02h SACL Fmec SUB #06AABh ;1500 RPM Bcnd fmect4ok,LEQ SPLK #0,aux2 SPLK #06AABh,Fmec diminuit4: LACC Fmec  $SUB #02h$  SACL Fmec SUB #1555h ; SUB #1555h ;300 rmp Velocidade mínima. Bcnd fmect4ok,GT SPLK #0,Fmec ;Velocidade mínima = 0. ; SPLK #1555h,Fmec ;300 rpm Velocidade mínima. SPLK #1,aux2 fmect4ok: teste4fim: ;---------------------------------------------------------------------------------- ;TESTE 5 - Variação de velocidade triangular iniciando em 0 ;---------------------------------------------------------------------------------- ;  $\qquad \qquad \wedge$  /\  $\qquad \qquad$  /\  $\qquad \qquad$ ; / \ / \ / \ ; / \\_\_\_\_\_\_/ \\_\_\_\_\_\_/ \\_\_\_ ;---------------------------------------------------------------------------------- B teste5fim POINT\_B1 LACC aux2 bcnd diminuit5,EQ LACC Fmec ADD #0ch SACL Fmec SUB #6AABh ;1500 RPM Bcnd fmecot5k2,LEQ SPLK #0,aux2 SPLK #7FFFh,aux1 diminuit5: LACC Fmec SUB #0ch SACL Fmec Bcnd fmect5ok,GEQ SPLK #0,Fmec fmect5ok: LACC aux1 SUB #08h SACL aux1 Bcnd fmect5ok2,GEQ SPLK #0,Fmec SPLK #7fffh,aux1 SPLK #1,aux2 fmect5ok2: teste5fim: ;---------------------------------------------------------------------------------- ; Rotina para mostrar variáveis nas saídas analógicas ;---------------------------------------------------------------------------------- LACC Fmec ; Q15 ; SFR ; sfr add #1 sfr SACL DAC0VAL OUT DAC0VAL,DAC0 LACC W ; 015 ; sfr ; sfr add #1 sfr SACL DAC1VAL OUT DAC1VAL, DAC1 ; SPLK #800h,GPR0 ; LACC Vsf,15 ; ADDH GPR0 ; SACH DAC3VAL OUT DAC3VAL, DAC3 ; OUT DACOVAL, DAC UPDATE LACC V ; Q12 SACL DAC2VAL OUT DAC2VAL, DAC2 LACC Fref ;015 add #1 sfr ; SACL DAC3VAL ; OUT DAC3VAL,DAC3 OUT DAC0VAL, DAC UPDATE ;---------------------------------------------------------------------------------- ; Procedimentos para verificação de frequência de referência válida ;---------------------------------------------------------------------------------- SETC SXM LACC Fmec ; SUB #0001h SUB #0111h Bcnd fmecpos, GEQ<br>SPLK #0111h, Fmec ; Frequência mecânica mínima de 15rpm. ; SPLK #0001h,Fmec fmecpos: NOP LACC FslipFH ;016 ADD #1 SFR ; 015 ADD Fmec ; Q15 SACL Fref ;Q15 ; SUB #0111h SUB #0001h Bcnd frefpos1, GEQ<br>SPLK #0111h, Fref ; Frequência de acionamento mínima de 15rpm. SPLK #0001h,Fref

frefpos1:

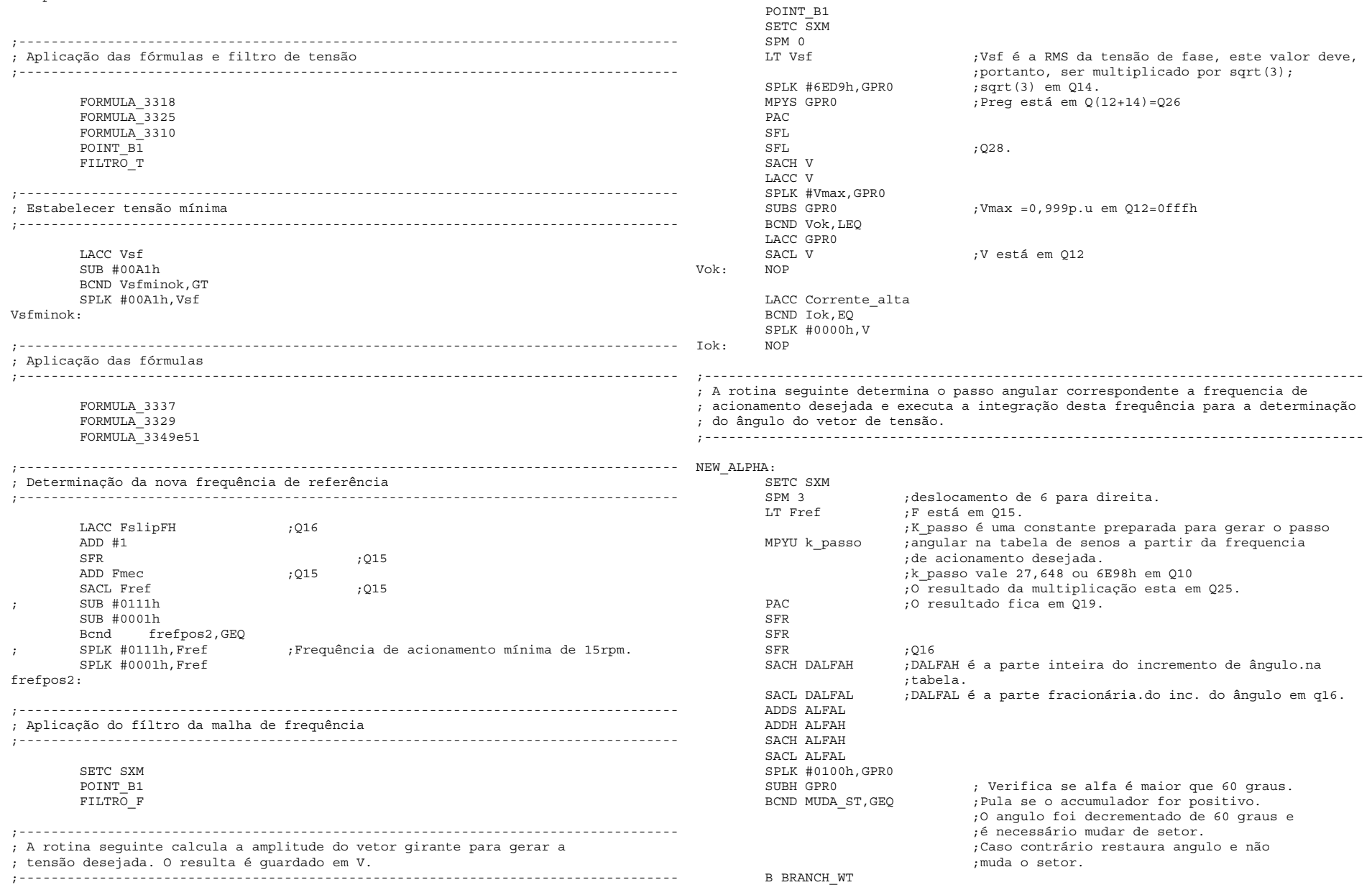

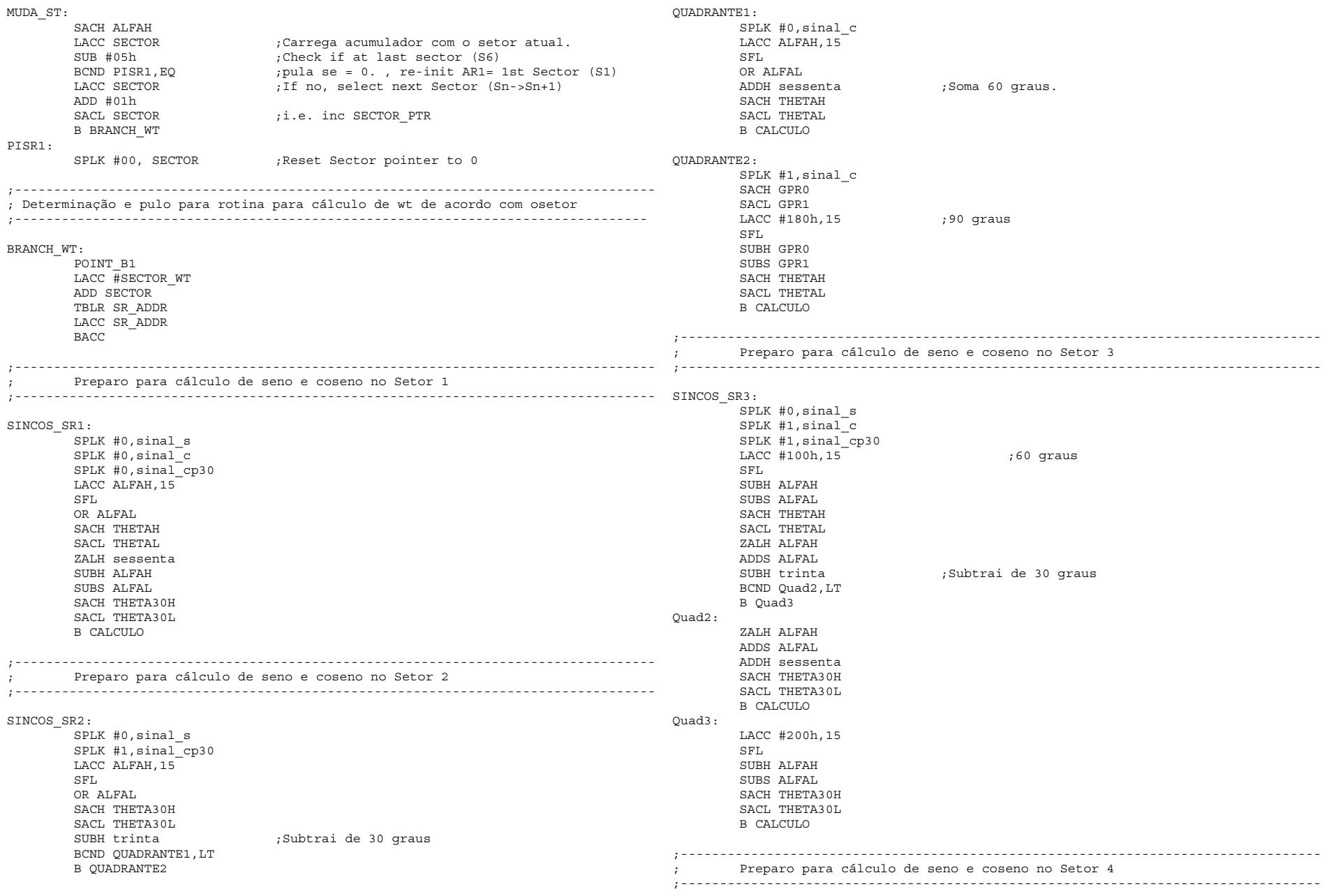

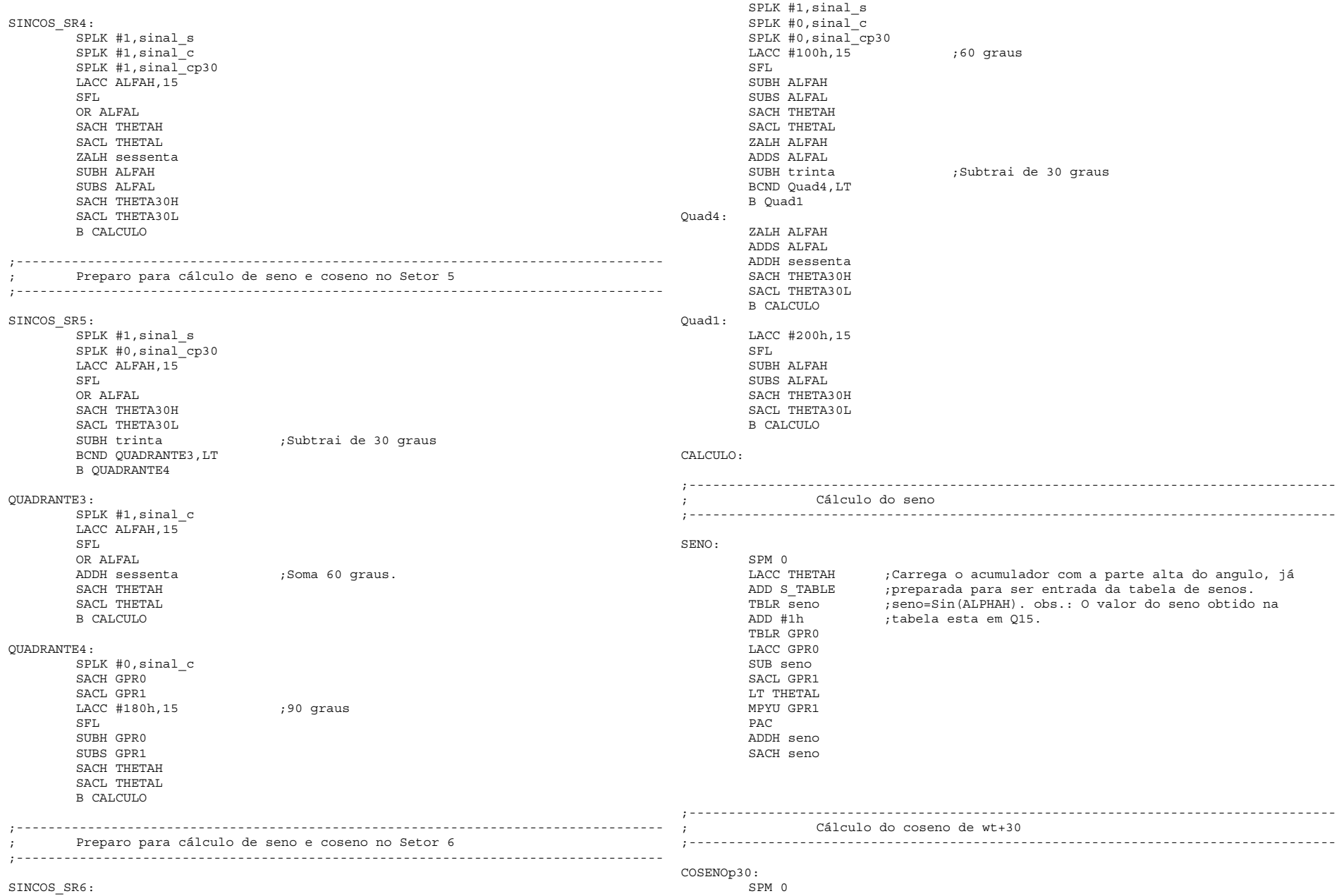

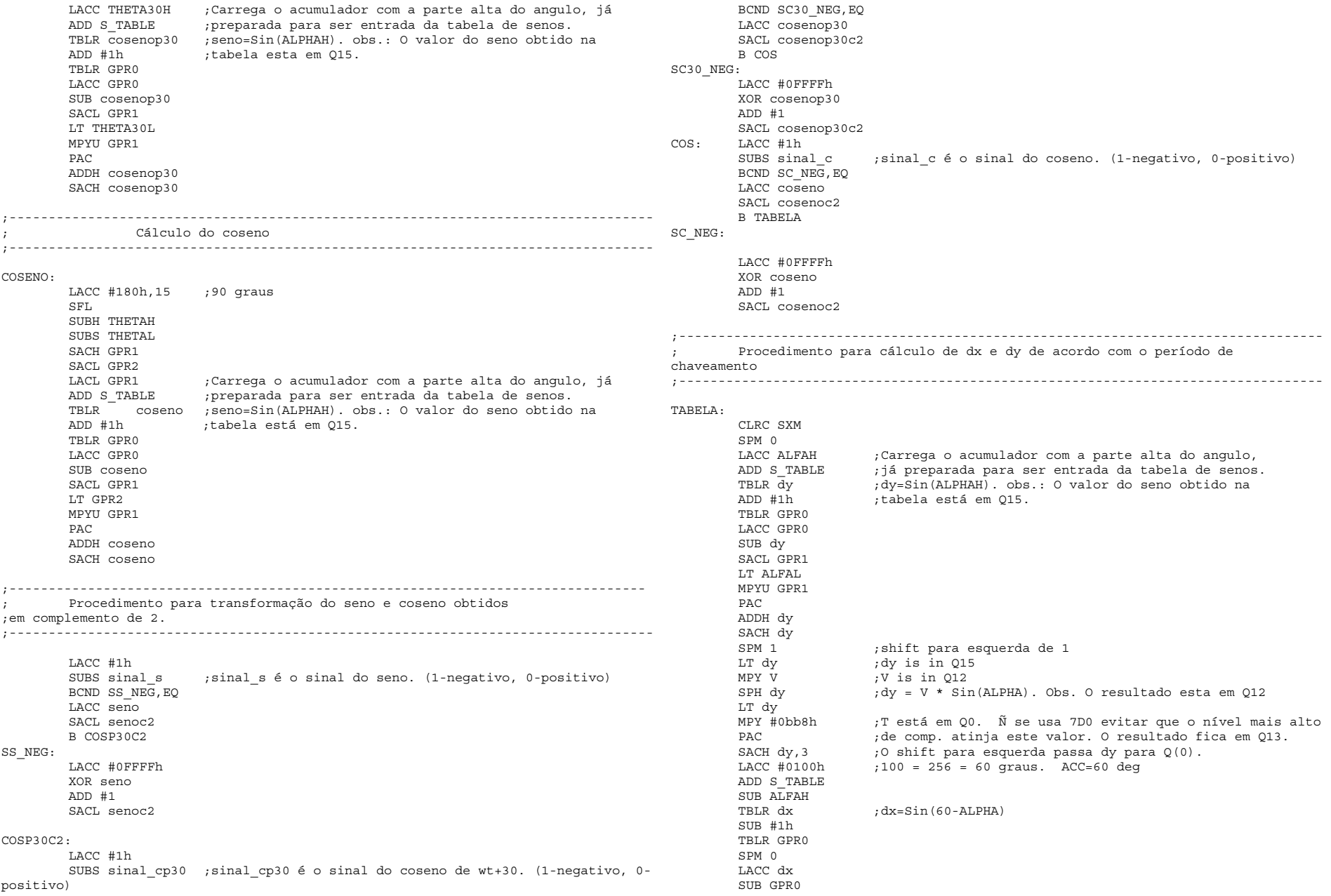

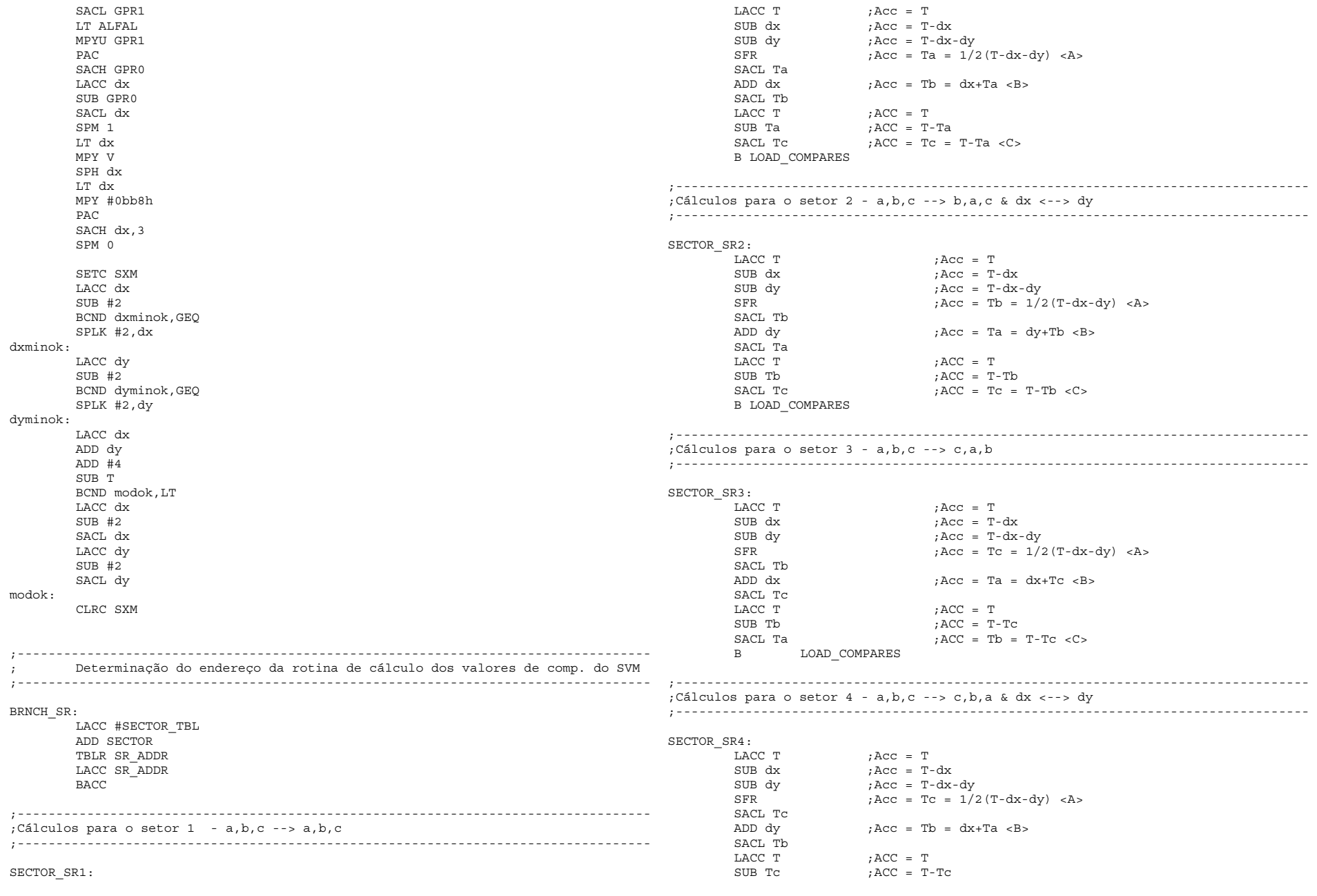

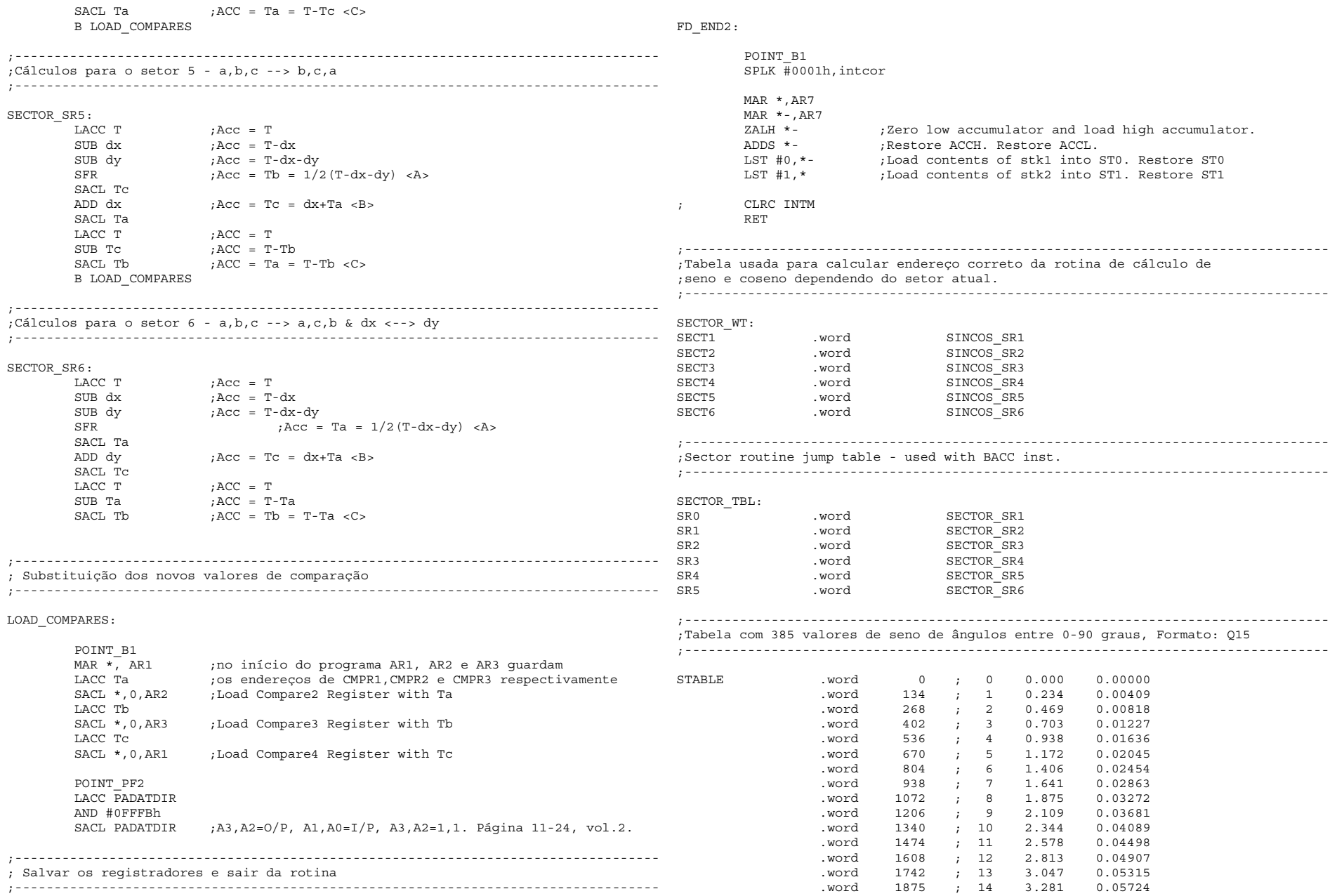

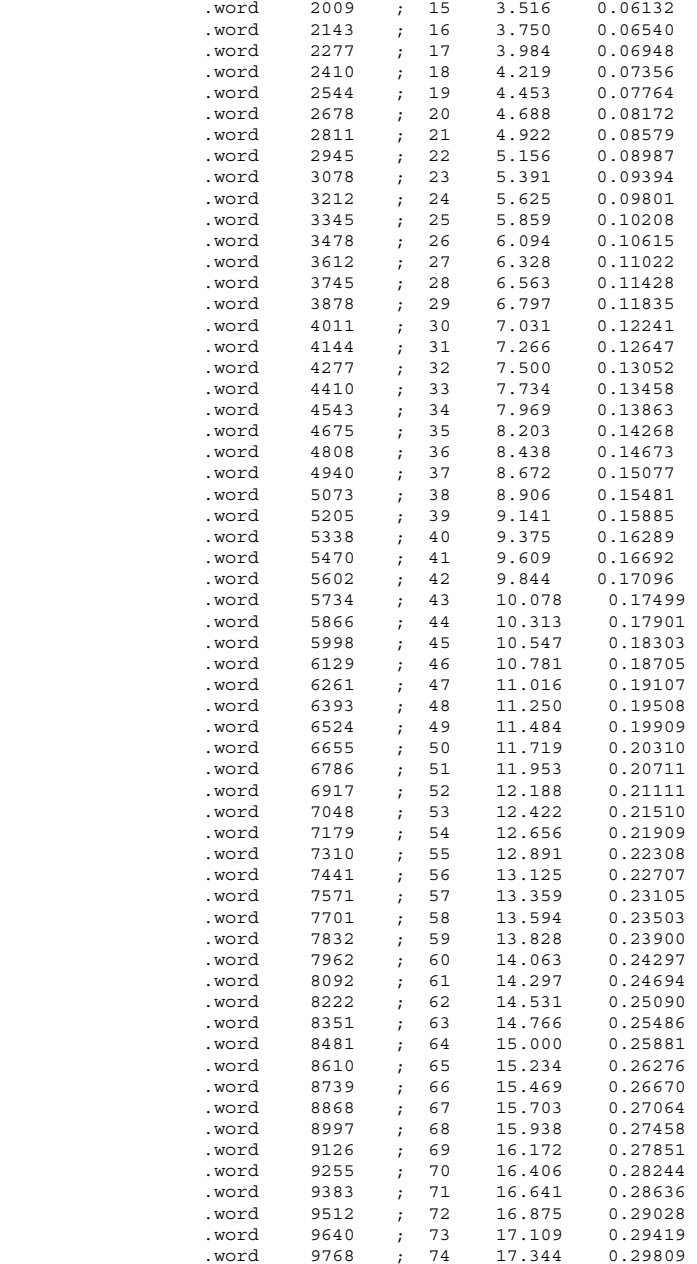

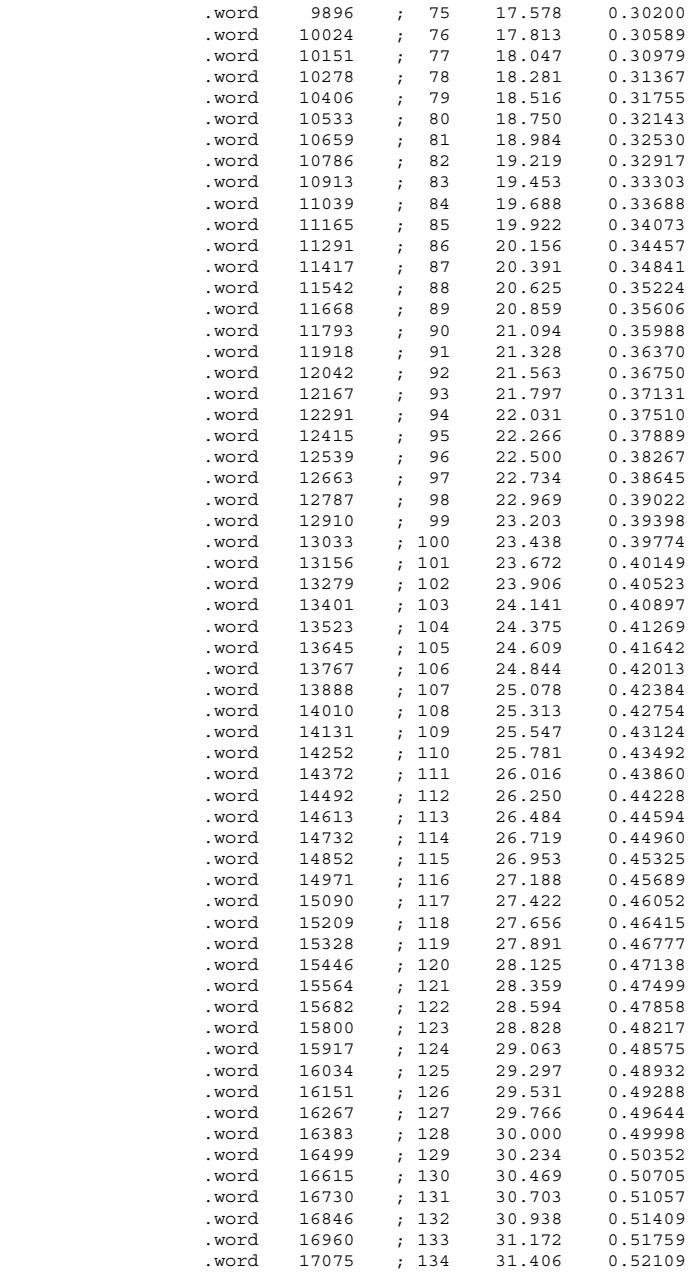

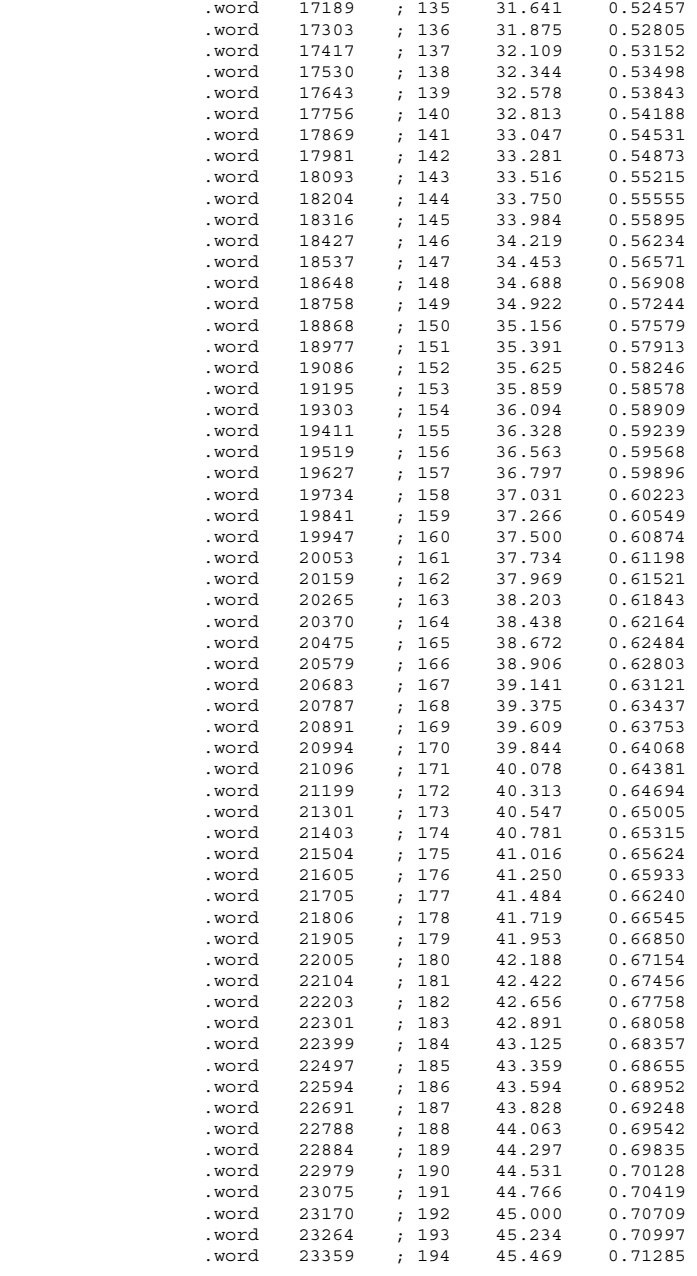

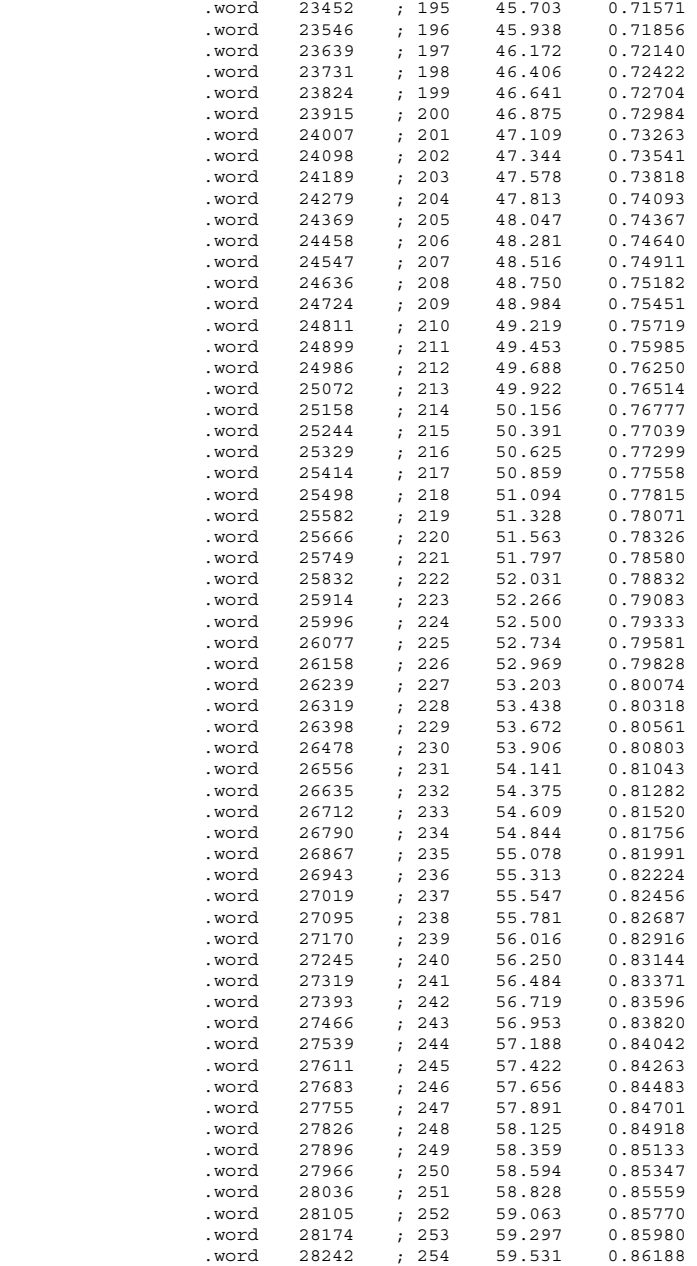

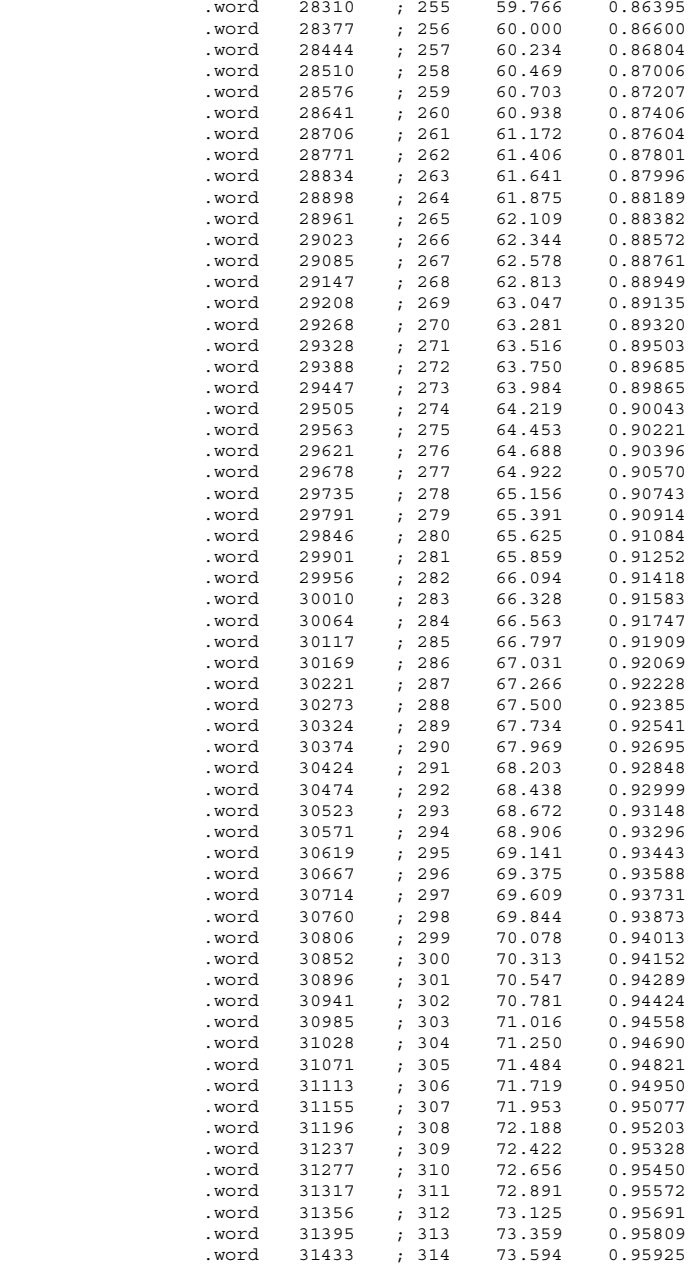

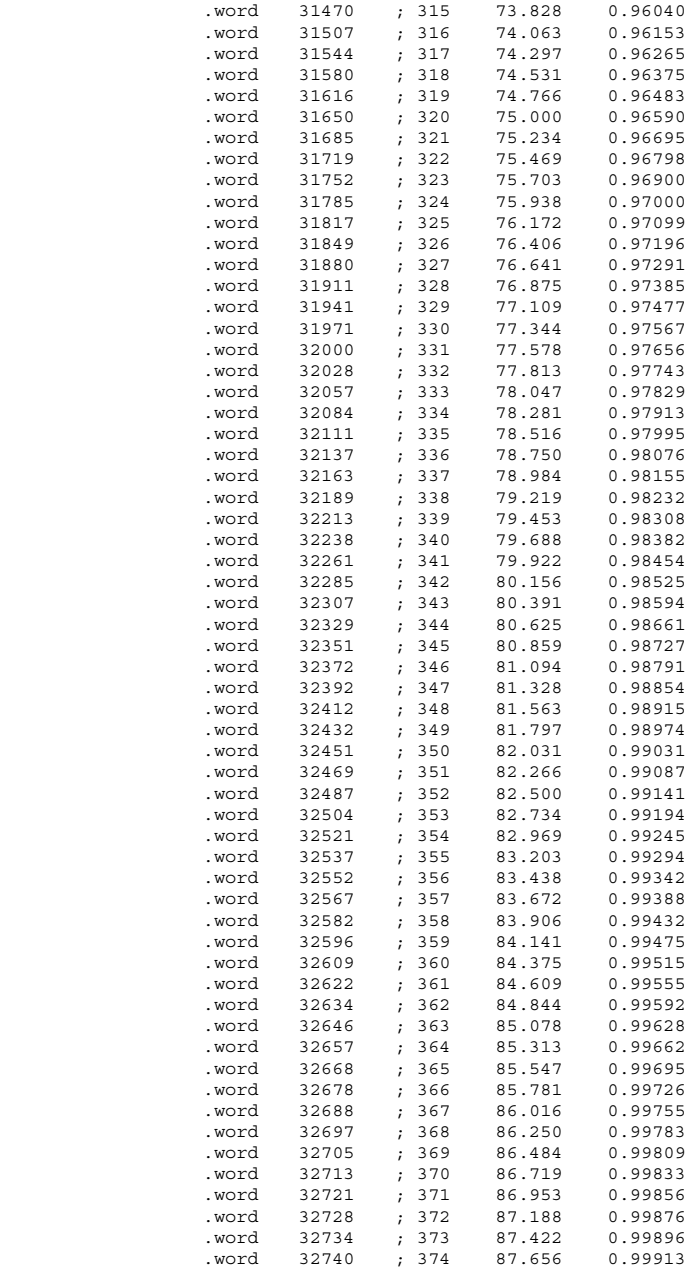

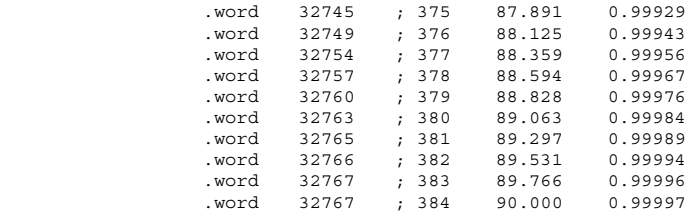

;================================================================================== ; I S R - PHANTOM ; ; Descrição: Interrupções expúrias ; ;==================================================================================

PHANTOM B PHANTOM